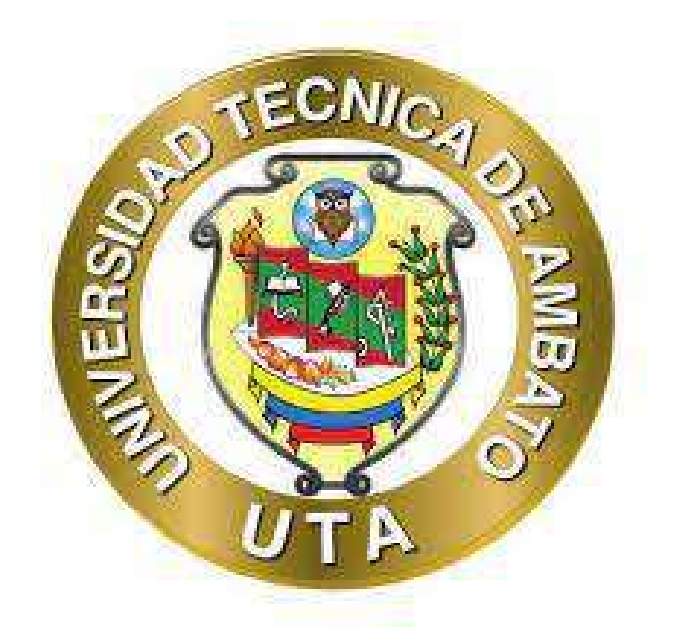

# **UNIVERSIDAD TÉCNICA DE AMBATO**

# **FACULTAD DE INGENIERÍA CIVIL Y MECÁNICA**

# **CARRERA DE MECÁNICA**

# **PROYECTO TÉCNICO PREVIO A LA OBTENCIÓN DEL TÍTULO**

## **DE INGENIERO MECÁNICO**

**TEMA:** 

# **"DISEÑO DE UN GENERADOR DE FLUJO PARA UN DISPOSITIVO DE ASISTENCIA RESPIRATORIA DE PRESIÓN POSITIVA DE DOS NIVELES (BiPAP)"**

**AUTOR:** Josue Edmundo Bayas Altamirano

**TUTOR:** Ing. MSc. Diego Fernando Núñez Núñez

**AMBATO - ECUADOR** 

**Febrero – 2024** 

## APROBACIÓN DE TUTOR

En mi calidad de Tutor del Proyecto Técnico, previo a la obtención del Título de Ingeniera Mecánica, con el tema: "DISEÑO DE UN GENERADOR DE FLUJO PARA UN DISPOSITIVO DE ASISTENCIA RESPIRATORIA DE PRESIÓN POSITIVA DE DOS NIVELES (BiPAP)", Elaborado por la Sr. Josue Edmundo Bayas Altamirano portador de la cédula de ciudadanía: C.I. 1805474093, estudiantes de la Carrera de Mecánica, de la Facultad de Ingeniería Civil Y Mecánica.

Certifico:

- Que el presente Proyecto Técnico es original de su autor.  $\bullet$
- Ha sido revisado cada uno de sus capítulos componentes  $\bullet$
- Está concluido en su totalidad  $\bullet$

Ambato, febrero 2024

Ing. MSc. Diego Fernando Núñez Núñez **TUTOR** 

## AUTORÍA DEL TRABAJO DE TITULACIÓN

Yo, Josue Edmundo Bayas Altamirano, con C.I. 1804338919, declaro que todas las actividades y contenidos expuestos en el desarrollo del presente Proyecto Técnico con el tema: ""DISEÑO DE UN GENERADOR DE FLUJO PARA UN DISPOSITIVO DE ASISTENCIA RESPIRATORIA DE PRESIÓN POSITIVA DE DOS NIVELES (BiPAP)", así como también los análisis estadísticos, gráficos, diseño, conclusiones y recomendaciones son de mi exclusiva responsabilidad como autor del proyecto, a excepción de las referencias bibliográficas citadas en el mismo.

Ambato, febrero 2024

Report Manieorg

Josue Edmundo Bayas Altamirano

#### C.I. 1804338919

#### **AUTOR**

#### **DERECHOS DE AUTOR**

Autorizo a la Universidad Técnica de Ambato, para que haga de este Proyecto Técnico o parte de él, un documento disponible para su lectura, consulta y proceso de investigación, según las normas de la institución.

Cedo los derechos en línea patrimoniales de mi Proyecto Técnico, con fines de difusión pública, además apruebo la reproducción de este documento dentro de las regulaciones de la Universidad, siempre y cuando esta reproducción no suponga una ganancia económica y se realice respetando mis derechos de autor.

Ambato, febrero 2024

Javas Humila

Josue Edmundo Bayas Altamirano

## C.I. 1804338919

### **AUTOR**

## APROBACIÓN DE TRIBUNAL

Los miembros del tribunal de grado aprueban el informe del Proyecto Técnico realizado por el estudiante Josue Edmundo Bayas Altamirano de la Carrera de Ingeniería Mecánica, Bajo el tema: "DISEÑO DE UN GENERADOR DE FLUJO PARA UN DISPOSITIVO DE ASISTENCIA RESPIRATORIA DE PRESIÓN POSITIVA DE DOS NIVELES (BiPAP)".

Ambato, febrero 2024

Para constancia firman:

Ing. César Hernán Arroba Arroba, Mg

**MIEMBRO CALIFICADOR** 

Ing. Mg. Escobar Luna Luis Eduardo

### **MIEMBRO CALIFICADOR**

## DEDICATORIA

<span id="page-5-0"></span>A Dios, mi guía inquebrantable y fuente de sabiduría divina, a mis padres Víctor Bayas Y Nelly Altamirano, cuyo amor y apoyo son faros en mi travesía, a mis hermanos Marisol Bayas y Víctor Hugo Bayas, fuente de inspiración y sabiduría que iluminan mi sendero, a mis amigos, por su constante aliento y a aquella persona especial que valoro con afecto. Este trabajo de titulación es el fruto de un camino recorrido con fe, amor y determinación. Agradezco a cada uno que ha sido parte de esta pequeño camino a lo largo de vida, contribuyendo de manera invaluable a mi crecimiento académico y personal.

## Josue Bayas Altamirano

## AGRADECIMIENTO

<span id="page-6-0"></span>Mi gratitud se extiende a Dios, mi guía inquebrantable, por iluminar mi camino con sabiduría divina. A mis padres, Víctor Bayas Y Nelly Altamirano, les agradezco por ser mis pilares de apoyo, brindándome amor incondicional y alentándome en cada paso de mi carrera académica.

A mis hermanos, Marisol Bayas y Víctor Hugo Bayas, agradezco su sabiduría compartida, su paciencia y su inquebrantable respaldo.

Un agradecimiento especial a mi respetado tutor de tesis; Ing. Diego Nuñéz, cuya orientación experta y dedicación fueron fundamentales para el éxito de este proyecto.

A mis amigos, quienes han sido constantes fuentes de aliento, les doy las gracias por su apoyo incondicional, por todos los grandes y pequeños momentos que compartimos.

A aquella persona especial, agradezco por tu inquebrantable apoyo y aliento. quiero que sepas que valoro enormemente tu contribución a mi camino. Tu apoyo ha sido fundamental para mi crecimiento y fortaleza, y por ello, te estoy profundamente agradecido.

Cada uno de ustedes ha dejado una huella indeleble en este viaje, contribuyendo de manera invaluable a mi crecimiento personal y profesional. ¡Gracias por formar parte de esta experiencia única y significativa!

### Josue Bayas Altamirano

# ÍNDICE GENERAL **DE CONTENIDO**

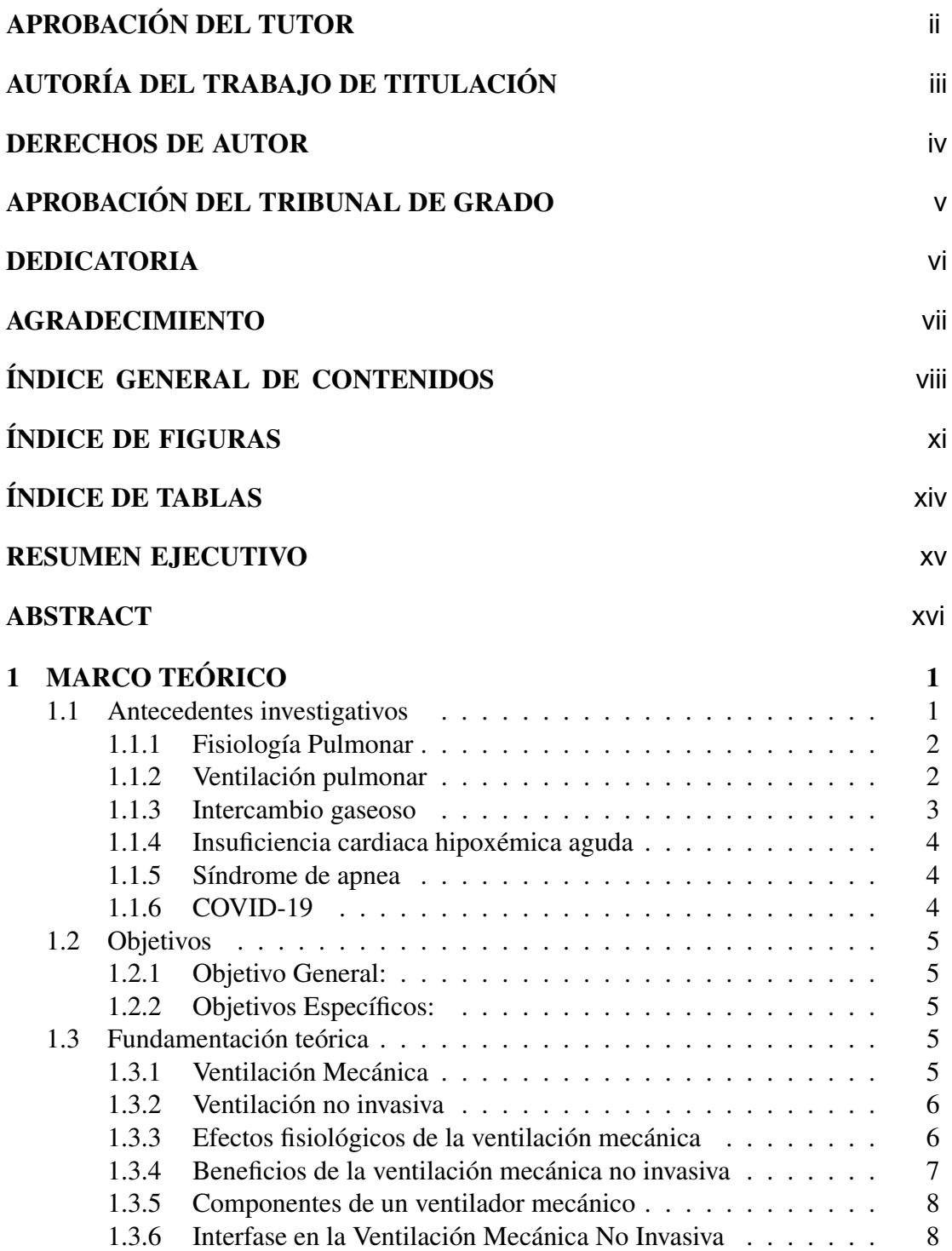

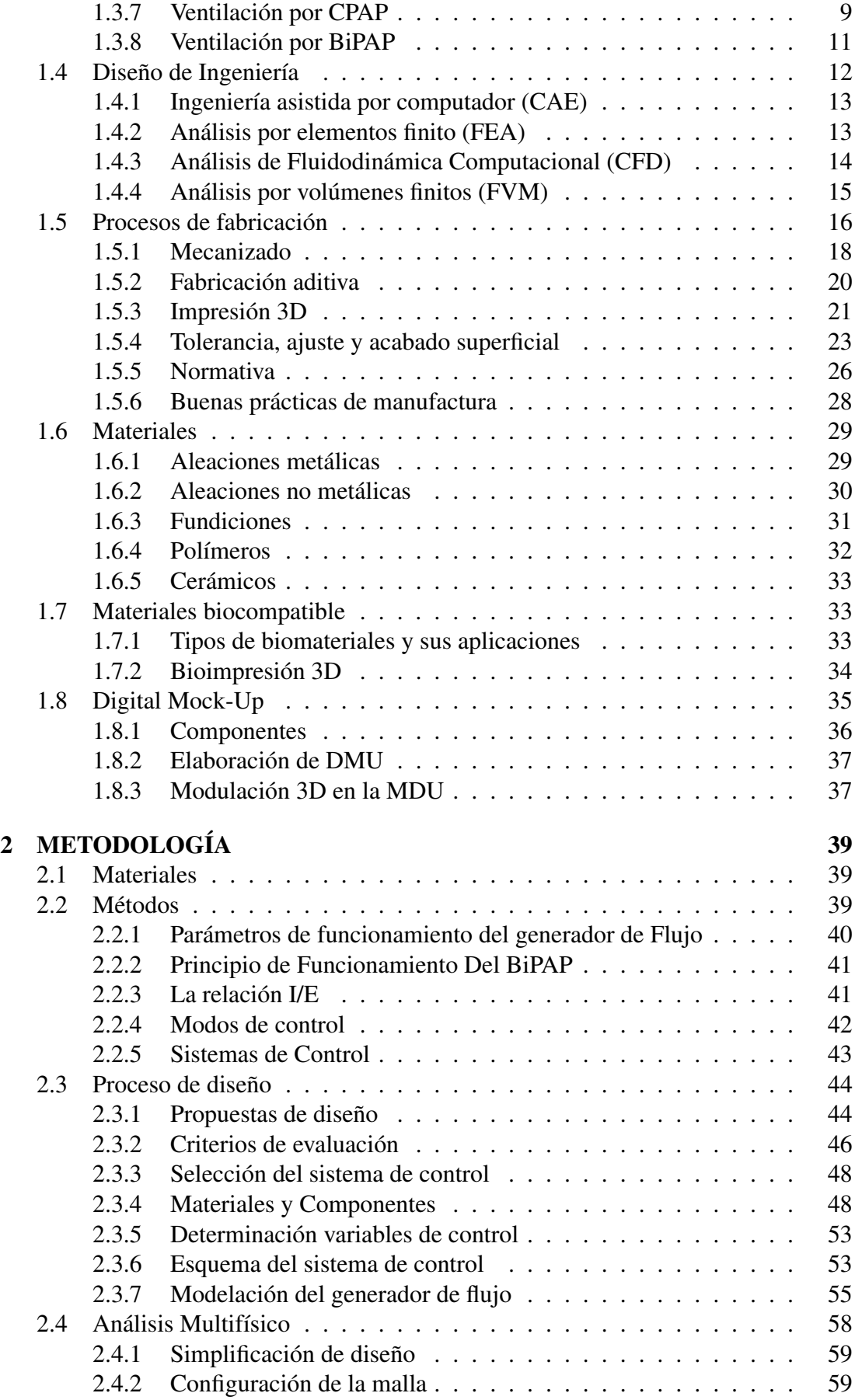

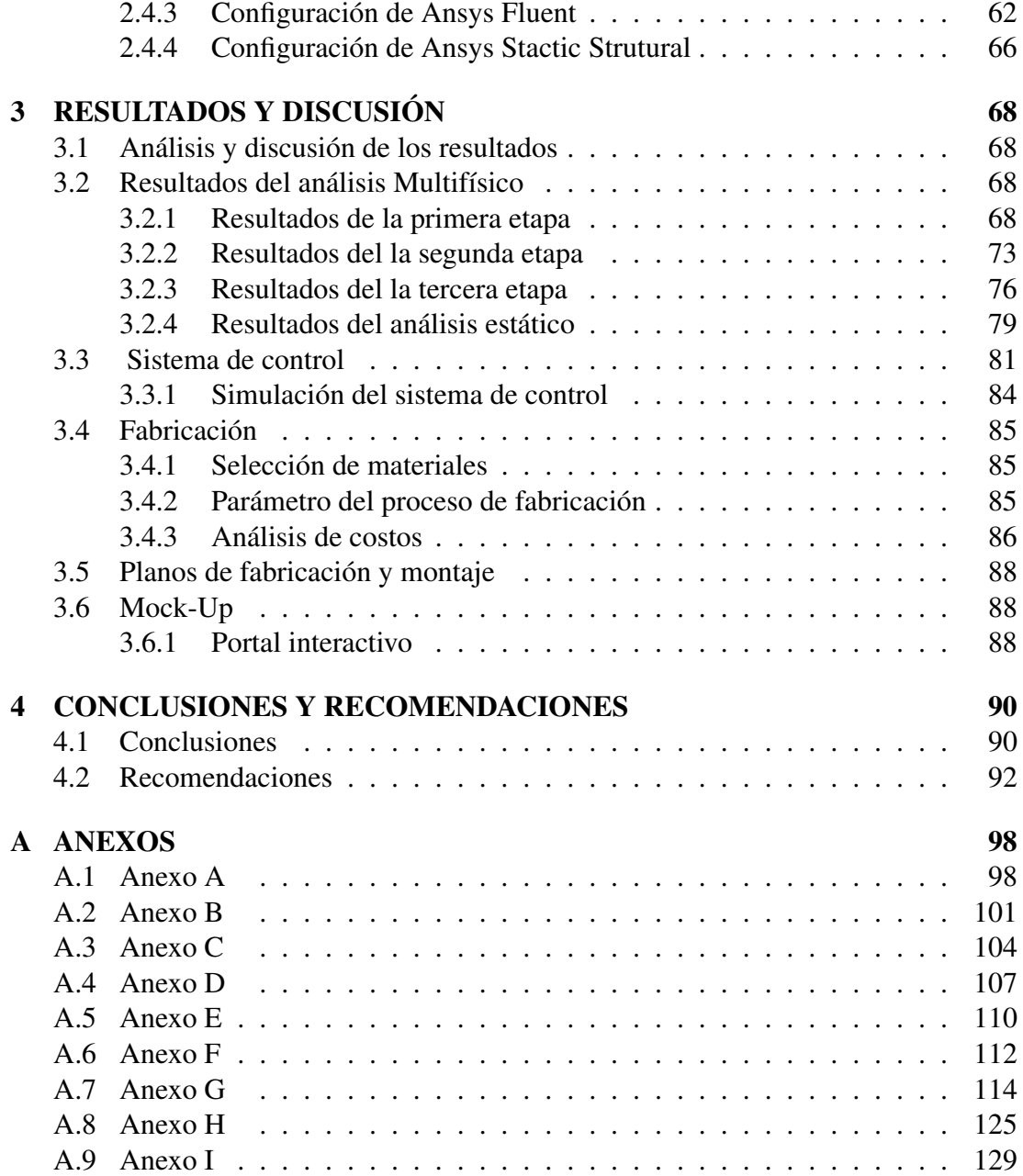

# ÍNDICE DE FIGURAS

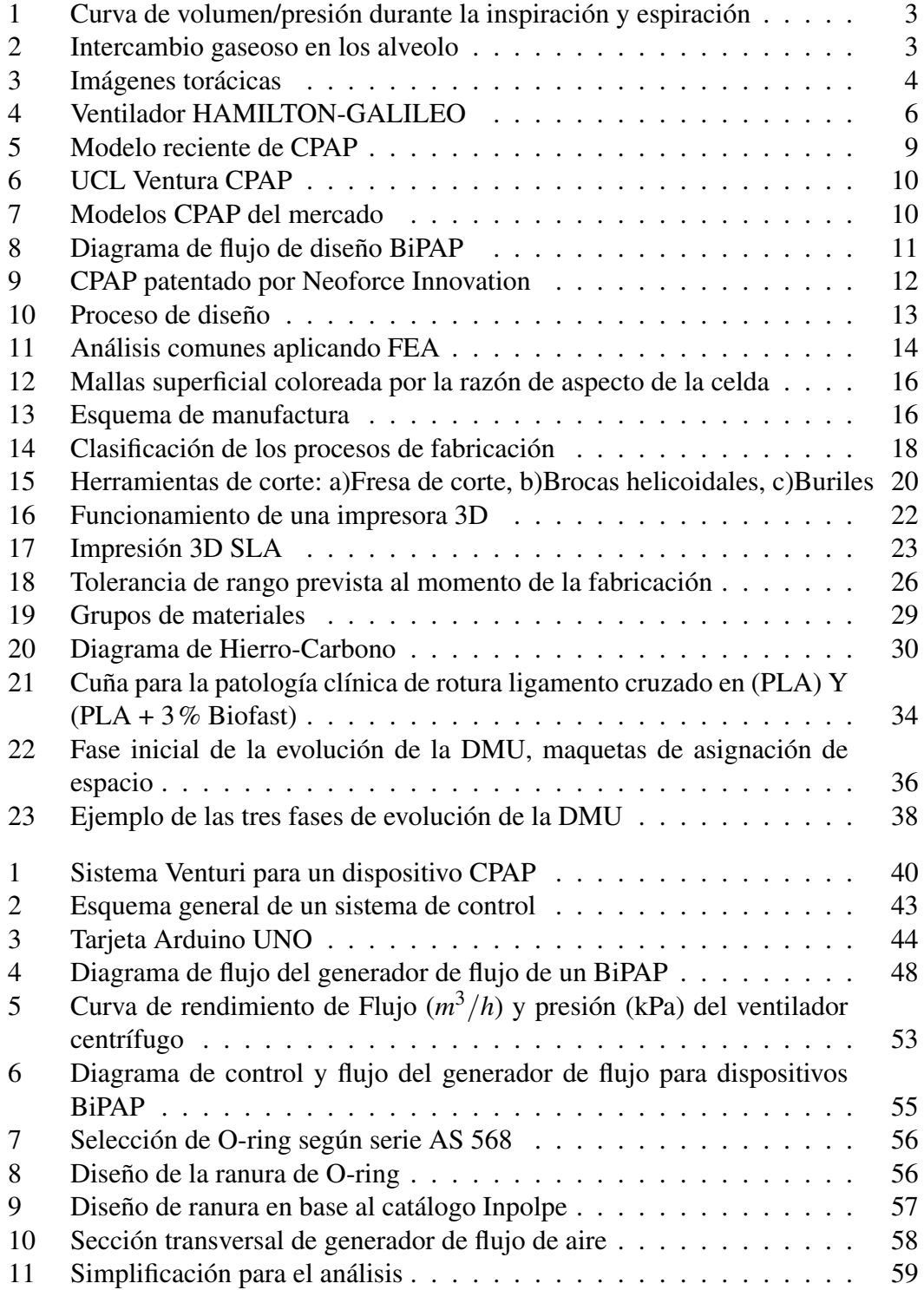

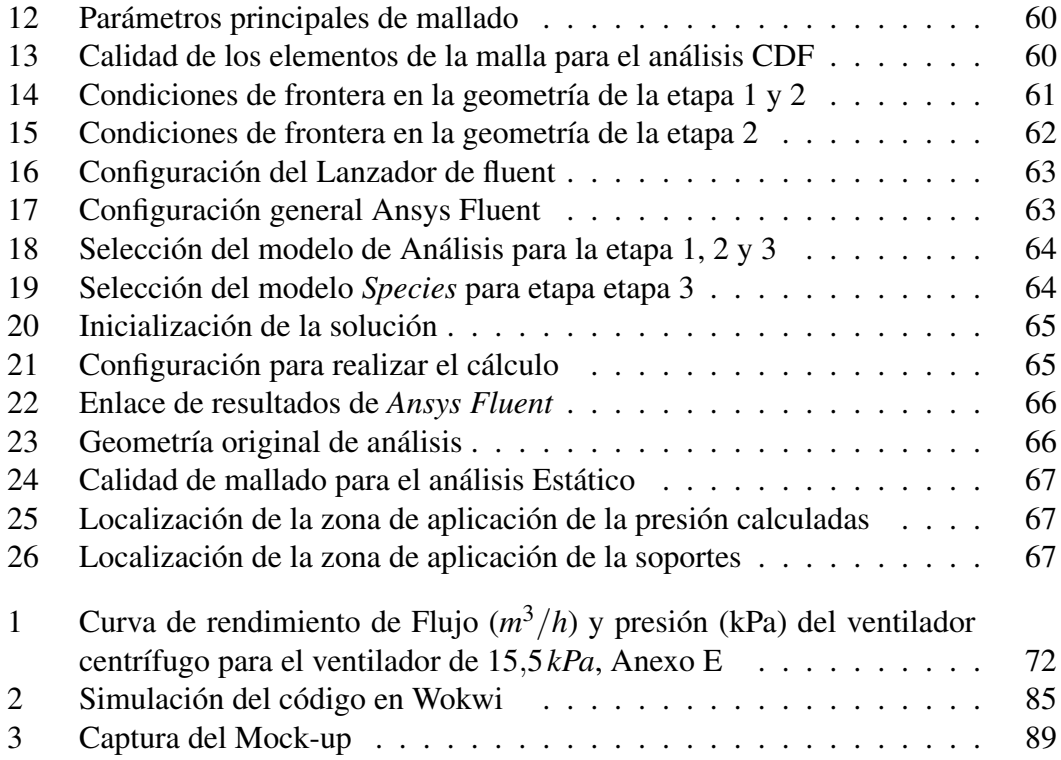

# ÍNDICE DE TABLAS

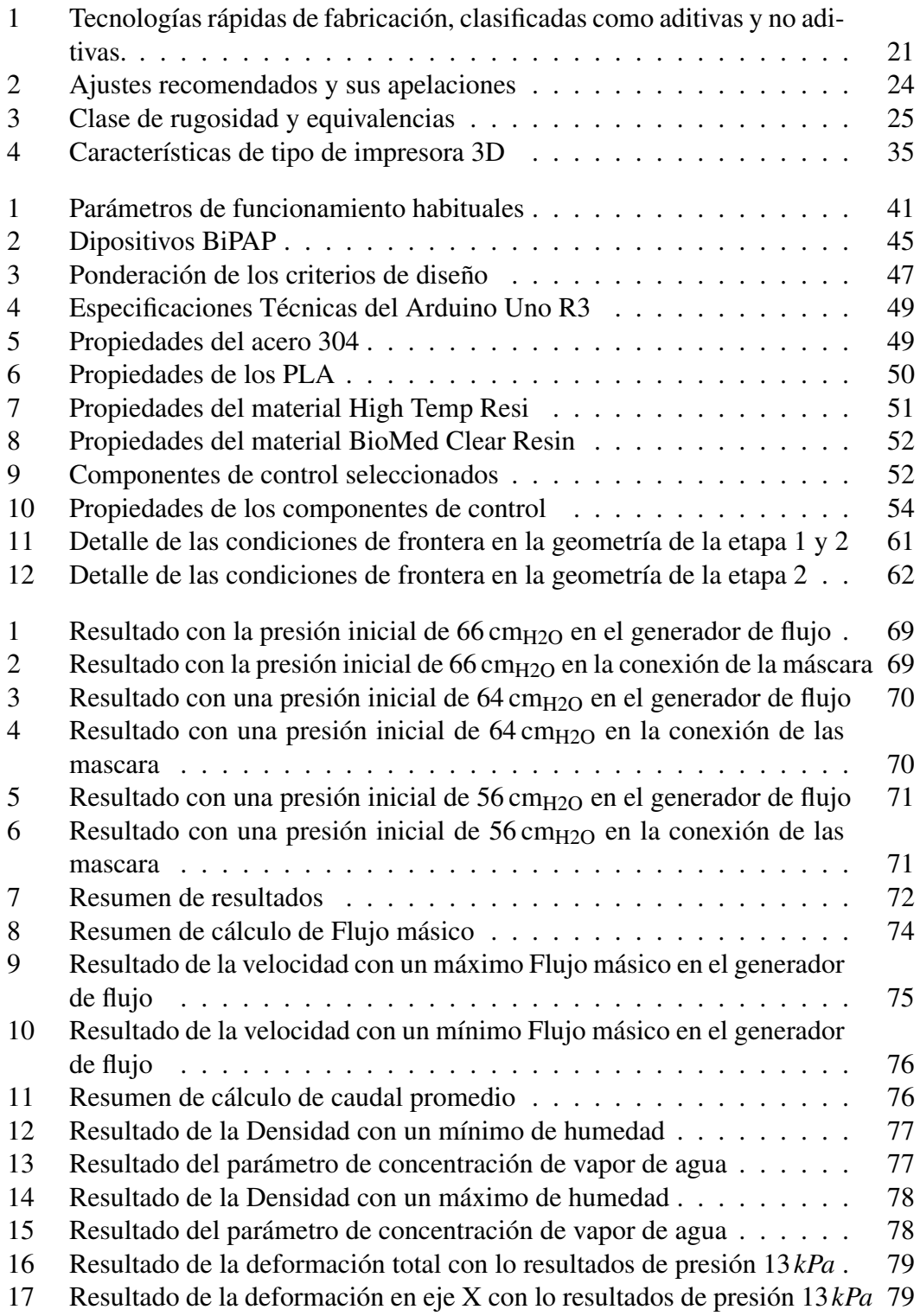

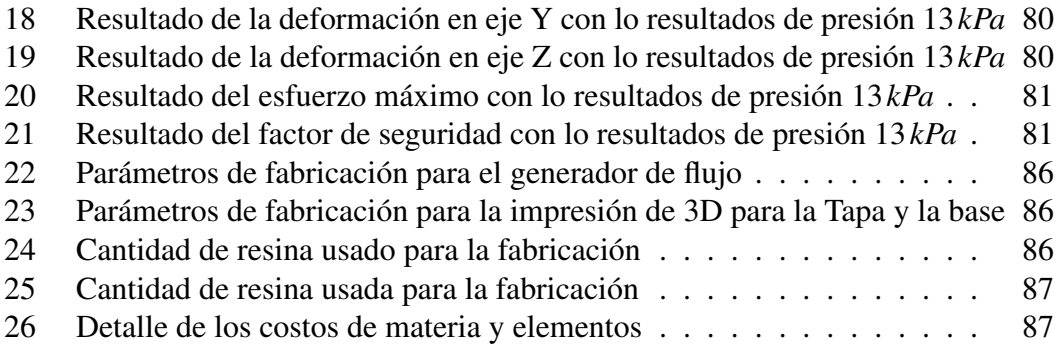

#### RESUMEN EJECUTIVO

<span id="page-14-0"></span>Hoy en día la necesidad de equipamiento médico para el tratamiento de enfermedades respiratorias va creciendo cada vez más y el gasto que hace el estado para la adquisición de los mismo es muy grande, por lo cual el objetivo de diseñar el generador de flujo de los dispositivos de asistencia respiratoria como son BiPAP; abre paso a poder fabricar los nuestros a nivel nacional reduciendo así el presupuesto destinado a la adquisición de estos.

El Proyecto Técnico se enfocó en el diseño del generador bajo parámetros convencionales de funcionamiento, esto implica el desarrollo de sistema de flujo y el del control encargado de suministrar presión positiva con un driver de variación de velocidad del ventilador centrifugo en conjunto de una placa de control programable, para la configuración del tratamiento que el paciente necesite; se realizó la selección de los materiales de fabricación y elementos necesarios para su funcionamiento. Se analizó el comportamiento del generador de flujo mediante un análisis computacional multifísico, esto fue de gran utilidad ya que nos permitió establecer el rango de funcionamiento del dispositivo, para el desarrollo del proceso de fabricación y ensamble.

Como resultado se realizó una maqueta virtual (mock-up) con toda la información sobre el proceso de diseño en el cual constan todos los parámetros contemplados en los procesos de diseño del generador de flujo, resultados de las simulaciones, planos de fabricación y planos de ensamble. Dando como resultado un proyecto solido que está listo para ser puesto en pruebas de funcionamiento.

Palabras clave: BiPAP, Generador de flujo, Sistema de control, Análisis multifísico, Procesos de fabricación, Ensamble, Mock-up.

## ABSTRACT

<span id="page-15-0"></span>Nowadays, the need for medical equipment for the treatment of respiratory diseases is growing more and more and the state's expenditure for the acquisition of the same is very large, so the objective of designing the flow generator of the respiratory assistance devices such as BiPAP; opens the way to be able to manufacture ours at national level thus reducing the budget for the acquisition of these.

The Technical Project focused on the design of the generator under conventional parameters of operation, this implies the development of the flow system and the control system in charge of supplying positive pressure with a driver of speed variation of the centrifugal ventilator together with a programmable control board, for the configuration of the treatment that the patient needs; the selection of the manufacturing materials and elements necessary for its operation was carried out. The behavior of the flow generator was analyzed by means of a multiphysical computational analysis, this was very useful since it allowed us to establish the operating range of the device, for the development of the manufacturing and assembly process.

As a result, a virtual mock-up was created with all the information about the design process, including all the parameters contemplated in the design process of the flow generator, simulation results, manufacturing drawings and assembly drawings. Resulting in a solid project that is ready to be put into test operation.

Keywords: BiPAP, Flow generator, Control system, Multiphysics analysis, Manufacturing processes, Assembly, Mock-up.

## CAPÍTULO 1

## MARCO TEÓRICO

## <span id="page-16-1"></span><span id="page-16-0"></span>1.1 Antecedentes investigativos

En América latina hay un déficit por falta de equipamiento médico, acompañando de la alta inestabilidad de producción de equipos médicos a nivel regional. Además, de ser escasa y casi inexistentes. Los mayores productores de equipamientos médicos a nivel de América Latina son Brasil, México y Argentina [\[1\]](#page-108-0). En Brasil disminuyó un 22% las importaciones en el año de 2016 reduciendo a 1,9 billones de unidades importadas, en el mercado México tuvo un crecimiento del 8% desde 2015 al 2016, elevando la producción de equipos médicos a 2,0 billones de unidades. Las importaciones de equipos médicos por parte de Argentina, llego a la 800 000 en 2016, después de las políticas económicas anticíclica sufrida en 2015 [\[2\]](#page-108-1). El tamaño de mercado peruano de dispositivos médicos es de 390 millones USD, con el 95% de ellos son importados [\[3\]](#page-108-2). También se refleja el gasto económico por la adquisición de equipamiento médico dirigido al tratamiento de enfermedades crónicas como es la diabetes y la hipertensión. En Ecuador la producción local de equipos médicos es casi nula y la demanda es solventada por la adquisición de equipamiento importado, ascendiendo a 255 millones USD para cubrir los costó de compra. La mayor parte de importaciones son de instrumentos y aparatos de cirugía, odontología o veterinaria, así como los equipos para pruebas visuales. Además, la infraestructura hospitalaria en el Ecuador, a pesar de ser todavía insuficiente y en algunos casos inadecuada, tiene mejores condiciones que la de varios países de la región. Pero debido al Covid-19 se espera que se presenten severas condiciones de salud en el país unido a la ausencia de producción local de equipos médicos [\[4\]](#page-108-3).

La pandemia causada por el Covid-19 aumentó la necesidad de ventiladores mecánicos de terapia intensiva para el tratamiento de pacientes críticos. Por ello también se ha optado por el uso de terapia con ventilación mecánica no invasiva (VMNI) de presión positiva con CPAP/BiPAP *(CPAP, continuous positive airway pressure; BiPAP, bilevel positive airway pressure)* [\[5\]](#page-108-4), estos dispositivos mejoran el trabajo pulmonar a través de mecánicos especializados, la presión positiva también conserva abiertas las vías respiratorias y reduce el atrapamiento de aire y facilita la exhalación. También la facilidad de conectar a los circuitos abiertos permitiendo la dispersión de oxígeno. En base a su funcionalidad estos equipos pueden ser utilizados en tratamientos enfocados a solventar la insuficiencia respiratoria [\[6\]](#page-108-5).

#### <span id="page-17-0"></span>1.1.1 Fisiología Pulmonar

La Tráquea está formada de una serie de conexiones tubulares de diferentes diámetros que se encuentran entrelazados, dichas conexiones llegan hasta interior de los pulmones, formando las vías respiratorias. Estas cumplen la función de trasportar el aire inspirado a las zonas internas pulmonares, por lo tanto, no interactúan en el intercambio gaseoso. Una de las conexiones tubulares son los bronquios estos se subdividen en bronquios principales, bronquios lobares, bronquios terminales y bronquiolos respiratorios. Los bronquios terminales representan las vías áreas de menor calibre. Mientras que en los bronquiolos respiratorios es el lugar en donde se encuentran los alveolos.

Los alvéolos son pequeñas formaciones en los extremos de los bronquios terminales que no forman parte de las vías aéreas. Poseen un forma de una bolsa con la capacidad que se llena de aire. El conducto que conecta a los alvéolos con los bronquios respiratorios se denominan conductos alveolares. Toda esta zona se la denomina zona respiratoria debido a que en ella se realiza el intercambio gaseoso [\[7\]](#page-108-6).

#### <span id="page-17-1"></span>1.1.2 Ventilación pulmonar

La inspiración y la espiración son procesos que depende de un diferencial de presión entre la presión atmosférica y la presión de los pulmones. La ley de Boyle describe la relación que existe entre la presión y el volumen de un gas a una temperatura constante, de tal forma que la presión es inversamente proporcional a su volumen. En base a lo anterior se determina como factores de gran influencia a la presión atmosférica, presión intraalveolar e intrapleural [\[8\]](#page-108-7).

La Atmósfera está conformada con un 79% de nitrógeno molecular (N2), 20.93% oxigeno molecular (O2), un porcentaje muy pequeño de Dióxido de carbono (CO2) en conjunto de otros gases raros. Además de que su presión a nivel del mar es de 760 mm/Hg. Dentro de los alvéolos en aire se encuentra a una determinada presión. Dicha presión varía según la fase inspiratoria o espiratorio. A esta presión se la denomina presión intraalveolar [\[8\]](#page-108-7).

La presión intraplureal que se genera dentro de la cavidad pleura. Su principal característica siempre es menor o negativa a la presión intraalveolar. Cuando esta se encuentra en etapa de reposo durante la inspiración toma valores entre −6 mm/Hg a −7 mm/Hg. La presión transpulmonar se denota como la diferencia entre la presión entre la presión intrapleural y la presión intraalveolar como se muestra en la [\(Figura 1\)](#page-18-1) [\[9\]](#page-108-8).

<span id="page-18-1"></span>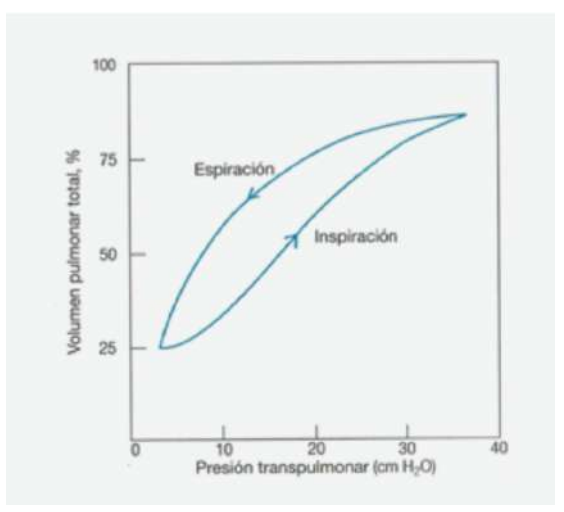

Figura 1. Curva de volumen/presión durante la inspiración y espiración [\[9\]](#page-108-8)

## <span id="page-18-0"></span>1.1.3 Intercambio gaseoso

Para que ocurra el intercambio gaseoso en los alvéolos, es crucial que el oxígeno  $O_2$  alcance los mismos con una presión parcial de oxígeno*PAO*<sup>2</sup> de \SI{109}\milli\meter\per{Hg)}, bajo condiciones de temperatura y presión a nivel del mar. Para lograr la travesía a través de la membrana alvéolo-capilar, que tiene un espesor de \SI{0.5}\micro\meter}, se requiere generar una variación de presión junto al capilar para facilitar el intercambio gaseoso.

Este proceso resulta en la saturación de la hemoglobina (Hb), manifestándose en la cantidad de oxígeno químicamente ligada a la hemoglobina. Similarmente, ocurre con el dióxido de carbono *CO*2, aunque con una presión menor en comparación con el oxígeno y con una velocidad de intercambio gaseoso más rápida. Esta rapidez en el intercambio gaseoso de *CO*<sup>2</sup> se atribuye a su alta capacidad de difusión, la cual supera la del oxígeno, como se detalla en \cite{esquinas\_rodriguez\_cuidados\_2010}.

<span id="page-18-2"></span>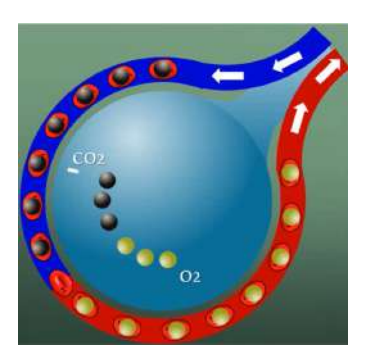

Figura 2. Intercambio gaseoso en los alveolo

## <span id="page-19-0"></span>1.1.4 Insuficiencia cardiaca hipoxémica aguda

La causa más frecuente de insuficiencia respiratoria aguda (IRA) es la insuficiencia cardiaca aguda causada por la formación de edema de pulmón (EPA),como se muestra en la [\(Figura 3a\)](#page-19-3), esto es causado por el aumento de la presión hidrostática capilar alveolar, siendo esta una de las primeras causa de hospitalización de pacientes de menores de 65 años. Otra causa es la permeabilidad capilar alveolar presente en el síndrome de dificultad respiratoria aguda (SDRA). Y la ultimo por la presencia de una hemorragia alveolar difusa [\[10\]](#page-108-9).

<span id="page-19-3"></span>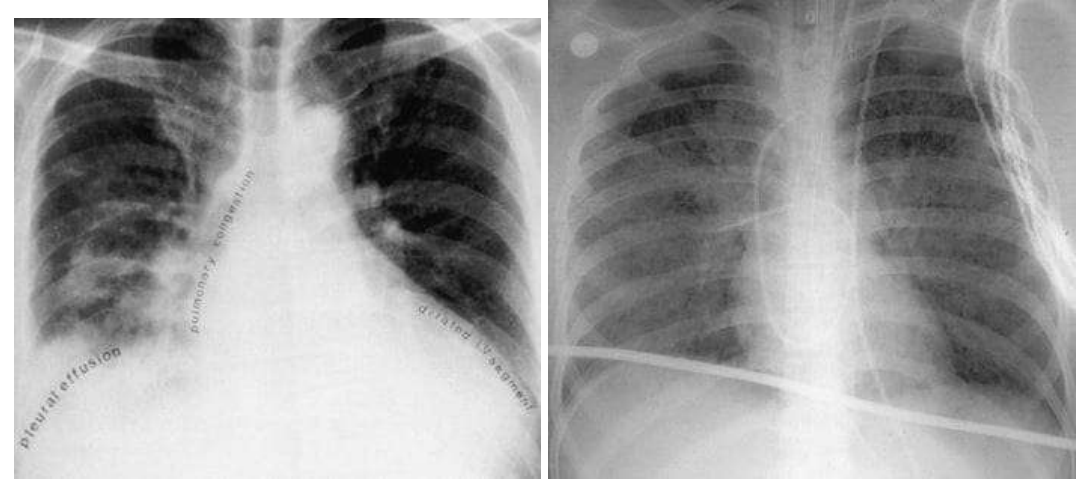

(a) Edema Pulmonar (b) Imágenes torácicas del SDRA

Figura 3. Imágenes torácicas [\[10\]](#page-108-9)

#### <span id="page-19-1"></span>1.1.5 Síndrome de apnea

También conocido como la hipoapnea del sueño (SAHS) es un caso clínico que consiste en la alteración anatómica de las vías superiores aéreas, afectado al intercambio gaseoso en los alveolos, conduciendo una baja saturación de Hb. Los factores de riesgo son principalmente la obesidad o la mal formación que pueda afectar o obstruir la inspiración del aire [\[7\]](#page-108-6).

## <span id="page-19-2"></span>1.1.6 COVID-19

Es un virus relativamente nuevo, que efecto a la mayoría de la población mundial. Es importante destacar que el COVID-19 posee una amplia variedad de síntomas y complicaciones médicas. Estos van desde síntomas leves o asintomáticos hasta formas graves que requieren hospitalización y cuidados intensivos. Además del causar el síndrome de SDRA, establecida como insuficiencia respiratoria Tipo 1 o T1RF (*Type 1 respiratory failure*) que provocan una hipoxia (PaO2 <8 kPa). También el COVID-19 puede causar una serie de complicaciones y efectos secundarios en diferentes sistemas del cuerpo [\[11\]](#page-109-0).

## <span id="page-20-0"></span>1.2 Objetivos

## <span id="page-20-1"></span>1.2.1 Objetivo General:

Diseñar un generador de flujo para un dispositivo de asistencia respiratoria de presión positiva de dos niveles (BiPAP).

## <span id="page-20-2"></span>1.2.2 Objetivos Específicos:

- Definir los parámetros de funcionamiento de los dispositivos de asistencia respiratoria de presión positiva de dos niveles (BiPAP).
- Realizar un análisis computacional multifísico (CFD + FEA) del generador de flujo de un dispositivo de asistencia respiratoria de presión positiva de dos niveles (BiPAP).
- Desarrollar el proceso de fabricación del generador de flujo de un dispositivo de asistencia respiratoria de presión positiva de dos niveles (BiPAP).
- Generar los planos de fabricación y montaje para el generador de flujo de un dispositivo de asistencia respiratoria de presión positiva de dos niveles (BiPAP).
- Crear una maqueta virtual (Digital MockUp / DMU) del dispositivo de asistencia respiratoria de presión positiva de dos niveles (BiPAP).

## <span id="page-20-3"></span>1.3 Fundamentación teórica

## <span id="page-20-4"></span>1.3.1 Ventilación Mecánica

La ventilación mecánica (VM) es un procedimiento terapéutico que nos proporciona un soporte dedicado a mejorar la eficiencia respiratoria. La VM ayuda a las personas que tienen dificultades para respirar por sí mismas, ya sea debido a una enfermedad, lesión o cirugía. El propósito de la ventilación mecánica (VM) es mejorar el intercambio gaseoso y reducir la carga de trabajo respiratorio del paciente. Se han desarrollado <span id="page-21-2"></span>diversos tipos de ventilación mecánica, que varían en función de la presión y que tan invasivo sea el procedimiento. Entre los más conocidos se encuentra la ventilación a presión negativa (como el "pulmón de acero") y la ventilación no invasiva,donde se utiliza una interfaz fuera de la vía aérea [\[12\]](#page-109-1).

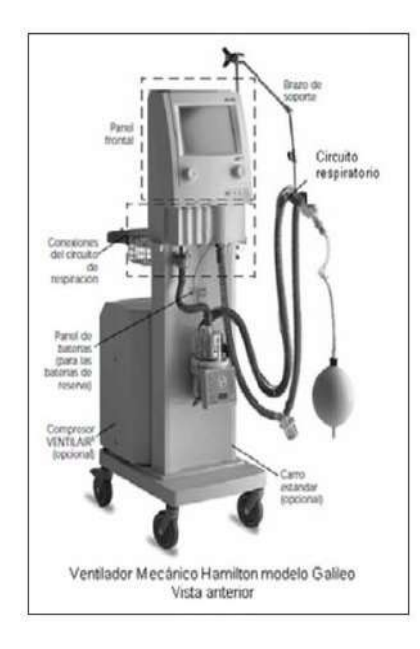

Figura 4. Ventilador HAMILTON-GALILEO [\[12\]](#page-109-1)

## <span id="page-21-0"></span>1.3.2 Ventilación no invasiva

La ventilación no invasiva (VNI) son dispositivos que brinda soporte que no requiere la inserción de un tubo endotraqueal. En los últimos veinte años, el uso de la VNI se ha vuelto común tanto en pacientes agudos como crónicos. La VNI ofrece ventajas significativas, como la capacidad de evitar la intubación y la ventilación invasiva. Además, es más cómoda para el paciente, no requiere sedación profunda y permite mantener los mecanismos de defensa de las vías respiratorias superiores [\[7\]](#page-108-6).

#### <span id="page-21-1"></span>1.3.3 Efectos fisiológicos de la ventilación mecánica

La VM tiene efectos en la función respiratoria, aumenta la ventilación en las áreas del pulmón e hiperventila las regiones de la presión sanguínea en dichas áreas. Los alvéolos presentan una diferencia en la expansibilidad del tejido, causando una hiperventilación de los mismos. Esto conduce a problemas en la relación entre la ventilación y la perfusión (movimiento de un fluido del sistema sanguíneo hacia los órganos o tejidos *V*/*Q*. Estos efectos generalmente no presentan un riesgo clínico, al utilizar volúmenes de aire entre 8 mL/kg a 12 mL/kg o aplicando una presión positiva en la vía aérea (PEEP). Sin embargo, en pacientes con patología pulmonar pueden ser de mayor importancia, al requerir monitoreo y tratamientos más agresivos. La ventilación espontánea es fisiológicamente más ventajosa al permitir una mayor ventilación en las zonas mejor perfundidas [\[12\]](#page-109-1).

En lo que respecta al sistema cardiovascular, uno de los efectos más notables de la VM es una disminución en el gasto cardíaco. Esto se debe principalmente a la reducción del flujo de retorno venoso debido a la presión positiva aplicada durante la ventilación mecánica. Teniendo un aumento en los pacientes con una distensibilidad pulmonar normal. En la mayoría de los casos, se puede contrarrestar parcialmente esta respuesta utilizando líquidos intravenosos o fármacos [\[12\]](#page-109-1).

#### <span id="page-22-0"></span>1.3.4 Beneficios de la ventilación mecánica no invasiva

Diversos estudios y experimentaciones evidencian los beneficios de la VNI en casos de insuficiencia respiratoria. Esta modalidad terapéutica no solo se ha comprobado como efectiva, sino que también se ha observado su capacidad para acortar la duración de la hospitalización, reducir las complicaciones y disminuir la mortalidad en comparación con la intubación y ventilación inmediatas. Un estudio en particular demostró que la utilización de CPAP disminuyó la necesidad de intubación del 74% al 16%, redujo complicaciones graves del 48% al 16% y acortó la estadía hospitalaria de 35 a 23 días, con una reducción en la tasa de mortalidad del 29% al 9% [\[13\]](#page-109-2).

Cabe mencionar que solo un tercio de los pacientes pudo someterse a asignación aleatoria y entre el 50% y el 80% de los pacientes siguieron el tratamiento. No obstante, los estudios de una prueba controlada aleatorizada de nivel 1 respaldan el uso de Bi-PAP en pacientes con indicadores elevados niveles de dióxido de carbono pulmonar (*pCO*2 > 50), acidosis (*pH* < 7,35) y riesgo relativo (*RR* > 30) . Evidencia derivada de ensayos controlados aleatorizados también revela que la BiPAP mejora los niveles de oxigenación y hipercapnia, y disminuye la necesidad de intubación endotraqueal en casos de edema pulmonar [\[13\]](#page-109-2).

Si bien se considera más eficaz, el uso de BiPAP presenta la limitación de asociarse con un mayor riesgo de infartos de miocardio en comparación con la CPAP. En caso de considerar BiPAP, su implementación debe ser cuidadosa y monitoreando la hipotensión. Se destaca su capacidad para reducir el esfuerzo respiratorio al mejorar aspectos como la atelectasia, que es una condición médica en la que parte o todo el pulmón se colapsa resultando en una reducción de la capacidad pulmonar debido a la pérdida de expansión del tejido pulmonar; y la relación ventilación-perfusión [\[13\]](#page-109-2).

## 1.3.5 Componentes de un ventilador mecánico

Un sistema de VM consisten en suministrar gas al paciente bajo ciertas condiciones específicas de volumen, presión, flujo y duración [\[12\]](#page-109-1). El consta de las siguientes partes :

- **Panel de programación:** Establece el tratamiento necesario y define las alarmas para detectar cambios en los parámetros establecidos. La programación de los parámetros y las alarmas se realiza a través de un panel de control y se guarda en la memoria del microprocesador. El microprocesador procesa esta información y la convierte en acciones físicas para administrar los parámetros programados, así como para alertar si algún parámetro se encuentra fuera del rango establecido.
- El sistema electrónico: Se compone de un conjunto de procesadores electrónicos que tienen la capacidad de almacenar información, realizar conversiones entre señales analógicas y digitales, supervisar y controlar todas las funciones disponibles.
- **El sistema neumático:** Está compuesto por una serie de elementos que permiten la mezcla de aire y oxígeno, controlan el flujo durante la inspiración y la espiración, administran los volúmenes de aire y miden las presiones relacionadas con la ventilación.
- El sistema de suministro de gases : En un equipo de ventilación mecánica incluye aire, oxígeno y, en algunos modelos más recientes, también puede incluir óxido nítrico y otros gases medicinales.
- El circuito del paciente : Es el que conecta al paciente con el equipo de ventilación. En los ventiladores mecánicos invasivos, consta de dos ramas que están unidas por una pieza en forma de "Y". Una rama inspiratoria sale del equipo y llega al paciente, mientras que la otra rama espiratoria va desde el paciente hacia la válvula espiratoria. Estos circuitos deben cumplir con las características definidas por el fabricante, como una longitud determinada, trampas o colectores de exceso de agua, sistemas de monitoreo como termómetros y sensores de flujo, sistemas de humidificación, filtros y conexión a un nebulizador, según sea necesario.

## <span id="page-23-0"></span>1.3.6 Interfase en la Ventilación Mecánica No Invasiva

La VMNI empezó a adelantos a principios del siglo XX. Ya que ofrece un apoyo respiratorio similar a la intubación orotraqueal (IOT). Los objetivos de la VMNI incluyen corregir los desequilibrios causados por cualquier afección respiratoria que afecte al intercambio gaseoso y permitir que la relajación de los músculos respiratorios. El factor fundamental para garantizar un correcta eficiencia es tener una adecuada interfase, que permita tener al paciente comodidad [\[7\]](#page-108-6).

## <span id="page-24-0"></span>1.3.7 Ventilación por CPAP

<span id="page-24-1"></span>Método de mayor utilización para el uso de tratamientos para EPA. Se lo puede definir como un método de oxigenación con presión positiva continua en la vía área. Siendo un método de bajo costo y sin sufrir demasiadas complicaciones para el paciente [\[14\]](#page-109-3). Los CPAP proveen de un fujo de aire, el cual se transmite mediante tubos hasta una máscara nasal. Estos deben ser capaces de mantener una presión constante durante todo el ciclo respiratorio.

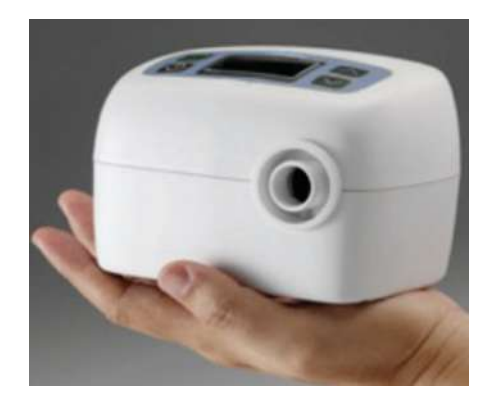

Figura 5. Modelo reciente de CPAP [\[9\]](#page-108-8)

En la prácticas domiciliaria estos son ampliamente utilizados para la SAHS, en pacientes con enfermedad pulmonar obstructiva crónica EPOC con una alta tasa de flujo de aproximadamente 60 L/min. En la actualidad hay equipos CPAP que trabajan con esta cantidad de flujo. La presión aplicada es de alrededor de  $4 \text{ cm}_{H2O}$  a  $14 \text{ cm}_{H2O}$ . Con un flujo de O2 (4 L/min a 8 L/min) para que el paciente tenga una saturación en sangre de SpO2 mayor al 90% [\[14\]](#page-109-3).

La University College London Hospital diseñó de CPAP mecánico basado en un modelo de 1992 que originalmente era un generador de flujo. Este diseño mejorado incorpora circuitos que permiten suministrar flujos de oxígeno significativos y concentraciones adecuadas para pacientes con COVID-19. En pruebas con voluntarios, se observó que el nuevo CPAP utilizó cantidades considerablemente menores de oxígeno en comparación con el dispositivo original para mantener concentraciones del 40% y 60%, destacando la eficiencia del diseño mejorado. Se señala que las tasas de flujo pueden necesitar ajustes para pacientes con mayor dificultad respiratoria [\[15\]](#page-109-4).

<span id="page-25-0"></span>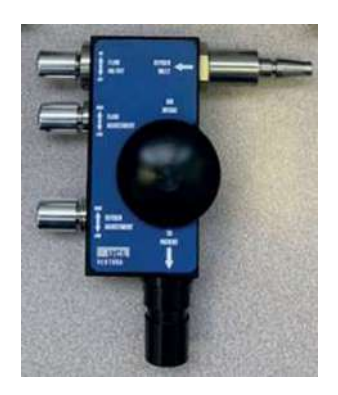

Figura 6. UCL Ventura CPAP [\[15\]](#page-109-4)

El CPAP patentado por la empresa de Resmed Pty Ltd es un equipo utilizado para tratar la apnea de sueño, el cual provee al paciente una presión de  $4 \text{ cm}_{H2O}$  a  $20 \text{ cm}_{H2O}$ . Este dispositivo posee un soplador, que es el encargado de transmitir el gas presurizado al paciente. Una interfaz la cual permite el controlar el dispositivo y una manguera de suministro aire [\[16\]](#page-109-5).

Otro CPAP desarrollado por Neoforce Innovation, utiliza un sistema especial de suministro de gas. El sistema incluye una unidad de control de gas, un circuito de respiración, un interruptor de control y una interfaz para el paciente. El circuito de respiración tiene una línea de gas principal que tiene un primer extremo. Posee un interruptor neumático capas de controlar la unidad de control de gas región encargada de suministrar gas a la línea de gas principal a través de la salida de gas principal [\[17\]](#page-109-6).

<span id="page-25-1"></span>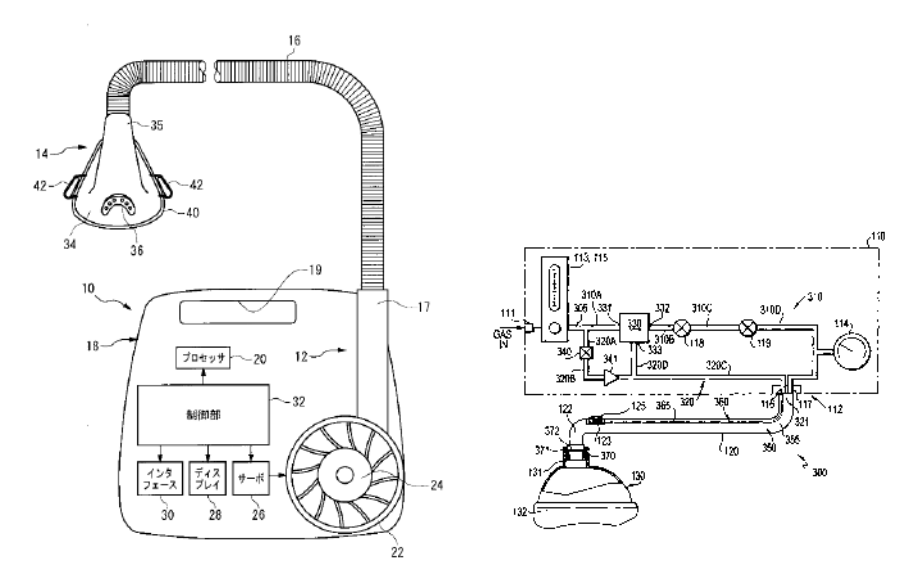

(a) CPAP patentado por la empresa de (b) CPAP patentado por Neoforce In-Resmed Pty Ltd novation

Figura 7. Modelos CPAP del mercado [\[16\]](#page-109-5), [\[17\]](#page-109-6)

Segun [\[15\]](#page-109-4) Para asegurar el correcto funcionamiento del dispositivo CPAP, es necesario suministrar al paciente concentraciones de oxígeno en el rango de 35% a 85%, con un límite superior de 95% FiO2. Además, el caudal debe situarse entre 7,5 y 60 litros por minuto, con un límite máximo de 180 litros por minuto.

## <span id="page-26-0"></span>1.3.8 Ventilación por BiPAP

Estos dispositivos son parecidos al principio de funcionamiento del CPAP con la diferencia de que utiliza un modo de respiración espontánea bajo presión positiva lo cual presenta un soporte al paciente durante la inspiración, mejorando la eliminación de CO2 [\[1\]](#page-108-0), [\[14\]](#page-109-3), [\[18\]](#page-109-7). Los que crea 2 niveles de presión positiva denominados:

- Un nivel superior inspiratoria o IPAP (*inspiratory positive airway pressure*), esto es un valor programable por alcanzar en la fase inspiratoria.
- Un nivel inferior espiratorio o EPAP (*expiratory positive airway pressure*). esto es un valor programable por alcanzar en la fase espiratoria, mejorando el intercambio gaseoso y evitando la reinhalación de CO2.

<span id="page-26-1"></span>Con dos niveles de presión diferentes (IPAP Y EPAP). El flujo proveniente del BiPAP es conducido hacia una máscara, esta cuenta con ventilación especial la expulsión de gases residuales [\[19\]](#page-109-8).

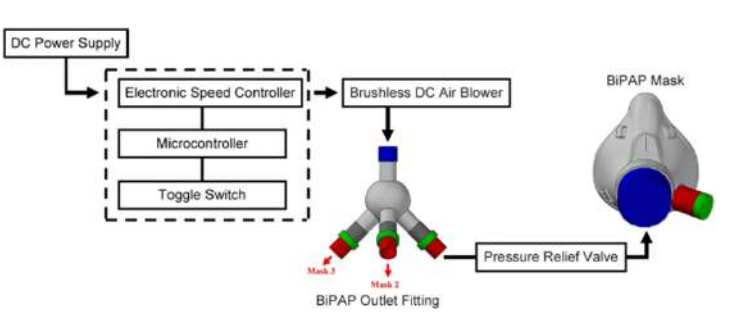

Figura 8. Diagrama de flujo de diseño BiPAP [\[20\]](#page-109-9)

El dispositivo de ventilación mecánica no invasiva desarrollado por albertelli roberto consta de varios componentes. En primer lugar, contiene un ventilador de tipo bi-nivel o BiPAP que genera un flujo de aire según una secuencia de IPAP y EPAP. Este flujo de aire se dirige hacia los conductos respiratorios de un paciente mediante un tubo flexible conectado a una mascarilla nasal.

Este depósito tiene la función de extraer una cierta cantidad de aire del flujo de inspiración antes de que llegue al paciente al comienzo del paso de IPAP. Durante el paso de EPAP, cuando la presión del flujo de aire disminuye automáticamente, parte del aire <span id="page-27-1"></span>almacenado en el depósito flexible se libera, permitiendo que el aire exhalado por el paciente salga a través de una abertura en la mascarilla nasal. Este proceso de liberación de aire del depósito durante la exhalación del paciente facilita un intercambio de aire en los conductos respiratorios periféricos del paciente, lo que a su vez aumenta la eficiencia de los intercambios gaseosos [\[21\]](#page-110-0).

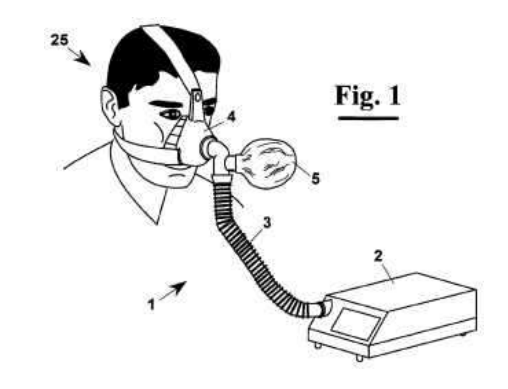

Figura 9. CPAP patentado por Neoforce Innovation [\[21\]](#page-110-0)

#### <span id="page-27-0"></span>1.4 Diseño de Ingeniería

En Ingeniería, el diseño no es nada más que la aportación de pensamientos para poder solucionar un problema. Para endentarlo de mejor manera le podemos dividir en dos categorías: Diseño de productos y diseño de servició. Para diseñar un objeto es de gran importancia respetar ciertos criterios o normas presentes en cada país o a nivel internacional. Como son las ANSI ( American Nacional Standards Institute), ASME (American Society of Mechanical Engineers) , ISO (Internacional Standards Organization). Para poder desarrollar un diseño adecuado hay un proceso de diseño [\(Figura 10\)](#page-28-2) que parte desde el planteamiento del problema, para después avanzar un etapa preliminar de podemos representaciones gráficas o conceptuales de la soluciones viables al problema. El refinamiento y modelado son etapas que emplean en sistemas CAD o *Computer aided design* (Diseño asistido por computadora), que es una herramienta de gran capacidad para el análisis y cálculo de gran precisión. Que busca crear un modelado 3D O 2D, con el uso de lenguaje de programación o paquetes informativos [\[22\]](#page-110-1).

<span id="page-28-2"></span>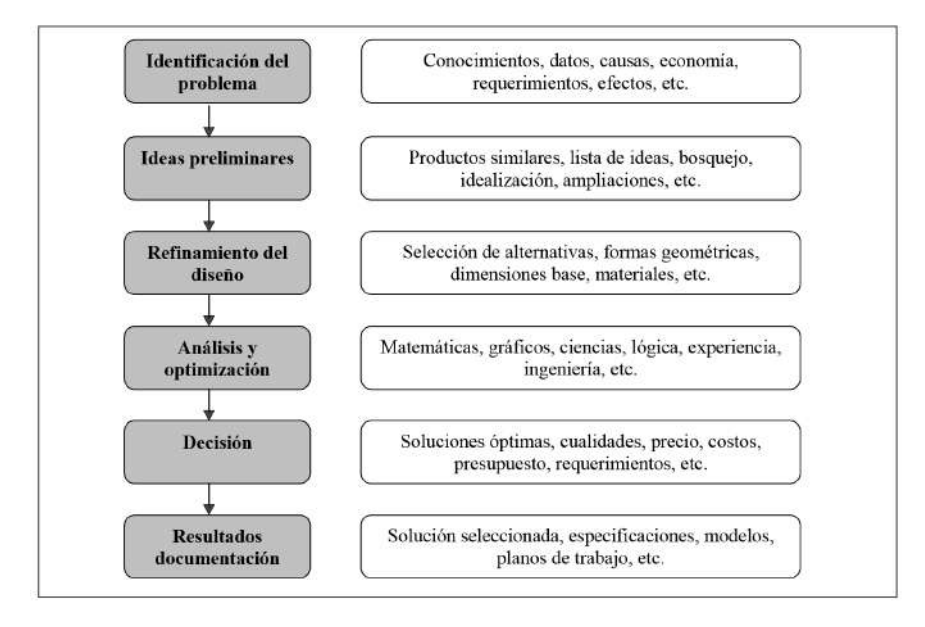

Figura 10. Proceso de diseño [\[22\]](#page-110-1)

#### <span id="page-28-0"></span>1.4.1 Ingeniería asistida por computador (CAE)

Buscar obtener datos mediante un modelo CAD en un entorno de pruebas que simule variables reales. Estas herramientas son ampliamente empleadas por ingenieros, arquitectos, diseñadores, entre otros. El objetivo es crear un diseño eficiente mediante ciclos continuos de evaluación y modificación. Los resultados se ven significativamente afectados por la cantidad de elementos utilizados para el análisis. Cuando el CAE se aplica correctamente, es posible desarrollar soluciones eficientes para un problema en un corto período de tiempo. [\[22\]](#page-110-1).

## <span id="page-28-1"></span>1.4.2 Análisis por elementos finito (FEA)

Se ha instituyo por los años 1960, con el objetivo de encontrar obtener datos en basa un modelo CAD bajo un ambiente de pruebas. [\(Figura 11\)](#page-29-1). FEA busca analizar el comportamiento de una estructura sustituyendo la misma por una estructura idealizada compuesta por elementos discretos interconectados llamados nodos. Esta estructura idealizada se crea mediante un proceso de mallado, que puede ser bidimensional o tridimensional según el caso, utilizando elementos geométricos como cuadriláteros o tetraedros [\[22\]](#page-110-1), [\[23\]](#page-110-2).

Una vez que se ha creado, se aplican cargas a los nodos de los elementos límite del modelo. Luego, se utilizan principios de energía y conceptos relacionados con propiedades materiales, como la ley de Hooke, el módulo de Young y el módulo de Poisson, para derivar una matriz de rigidez. Esta matriz de rigidez describe cómo responde la estructura a las fuerzas aplicadas y los desplazamientos resultantes [\[22\]](#page-110-1).

Para resolver la matriz se necesita de un sistema continuo por ecuaciones diferenciales complejas, que tendría infinitos grados de libertad. Con el FEA se busca tener un sistema bajo un número de grados de libertad. Esto hace que el análisis de la estructura sea más manejable y permite obtener resultados precisos sobre su comportamiento bajo cargas específicas [\[22\]](#page-110-1).

<span id="page-29-1"></span>

|    | <b>Análisis</b>                                  | <b>Detalle</b>                                                                                                    |
|----|--------------------------------------------------|----------------------------------------------------------------------------------------------------|
| a. | Propiedades físicas,<br>térmicas y<br>mecánicas. | Resistencia, tamaño, volumen, peso, densidad, centro de<br>gravedad, centro de rotación, transferencia de calor,<br>conductividad térmica, electromagnetismo, plasticidad,<br>flujo hidráulico, acústica, etc. |
| b. | Mecanismos                                       | Movimientos, ensambles, interferencias, conexiones,<br>cargas estáticas y dinámicas, etc.                                                                                                    |
| c. | Funcional                                        | Cumple con las especificaciones funcionales                                                                                                    |
| d. | Factores humanos                                 | Necesidades físicas, mentales, seguridad, formas<br>$\mathsf{v}$<br>medidas ergonómicas, etc.                                                                                                    |
| e. | Estético                                         | Apariencia y percepción, forma, presentación,<br>color.<br>textura, etc.                                                                                                    |
| f. | Mercado                                          | Preferencias, satisfacción, calidad, precio, presentación,<br>etc.                                                                                                    |
| g. | Financiero                                       | Inversiones, presupuesto, costos, precio, etc.                                                                                                    |

Figura 11. Análisis comunes aplicando FEA [\[22\]](#page-110-1)

## <span id="page-29-0"></span>1.4.3 Análisis de Fluidodinámica Computacional (CFD)

Es una técnica de simulación que aprovecha la potencia computacional de los ordenadores y los métodos matemáticos aplicados para reproducir escenarios con el objetivo de analizar y simular el comportamiento de los fluidos en diversas aplicaciones de Ingeniería . Su objetivo principal es predecir la transferencia de calor, masa y momento, así como optimizar el diseño de los procesos industriales. Aunque la CFD se ha empleado predominantemente en los últimos tiempos, su adopción en el sector del procesado de alimentos es relativamente reciente [\[22\]](#page-110-1)-[\[24\]](#page-110-3).

En el estudio hecho por [\[24\]](#page-110-3), proporciona una visión general de cómo se ha implementado el CFD en las industrias de procesamiento de alimentos, abarcando diversas aplicaciones como el secado, la esterilización, la refrigeración y la mezcla de fluidos. Se examinan a fondo las ventajas inherentes a la utilización de CFD en estos contextos. Además, el documento contempla las direcciones prospectivas de las aplicaciones de CFD en el sector del procesado de alimentos [\[23\]](#page-110-2), [\[24\]](#page-110-3). El CFD implica la solución de ecuaciones fundamentales que gobiernan el flujo de fluidos, que incluyen la ecuación de continuidad (Ecuación [1.1\)](#page-30-1) y la de Navier-Stokes (Ecuación [1.2\)](#page-30-2). Estas ecuaciones describen cómo se mueve un fluido y cómo interactúa con su entorno [\[23\]](#page-110-2).

<span id="page-30-1"></span>
$$
\frac{\partial \rho}{\partial t} + \nabla \cdot (\rho \mathbf{u}) = 0 \tag{1.1}
$$

<span id="page-30-2"></span>
$$
\frac{\partial \mathbf{u}}{\partial t} + (\mathbf{u} \cdot \nabla) \mathbf{u} = -\frac{1}{\rho} \nabla p + \nu \nabla^2 \mathbf{u}
$$
 (1.2)

Además de las ecuaciones de continuidad y Navier-Stokes, el CFD también involucra la resolución de ecuaciones de cierre que modelan la turbulencia en el flujo. La turbulencia es un fenómeno complejo y caótico que es común en muchos flujos de fluidos en la vida real. Los modelos de turbulencia, como el modelo (*k*−ε), (RNG *k*−ε) y (SST *k*−ω). Se utilizan para estimar los efectos de la turbulencia en el flujo. Estos modelos ayudan a predecir cómo se mezclan los flujos turbulentos y cómo se distribuyen las propiedades del fluido [\[23\]](#page-110-2).

El modelo de turbulencia modelo  $K - \varepsilon$  es uno de los modelos más utilizados en Ingeniería y proporciona una representación detallada de la turbulencia en el flujo. Sin embargo, a medida que se aumenta la complejidad de los flujos, como en la dinámica de fluidos en tres dimensiones (3D), la resolución precisa de la turbulencia conlleva un alto costo computacional. Esto significa que se requieren recursos informáticos significativos para simular flujos 3D con el modelo *k* − ε, lo que demuestra su alta complejidad [\[23\]](#page-110-2).

### <span id="page-30-0"></span>1.4.4 Análisis por volúmenes finitos (FVM)

El método de volúmenes finitos (Finite Volume Method o FVM) es una técnica de resolución numérica para ecuaciones diferenciales en problemas de modelado. Se basa en dividir el área de estudio en volúmenes de control discretos, de modo que cada punto de una malla se encuentra rodeado por uno de estos volúmenes. En cada volumen de control, la ecuación diferencial se integra. Para abordar cómo varía la cantidad que estamos analizando en las caras de los volúmenes y resolver las operaciones de integración, se selecciona una función lineal local. El resultado de este proceso es una versión discretizada de la ecuación, con valores asignados a cada volumen de control [\[25\]](#page-110-4).

Una vez que se han discretizado las ecuaciones, se pueden resolver para obtener los valores de la variable en los puntos de la malla. Este proceso admite dos enfoques principales. El método de volúmenes finitos puede entenderse como un caso específico del método de los subdominios. Por otro lado, el método de diferencias finitas se deriva a partir del método de colocación, mientras que el método de elementos finitos se

<span id="page-31-1"></span>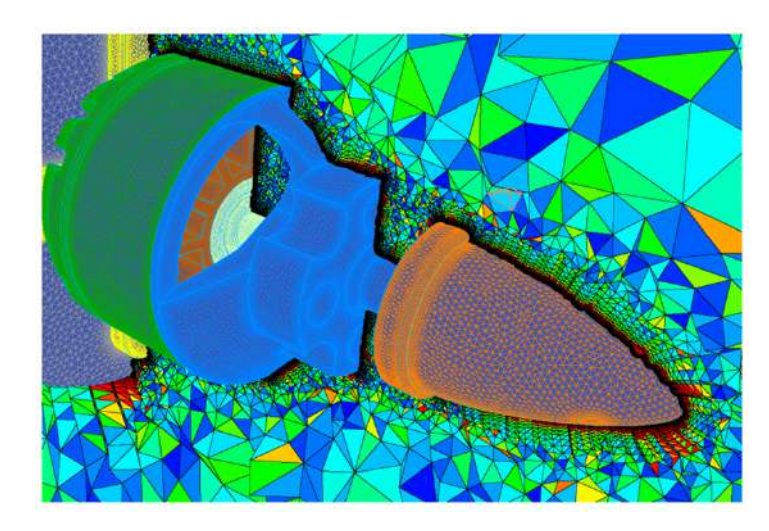

Figura 12. Mallas superficial coloreada por la razón de aspecto de la celda [\[25\]](#page-110-4).

desarrolla a partir de enfoques como los métodos de mínimos cuadrados y Galerkin. Finalmente, los métodos espectrales surgen a partir de las técnicas de colocación [\[25\]](#page-110-4).

## <span id="page-31-0"></span>1.5 Procesos de fabricación

La fabricación es una serie de pasos interconectados que van desde el diseño y la planificación hasta la producción, el ensamblaje y el control de calidad. A lo largo de estas etapas, se aplican diversas tecnologías y procesos para dar forma, unir, modificar y finalmente completar los productos. El termino Manufactura que viene del Latín *"manus - factus"* que tiene como significado *"hacer con la manos"*. Es la aplicación de procesos que cambia la forma, propiedades químicas o físicas del material. [\[26\]](#page-110-5).

<span id="page-31-2"></span>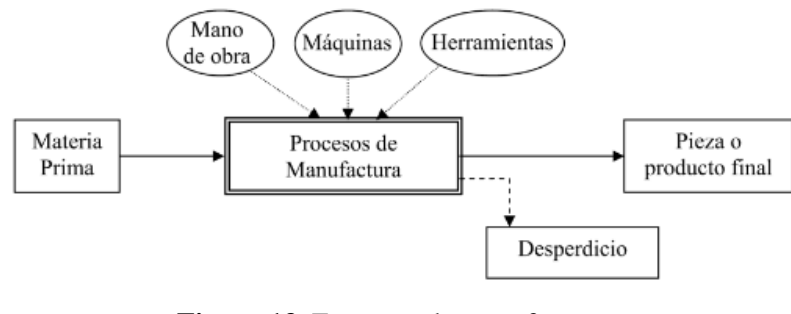

Figura 13. Esquema de manufactura [\[26\]](#page-110-5)

Los avances en la fabricación han sido impulsados por la innovación tecnológica, que ha permitido una mayor automatización, precisión y eficiencia en todo el proceso. Los procesos de fabricación pueden variar ampliamente según el tipo de producto y la industria en la que se encuentren. Algunos procesos implican la conformación y unión de materiales mediante técnicas como la fundición, la forja, la soldadura y el mecanizado. Otros pueden involucrar la utilización de técnicas de impresión 3D, corte láser, estampado y ensamblaje de componentes electrónicos. Cada proceso tiene sus propias ventajas y desafíos, y la selección del método adecuado depende de factores como la escala de producción, la precisión requerida y los costos involucrados [\[27\]](#page-110-6).

Para la obtención de cualquier elemento o componente se debe analizar el método de fabricación adecuado según las necesidades que presente el diseño [\(Figura 14\)](#page-33-1). Con la correcta selección de los procesos da fabricación y la maquinaria adecuada para su desarrollo del mismo [\[26\]](#page-110-5). Dentro de ellos de la clasificación podemos encontrar agrupaciones de procesos que comparte similitud [\[27\]](#page-110-6), como son:

- 1. Fundición.
- 2. Corte y conformado.
- 3. Mecanizado.
- 4. Montaje.
- 5. Acabado.
- 6. Tratamiento térmico.

Además, de que cada una de la diferentes agrupación se puede realizara a la misma vez.

<span id="page-33-1"></span>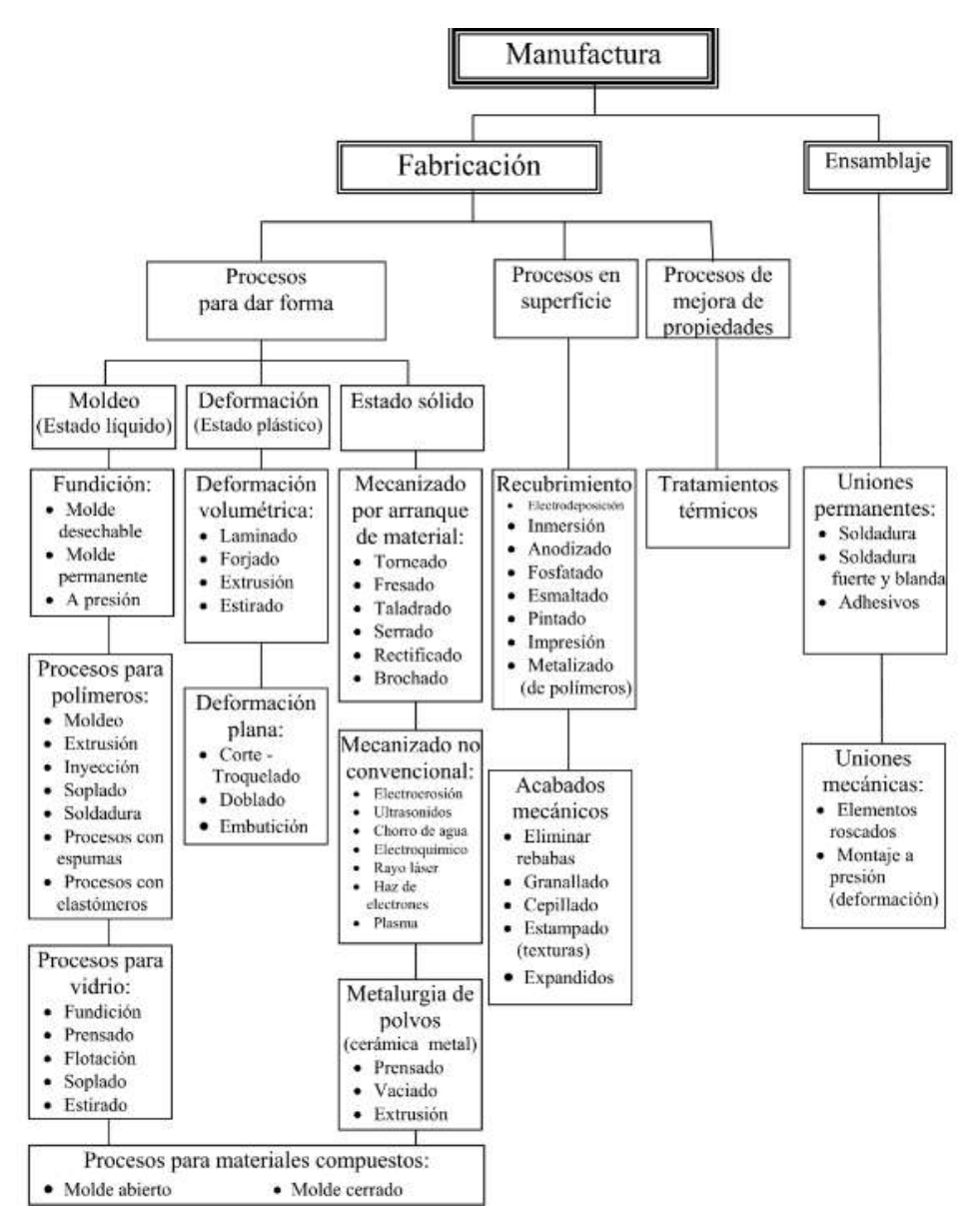

Figura 14. Clasificación de los procesos de fabricación

[\[26\]](#page-110-5)

#### <span id="page-33-0"></span>1.5.1 Mecanizado

Los procesos de mecanizado comprenden procesos de que van desde el corte de cizalla, taladrado, torneado, fresado, entro otros. Estos métodos corresponden a la sustracción de materiales por medio de una secuencia de operaciones. Estos se dividen en dos tipos, de abrasión y de arranque de viruta.[\[28\]](#page-110-7).

Para poder desarrollar un procesos de mecanizado se deberá tener en consideración la velocidad de corte (*Vc*), Profundidad de corte (*d*), Avance (*f*) y Potencia de corte (*Wc*).

1. Velocidad de corte: Velocidad instantánea de corte es la distancia que recorre

la punta o cuchilla de una cierta herramienta sobre la pieza. Generalmente esta velocidad es propuesta por los fabricantes de herramientas de corte. Además,se puede obtener mediante la manualmente mediante la [\(Ecuación 1.3.](#page-34-0)

<span id="page-34-0"></span>
$$
V_c = \frac{\pi \cdot D \cdot N}{1000} \tag{1.3}
$$

Donde, *D* es diámetro de la elemento en mm y *N* la velocidad angular de la pieza de trabajo en (*vueltas*/mín<sup>−1</sup>).

- 2. Profundidad de corte: En el proceso de mecanizado se realiza en dos etapas: un de desbaste y otra de acabado. La etapa de desbaste consta de la eliminación de la mayor cantidad de material. En el acabado se remueve el material restante, cada uno de ellos se representa *mm* y se debe asignar valores para cada etapa.
- 3. Avance: Es el desplazamiento entre la herramienta y la pieza de trabajo expresado en *mm*, este desplazamiento también se debe asignar valores para cada etapa de mecanizado. Su selección se da atreves de tablas de los mismos fabricantes de herramentales, Además de ello se puede hacer el uso de la [Ecuación 1.6](#page-34-1) para sus calculo.

$$
f_D = \frac{d}{6} \tag{1.4}
$$

$$
f_A = \frac{d}{8} \tag{1.5}
$$

Donde, *f<sup>D</sup>* en desbaste y *f<sup>A</sup>* en acabado (*mm vuelta*).

4. Potencia de corte: Evalúa la cantidad de energía provista por la máquina, que se requiere para efectuar la remoción de material.

<span id="page-34-1"></span>
$$
W_c = \left(\frac{1,015}{4500}\right) \cdot 3 \cdot \delta_f \cdot d \cdot V_c \tag{1.6}
$$

Donde, *W<sup>c</sup>* potencia de corte y δ*<sup>f</sup>* la Resistencia del material de trabajo (*kg*/*cm*<sup>2</sup> ).

Para cada procesos de mecanizado de debe elegir el herramental adecuado, segundo el proceso y en que maquina se esta realizando. Las brocas helicoidales es una de las herramientas mayormente utilizadas para mecanizado en tornos, taladros de banco y fresadoras, generalmente las brocas son de aceros HSS. Para procesos de torneado el herramental utilizado son los buriles, son fabricados en aceros al carbono, aceros de alta velocidad O HSS (*High Speed Steel* y carburo. Comercialmente se encuentra de diferentes presentaciones: como enteriza, insertos soldados buriles y ensamblados (Porta insertos). La Fresas de corte son herramientas policortantes de filos giratorios, empleadas en las fresadoras y taladros fresadores. [\[28\]](#page-110-7).

<span id="page-35-1"></span>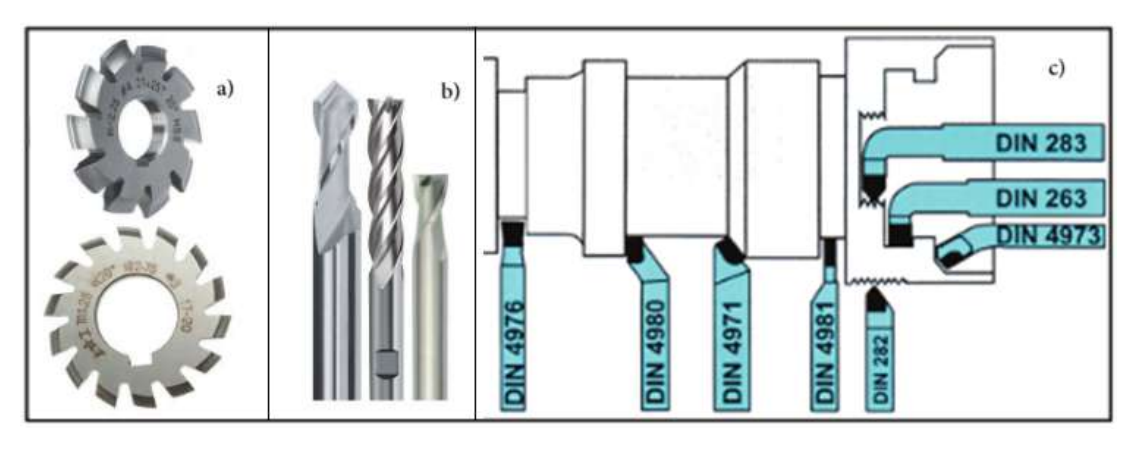

Figura 15. Herramientas de corte: a)Fresa de corte, b)Brocas helicoidales, c)Buriles [\[28\]](#page-110-7)

## <span id="page-35-0"></span>1.5.2 Fabricación aditiva

la Fabricación aditiva o *Additive Manufacturing* es la uso de material a un grado milimétrico con un alta precisión para le conformado de elementos en un posición estática. Su clasificación se da en base a la tecnología que se aplica al material como se maestra en la tabla [Tabla 1,](#page-36-1) [\[29\]](#page-110-8).
| Tipo              | Tecnologías                     | Materiales                    |
|-------------------|---------------------------------|-------------------------------|
| Extrusión         | deposición<br>Modelado<br>por   | Termoplásticos, aleaciones    |
|                   | fundida (FDM)                   | eutécticas de metales y pro-  |
|                   |                                 | ductos comestibles.           |
|                   | Sintetizado láser directo de    | Casi cualquier aleación de    |
|                   | metal                           | metal                         |
| Granular          | Fusión por haz de electrones    | Aleaciones de titanio         |
|                   | (EBM)                           |                               |
|                   | Sinterización selectiva por ca- | Termoplásticos en polvo       |
|                   | $lor$ (SHS)                     |                               |
|                   | Sinterización selectiva por lá- | Termoplásticos, metales en    |
|                   | ser                             | polvo, polvos cerámicos       |
|                   | Impresión 3D con cabezal de     | Yeso                          |
|                   | inyección de tinta sobre lecho  |                               |
|                   | en polvo                        |                               |
| Laminado          | Fabricación objeto laminado     | Papel, hojas metálicas, pelí- |
|                   | (LOM)                           | culas de plástico             |
|                   | Estereolitografía (SLA)         | Fotopolímero                  |
| Foto-polimerizado | Procesamiento digital de luz    | Resina líquida                |
|                   | (DLP)                           |                               |

Tabla 1. Tecnologías rápidas de fabricación, clasificadas como aditivas y no aditivas.

Nota: Detalla cada uno de las tecnologías de impresión 3D con los materiales adecuados para su uso [\[29\]](#page-110-0).

#### 1.5.3 Impresión 3D

#### Impresión 3D FDM

La impresión 3D es un proceso utilizado para la fabricación de objeto o elemento bidimensional y tridimensional de un modelado digital. La impresión 3D tuvo inicio en la década de 1980. Chuck Hall, participo en el desarrollo de que primera impresora. En 1986 inventó y patentó la estereografía, conocido como SLA. Dentro los siguientes años no se produjo avances significativos hasta los años 2008 y 2009. Donde este tecnología comenzó su crecimiento. En generalmente la impresión 3D se realiza mediantes procesos de tipo adición progresiva de material, estos se dividen en dos tipos: Por aporte de material y por el de aporte de energía para la conformado de elemento o objeto [\[29\]](#page-110-0).

El principio de funcionamiento de la impresora 3D de tipo FDM se por la deposición de material mediante la extracción vertical de filamento a través de una boquilla circular, el sistema de extrucsión posee movimientos sobre los ejes "Xz "Y". La generación de capas se utiliza movimiento el eje "Z". La impresión se da sobre una superficie plana horizontal, paralela al plano "XY"[\[29\]](#page-110-0), [\[30\]](#page-110-1).

El diámetro de la boquilla de extrusión se considera tanto como la medida mínima de desplazamiento en las direcciones "XYçomo la dimensión máxima en la dirección "Z". La versatilidad de esta técnica radica en su capacidad para ser empleada con una amplia variedad de materiales. Las propiedades del material, como la velocidad, resolución y temperatura, determinan los parámetros de impresión. En este contexto, se emplearon los polímeros ABS (Acrilonitrilo Butadieno Estireno) y PLA (Ácido Poliláctico) [\[30\]](#page-110-1).

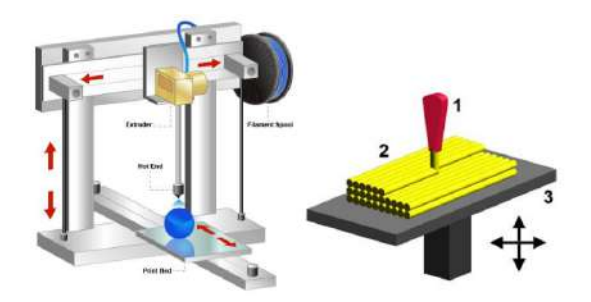

Figura 16. Funcionamiento de una impresora 3D [\[30\]](#page-110-1)

La utilización de software especializado que permite convertir un modelado a un secuencia de trayectoria, direccionando así el extrusor, velocidad, temperatura, aceleración. Con otro software es el encargado de interpretar las trayectorias necesitan para el procesamiento e impresión [\[29\]](#page-110-0). Las parámetros de controladas que afectan a la fabricación son:

- **Camas de Adhesión:** Son estructuras opcionales generada para aumentar la área de contacto entre la pieza impresa y la superficie horizontal de soporte.
- Soportes Auxiliares de Apoyo: Estructuras de soporte para la impresión de piezas que presenten partes sobresalientes o características especiales.
- **Temperatura y Velocidad:** Variables cruciales determinadas por el tipo de material, sus propiedades físicas y configuraciones particulares.
- **Cáscaras:** proceso que se realizan un impresión 3D de afuera hacia adentro. Generando un capa exterior inicial.
- Relleno: El relleno constituye la parte central de la pieza y está separado del exterior por las cáscaras. Tanto el tipo de patrón como la densidad influyen en

las características mecánicas de la pieza final, afectando su resistencia frente a esfuerzos externos.

## Impresión 3D SLA y DLP

La tecnología SLA O *StereoLithography Apparatus* utiliza un haz de luz ultravioleta el cual se enfoca en un superficie que va moldeado capa por capa, el endurecimiento de la primera capa, una plataforma haciende poco formadoa la de mas capas, a este proceso se llama foto polimerización. La tecnología DLP es muy parecida a la SLA, solo que utiliza un proyector de luz DLP, son similares a los de los proyectores de digital. Con esta tecnología se compone de píxeles ,formado un capa de formas rectangulares llamadas voxels [\[31\]](#page-110-2), [\[32\]](#page-110-3)

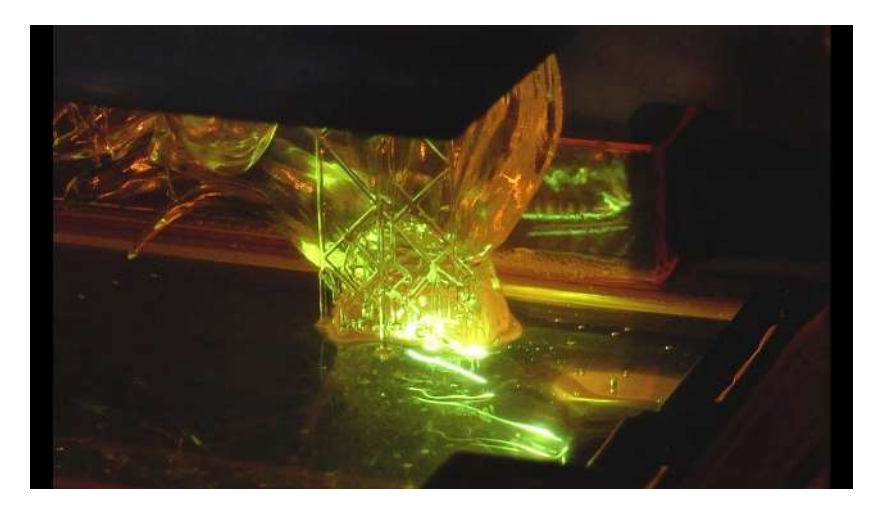

Figura 17. Impresión 3D SLA

## 1.5.4 Tolerancia, ajuste y acabado superficial

La variación entre un limite superior y otro inferior de las dimensiones de un elemento o componentes se denomina tolerancias dimensionales. Estas variaciones se pueden expresar de diversas formas pero se debe seguir un sistema normalizado. El sistema ISO [\[26\]](#page-110-4). En el Ecuador el Código de dibujo técnico, mecánico es un documento que esta basado en las normas ISO y otro organismos de normalización [\[33\]](#page-111-0).

El ajuste es la relación entre la tolerancia que se forma entre dos elementos que están en contacto o acoplados, estos pueden ser con apriete, intermedio o con juego. En la normas ISO se dispone de una amplia selección de ajustes en base a una determinada aplicación. Además, del método de montaje que se necesita para obtener dicho ajuste [\[26\]](#page-110-4).

| Tipo  | Sistema de<br>agujero base      | Sistema de<br>eje base       | Montaje                                                       | Aplicaciones                                                                                               |
|-------|---------------------------------|------------------------------|---------------------------------------------------------------|----------------------------------------------------------------------------------------------------|
| Fino  | $H7 - z8$ , $z9$ , $x8$ ,<br>u8 | Z8, Z9, X7,<br>$X8, U7 - h6$ | Prensado (transmitir<br>grandes fuerzas mediante<br>fricción) | Cubos de engranajes, volantes de<br>inercia, bridas de ejes                                                |
|       | $H7 - s6$ , r6                  | $S7, R7 - h6$                | Prensado (presiones<br>medias)                                | Coronas de bronce en cubos de<br>fundición, cojinete sobre carcasa,<br>ajustes indeterminados con chavetas |
|       | $H7 - n6$ , m6                  | $N7. M7 - h6$                | Forzado duro (ajuste fijo<br>montar con prensa)               | Inducidos de motor eléctrico, aros de<br>rodamiento con carga circunferencial                              |
|       | $H7 - k6$                       | $K7-h6$                      | Forzado medio (ajuste de<br>adherencia con martillo)          | Volantes y engranajes con chaveta,<br>rodetes turbina, manivelas fijas.                                    |
|       | $H7 - j6$                       | $J7 - h6$                    | Forzado ligero (ajuste fijo<br>ligero con martillo)           | Poleas desmontables, manivelas,<br>casquillos                                                              |
|       | $H7 - h6$                       | $H7 - h6$                    | Deslizante (a mano<br>lubricando)                             | Aros de rodamientos, casquillos libres,<br>bridas de centrado, contrapuntos                                |
|       | $H7 - g6, f7$                   | $G7. F8 - h6$                | Móvil con juego apreciable                                    | Engranajes deslizantes, cojinetes,<br>guías                                                                |
|       | $H8 - f7$                       | $E8 - h6$                    | Móvil holgado                                                 | Ejes de varios apoyos: máquinas<br>herramientas, bombas, ventiladores                                      |
|       | $H7 - d9$                       | $D9 - h6$                    | Móvil muy holgado                                             | Máquinas agrícolas                                                                                         |
| Medio | $H8 - h9$                       | $H8 - h9$                    | Deslizante (piezas sin<br>esfuerzos)                          | Anillos de ajuste, poleas fijas,<br>manivelas, engranajes que deslicen                                     |
|       | $H8 - e8$                       | $F8 - h9$                    | Móvil                                                         | Cojinetes lubricados, émbolos,<br>manguitos deslizantes                                                    |
|       | $H8 - d9$                       | $D10-h9$                     | Holgado                                                       | Cojinetes, prensaestopas de bombeas,<br>poleas locas                                                       |
| Basto | $H11 - h11$ , $h9$              | $H11 - h11$ .<br>h9          | Deslizante (juego pequeño<br>y gran tolerancia)               | Piezas de maquinaría sujetas por<br>chavetas o tornillos, separadores,<br>bisagras                         |
|       | $H11 - d11$                     | $D11 - h11$                  | Móvil                                                         | Palancas desmontables, ejes de giro,<br>apoyos para rodillos y guías                                       |
|       | $H11 - c11$ , b $H1$            | $C11, B11 -$<br>h11          | Holgado (juego amplio y<br>gran tolerancia)                   | Varillas de mando, piezas giratorias,<br>pivotes                                                           |
|       | $H11 - a11$                     | $Al1 - h11$                  | Muy holgado                                                   | Ejes de acoplamientos de locomotoras,<br>piezas de suspensión, cojinetes<br>lubricados                     |

Tabla 2. Ajustes recomendados y sus apelaciones

Nota: La tabla recomienda valores de ajuste en función de su aplicación; Además, de especificar el tipo de montaje que requieren [\[26\]](#page-110-4).

El acabado superficial pertenece a uno de las agrupación de la clasificación de los procesos de fabricación que busca con un serie de técnicas especializadas obtener un mejor aspecto del material. Este esta relacionada con la tolerancia y funcionalidad de los objeto o componente que se este fabricando. Las operaciones busca eliminar las ondulación o rugosidad que presenta en la superficie del material. De la misma forma que las tolerancias la normas ISO presenta un recomendación de los acabados superficiales [\(Tabla 3\)](#page-40-0), recomendados según la tolerancia geométrica seleccionada [\[26\]](#page-110-4).

<span id="page-40-0"></span>

| Ra<br>máxima<br>$(\mu m)$ | Clase de<br>rugosidad  | Rugosidad<br><b>DIN 140</b><br>(muy antiguos) | Tipo                        | Ejemplos de<br>aplicación                             |
|---------------------------|------------------------|-----------------------------------------------|-----------------------------|-------------------------------------------------------|
| 50<br>25                  | N <sub>12</sub><br>N11 |                                               | Sin arranque de material    | Fundición en arena.<br>por deformación en<br>caliente |
| 12.5<br>6.3               | N10<br>N9              |                                               | Operaciones de desbaste     | Mecanizado en<br>desbaste                             |
| 3.2                       | N8                     |                                               | Operaciones de intermedias  | Frenos y de                                           |
| 1.6                       | N7                     |                                               | (Pasadas de acabado)        | disco embragues                                       |
| 0.8                       | N <sub>6</sub>         |                                               | Operaciones de acabado      | Cojinetes de                                          |
| 0.4                       | N <sub>5</sub>         |                                               | (Escariado, rectificado)    | fricción                                              |
| 0.2                       | N <sub>4</sub>         |                                               | Operaciones de superacabado | Cilindros                                             |
| 0.1                       | N <sub>3</sub>         |                                               | (rectificado fino, bruñido) | hidráulicos                                           |
| 0.05                      | N2                     |                                               | Operaciones especiales      | Bolas de                                              |
| 0.025                     | N1                     |                                               | (lapeado)                   | rozamiento                                            |

Tabla 3. Clase de rugosidad y equivalencias

Nota: Muestra diversos tipos de ajustas en relación su aplicación, ademas de idicar el tipo de motaje que necesita cada ajuste [\[26\]](#page-110-4).

las impresoras 3d SLA poseen un alto nivel de detalle, pero el hecho que tenga un alto nivel de detalle no significa que sean precisas. La fiabilidad de la impresiones 3D, se mide con la tasa de variación y repetición de una medición. también esta el grado de precisión o tolerancia para las tecnologías SLA Y DLP poseen un grado de tolerancias de 0,1*mm*. En general el grado de tolerancia aplicable dentro de estas tecnologías supera a tecnologías FDM

Una ves se haya formado el elemento 3D por lo general se requiere realizar un proceso de acabo done se deberá realizar el lavado de la pieza para eliminar cualquier impureza. También esta en la capacidad de realizar un proceso de curado o lijado si es el caso.

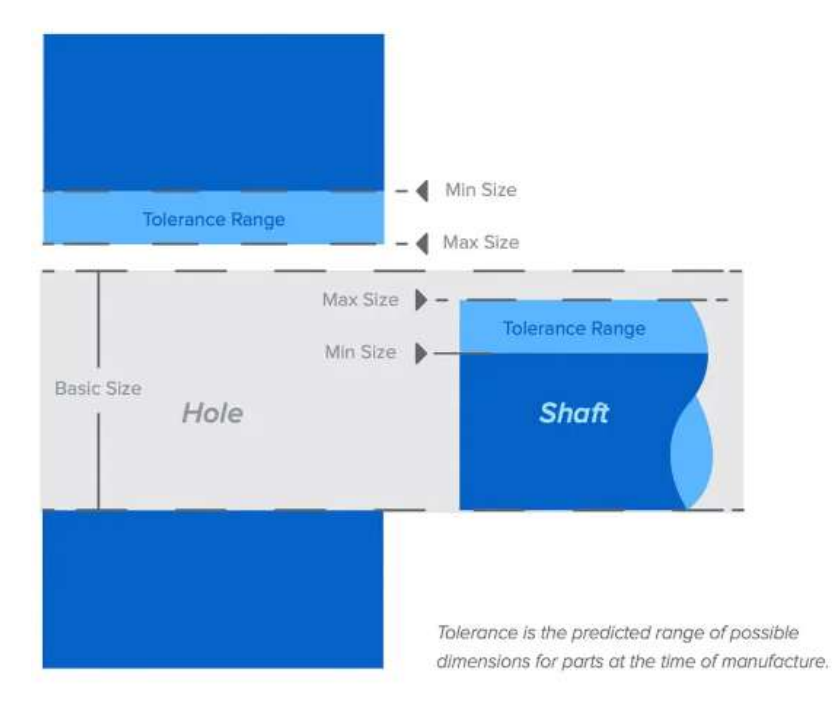

Figura 18. Tolerancia de rango prevista al momento de la fabricación [\[34\]](#page-111-1)

## 1.5.5 Normativa

Para llevar a cabo la fabricación, importación, dispensación, comercialización y expendio de dispositivos médicos de uso humano, es obligatorio contar con un registro sanitario otorgado por la Agencia de Regulación y Control Sanitario (ARCSA) es el organismo encargado de regulación técnica, control y vigilancia sanitaria de los siguientes productos: alimentos procesados, aditivos alimentarios, medicamentos en general, productos nutracéuticos, productos biológicos, naturales procesados de uso medicinal, medicamentos homeopáticos y productos dentales; dispositivos médicos, reactivos bioquímicos y de diagnóstico, productos higiénico, plaguicidas para uso doméstico e industrial, fabricados en el territorio nacional o en el exterior, para su importación [\[35\]](#page-111-2).

En base al articulo 4 del [\[35\]](#page-111-2), Los dispositivos médicos de uso humano, para efectos del Registro Sanitario se clasificarán de acuerdo al nivel de riesgo y tipo de dispositivo médico de uso humano:

- 1. *De acuerdo al nivel de riesgo en*
	- *a*) Nivel de Riesgo I (Riesgo Bajo).
	- *b*) Nivel de Riesgo II (Riesgo Moderado Bajo).
	- *c*) Nivel de Riesgo III (Riesgo Moderado Alto).

*d*) Nivel de Riesgo IV (Riesgo Alto).

- 2. *De acuerdo al tipo de dispositivo médico de uso humano en*
	- *a*) Dispositivo médico de uso humano activo (DMA).
	- *b*) Dispositivo médico de uso humano invasivo (DMI).
	- *c*) Dispositivo médico de uso humano no invasivo (DMNI).
	- *d*) Dispositivo médico de uso humano para diagnóstico In vitro (DMDIV).

Según el articulo 26 del [\[35\]](#page-111-2), los dispositivos médicos de uso humano debe tener un instructivo correspondiente, para una correcta aplicación se tomará en consideración los siguientes parámetros:

- 1. La determinación del nivel de riesgo se basará en el daño potencial que representa el dispositivo médico para el paciente; de acuerdo a su uso previsto.
- 2. los accesorios de un dispositivo médico podrán clasificarse por separado, para lo cual se tomará en consideración las reglas de clasificación descritas en el instructivo correspondiente.
- 3. Si un dispositivo médico se destina a utilizarse en combinación con otro dispositivo médico, las reglas de clasificación se aplicarán a cada uno de estos dispositivos médicos por separado, y se tomará el mayor nivel de riesgo.
- 4. El software para dispositivos médicos se incluirá automáticamente en el mismo nivel de riesgo del dispositivo médico al cual está destinado su aplicación, y por ende en el mismo Registro Sanitario.

Para productos importados, además de cumplir con los requisitos mencionados en los artículos 13 y 15 del [\[35\]](#page-111-2), se deben adjuntar documentos adicionales, incluyendo Certificado de Libre Venta, documento oficial emitido por la entidad o autoridad competente en el país de fabricación o exportación de un Dispositivo Médico de Uso Humano. Este certificado asegura que el producto cumple con los requisitos para el uso y consumo humano, está autorizado para su comercialización, y puede ser exportado legalmente desde ese país. No se requiere registro sanitario para dispositivos médicos de uso humano para fines de investigación no comerciales. para accesorios o componentes incluidos en el registro de un dispositivo principal, y para software destinado a dispositivos médicos siempre que no se comercialice de forma individual. Por ultimo Manual de uso para el usuario debe contener información esencial sobre el producto, incluyendo nombre comercial, especificaciones técnicas, indicaciones de uso, modo de empleo y conservación, según el tipo de dispositivo médico de uso humano. [\[35\]](#page-111-2).

## 1.5.6 Buenas prácticas de manufactura

Las buenas prácticas de manufactura (BPM) es serie de recomendaciones y normas que busca garantizar que procesos de manufactura se produzcan bajo estándares de calidad. Las BPM acapara todo el procesos de fabricación para salvaguardar la integridad tanto de los productos, como de los operarios [\[36\]](#page-111-3). Los elementos que maneja de BPM dentro del procesos de manifactura son:

- **Personas:** Se centra en que cada uno de los actores del proceso de fabricación cumplan con su funciones. El desempeño y eficiencia es otro factor clave que acompañe a este elemento.
- **Productos:** Todos los productos y materias primas debe ser sometidas a revisiones de calidad antes de su distribución o utilización.
- **Procesos:** Deben ser establecidos mediantes documentación técnica, donde se detalla la metodología de los procesos de fabricación.
- **Procedimientos:** Es el conjunto de directrices diseñadas para llevar a cabo de manera precisa y crítica un proceso específico o una fase de dicho proceso, con el objetivo de alcanzar un resultado coherente.
- **Instalaciones:** Es esencial que todos los equipos sean adecuadamente ubicados o almacenados, además de someterse a calibraciones periódicas. Esto asegura su idoneidad para generar resultados consistentes y reduce el riesgo de fallos en el equipo.

En el Ecuador, la importación de equipos médicos para acondicionamiento y uso a nivel nacional se describe en el Articulo 34 de del [\[35\]](#page-111-2). El cumplimiento de la acreditación del certificado de BPM para dispositivos médicos o Buenas Prácticas de Almacenamiento vigentes otorgadas por la ARCSA. Para la fabricación de dispositivos médicos a nivel nacional, Los lugares de producción de Dispositivos Médicos de Uso Humano deben poseer un certificado que demuestre el cumplimiento de la normativa de buenas prácticas de manufactura o de un sistema de gestión de calidad. La obtención de este certificado está sujeta al tipo y nivel de riesgo asociado a los dispositivos médicos producidos y puede ser emitido por la autoridad sanitaria nacional o por un organismo de evaluación de la conformidad debidamente acreditado o reconocido por el Servicio de Acreditación Ecuatoriano (SAE) [\[35\]](#page-111-2).

#### 1.6 Materiales

La selección de materia prima toma bastante importancia desde etapas muy tempranas del diseño de elementos o componentes, las propiedades físicas y químicas del material como son: La dureza, Densidad, Punto de Fusión, Ebulición, Electronegatividad entre otros. La clasificación bastante utilizada son los grupos de loa materiales: Metales, cerámicos y polímero. Los materiales más utilizados en las industrias para el desarrollo materiales metálicos y no metálicos, los más comunes son hierro, cobre níquel, titanio y aleaciones como son los aceros, el latón y el níquel [\[26\]](#page-110-4), [\[27\]](#page-110-5).

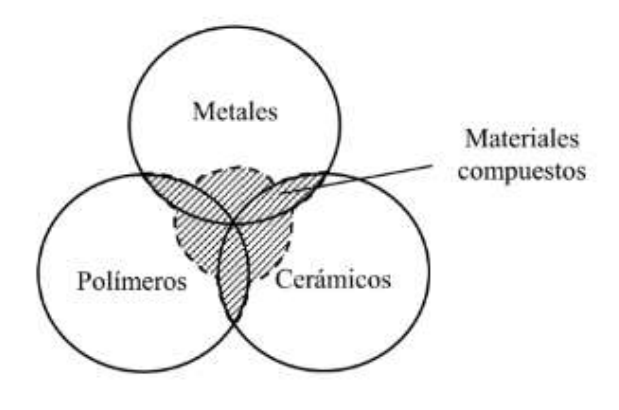

Figura 19. Grupos de materiales [\[26\]](#page-110-4)

Cada uno de ellos posee propiedad físicas y químicas que los hacen diferentes entre si. Los materiales metálicos poseen una alta conductividad y eléctrica. Los cerámicos son materiales solidos que poseen un alto punto de fusión y baja conductividad por lo cual son perfectos aislantes, el mas claro ejemplos el diamante. y por ultimo tenemos a los formados a partir de la interacción entre las átomos de C, H, Cl, etc [\[26\]](#page-110-4).

#### 1.6.1 Aleaciones metálicas

Dentro de los materiales metálicos están las aleaciones, divididas en dos grandes grupos, aleaciones férreas y aleaciones no férreas. Las aleaciones férreas esta compuesta de hierro (Fe) y Carbono. Dentro de este grupos se encuentra los aceros que posee un 2% de carbono como máximo y las fundiciones poseen un contenido de carbono entre 2 y 6,67%. Los aceros son una de las aleaciones de mayor utilidad debido a que su proceso de conformado son económicos. Estos se clasifican según su composición, entre los que se encuentran aceros al carbono, aceros aleados o no aleados. [\[26\]](#page-110-4).

Los aceros inoxidables son aleaciones resistentes a la corrosión, particularmente en ambientes atmosféricos, donde el cromo es el componente principal con una concen-

<span id="page-45-0"></span>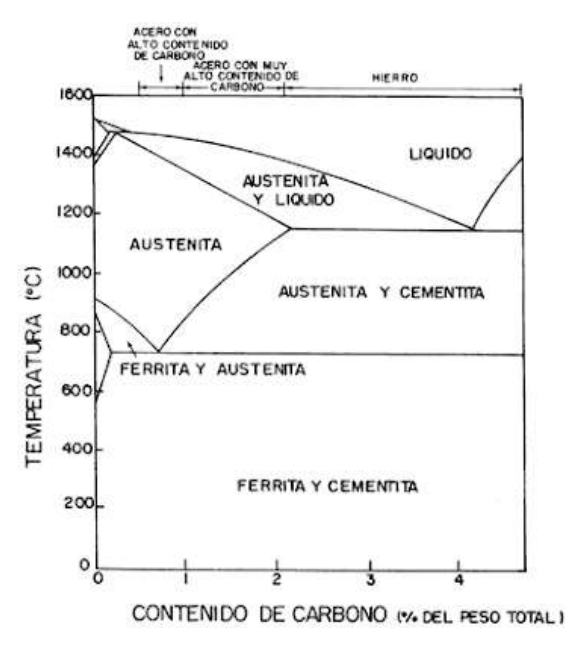

Figura 20. Diagrama de Hierro-Carbono

tración mínima del 12%. La clasificación de los aceros inoxidables se realiza según su microestructura dominante: martensíticos, ferríticos o austeníticos que se puede obserar en la [Figura 20.](#page-45-0) Esta diversidad en propiedades mecánicas, combinada con su resistencia a la corrosión, hace que los aceros inoxidables sean extremadamente versátiles.

## 1.6.2 Aleaciones no metálicas

Aleaciones no férreas presenta una serie de inconvenientes como su baja resistencia a la corrosión, elevada densidad, conductividad eléctrica baja. Por estos motivos se emplean otros metales con una combinación más apropiada de propiedades. Estas aleaciones se clasifican por el componente mayoritario, siendo las más comunes las aleaciones de aluminio, cobre, magnesio y cinc.

- Aleaciones de aluminio: El aluminio, que no se encuentra en su forma pura, pero está ampliamente presente en diversos minerales y rocas. Se obtiene principalmente a través del proceso de electrólisis de alúmina (Al2O3) de alta pureza, la cual se disuelve en un baño de criolita fundida. Las aleaciones de aluminio diseñadas para procesos de forjado se clasifican en dos categorías principales: aquellas que son susceptibles a tratamientos térmicos y aquellas que no lo son.
- Aleaciones de magnesio: El magnesio destaca como el metal de menor densidad dentro de las aleaciones ligeras, Además, de ser uno de los mas ocupados para uso estructurales en la industria. Aunque posee una baja resistencia a la corrosión

debido a su fuerte electronegatividad, sus características de resistencia y rigidez específicas son comparables a las del acero.

- Aleaciones de titanio: El titanio y sus aleaciones son materiales de Ingeniería modernos, siendo su identificación como elemento químico en 1791, pero su uso industrial significativo no comenzó hasta mediados del siglo XX. Estas aleaciones se emplean principalmente en dos áreas de aplicación donde sus propiedades específicas, como la resistencia a la corrosión y la alta resistencia específica, justifican su elección.
- Aleaciones de cobre: El cobre y sus aleaciones se caracterizan por poseer resistencia mecánica moderada, alta ductilidad y buena resistencia a la corrosión. En su estado sin aleación, el cobre tiene una única estructura cristalina, cúbica centrada en las caras (FCC), llamada fase α, que le confiere una notable suavidad y ductilidad. Las propiedades clave que hacen que el cobre sea preferido en ciertas aplicaciones son su alta conductividad eléctrica y térmica, resistencia a la corrosión, facilidad de fabricación, color, resistencia mecánica y a la fatiga, así como los buenos acabados superficiales que se pueden lograr.

## 1.6.3 Fundiciones

Las Fundiciones poseen un punto de fusión mas bajo que el de los aceros, facilitando el trabajo de moldean. Estas se clasifica de igualmente su composición química o en base su Fractura:

#### 1. Por Composición Química

- *a*) *Hipoeutécticas*
- *b*) *Eutécticas*
- *c*) *Hipereutécticas*

### 2. Por Fractura

- *a*) *Fundición blancas:* Formada de pequeñas cantidades de silicio y un proceso agresivo de enfriamiento. Su microestructura es de Ferrita y cementita. Posee un gran dureza y resistencia al desgaste.
- *b*) *Fundición gris:* Baja resistencia mecánic, alta resietncaia vibraciones, esta formada de Ferrita y carbono.
- *c*) *Función atruchada:* es un mezcla de la blanca y gris.

### 1.6.4 Polímeros

Los materiales poliméricos son materiales formado como enlazadas moleculares. Estos materiales se clasificar en dos tipos Naturales y Sintéticos. Las propiedades depende de la estructura de las cadenas moleculares, diferenciando así los polímeros.

- 1. Lineales: Un estructuras formadas de cadenas sencillas, que poseen la capacidad de unirse mediante la fuerza de van der Waals. Ejemplos de estos materiales son: Polietileno (*PE*), Poliestireno (*PS*) Polipropileno (*PP*), Polimetacrilato (*PMMA*), entre otros.
- 2. Ramificados: Su cadena principal esta unidad lateralmente con otras cadenas secundaras. Son el resultado de reacciones que ocurren durante la formación del polímero, dando así polímeros de menor densidad.
- 3. Entrecruzados: Son cadenas lineales adyacentes unidad por enlácese covalentes.
- 4. Reticulados: Su composición esta formada de tres enlaces covalentes activos.
- 5. Segun el mecanismo de polimerización
	- *a*) De adición: Son monómeros que tiene un en su estructura un enlace doble. Ejemplos de estos materiales son: Polietileno (*PE*) y Polimetacrilato de metilo (*PMMA*).
	- *b*) De adición: Producto de la obtención de la reacción de dos moléculas diferentes. Este procesos se da en dos etapas, donde las moléculas se unen formando un nueva y eliminado en si moléculas mas sencillas como Agua (*H*2*O*). Ejemplos de estos materiales son baquelitas y Poliésteres.
- 6. Por su reacción a la Temperatura
	- *a*) Termoplásticos: Son polímeros que por efecto de la temperatura se vuelve maleables o derretidos para poder ser manipulados.
	- *b*) Termoestables: Una vez son conformados estos se endurecen. Con la aplicación de calor estos materiales no se pueden volver a derretir o ser manipulados de nuevo. Estos materiales son utilizados para elementos o piezas realizadas en moldes.

## 1.6.5 Cerámicos

Los cerámicos son materiales inorgánicos con enlaces iónicos y covalentes, con son sal común y la arcilla. Utilizados desde tiempos antiguos para crear utensilios de arcilla, exhiben propiedades como altos puntos de fusión, baja densidad y resistencia al desgaste y corrosión. A pesar de su dureza, son frágiles y actúan como buenos aisladores eléctricos y térmicos. Se dividen en cerámicas tradicionales, vidrios, cerámicas estructurales y funcionales. Las cerámicas tradicionales comprenden piedra (como granito, piedra caliza y mármol), productos de arcilla (porcelana y estructurales); y refractarios y abrasivos utilizados en aislamiento térmico, hornos y operaciones de rectificado. Los vidrios, que pueden incluir silicio, boro o fósforo, se destacan por su estructura amorfa. Su composición a menudo contiene formadores de red (silicio), fundentes y estabilizadores para reducir el punto de fusión y mejorar la maleabilidad [\[26\]](#page-110-4).

#### 1.7 Materiales biocompatible

La palabra Biomaterial de la raíz griega "Bio" que significa vida y material se definirá como un elemento o compuesto químico elaborado sistemáticamente y diseñado con características específica, con resistencia mecánica a cambiaos físicos y químicos. Los Biomateriales o (BM), poseen la capacidad de ser admitid por las células, tejidos u órganos sin provocar una respuesta inmunológica o algún efecto secundario [\[37\]](#page-111-4).

#### 1.7.1 Tipos de biomateriales y sus aplicaciones

El grupo de materiales BM de tipo de metálicos y aleaciones son utilizados en tratamientos de fracturas o cuando se practica una artroplastia. Los materiales más comunes se encuentra el Titanio, el Tantalio y aleaciones con contenido de cromo-cobalto y también las aleaciones titanio. Los materiales cerámicos biocompatibles se dividen en dos tipos, los bionertes como son los alúmina y la circona, utilizados en prótesis. Los bioactivas que se utiliza en cirugía cerebral, cirugía del oído medio y la reparación de efectos periodontales [\[37\]](#page-111-4).

El desarrollo de biopolímeros busca combinar las propiedades de un biomaterial con un material tradicional polimérico, que mayormente son utilizados por las industrias. Debido a su propiedades y ventajas que presenta. La aplicación de estos en área de la medicina [\[38\]](#page-111-5). Ejemplo de ellos tenemos un material que está desarrollado a partir de ácido poliláctico (PLA) que es considerado comercialmente como un material biocompatible en combinación de material biocerámico de origen marino (Biofast). Este material demuestra su aplicación dentro de la Ingeniería biomédica, en base al estudio que demuestra su biocompatibilidad y su aplicación en nuevas tecnologías de fabricación, como es la impresión 3D [\[22\]](#page-110-6).

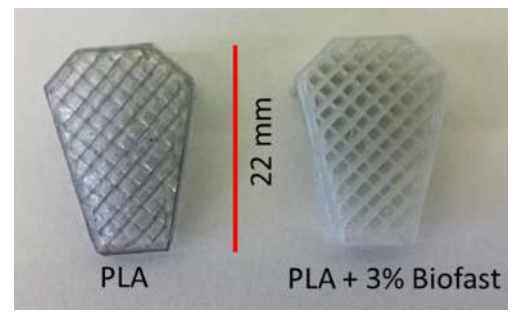

Figura 21. Cuña para la patología clínica de rotura ligamento cruzado en (PLA) Y (PLA + 3% Biofast)

[\[22\]](#page-110-6)

#### 1.7.2 Bioimpresión 3D

La utilización de biomateriales y la impresión 3d a dado paso a la posibilidad de imprimir material biológico en andamios 3D, debido que se trabaja en sistemas en base a agua y libre de disolventes artificiales. Actualmente está poseen como objetivo el Biomimetismo, que busca el desarrollo de tejido orgánico que puede imitar la anatomía y adaptarse. Con ello nace un nuevo reto que es poder replicar una microarquitectura compuesta de un matriz extracelular (MEC). Las principales métodos para poder procesar y moldear materiales biológicos son: la inyección, la microextrusión y la impresión asistida por láser [\[39\]](#page-111-6). Cada uno de estos métodos presenta diferentes características las cuales se maestra en la [\(Tabla 4\)](#page-50-0).

<span id="page-50-0"></span>

| <b>Tecnología</b>                | <b>Otros nombres</b>                                                              | Materiales utilizados Precisión Costo                                                                                |      |              | <b>Ventajas</b>                                                                                                    | <b>Desventajas</b>                                                                                                    |
|----------------------------------|-----------------------------------------------------------------------------------|----------------------------------------------------------------------------------------------------|------|--------------|----------------------------------------------------------------------------------------------------|----------------------------------------------------------------------------------------------------|
| Térmicas de<br>inyección<br>FDM) | Deposición<br>fundida (fused<br>deposition<br>٠<br>modeling-<br>٠                 | · Polímeros<br>epóxicos basados<br>en acrílicos<br>$-$ ABS<br>PLA<br><b>Biomateriales</b><br>(policaprolac-<br>tona) | $+$  | \$\$         | Disponibilidad<br>÷<br>de materiales<br>biocompatibles<br>Buena precisión a<br>٠<br>costo razonable                                                                                                    | • Constructos<br>frágiles, fuerza<br>moderada<br>Los modelos<br>٠<br>son de un solo<br>material<br>Opciones de color<br>limitadas |
| Microextrusión                   | Inyección<br>modelada por<br>depósito del<br>material                             | · ABS<br>· PLA<br>· Metales                                                                                          | $+$  | $\mathsf{S}$ | · Materiales de bajo<br>costo<br><b>Resistentes</b><br>Larga duración<br>٠                                                                                                    | Menor precisión<br>Superficies del<br>modelo con<br>prominentes<br>escalones                                                      |
| Asistidas por<br>láser           | Selective laser<br>٠<br>sintering (SLS)<br>Selective laser<br>¥.<br>melting (SLM) | Plásticos<br>Polímeros<br>sintéticos<br><b>Metales</b>                                                               | $++$ | \$\$\$\$\$   | · Propiedades<br>mecánicas diversas<br>· Variedad de<br>materiales<br>· Alta resistencia<br>para piezas<br>funcionales<br><b>Materiales</b><br>$\cdot$<br>biocompatibles<br>No requiere<br>soportes adjuntos<br>(no metálicos) | Acabados de alta<br>precisión<br>· Modelos son de<br>un solo material<br>· Costo de<br>producción muy<br>elevado.                 |

Tabla 4. Características de tipo de impresora 3D

Nota: Concentrado de las características de los distintos tipos de impresoras 3D comúnmente utilizadas en el área de la salud [\[39\]](#page-111-6).

## 1.8 Digital Mock-Up

El término *"Mock-up"* inicialmente se refería a una réplica realista y económica de un producto complejo con propósitos ilustrativos. Sin embargo, con la llegada de la era digital y la introducción del software CAD, surge la maquetas digitalizadas o *digital mock-up* (DMU). La DMU es un modelo de producto realista generado por computadora, desarrollado incrementalmente en proyectos para reemplazar pruebas físicas costosas con simulaciones computarizadas [\[40\]](#page-111-7). Más que una técnica, la DMU se considera un proceso de Ingeniería de producción asistida por ordenador o *Computer-aided production engineering* (CAPE). Este enfoque proporciona una visión clara del progreso del proyecto mediante flujos de trabajo en sistemas de gestión de datos de productos (PDM) y diversas técnicas y herramientas de visualización [\[40\]](#page-111-7), [\[41\]](#page-111-8).

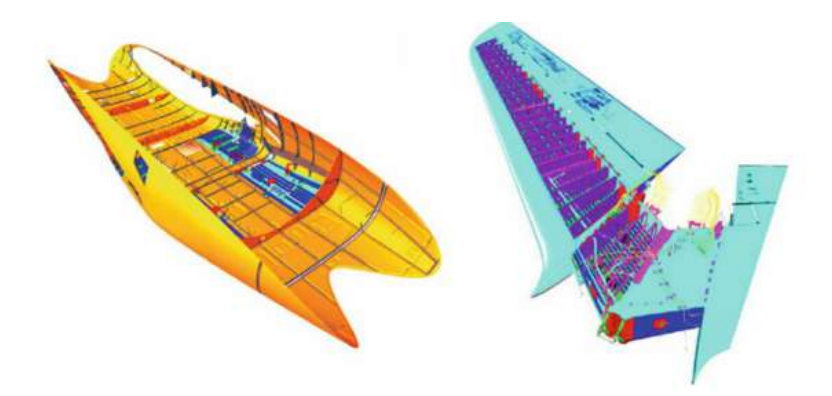

Figura 22. Fase inicial de la evolución de la DMU, maquetas de asignación de espacio [\[41\]](#page-111-8)

A pesar de la considerable inversión inicial requerida para establecer una Maqueta Digital (DMU), los beneficios en términos de reducción de costos son notables y cuantificables en áreas como diseño conceptual, comunicación, toma de decisiones, Ingeniería concurrente, creación de prototipos, mantenimiento, Ingeniería de retrofit y reciclaje de productos. En respuesta a las demandas del mercado, las empresas enfrentan una presión constante para disminuir tiempos y costos mientras mejoran la calidad y la innovación. Los fabricantes han invertido en tecnologías CAD para adaptarse a estas demandas, permitiendo la virtualización de varias fases del ciclo de vida del producto, especialmente en la fase de desarrollo [\[41\]](#page-111-8).

#### 1.8.1 Componentes

Una Maqueta Digital (DMU) consta de tres tipos principales de datos de producto: estructura del producto, datos geométricos y metadatos. La estructura del producto se representa mediante una descomposición jerárquica, ya sea espacial o funcional, desde el producto principal hasta sus componentes. Aunque los sistemas CAD avanzados permiten una estructura interna simultánea, esta información se pierde al crear una DMU [\[41\]](#page-111-8).

La posición de cada elemento en el espacio se expresa mediante una matriz 3D con traslación y rotación en las coordenadas "X", "Yz "Z". Los datos geométricos provienen de modelos CAD 3D y describen la forma y función de cada elemento, aunque esta descripción suele simplificarse para facilitar procesos de automatización. La combinación de datos de la DMU con imágenes en tiempo real capturadas mediante cámaras da lugar a la realidad aumentada (AR) o realidad mixta (MR). Las herramientas AR/MR permiten a los usuarios mover objetos geométricos dentro de datos de cámaras en tiempo real, facilitando cambios útiles, especialmente en la planificación de ensamblajes.

Datos adicionales, como versión, denominación, numeración, descripción, material y parámetros de Ingeniería, se gestionan en sistemas PDM, siendo esenciales para construir una DMU. Estos datos pueden complementarse con información de otros sistemas acoplados [\[41\]](#page-111-8).

#### 1.8.2 Elaboración de DMU

Para construir una Maqueta Digital (DMU) que describa un producto a través de la descomposición de sus componentes [\[41\]](#page-111-8), se deben seguir varios enfoques:

- 1. Evitar bucles en la estructura del producto.
- 2. La estructura de la DMU es preferiblemente plana en lugar de larga.
- 3. Eliminando bucles en la planificación de ensamblaje.

El objetivo principal de la DMU es lograr una visualización útil del producto, especialmente en productos grandes y complejos con múltiples conjuntos para diversas funciones. Se recomienda una descomposición espacial en lugar de funcional, donde conjuntos sin relación funcional compartan un nodo padre común. La construcción de una DMU implica tres capas: la creación de datos del producto, la gestión e integración de datos de productos y la visualización de datos de productos. Todos los metadatos necesarios, como nombre, numeración, datos de variante y configuración, son esenciales para vincular la estructura del producto con la geometría y crear una Lista de Materiales o bill of materials (BOM)[\[41\]](#page-111-8).

#### 1.8.3 Modulación 3D en la MDU

En el modelado CAD 3D contemporáneo, la elección de elementos geométricos y su descripción matemática interna son cruciales. La conversión de datos en una Maqueta Digital (DMU) plantea desafíos, ya que los datos visualizados no siempre son los originales, y la conversión puede fallar por estrategias de modelado o algoritmos incorrectos. Problemas de conversión, especialmente en detalles como redondeos y roscas, pueden resolverse con modelos menos detallados para garantizar una DMU efectiva. Existen tres estrategias para el modelado y la construcción de ensamblajes: ascendente, descendente y una combinación como e apreacia en la [Figura 23.](#page-53-0) Los sistemas CAD permiten crear una estructura interna del producto, pero esto puede ser una desventaja para la DMU. Problemas pueden surgir cuando las restricciones entre datos geométricos están vinculadas a un equipo específico de diseño, ya que cambios pueden afectar dinámicamente la apariencia de la DMU[\[40\]](#page-111-7), [\[41\]](#page-111-8).

<span id="page-53-0"></span>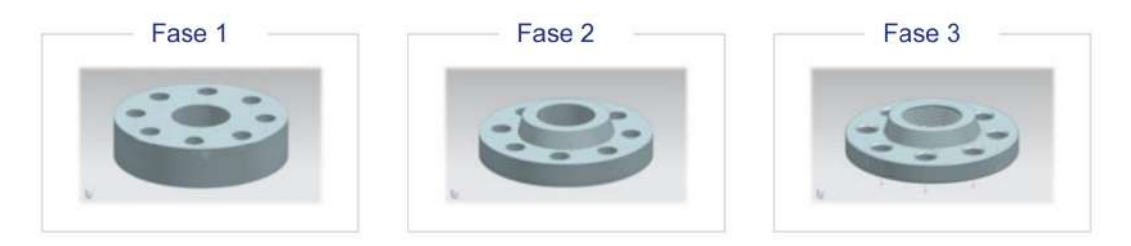

Figura 23. Ejemplo de las tres fases de evolución de la DMU [\[41\]](#page-111-8)

Para análisis basados en la DMU, se debe diferenciar entre piezas externas y conjuntos. La gestión eficiente de datos de productos se logra con sistemas PDM, que no solo manejan la gran cantidad de datos de productos, sino que también garantizan un acceso seguro y correcto, según flujos de trabajo predefinidos. Con la demanda de una cooperación más fuerte, se adoptan sistemas PDM basados en la web para facilitar la comunicación y la visualización colaborativa de documentos. La granularidad de las piezas en un conjunto es una decisión del diseñador, considerando la reutilización. Una estrategia de tres fases para madurar la geometría en la DMU involucra representar la pieza con un volumen básico en la primera fase, reconocer la forma en la segunda fase sin detalles como redondeos, y finalmente, definir todos los detalles en la tercera fase [\[41\]](#page-111-8).

# CAPÍTULO 2

## METODOLOGÍA

#### 2.1 Materiales

Son todos los medios físicos utilizados para la búsqueda, desarrollo y análisis de datos.

Computadora: Para el desarrollo del proyecto técnico se utilizará una computadora como herramienta indispensable, ya que servirá como medio para obtener información bibliográfica, así como para realizar el diseño y el modelado del generador de flujo mediante la utilización de programas de CFD + FEA.

## 2.2 Métodos

Para el presente trabajo se utilizó una metodología experimental buscando el desarrollo de los dispositivos (BiPAP) a nivel nacional, para ello se recolectó información de bases de datos científicas, de patentes, de marcas y propiedad intelectual con el objetivo de determinar las características y parámetros de funcionamiento del (BiPAP) y sus posibles aplicaciones relacionadas a brindar asistencias respiratorias.

En base a la información recopilada se diseñó varias propuestas del generador de flujo, cuyo fin es satisfacer las características y parámetros recopilados de la investigación. Posteriormente con la implementación de un Software de Ingeniería Asistida por Computadora (CAE) se realizó un análisis computacional multifísico (CFD + FEA).

Con el diseño seleccionado en base a los parámetros y, mediante la lección de procesos de fabricación, determinación de tolerancias y acabados superficiales se logró desarrollar el proceso de fabricación del generador de flujo del BiPAP, para posteriormente desarrollar los planos de fabricación y montaje del generador de flujo.

De esta manera se presentó una maqueta virtual (Digital MockUp / DMU) del dispositivo de asistencia respiratoria de presión positiva de dos niveles (BiPAP), el cual fue realizado mediante software de Diseño Asistido por Computadora (CAD) con los parámetros de funcionamiento y el diseño seleccionado previamente.

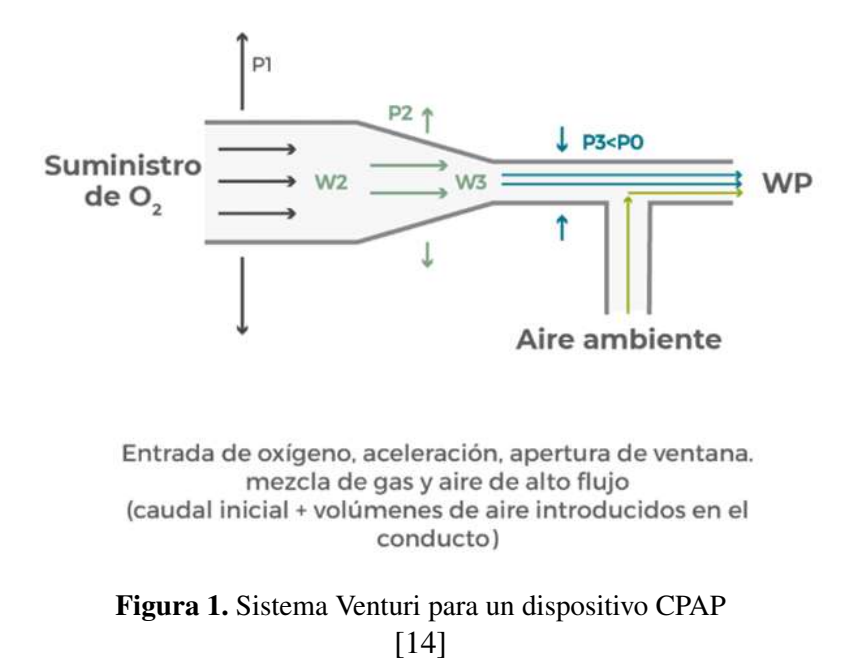

#### 2.2.1 Parámetros de funcionamiento del generador de Flujo

El generador de flujo es un componente esencial en los sistemas de ventilación mecánica. Es responsable de suministrar el flujo de gases necesario para la ventilación pulmonar del paciente. En un ventilador mecánico, el generador de flujo impulsa el flujo de aire y/o oxígeno a través del circuito del paciente. Puede utilizar diferentes mecanismos para generar el flujo, como un compresor o una bomba de aire. El generador de flujo está diseñado para mantener un flujo constante y controlado durante la inhalación y la exhalación, según los parámetros de ventilación establecidos [\[14\]](#page-109-0).

La capacidad y la precisión del generador de flujo son factores cruciales para asegurar una ventilación adecuada y personalizada para cada paciente. La configuración del generador de flujo, incluyendo la velocidad de flujo y el patrón de flujo, se ajusta según las necesidades clínicas individuales y el modo de ventilación utilizado. Los avances tecnológicos han permitido el desarrollo de generadores de flujo más sofisticados y ajustables, que brindan mayor flexibilidad y precisión en la administración del soporte ventilatorios [\[42\]](#page-111-9).

El funcionamiento de los sistemas generadores de flujo tipo Venturi como se muestra implica el paso del flujo de una mezcla en un circuito cerrado, el cual está compuesto por un tubo y una máscara o interfaz, dispuestos en línea con la vía aérea del paciente.

## 2.2.2 Principio de Funcionamiento Del BiPAP

La aplicación de un caudal elevado asegura la obtención de la presión requerida durante las etapas respiratorias, gracias a la presencia de una válvula de muelle preajustada. Esta válvula será seleccionada de acuerdo con el problema respiratorio del paciente y será colocada igualmente en línea con el circuito. La función de esta válvula es permitir la eliminación del flujo en exceso fuera del circuito.

El diseño de estos dispositivos parte del microcontrolador, que es el encargado de establecer los parámetros de funcionamiento, los parámetros habituales se pueden detallar en la [Tabla 1.](#page-56-0) Además, de permitir conectar una ventilación mecánica para así tener la opción de la variación velocidad y presión del aire de ingreso al generador de flujo o de otra forma se optaría por efecto de Venturi el cual generaría un efecto de presión negativa sobre el aire alrededor [\[20\]](#page-109-1), [\[43\]](#page-111-10).

La máscara se ubica entre la parte inferior de la barbilla y la parte superior de la nariz del paciente. En la conexión para la máscara posee un mayor diámetro en relación de la conexión de la máscara además de que cuenta con una válvula de retención que cumple la función de que los gases residuales expulsados no regresen al sistema de flujo [\[20\]](#page-109-1).

<span id="page-56-0"></span>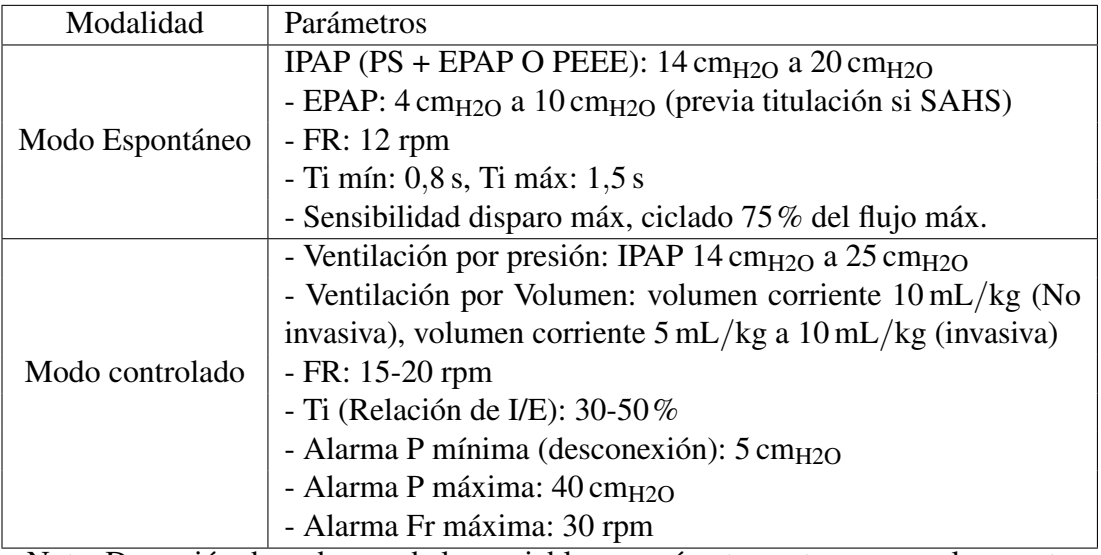

Tabla 1. Parámetros de funcionamiento habituales

Nota: Deserción de cada uno de las variables o parámetros a tener para el correcto funcionamiento de BiPAP [\[42\]](#page-111-9)

# 2.2.3 La relación I/E

La relación I/E (relación inspiratoria: espiratoria) se refiere a la proporción entre el tiempo de inhalación y el tiempo de exhalación durante la ventilación mecánica. Esta relación puede ajustarse en algunos modos de ventilación. Un ajuste inicial común para pacientes con una mecánica pulmonar normal es de 1:3, es decir, un tiempo de inhalación seguido de tres veces el tiempo de exhalación. Sin embargo, en pacientes con condiciones como asma o exacerbaciones de enfermedad pulmonar obstructiva crónica, se recomienda ajustar la relación I:E a 1:4 o incluso mayor. Esto se hace para limitar el grado de presión positiva al final de la espiración automática o autoPEEP , que puede ser problemático en estos pacientes. En algunos modos de ventilación, también es posible ajustar la velocidad de flujo inspiratorio. Por ejemplo, se puede ajustar el flujo inspiratorio a alrededor de 60 L/min y, en casos de limitación en el flujo de aire, se puede aumentar hasta 120 L/min. Esto ayuda a facilitar un tiempo de espiración más largo y limitar la presencia de autoPEEP [\[18\]](#page-109-2).

#### 2.2.4 Modos de control

Existe 3 modos de ventilación que permiten controlar cada variable[\[44\]](#page-112-0):

- **Modelo S (Spontaneous):** El dispositivo de control de IPAP y EPAP va siguiendo el ritmo inspiratorio del paciente marcando los ciclos entre su inicio y el fin de su inspiración, el lapso que transcurre entre ellos de denomina Tiempo inspiratorio (Ti). Estos dispositivos iniciaran el flujo respiratorio si el paciente es capaz de activarlo (tigger) durante la primera inspiración y desactivándolo cuando el porcentaje del flujo espiratorio se reduca a un valor determinado, siendo el paciente que maque la FR.
- **Modelo T (Timed):** En estos equipos se debe realizar la programación para determinar la duración de Ti y FR que hayan sido seleccionadas por el personal médico capacitado. Además del Ti y FR se debe seleccionar el método de asistencia respiratoria. Los modos son a un nivel de presión determinado (Modo Presiométrico) o a un volumen constante (Modo Volumétrico). Dispositivo que toma como inicio el ritmo inspiratorio del paciente como lo hace el modelo S. En el caso que el paciente no pueda reiniciar el ciclo, el dispositivo lo reiniciará automáticamente tomando como valores mínimos de la presión ya establecidos hasta que el paciente lo pueda hacer por sí mismo.
- **Modelo S/T (Spontaneous/Timed):** Dispositivo que toma como inicio el ritmo inspiratorio del paciente como lo hace el modelo S. En el caso que el paciente no pueda reiniciar el ciclo, el dispositivo lo reiniciará automáticamente tomando como valores mínimos de la presión ya establecidos hasta que el paciente lo pueda hacer por sí mismo.

## 2.2.5 Sistemas de Control

Los sistemas de control permiten manipular un sistema en base una serie de variables. Estos sistemas son capaz de garantizar una estabilidad ante una perturbación, optimizar recursos y ser capaz de ser controlados fácilmente. Para crear un sistema de control se debe poseer una serie de elementos esenciales, para poder considerarse un sistema de control. Debe poseer sensores capaces de cuantificar o medir los valores de las variables del sistema. Un controlador el cual es el encargado de evaluar las variables y ejecutar operaciones lógicas programables, obtenido como resultado otra variable de salida y un mecanismo de que posea un actuador. El actuador reaccione en base a la variable proporcionada por le controlador, como se puede ver en el la [\(Figura 2\)](#page-58-0) [\[45\]](#page-112-1).

<span id="page-58-0"></span>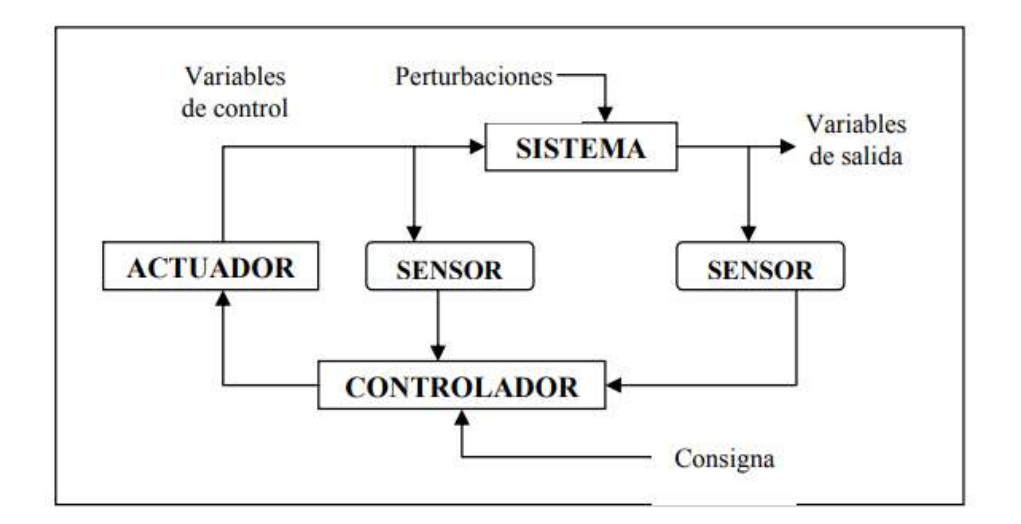

Figura 2. Esquema general de un sistema de control [\[45\]](#page-112-1)

Existe varios tipos de sistemas de control que utilizadas diferentes formas de operar y se complemente entre si [\[36\]](#page-111-3), [\[45\]](#page-112-1), algunos de ellos mas aplicados en las industria son:

- Control electromecánico: Sistemas son activados mediante un mecanismo de piezas móviles que interactúan entre si. Ejemplos de estos dispositivos tenemos interruptores, relés térmicos y entre otros.
- **Control electrónico:** Se basa en el usos de transistores y comparadores.
- **Control por ordenador:** La principal característica es almacenar códigos o programas en su interior. Dichos sistemas contienen microprocesadores, memoria de carga, entrada y salidas de datos.

Las tarjetas controladoras son equipos que reúnen las características mencionadas de un sistema de control como tenemos la tarjetas Arduino UNO [\(Figura 3\)](#page-59-0), Para realizar dichos programas se utilizan lenguajes de entre los mas típicos tenemos C o Logo.

<span id="page-59-0"></span>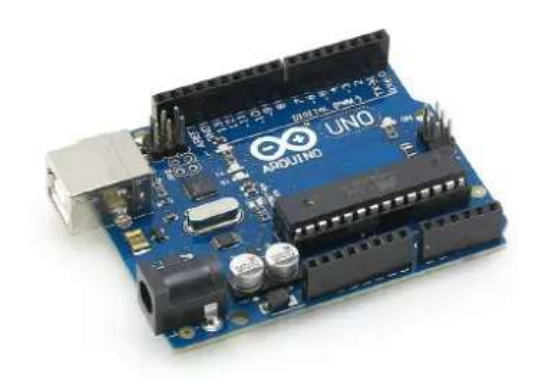

Figura 3. Tarjeta Arduino UNO [\[36\]](#page-111-3)

## 2.3 Proceso de diseño

## 2.3.1 Propuestas de diseño

<span id="page-59-1"></span>Para el diseño del generador de flujo se realizó una investigación acerca de modelos de dispositivos BiPAP que se encuentran en el mercado. Como se muestra en la [Tabla 2](#page-59-1) Donde encontramos modelos que poseen solo el modo para el control de ventilación T O S, estos se enfocan a terapias de apnea del sueño o afecciones respiratorias leves, son de uso doméstico y poseen un propio humidificador. Por otra lado tenemos los dispositivos dedicados a la comunidad médica, usados en hospitales y clínicas. Estos equipos son más complejo, más pesados y grandes, poseen un soporte de los signos vitales del paciente en todo momento.

| Imagen | Marca   | Modelo       | Especificaciones                 | Usos                         | Referencia         |
|--------|---------|--------------|----------------------------------|------------------------------|--------------------|
|        | Resmed  | Aircurve     | $3 \text{ cm}_{\text{H2O}}$<br>a | Diseñado para                | $[46]$             |
|        |         | <b>ST</b>    | 30 cm <sub>H2O</sub> ,           | la apnea del                 |                    |
|        |         |              | 0 L/min<br>a                     | sueño, trabaja               |                    |
|        |         |              | 150 L/min                        | binivel y se                 |                    |
|        |         |              |                                  | ajusta a<br>sus              |                    |
|        |         |              |                                  | patrones<br>de               |                    |
|        |         |              |                                  | respiración<br>individuales  |                    |
|        |         |              |                                  | medida<br>a                  |                    |
|        |         |              |                                  | cambian<br>que               |                    |
|        |         |              |                                  | durante<br>la                |                    |
|        |         |              |                                  | noche.                       |                    |
|        |         |              |                                  |                              |                    |
|        | Philips | <b>BIPAP</b> | $3 \text{cm}_{H2O}$<br>a         | Utilizado para               | $[47]$             |
|        |         | A30          | 20 cm <sub>H2O</sub> ,           | ayudar<br>el                 |                    |
|        |         |              | 0 L/min<br>a                     | tratamiento                  |                    |
|        |         |              | 20 L/min                         | de<br>casa<br>en             |                    |
|        |         |              |                                  | pacientes con                |                    |
|        |         |              |                                  | trastornos<br>críticos<br>de |                    |
|        |         |              |                                  | respiración                  |                    |
|        |         |              |                                  |                              | Dispositivos BiPAP |

Tabla 2. Dipositivos BiPAP

| Imagen | Marca   | Modelo                                                                 | Especificaciones                                                                    | <b>Usos</b>                                                                                                    |                      |
|--------|---------|------------------------------------------------------------------------|-------------------------------------------------------------------------------------|----------------------------------------------------------------------------------------------------|----------------------|
|        | Philips | Ventilador $4 \text{ cm}_{H2O}$<br>Respi-<br>ronics<br>V <sub>60</sub> | --- r <i>--o</i><br>$\rm{a}$<br>40 cm <sub>H2O</sub> ,<br>0 L/min<br>a<br>150 L/min | Dispositivo<br>ventila-<br>para<br>ción mecánica<br>pacientes<br>en<br>con capacidad<br>de respiración<br>espontánea<br>pero<br>que<br>requieren<br>asistencia.<br>Indicado para<br>insuficiencia | Referencia<br>$[48]$ |
|        |         |                                                                        |                                                                                     | respiratoria                                                                                                    |                      |
|        |         |                                                                        |                                                                                     | bajo<br>supervi-<br>sión<br>médica                                                                                                    |                      |
|        |         |                                                                        |                                                                                     | entornos<br>en<br>hospitalarios                                                                                                    |                      |

Tabla 2 – Continuación de la página anterior

# 2.3.2 Criterios de evaluación

Para elegir el tipo de generador de flujo se consideró el tipo de dispositivo que se va a realizar, para ello se utilizó la [Tabla 3](#page-62-0) que muestra la ponderación de los criterios considerados sobre la fisiología pulmonar, efectos y beneficios de los dispositivos VNI Y VMNI, procesos de fabricación, variables y parámetros para el funcionamiento y control de ventilación de los dispositivos BiPAP.

<span id="page-62-0"></span>

| Factores                     |             |                  | Alternativas     |                        |
|------------------------------|-------------|------------------|------------------|------------------------|
| Descripción                  | <b>Peso</b> | <b>Modelo ST</b> | <b>BIPAP A30</b> | <b>Ventilador</b>      |
|                              |             |                  |                  | <b>Respironics V60</b> |
| Costo de fabricación bajo    | 0.15        | 5                | 7                |                        |
| Facilidad de fabricación     | 0.25        | 6                | 6                | 3                      |
| Facilidad de<br>manteni-     | 0.07        | 5                | 6                |                        |
| miento                       |             |                  |                  |                        |
| Facilidad de operación y     | 0.14        | 8                | 8.5              | 7                      |
| control                      |             |                  |                  |                        |
| Rango de funcionamiento      | 0.2         | 8                | 7                | 10                     |
| Bajo riesgo para el pacien-  | 0.12        | 4                | 4                | 5                      |
| te                           |             |                  |                  |                        |
| Seguridad de uso             | 0.1         | 8                | 8                | 7                      |
| Porcentaje alcanzado $(\% )$ |             | 6.15             | 6.6              | 5.65                   |

Tabla 3. Ponderación de los criterios de diseño

Para el desarrollo del diseño del generado de flujo para dispositivos BiPAP, se elaboró un esquema basado en los elementos y componentes investigados previamente, para dar funcionamiento y control sobre el flujo de aire, con base a los parámetros de funcionamiento investigados. Como se muestra en la [Figura 4](#page-63-0)

Zona de Humidificación

<span id="page-63-0"></span>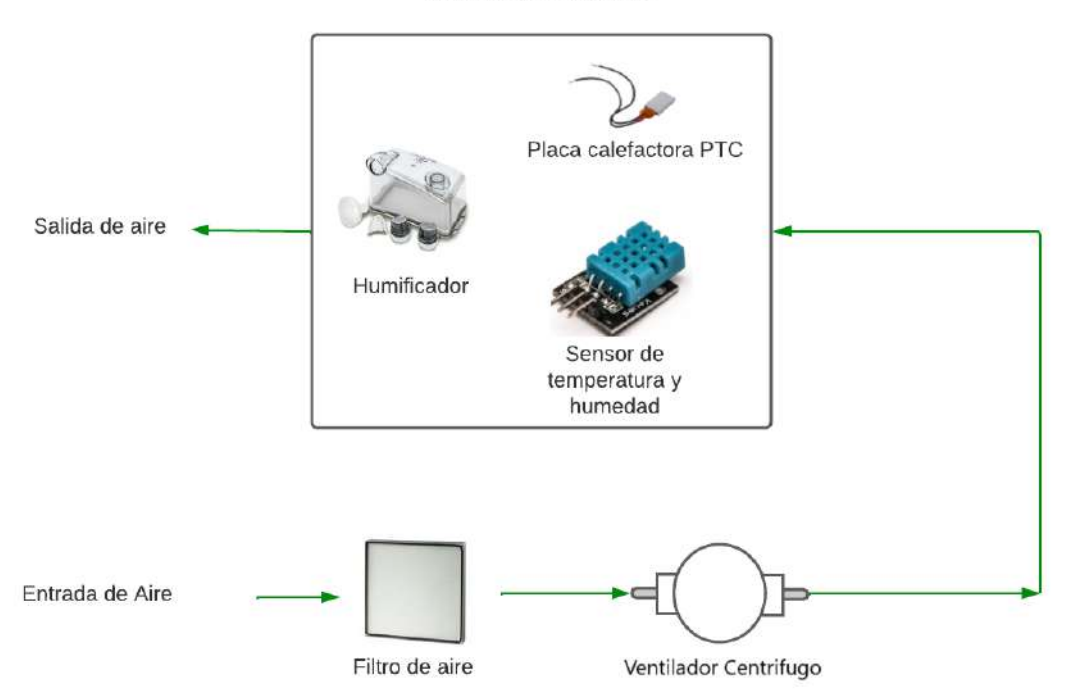

Figura 4. Diagrama de flujo del generador de flujo de un BiPAP

#### 2.3.3 Selección del sistema de control

Para el sistema de control se utilizó placas programables, debido a su facilidad de programación y accesibilidad. Las placas de Arduino ofrecen un entorno de desarrollo amigable que simplifica la creación de código. Además, la disponibilidad y asequibilidad de hardware permiten que sea una opción práctica, permitiendo un control preciso y una fácilmente automatización del sistema de control. En la [Tabla 4](#page-64-0) se especifica las datos técnicos con los que basó para la selección de los competentes de control.

#### 2.3.4 Materiales y Componentes

Para el diseño del generador de flujo para un dispositivo BiPAP, se investigó materiales MB y componentes de control en base tanto en las normativas de fabricación del ARSA como, en las BPM.

#### **Materiales**

- **Metálicos** 
	- Acero 304: Son excelentes opciones para la industria médica, ya que poseen cualidades destacadas que cumplen con los estándares de limpieza y

<span id="page-64-0"></span>

| Característica                   | Descripción                   |
|----------------------------------|-------------------------------|
| Microcontrolador                 | ATmega328P                    |
| Tensión de Operación             | 5V                            |
| Tensión de Entrada (recomendada) | $7-12V$                       |
| Tensión de Entrada (límite)      | $6-20V$                       |
| Pines de E/S Digitales           | $14(6 \text{ de ellos } PWM)$ |
| Pines de Entrada Analógica       | 6                             |
| Corriente DC por Pin de E/S      | $20 \text{ mA}$               |
| Corriente DC para Pin de 3.3V    | $50 \text{ mA}$               |
| Memoria Flash                    | 32 KB (0.5 KB usado por<br>el |
|                                  | bootloader)                   |
| <b>SRAM</b>                      | 2KB                           |
| <b>EEPROM</b>                    | 1 KB                          |
| Velocidad de Reloj               | 16 MHz                        |
| Conexión USB                     | Tipo B                        |
| Longitud                         | 68.6 mm                       |
| Ancho                            | 53.4 mm                       |
| Peso                             | 25 g                          |

Tabla 4. Especificaciones Técnicas del Arduino Uno R3

<span id="page-64-1"></span>esterilización en el ámbito de la salud. Estos materiales poseen propiedades en función de los tratamientos térmicos y la forma comercial de obtenerlos como se muestra en la [Tabla 5.](#page-64-1)

Tabla 5. Propiedades del acero 304

| Propiedad                 | Valor                    |
|---------------------------|--------------------------|
| Densidad                  | $8000 \,\mathrm{kg/m^3}$ |
| Resistencia a la tracción | 479 MPa                  |
| Límite de elasticidad     | 175 MPa                  |
| Módulo de elasticidad     | 193 GPa                  |
| Relación de Poisson       | 0.29                     |
| Conductividad térmica     | 16,2 W/(mK)              |
| Punto de fusión           | 1400 °C a 1455 °C        |

Nota: Los datos de las propiedades del material fueron obtenidos del catalogo de Import Aceros, Anexo A.

## ■ Polímeros

• PLA: Es un biopolímero termoplástico derivado del ácido láctico, destacado por su biodegradabilidad, propiedades de barrera y biocompatibilidad. Este biopolímero exhibe diversas propiedades, desde el estado amorfo hasta el cristalino, mediante la manipulación de isómeros, pesos moleculares y copolimerización [\[49\]](#page-112-5).

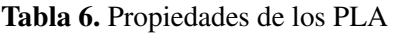

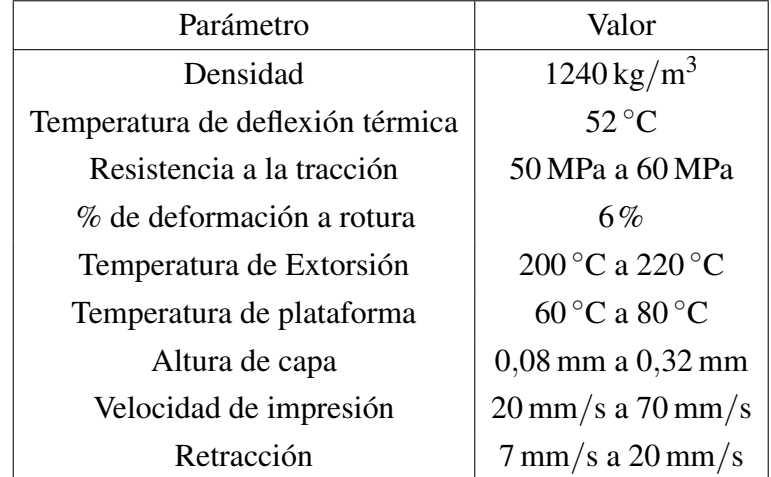

Nota: Los datos de las propiedades del material fueron obtenidos del catalogo de la ficha técnica de Filamento 1.75mm PLA de 4D-LAB, Anexo B.

- Resinas Se ha tomado en cuenta las resinas de formlabs, debido a que la Universidad brinda la posibilidad de utilizar una impresora 3d SLA, de las diversas variedades de resina (estándar, de ingeniería y medicina) se destacan las siguientes:
	- High Temp Resine es una resina resistente a temperaturas con un resitencia de 0,45*MPa* ideal para el uso moldes, revestimientos, monturas, cubiertas y flujo de fluidos altas temperaturas

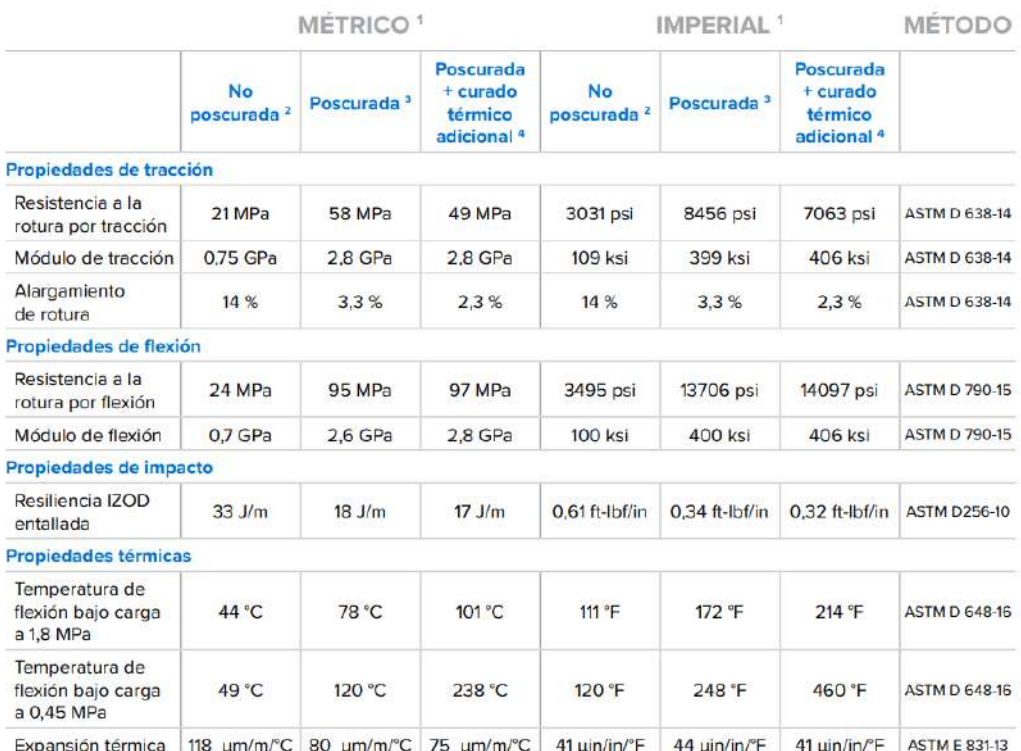

## Tabla 7. Propiedades del material High Temp Resi

Nota: La tabla describir las propiedades del material la cual es propuesta por Formlabs ANEXO C.

BioMed White Resin: Es material opaco con aplicación biocompatibles en contacto con piel. Este material médico es adecuado para aplicación para la visualización. Las piezas impresas con las BioMed Balck Resin se puede realizar desinfecciones con disolventes y esterilización. Además de tener la capacidad de contacto con tejido, huesos y entre otros.

#### Tabla 8. Propiedades del material BioMed Clear Resin

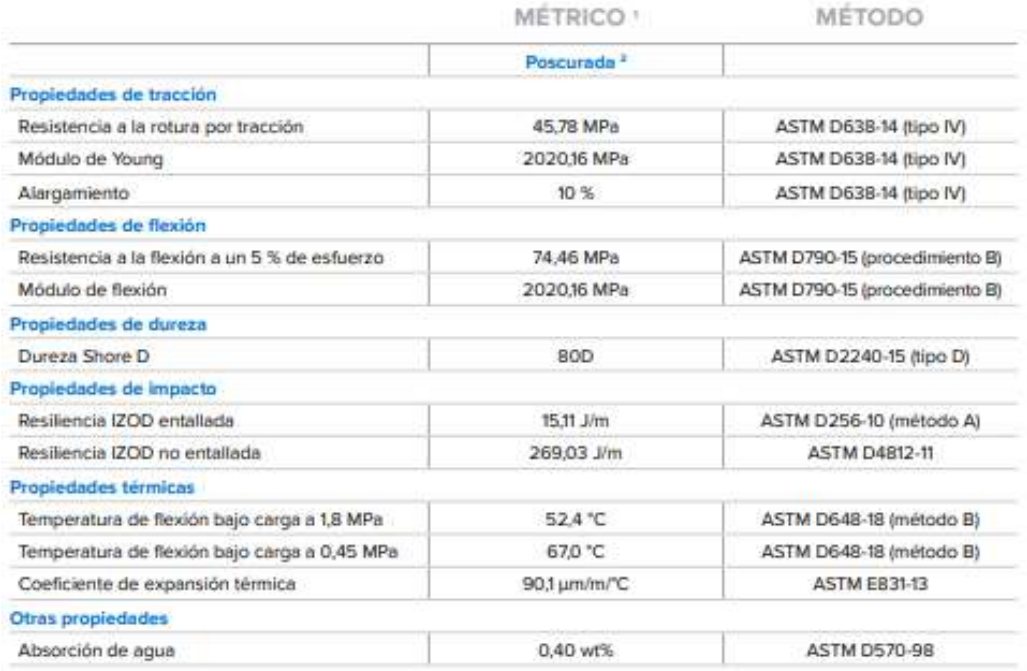

Nota: La tabla describir las propiedades del material la cual es propuesta por Formlabs ANEXO D.

# **Componentes**

<span id="page-67-0"></span>Con la búsqueda de los elementos y componentes necesarios se presenta la siguiente [Tabla 9](#page-67-0) que detalla los componentes encontrados compatibles con el sistema de control.

| Componente            | Marca           | N# de parte | Datasheet |
|-----------------------|-----------------|-------------|-----------|
| Ventilador centrífugo | N/A             | N/A         | N/A       |
| Sensor de temperatura | Aosong<br>Elec- | <b>DHT</b>  | Anexo G   |
| y humedad             | tronics         |             |           |
| Potenciómetro         | N/A             | N/A         | N/A       |
| Botón de 16 mm        | N/A             | N/A         | N/A       |
| <b>Calefactor PTC</b> | N/A             | N/A         | N/A       |
| Pantalla LCD 20x4 I2c | N/A             | 2004A       | Anexo H   |
| Arduino uno R3        | Arduino         | A000066     |           |

Tabla 9. Componentes de control seleccionados

## 2.3.5 Determinación variables de control

Para el control del generador de flujo a través del sistema de control automático, se tuvieron en cuenta las siguientes variables:

<span id="page-68-0"></span>**Presión y Caudal de entrada:** La presión de entrada del generador de flujo es la presión de salida del ventilador centrífugo que poseen 0 kPa a 13 kPa y un caudal de  $0 \text{ m}^3/\text{h}$  a 40 m<sup>3</sup>/h. Los valores de mínimos y máximos de funcionamiento, para los modelos de ventilación, se puede establecer mediante la curva de rendimiento de flujo mostrada en la [Figura 5](#page-68-0) .

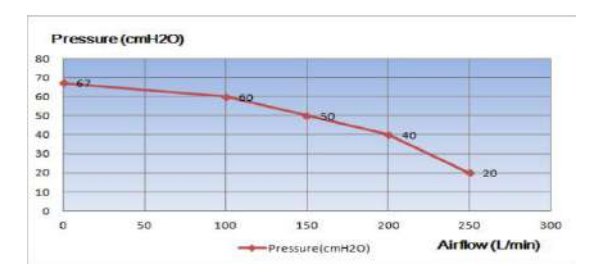

Figura 5. Curva de rendimiento de Flujo (*m* <sup>3</sup>/*h*) y presión (kPa) del ventilador centrífugo

- **Relación I/E:** El control de la relación se lo hace en periodos de tiempos, iniciando de 1/3 en periodos de tiempo espiratorio *Ti* en rangos de 0,8 s a 1,5 s.
- **Humedad** Se trabajó con una humedad relativa entre el 10% al 95% esto mide en sensor de humedad en la cámara de humidificador.

## 2.3.6 Esquema del sistema de control

<span id="page-68-1"></span>Para el sistema de control del dispositivo, se ha enfocado en las características de cada componente electrónico, como se muestra el la [Tabla 10,](#page-68-1) teniendo en consideración con lo anterior el sistema de control necesita tener un alimentación de 24*V DC*2*A* para funcionar adecuadamente y poder abastecer todo el sistema de control. Además de que para cada elemento se deberá adecuarse con el uso de reductores de voltaje y resistencias. En la [Figura 6](#page-70-0) se observa la implementación de los elementos de control a sistema de flujo de generador de flujo

| Ilustración | Componente                            | Voltaje no-<br>minal(V) | Rango operación<br>de corriente $(A)$ | Señal de sa-<br>lida                                                         |
|-------------|---------------------------------------|-------------------------|---------------------------------------|------------------------------------------------------------------------------|
|             | Ventilador<br>centrífugo              | 24                      | 9                                     | <b>PWM</b><br>$\mathbf{O}$<br>0 5v signal                                    |
|             | Controller/PCB<br><b>DRIVER</b>       | 24                      | 10                                    | Varias                                                                       |
|             | Sensor de<br>temperatura y<br>humedad | 5                       | $0.005$ a $0.0025$                    | Digital                                                                      |
|             | Botón 16mm                            | N/A                     | N/A                                   | N/A                                                                          |
|             | Potenciómetro<br>10k                  | N/A                     | N/A                                   | Salida ana-<br>lógica                                                        |
|             | Pantalla LCD                          | 5                       | 0.183 A 0.200                         | N/A                                                                          |
|             | Arduino uno<br>R <sub>3</sub>         | 6 A 20                  | 0.500                                 | de<br>6<br>los<br>$di-$<br>pines<br>gitales<br>y<br>pines<br>6<br>analógicos |

Tabla 10. Propiedades de los componentes de control

<span id="page-70-0"></span>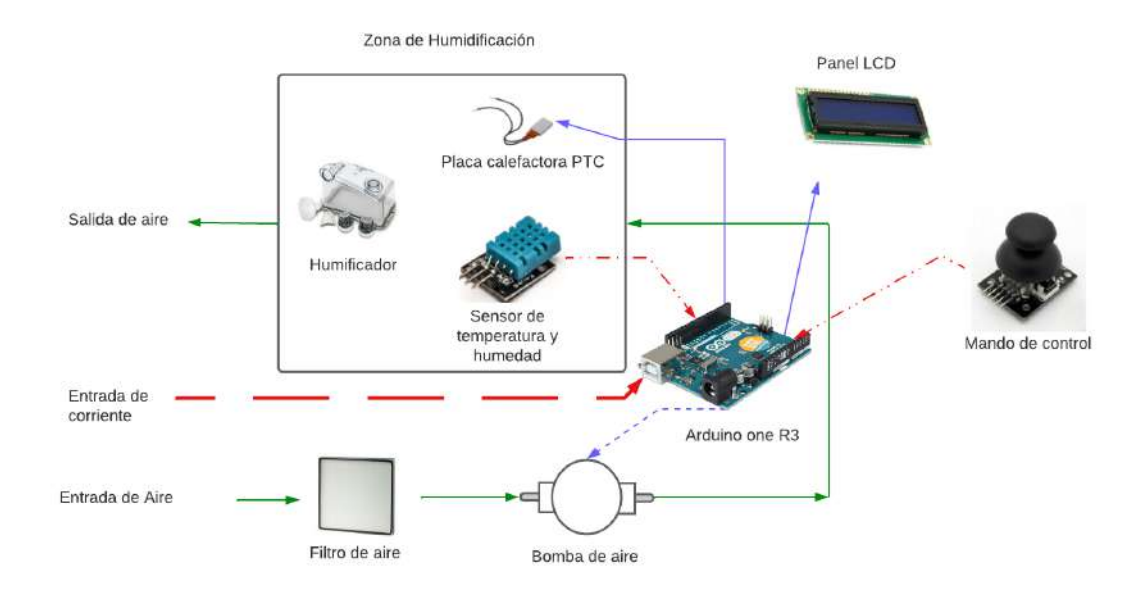

Figura 6. Diagrama de control y flujo del generador de flujo para dispositivos BiPAP

#### 2.3.7 Modelación del generador de flujo

Inicialmente, mediante el uso de herramientas CAD se procedió a dar forma al generador de flujo. En base al esquema del ventilador centrifugo del Anexo E. Para lo cual se dividió el generador de flujo en varias secciones, primeramente es la conexión del ventilador al humidificador, a continuación, la sección del humidificador y finalmente es la salida hacia el paciente. En la primera sección, se encuentra la conexión de la ventilador. la salida de aire del ventilador es de 12*mm* de manera que el diámetro interior del generador es de 10*mm* esto se mantendrá también para la sección de la conexión a la manguera de aire. La sección del humidificador posee una conexión de entrada y otra de salida, la cual posee un diámetro interior de 8mm. también posee un cavidad diseñada para que el aire entre y se humidifique.

## Diseño de la ranura de ranura

Para evitar fugas de aire dentro del dispositivo en cada una de las conexiones entre secciones se utilizó empaques O-ring. Dependiendo el catálogo Inpolpe se ha seleccionado cada uno de los O-ring, como se muestra en la [Figura 7.](#page-71-0)

<span id="page-71-0"></span>

| AS 568<br>SIZE | NOMINAL (REF.)<br><b>MEASUREMENTS IN INCHES</b> |       | STANDARD O-RING<br><b>MEASUREMENTS IN INCHES</b> |       |       |       | METRIC O-RING<br><b>MEASUREMENTS IN MILLIMETERS</b> |       |      |      |      |
|----------------|-------------------------------------------------|-------|--------------------------------------------------|-------|-------|-------|-----------------------------------------------------|-------|------|------|------|
|                | ID                                              | OD    | CS                                               | ID    | 士     | CS    | ±                                                   | ID    | 土    | CS   | 王    |
| A0001          | 1/32                                            | 3/32  | 1/32                                             | 0.029 | 0.004 | 0.040 | 0.003                                               | 0.74  | 0.10 | 1.02 | 0.08 |
| A0002          | 3/64                                            | 9/64  | 3/64                                             | 0.042 | 0.004 | 0.050 | 0.003                                               | 1.07  | 0.10 | 1.27 | 0.08 |
| A0003          | 1/16                                            | 3/16  | 1/16                                             | 0.056 | 0.004 | 0.060 | 0.003                                               | 1.42  | 0.10 | 1.52 | 0.08 |
| A0004          | 5/64                                            | 13/64 | 1/16                                             | 0.070 | 0.005 | 0.070 | 0.003                                               | 1.78  | 0.13 | 1.78 | 0.08 |
| A0005          | 3/32                                            | 7/32  | 1/16                                             | 0.101 | 0.005 | 0.070 | 0.003                                               | 2.57  | 0.13 | 1.78 | 0.08 |
| A0006          | 1/8                                             | 1/4   | 1/16                                             | 0.114 | 0.005 | 0.070 | 0.003                                               | 2.90  | 0.13 | 1.78 | 0.08 |
| A0007          | 5/32                                            | 9/32  | 1/16                                             | 0.145 | 0.005 | 0.070 | 0.003                                               | 3.68  | 0.13 | 1.78 | 0.08 |
| A0008          | 3/16                                            | 5/16  | 1/16                                             | 0.176 | 0.005 | 0.070 | 0.003                                               | 4.47  | 0.13 | 1.78 | 0.08 |
| A0009          | 7/32                                            | 11/32 | 1/16                                             | 0.208 | 0.005 | 0.070 | 0.003                                               | 5.28  | 0.13 | 1.78 | 0.08 |
| A0010          | 1/4                                             | 3/8   | 1/16                                             | 0.239 | 0.005 | 0.070 | 0.003                                               | 6.07  | 0.13 | 1.78 | 0.08 |
| A0011          | 5/16                                            | 7/16  | 1/16                                             | 0.301 | 0.005 | 0.070 | 0.003                                               | 7.65  | 0.13 | 1.78 | 0.08 |
| A0012          | 3/8                                             | 1/2   | 1/16                                             | 0.364 | 0.005 | 0.070 | 0.003                                               | 9.25  | 0.13 | 1.78 | 0.08 |
| A0013          | 7/16                                            | 9/16  | 1/16                                             | 0.426 | 0.005 | 0.070 | 0.003                                               | 10.82 | 0.13 | 1.78 | 0.08 |
| A0014          | 1/2                                             | 5/8   | 1/16                                             | 0.489 | 0.005 | 0.070 | 0.003                                               | 12.42 | 0.13 | 1.78 | 0.08 |
| A0015          | 9/16                                            | 11/16 | 1/16                                             | 0.551 | 0.007 | 0.070 | 0.003                                               | 14.00 | 0.18 | 1.78 | 0.08 |
| A0016          | 5/8                                             | 3/4   | 1/16                                             | 0.614 | 0.009 | 0.070 | 0.003                                               | 15.60 | 0.23 | 1.78 | 0.08 |

Figura 7. Selección de O-ring según serie AS 568

Sección de conexión hembra de10*mm* = As 568 A0013

Sección de macho hembra de11,56*mm* = As 568 A0014

Con los modelos seleccionados, se realizó el diseño de las ranuras en base a las especificaciones del fabricante, como se muestra en la [Figura 8,](#page-71-1)

<span id="page-71-1"></span>

| <b>O-Ring Design Reference</b>        |                    |               |                    |                  |                |                                |                                                  |                                    |                    |                    |                      |
|---------------------------------------|--------------------|---------------|--------------------|------------------|----------------|--------------------------------|--------------------------------------------------|------------------------------------|--------------------|--------------------|----------------------|
|                                       |                    |               |                    |                  |                |                                | Design- For Industrial O-Ring Static Seal Glands |                                    |                    |                    |                      |
| O-Ring<br>Size<br>AS568A-             | W<br>Cross-Section |               | Gland<br>Depth     | Squeeze          |                | E(a)<br>Diametral<br>Clearance | G-Groove Width                                   |                                    |                    | R                  | Max                  |
|                                       |                    |               |                    |                  |                |                                |                                                  | No Back-up One Back-up Two Back-up |                    | Groove<br>Radius   | Eccen-<br>tricity(b) |
|                                       | Nominal            | Actual        |                    | Actual           | $\%$           |                                | Ring(G)                                          | Ring(G1)                           | Ring(G2)           |                    |                      |
| 004<br>through<br>050                 | 1/16               | 070<br>±.003  | .050<br>to<br>.052 | 015<br>to<br>023 | 22<br>to<br>32 | 002<br>tο<br>.005              | .093<br>to<br>.098                               | .138<br>to<br>.143                 | 205<br>to<br>.210  | .005<br>to<br>.015 | .002                 |
| <b>STORY</b><br>102<br>through<br>178 | 3/32               | .103<br>±.003 | .081<br>ÎΩ<br>.083 | 017<br>to<br>025 | 17<br>to<br>24 | .002<br>to<br>.005             | 140<br>to<br>.145                                | .171<br>to<br>.176                 | .238<br>to<br>.243 | .005<br>to<br>.015 | .002                 |

Figura 8. Diseño de la ranura de O-ring
<span id="page-72-0"></span>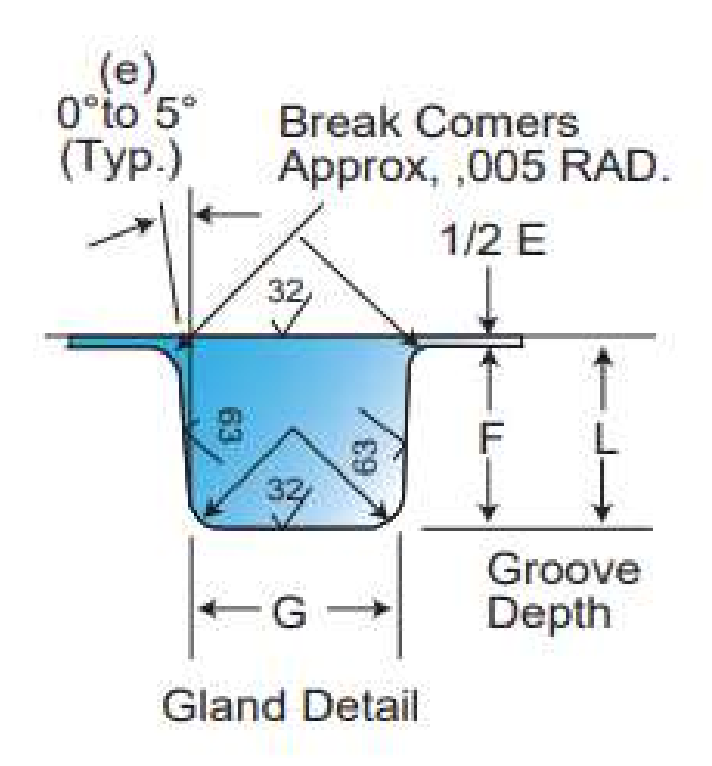

Figura 9. Diseño de ranura en base al catálogo Inpolpe

En base a la [Figura 9](#page-72-0) determinamos las siguientes dimensiones para la ranura:

$$
G = 2,5mm
$$

$$
L = 1,3mm
$$

$$
E = 0,4mm
$$

En base a consideraciones de diseño se ha diseñado el sistema de flujo, como se muestra en la [Figura 10](#page-73-0)

<span id="page-73-0"></span>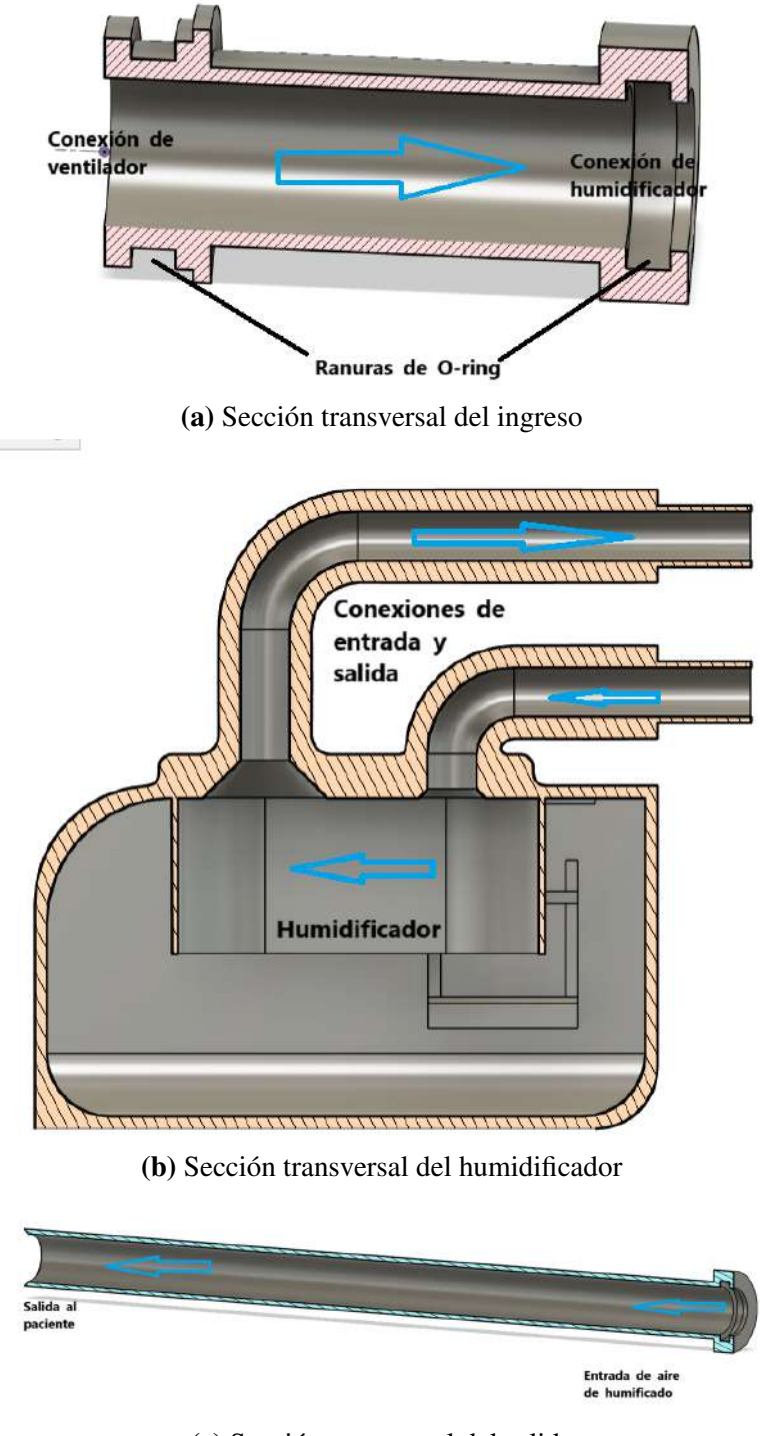

(c) Sección transversal del salida

Figura 10. Sección transversal de generador de flujo de aire

### 2.4 Análisis Multifísico

Para un mejor entendimiento del generador de flujo de dispositivos BiPAP se realizó un análisis multifísico con diferentes etapas de estudio. Cuyo objetivo es determinar las correctas condiciones funcionamiento del dispositivo en general. En la primera etapa de estudio se analizó el comportamiento de la presión dentro del generador de flujo. En la etapa dos se analizó el comportamiento del flujo másico que proporciona el ventilador. Finalmente se realizó un análisis de especies con el fin de observar el comportamiento de la densidad del aire y la humidificación presente.

#### 2.4.1 Simplificación de diseño

Por la complicación de realizar un análisis computacional se ha determinado realizar una simplificación de todo el sistema de flujo, el cual inicia desde la salida del ventilador hasta la salida de aire hacia el paciente que será de 1*m* y se dispondrá que la salida este completamente recta, de largo desde la salida de aire del dispositivo. Para la zona del humidificador se ha tomado en cuenta solo la parte aire teniendo como resultado [Figura 11a.](#page-74-0)

<span id="page-74-0"></span>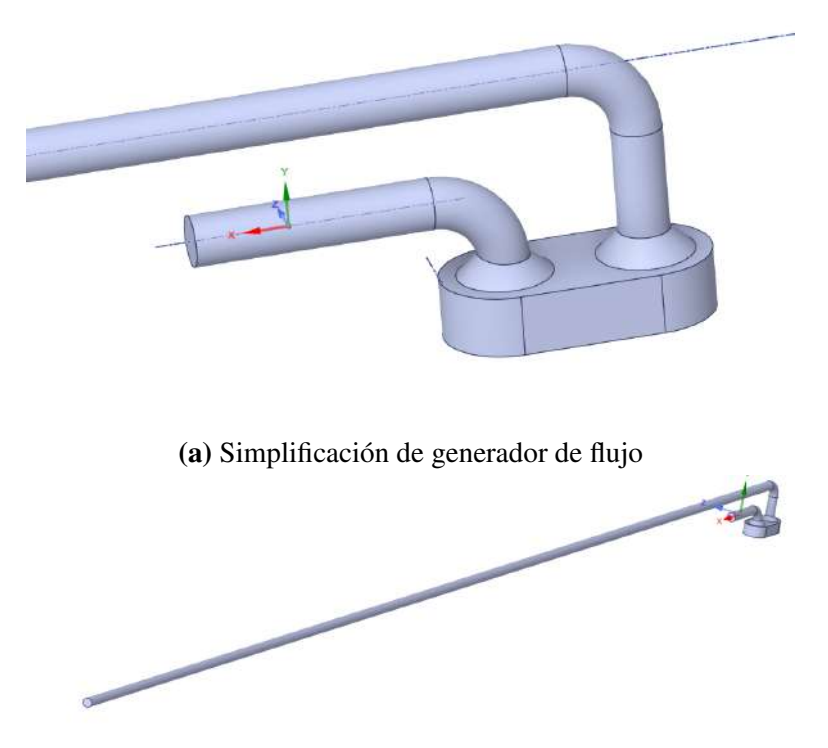

(b) Simplificación de generador de la conexión al paciente

Figura 11. Simplificación para el análisis

### 2.4.2 Configuración de la malla

Una vez definido la geometría que someterá al análisis se procedió a configurar los parámetros de mallado del volumen de aire, dichos parámetros se muestran en la [Figu-](#page-75-0)

<span id="page-75-0"></span>

| <b>Display</b>                        |          |
|---------------------------------------|----------|
| Display Style<br>Use Geometry Setting |          |
| <b>Defaults</b>                       |          |
| Physics Preference                    | CFD      |
| Solver Preference                     | Fluent   |
| <b>Element Order</b>                  | Linear   |
| <b>Element Size</b>                   | $5.$ mm  |
| <b>Export Format</b>                  | Standard |
| Export Preview Surface Mesh           | No       |
| Sizing                                |          |
| Quality                               |          |
| <b>Inflation</b>                      |          |
| <b>Advanced</b>                       |          |
| + Statistics                          |          |

Figura 12. Parámetros principales de mallado

Para comprobar si tenemos un calidad de mallado utilizamos la opción de *Skwness* que nos permite ver la relación entre la calidad y la geometría de elemento mallado mediante de calidad cuando la los valores se hace pequeña, esto significa una mayor calidad del mallado. Los resultados se muestran en la [Figura 13,](#page-75-1) el que demuestra un gran porcentaje de elementos entre cubos y cuadrados, permitiendo tener mejores resultados en el análisis.

<span id="page-75-1"></span>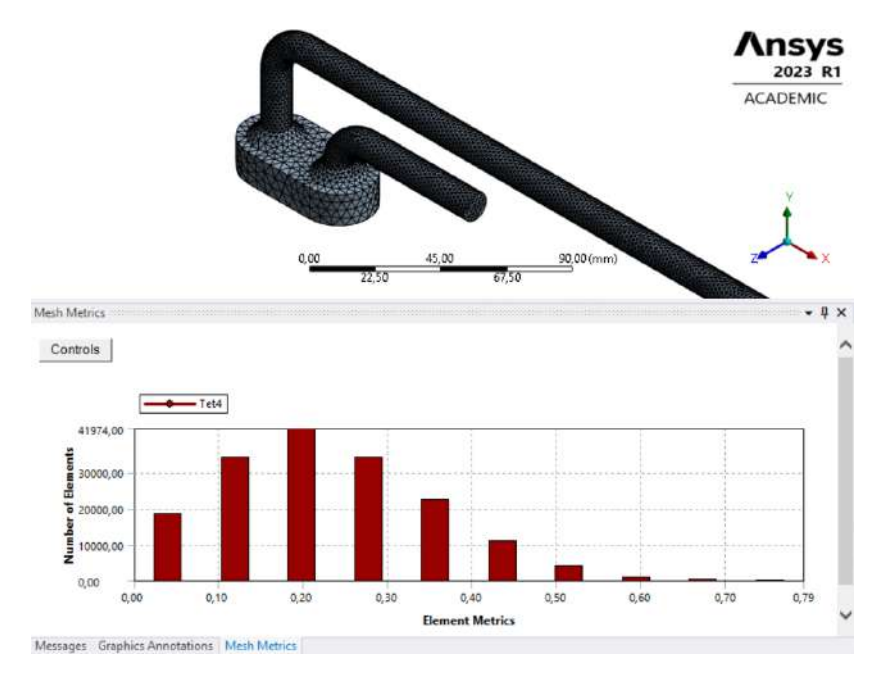

Figura 13. Calidad de los elementos de la malla para el análisis CDF

Una vez establecido el mallado, se estableció las condiciones de frontera para cada una

<span id="page-76-0"></span>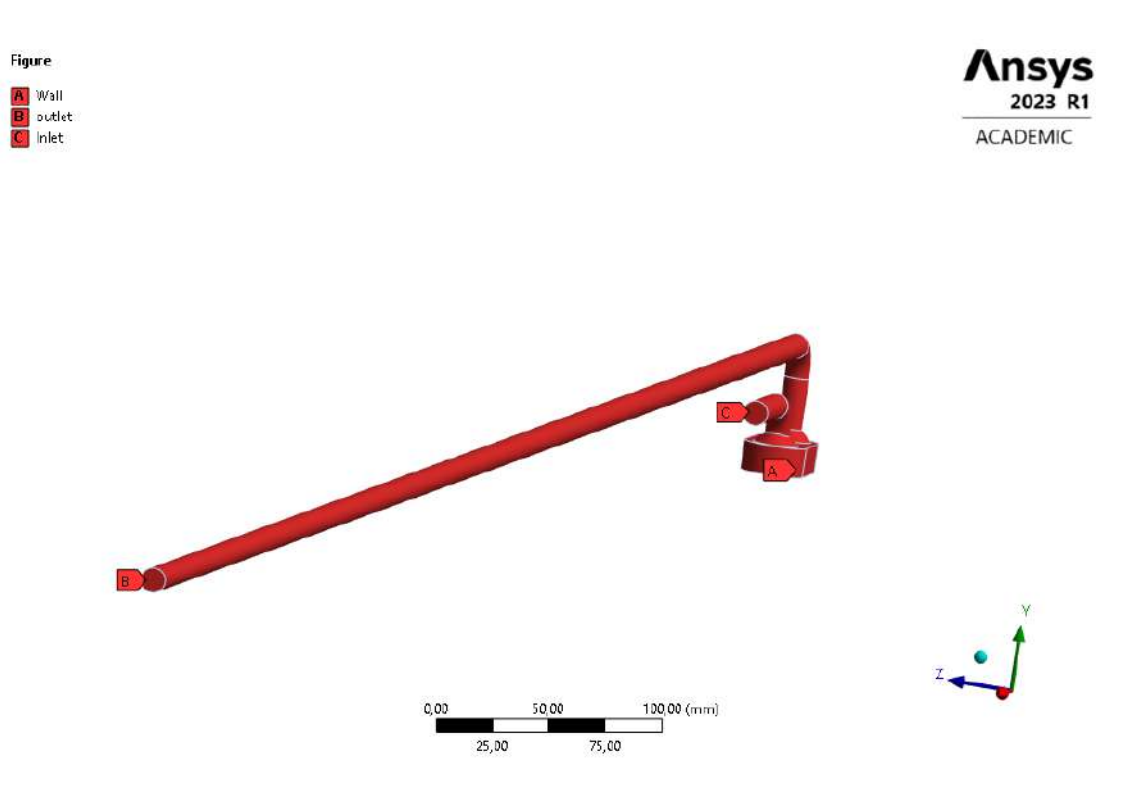

de las etapas. Para el tapa 1 y 2 se utilizaron las siguientes condiciones ver [Figura 14](#page-76-0)

Figura 14. Condiciones de frontera en la geometría de la etapa 1 y 2

| <b>Nombre</b>            | Detalle del mallado |  |
|--------------------------|---------------------|--|
| Entrada de aire          | Inlet               |  |
| Salida de aire           | <b>Outlet</b>       |  |
| Pared de volumen de aire | Wall                |  |

Tabla 11. Detalle de las condiciones de frontera en la geometría de la etapa 1 y 2

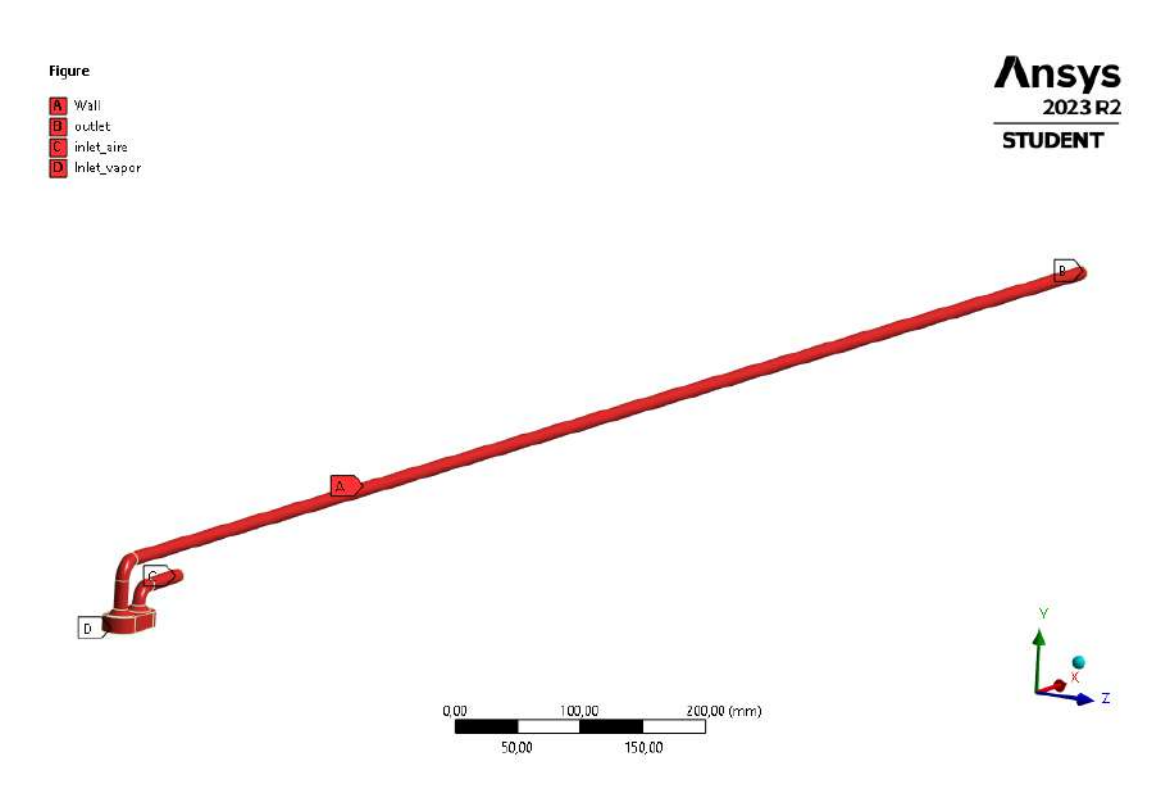

Figura 15. Condiciones de frontera en la geometría de la etapa 2

| <b>Nombre</b>            | Detalle del mallado |
|--------------------------|---------------------|
| Entrada de aire          | <b>Inlet</b>        |
| Entrada de vapor agua    | Inlet               |
| Salida de aire           | Outlet              |
| Pared de volumen de aire | Wall                |

Tabla 12. Detalle de las condiciones de frontera en la geometría de la etapa 2

### 2.4.3 Configuración de Ansys Fluent

El primer paso es configurar los parámetros de lanzamiento de Ansys Fluent, para este analisis sea dedicado *"4 Solver Processes"* y se activo la casilla de de *"Doble Precision"* como se muestra en la [Figura 16,](#page-78-0) estas configuración permitirá tener resultados más precisos.

<span id="page-78-0"></span>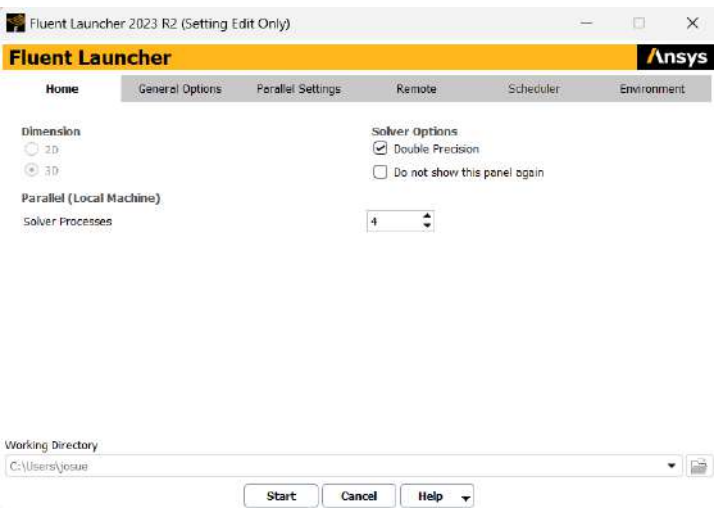

Figura 16. Configuración del Lanzador de fluent

<span id="page-78-1"></span>En el software Ansys Fluent se ha realizado la configuración de las características necesarias para realizar la simulación, estas se muestran en la [Figura 17.](#page-78-1)

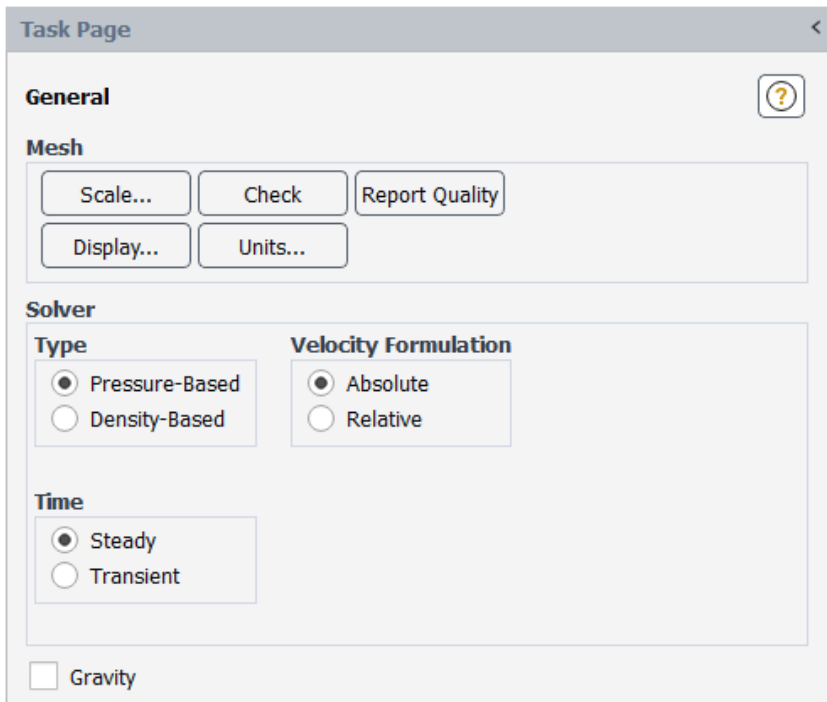

Figura 17. Configuración general Ansys Fluent

Posteriormente se debe seleccionar un método de análisis para régimen de turbulencia, en base a la investigación el modelo *K* − ε es la mejor opción. El modelo ha sido utilizado para todas las etapas, para el análisis de especies tendrá activo el modelo de *Species* y activo la ecuaciones de energía. De tal forma que la configuración usada se muestra en la [Figura 18](#page-79-0) y [Figura 19](#page-79-1) .

<span id="page-79-0"></span>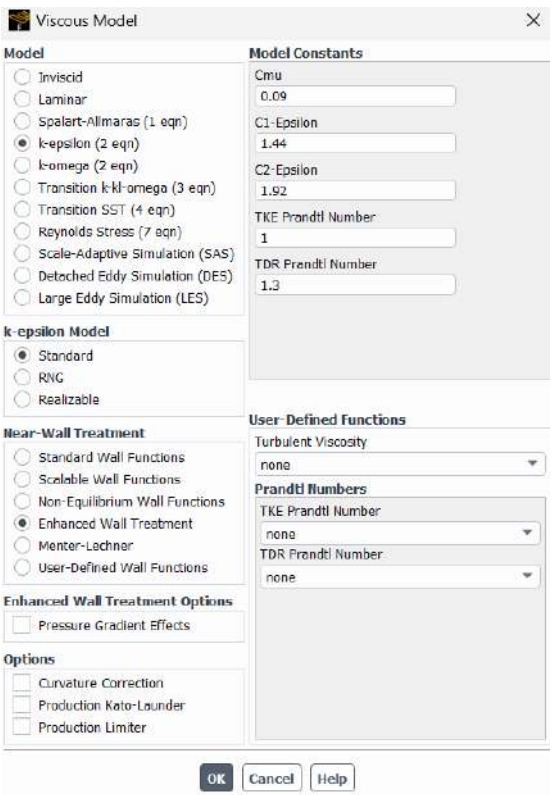

<span id="page-79-1"></span>Figura 18. Selección del modelo de Análisis para la etapa 1, 2 y 3

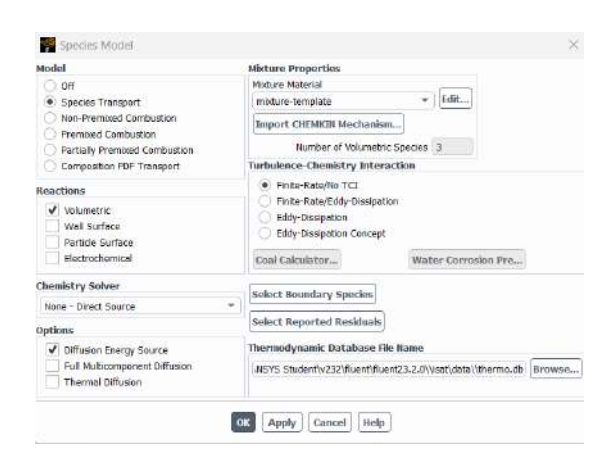

Figura 19. Selección del modelo *Species* para etapa etapa 3

Ya configurado el modelo, se realizó el ingreso de los materiales necesarios para realizar la simulación, para lo cual se ha utilizado las propiedades y materiales que ofrece Ansys. Posteriormente, se estableció las condiciones de frontera que fueron seleccionadas, Para ello utilizamos los valores valores de presión y caudal dentro del rango bajo las condiciones nominales de funcionamiento.También se considerar el porcentaje de vapor de agua que se encuentra en el aire que es del 0.40%. Para la condiciones de entrada de vapor de agua utilizaremos valores máximo y el minino de rango de humedad, con condiciones de flujo de trabajo nominal. Como penúltimo paso realizamos <span id="page-80-0"></span>una *"Initialization"* , para lo cual se a obtado por el método *"Hybrid"* el cual es un simple y eficiente para la simulación de flujo en tuberías [\(Figura 20\)](#page-80-0).

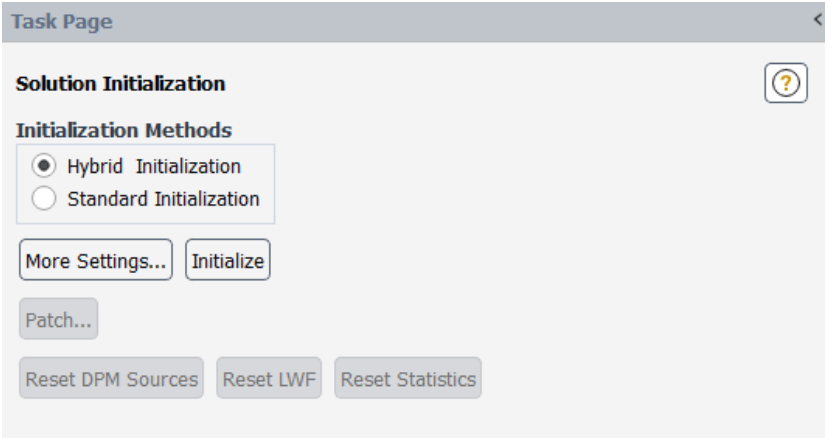

Figura 20. Inicialización de la solución

<span id="page-80-1"></span>Finalmente modificamos el número de iteraciones que se va a realizar, para cada análisis se decidió realizar 250 con cada una de las se muestra en la [\(Figura 21\)](#page-80-1).

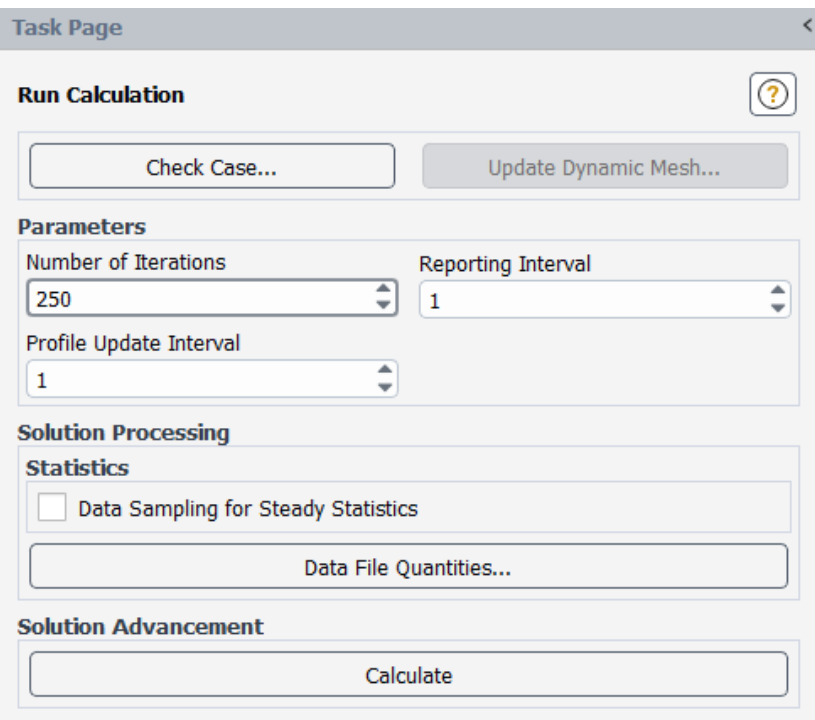

Figura 21. Configuración para realizar el cálculo

### 2.4.4 Configuración de Ansys Stactic Strutural

Con los resultados de cálculo proporcionados del análisis mediante *Ansys Fluent*, se puede utilizar los resultados para realiza un análisis estático. Como primer paso se añadió el modulo *"Static Structural"*, para este análisis no se simplifico el geometría con el fin de tener mejores resultados de análisis en *Ansys Fluent y Static Structural* como se muestra en la [Figura 22.](#page-81-0) Una vez añadido la geometría se enlazo los resultados del Ansys Fluent al modulo de *"Setup"*.

<span id="page-81-0"></span>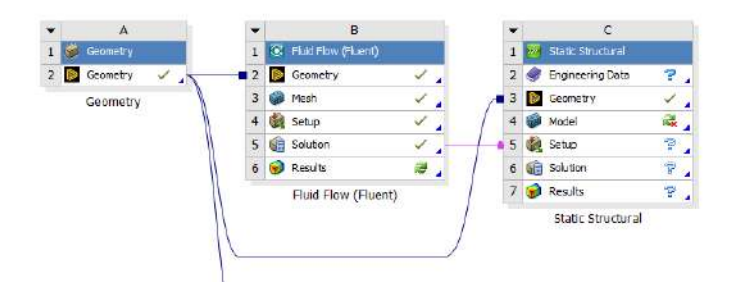

Figura 22. Enlace de resultados de *Ansys Fluent*

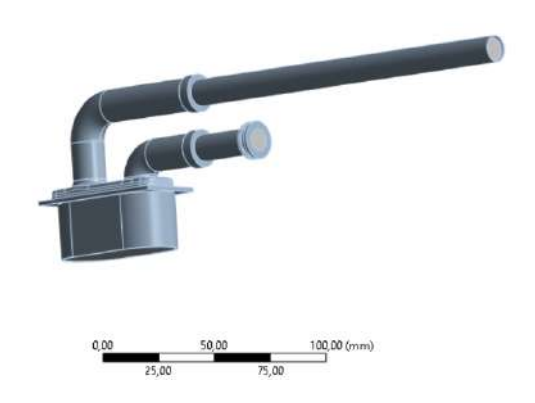

Figura 23. Geometría original de análisis

Replicamos la configuración utilizada para el *Ansys Fluent.* Posteriormente toca verificar la calidad de la malla de la geometría del generador de flujo, con el fin de que los resultados sea más precisos. Además, de suprimir el volumen de agua que se utilizó para el análisis CFD. Inicialmente la calidad de la mallado del geometría simplificada del generador. Para mejor la calidad de la malla se aplico un *. Element Size "* de 1,5 mm. Obtenido un calidad de mala favorable para el análisis Estático como se muestra en la [Figura 24.](#page-82-0)

<span id="page-82-0"></span>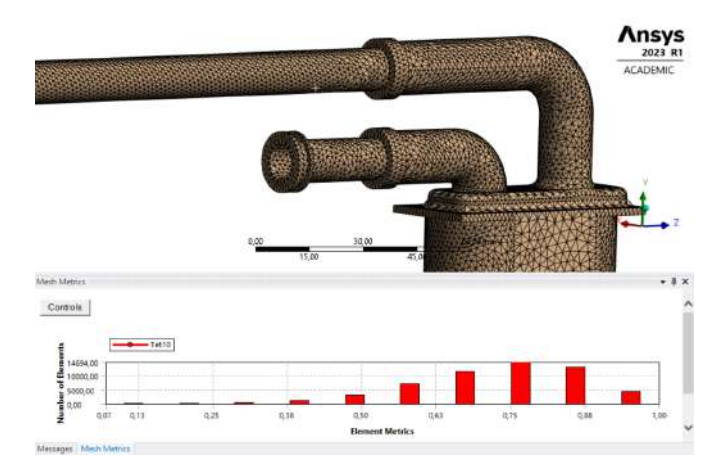

Figura 24. Calidad de mallado para el análisis Estático

Posteriormente se selecciono las superficies en donde se va aplicar la presión que genera el fluido hacia las paredes internas del generador de flujo como se maestra en la [Figura 25.](#page-82-1) Y como ultimo paso se estableció algunas superficie de soporte en base a la geometría original mostradas en la [Figura 26.](#page-82-2)

<span id="page-82-1"></span>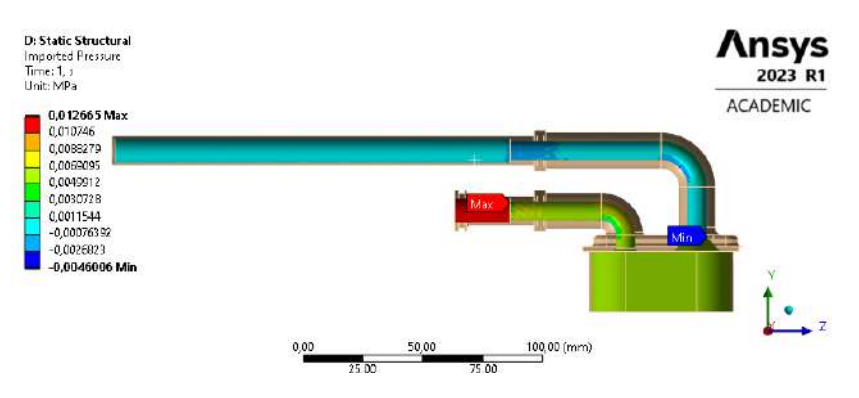

Figura 25. Localización de la zona de aplicación de la presión calculadas

<span id="page-82-2"></span>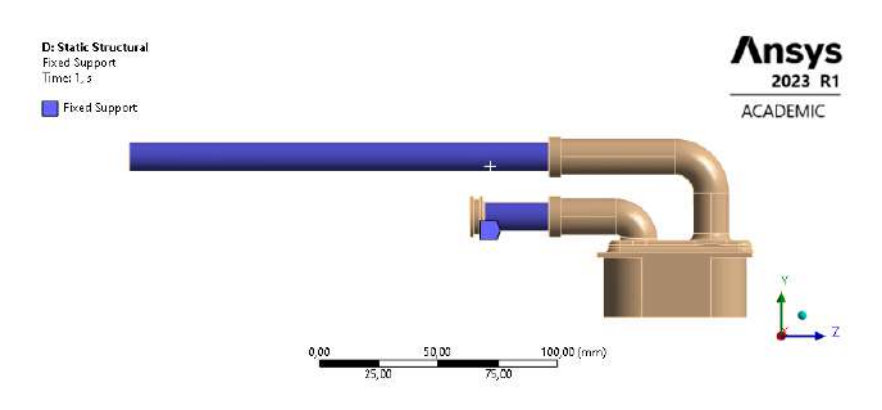

Figura 26. Localización de la zona de aplicación de la soportes

# CAPÍTULO 3

# RESULTADOS Y DISCUSIÓN

### 3.1 Análisis y discusión de los resultados

En el presente capitulo se presenta los resultados obtenidos del análisis multifísico del generador de flujo de un dispositivo BiPAP con el objetivo de evaluar su funcionamiento en base al diseño propuesto. Además del desarrollo del procesos de fabricación y la especificaciones de ensamble del mismo. Para así poder ser prenotados en un Mock-Up.

# 3.2 Resultados del análisis Multifísico

# 3.2.1 Resultados de la primera etapa

Con los parámetros de funcionamiento de los dispositivos BiPAP, la presión que debe llegar al paciente va entre los valores de 4 cm<sub>H2O</sub> a 25 cm<sub>H2O</sub> o 400 Pa a 2451,6 Pa. Lo que determinará el correcto funcionamiento del generador de flujo. Con las condiciones especificadas en el capítulo anterior para esta etapa y se obtuvieron los siguientes resultados que fueron medidos en la conexión de la manguera y en la conexión de la máscara.

# **Presión** 66 cm $H2O$

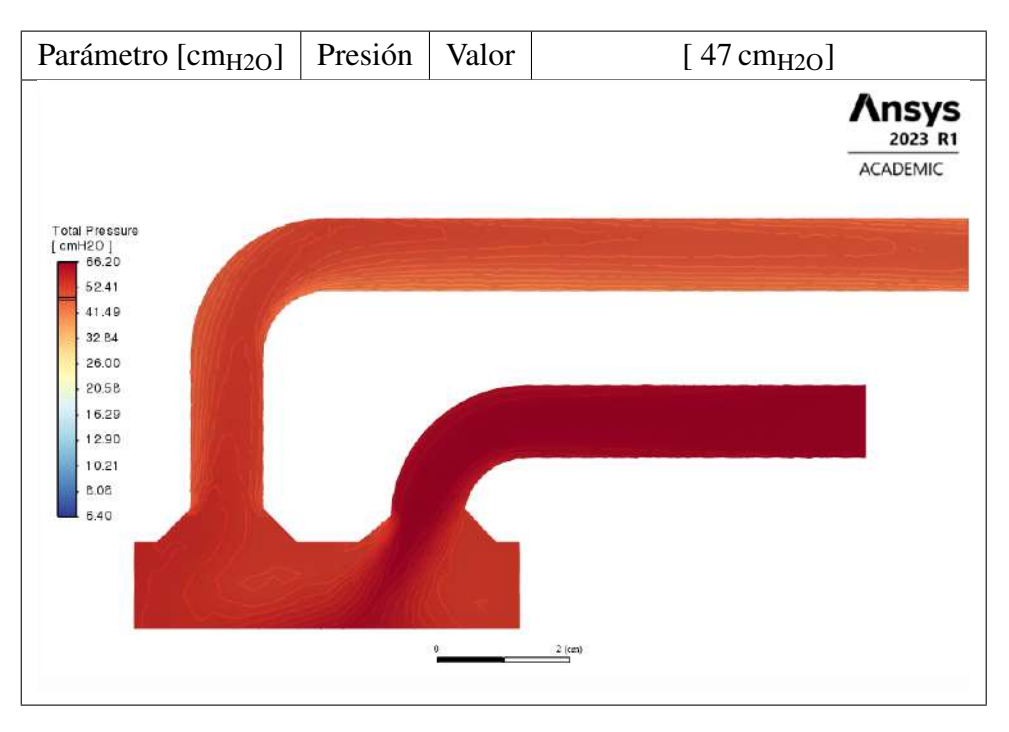

Tabla 1. Resultado con la presión inicial de 66 cm $_{H2O}$  en el generador de flujo

Tabla 2. Resultado con la presión inicial de 66 cm $_{H2O}$  en la conexión de la máscara

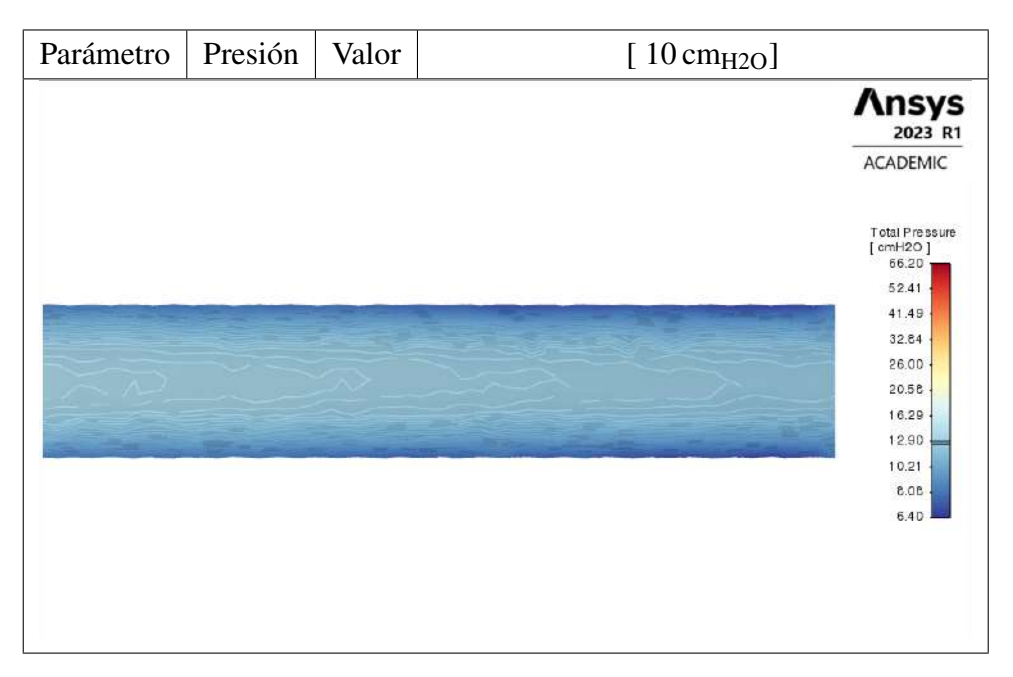

En base a los resultados de la simulación se obtuvo que la presión de salida del dispositivo es 47 cm<sub>H2O</sub>, por lo que la presión se redujo un 28% y para la conexión de manguera al final se obtuvo una presión de 10 cm<sub>H2O</sub> por lo que se tiene una pérdida del 84%.

Presión de 64 cm $_{\text{H2O}}$ 

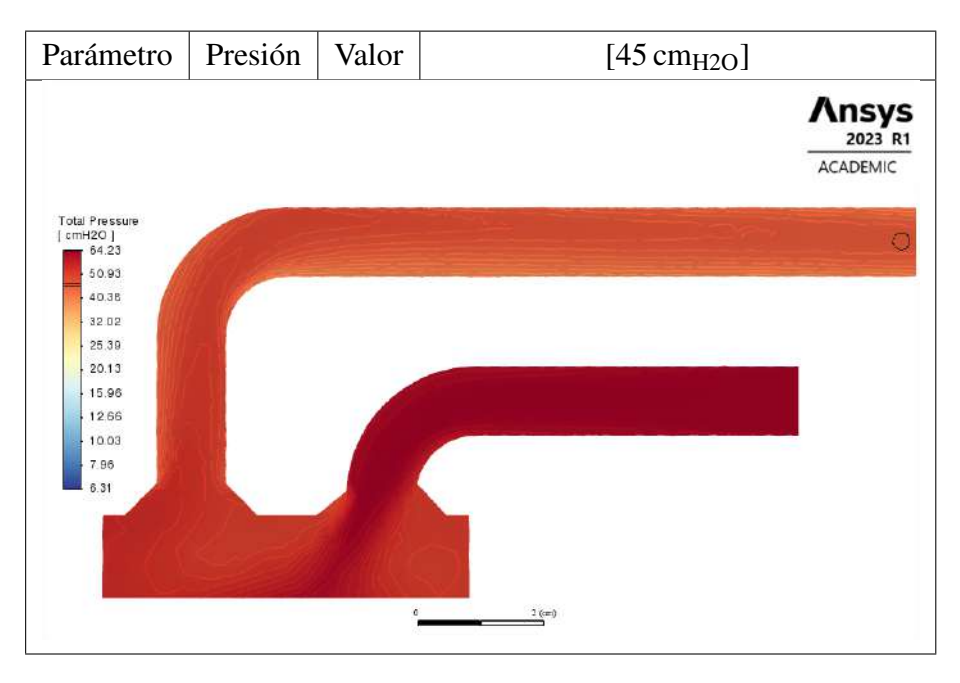

Tabla 3. Resultado con una presión inicial de  $64 \text{ cm}_{H2O}$  en el generador de flujo

**Tabla 4.** Resultado con una presión inicial de 64 cm $_{H2O}$  en la conexión de las mascara

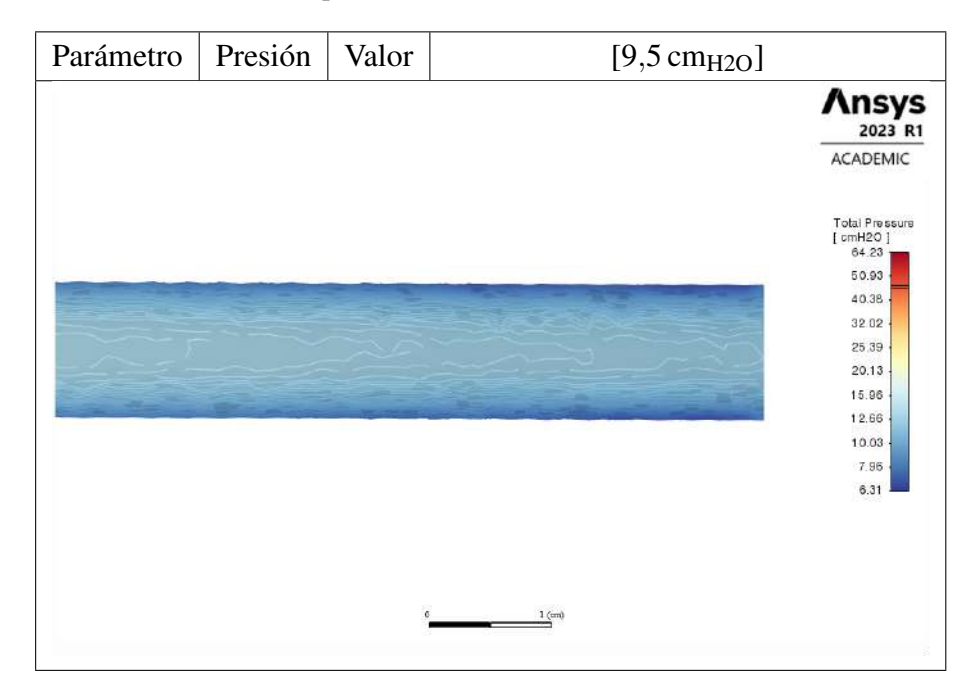

En base a los resultados de la simulación se obtuvo la presión de salida del dispositivo de 47 cm<sub>H2O</sub>, por lo que la presión se redujo un 29% y para la conexión de manguera al final se obtuvo una presión de 10 cm $_{H2O}$  por lo que se tiene una pérdida del 85%.

Presión de 56 cm $_{H2O}$ 

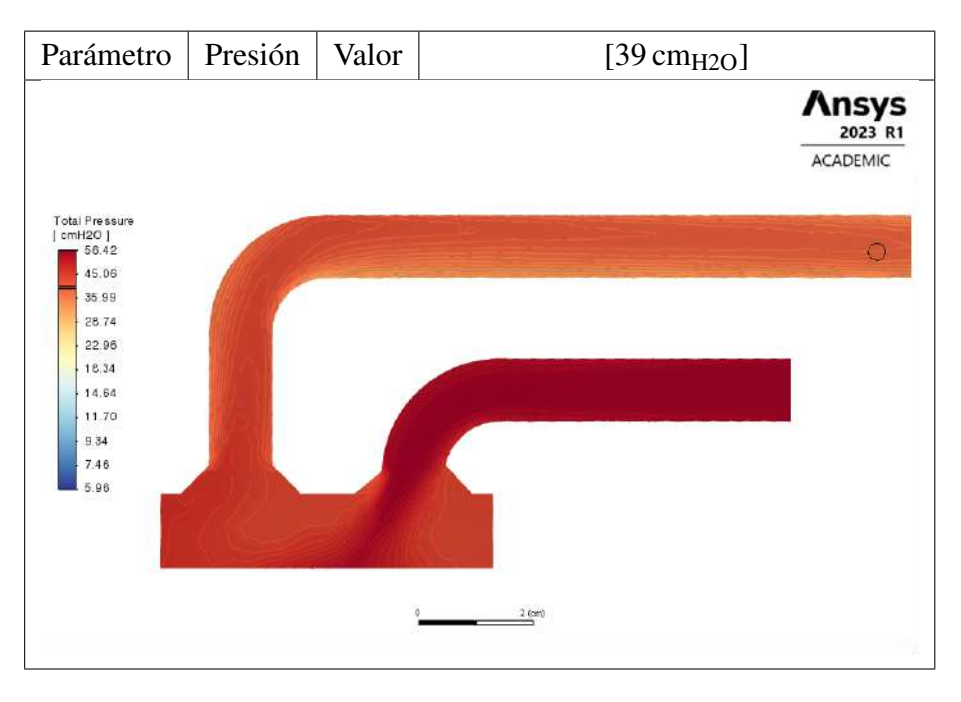

Tabla 5. Resultado con una presión inicial de 56 cm $_{H2O}$  en el generador de flujo

Tabla 6. Resultado con una presión inicial de 56 cm $_{H2O}$  en la conexión de las mascara

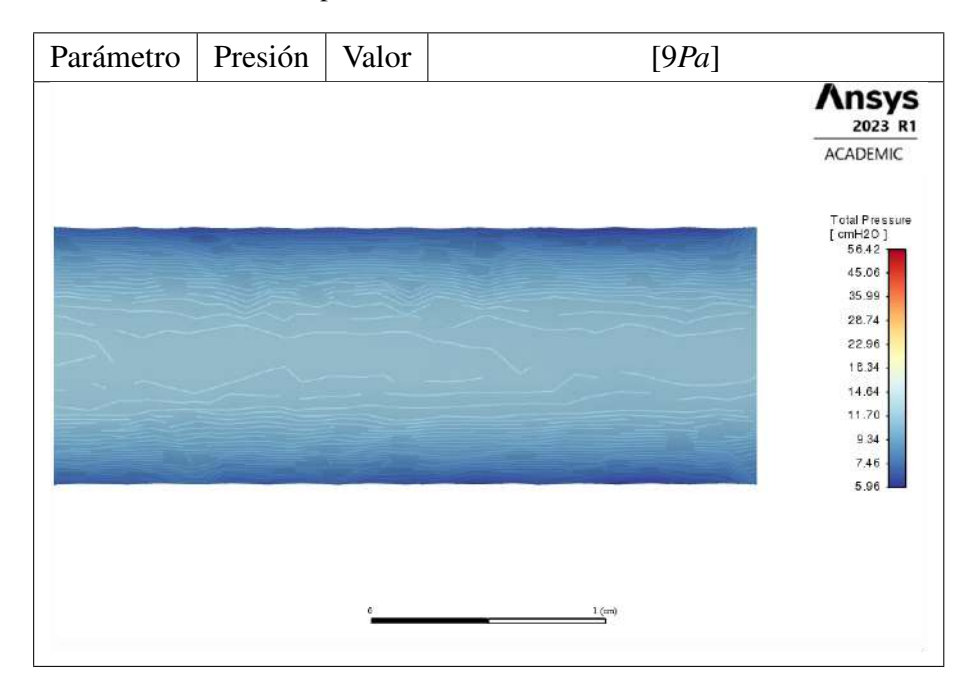

En base a los resultados obtenidos de la simulación se determinó que la presión de salida del dispositivo es 47 cm<sub>H2O</sub>, por lo que la presión se redujo un 30% y para la conexión de manguera al final se obtuvo una presión de 9 cm<sub>H2O</sub> por lo que se tiene una pérdida del 83%.

<span id="page-87-0"></span>

| Presión                           | Salida<br>Presión                      | Porcentaje de perdida |
|-----------------------------------|----------------------------------------|-----------------------|
| Entrada                           | $\lceil \text{cm}_{\text{H2O}} \rceil$ |                       |
| $\text{[cm}_{\text{H2O}}\text{]}$ |                                        |                       |
| 66                                | 10                                     | 84                    |
| 64                                | 9.5                                    | 85                    |
| 56                                | 9                                      | 83                    |
|                                   | Total porcentaje de perdiad            | 84                    |

Tabla 7. Resumen de resultados

Con lo resultados obtenidos en la [Tabla 7](#page-87-0) el porcentaje de pérdida de presión de 84% con ello se determinó que el rango de funcionamiento del generador de flujo es de 0 cmH2O a 10 cmH2O Con una conexión de 1*m*, cumpliendo con los parámetros de funcionamiento, pero el valor de rango de uso es muy pequeño, debido a ello se decidió buscar un ventilador que provea potencias de 12 kPa a 16 kPa, paro lo cual se eligió el ventilador WS9290B-24-220-X300 que presenta la siguiente curva de rendimiento.

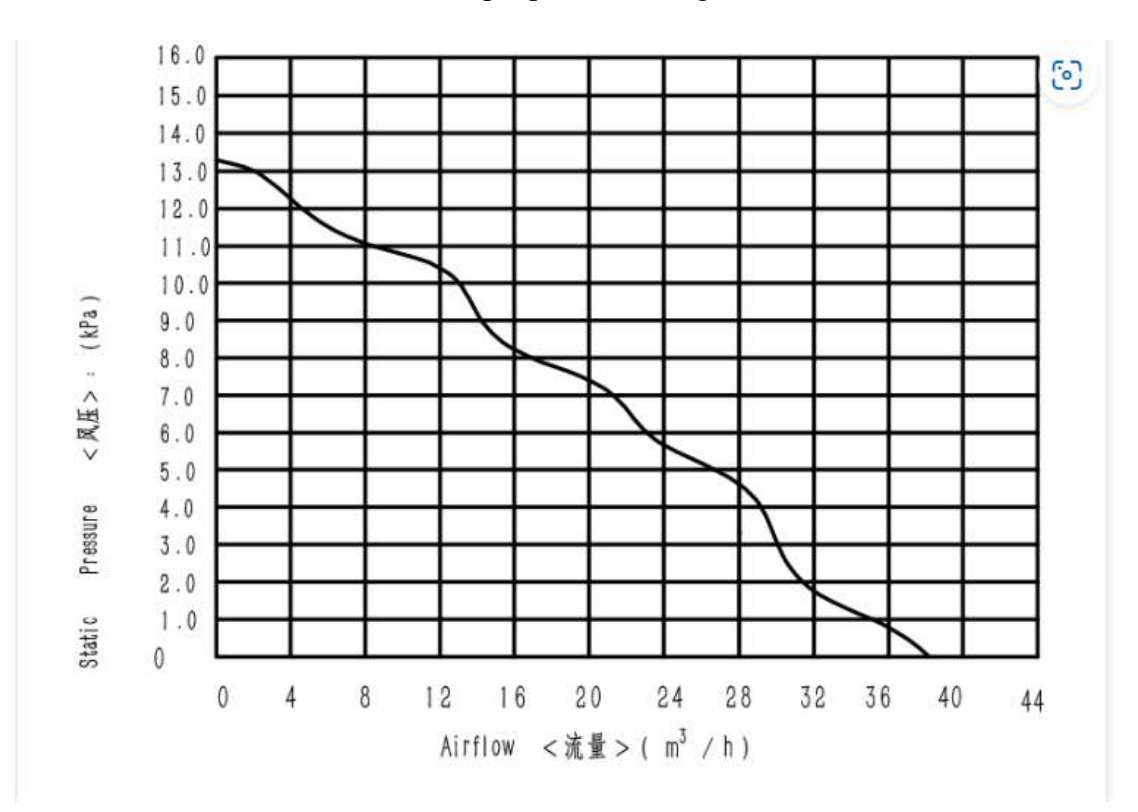

Figura 1. Curva de rendimiento de Flujo (*m* <sup>3</sup>/*h*) y presión (kPa) del ventilador centrífugo para el ventilador de 15,5*kPa*, Anexo E

#### 3.2.2 Resultados del la segunda etapa

Con el nuevo ventilador centrífugo se procedió a analizar su comportamiento de la velocidad en función de flujo másico que se obtiene de la ventilador. en base a la [Figura 5](#page-68-0) . Dentro de uno de las condiciones a evaluar es el flujo másico utilizamos [Ecuación 3.1.](#page-88-0)

<span id="page-88-0"></span>
$$
\dot{m} = \rho \cdot A \cdot V \tag{3.1}
$$

Siendo,

 $m =$  Flujo másico  $\lfloor k g / s \rfloor$ 

ρ = Densidad del fluido [*kg*/*m* 3 ]

*A* = Área la sección [*m* 2 ]

- $v =$  Velocidad del fluido  $[m/s]$
- *Cálculo Velocidades*

para calcular las velocidades utilizamos la [Ecuación 3.2](#page-88-1)

<span id="page-88-1"></span>
$$
Q = V \cdot A \tag{3.2}
$$

Siendo,

- *Q* = Caudal de la sección [*m* <sup>3</sup>/*s*]
- $V =$  Velocidad en la sección  $[m/s]$
- *A* = Área la sección [*m* 3 ]

$$
A = \frac{\pi \cdot D^2}{4}
$$

$$
A = \frac{\pi \cdot (0.017 \, m)^2}{4}
$$

$$
A = 2.22 \times 10^{-4} \, m^2
$$

 $Q_1 = 2 \times 10^{-4} m^3/h = 5{,}55 \times 10^{-4} m^3/s$ 

$$
V_1 = \frac{Q}{A}
$$

$$
V_1 = \frac{5,55 \times 10^{-4} \, m^3/s}{2,22 \times 10^{-4} \, m^2}
$$

$$
V_1 = 2,44 \, m/s
$$

 $Q_2 = 30 \times 10^{-4} m^3/h = 8{,}33 \times 10^{-4} m^3/s$ 

$$
V_2 = \frac{Q}{A}
$$
  

$$
V_2 = \frac{8,33 \times 10^{-4} \, m^3/s}{2,22 \times 10^{-4} \, m^2}
$$
  

$$
V_2 = 36,71 \, m/s
$$

### Cálculo flujo másico entrada

*D* = Diámetro salida de bomba 15,5*mm* = 0,0155*m D* = Densidad del aire a nivel del mar y a 15 °C1,225*kg*/*m* 3

$$
\dot{m} = \rho \cdot A \cdot V
$$
  
\n
$$
\dot{m_1} = 1,225 \, kg/m^3 \cdot 2,24 \times 10^{-4} \, m^2 \cdot 3,68 \, m/s
$$
  
\n
$$
\dot{m} = 6,08 \times 10^{-4} \, kg/s
$$

$$
\dot{m} = \rho \cdot A \cdot V
$$
  

$$
\dot{m_1} = 1,225 \, kg/m^3 \cdot 36,71 \times 10^{-4} \, m^2 \cdot 7,36 \, m/s
$$
  

$$
\dot{m} = 1,02 \times 10^{-2} \, kg/s
$$

Tabla 8. Resumen de cálculo de Flujo másico

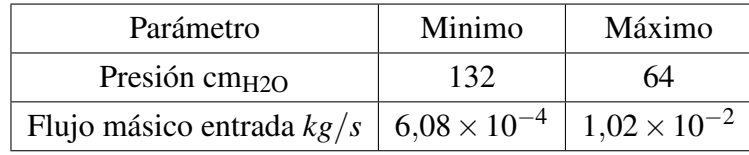

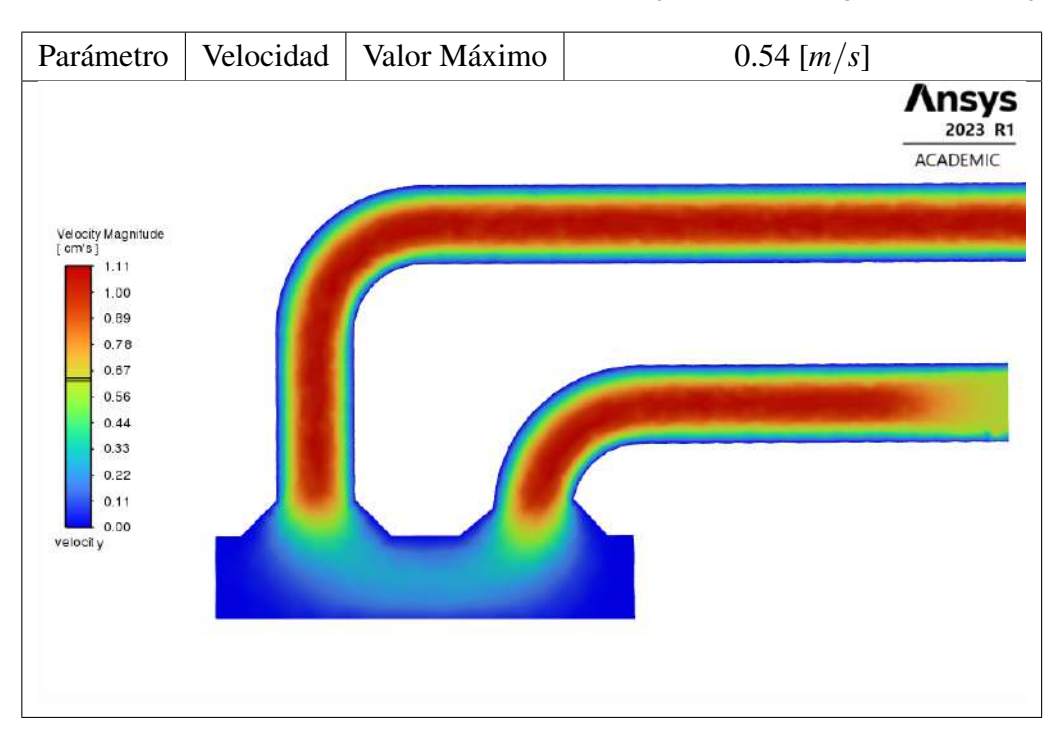

Tabla 9. Resultado de la velocidad con un máximo Flujo másico en el generador de flujo

*Cálculo caudal de salida*

para calcular las velocidades utilizamos la [Ecuación 3.2](#page-88-1)

$$
A = \frac{\pi \cdot D^2}{4}
$$

$$
A = \frac{\pi \cdot (0.010 \, m)^2}{4}
$$

$$
A = 7.85 \times 10^{-5} \, m^2
$$

 $V_1 = 0,64 \, m/s$ 

$$
Q_1 = V \cdot A
$$
  

$$
Q_1 = 0,64 m/s \cdot 7,85 \times 10^{-5}
$$

 $Q_1 = 5.02 \times 10^{-5} m^3/s = 3 \text{ LPM}$ 

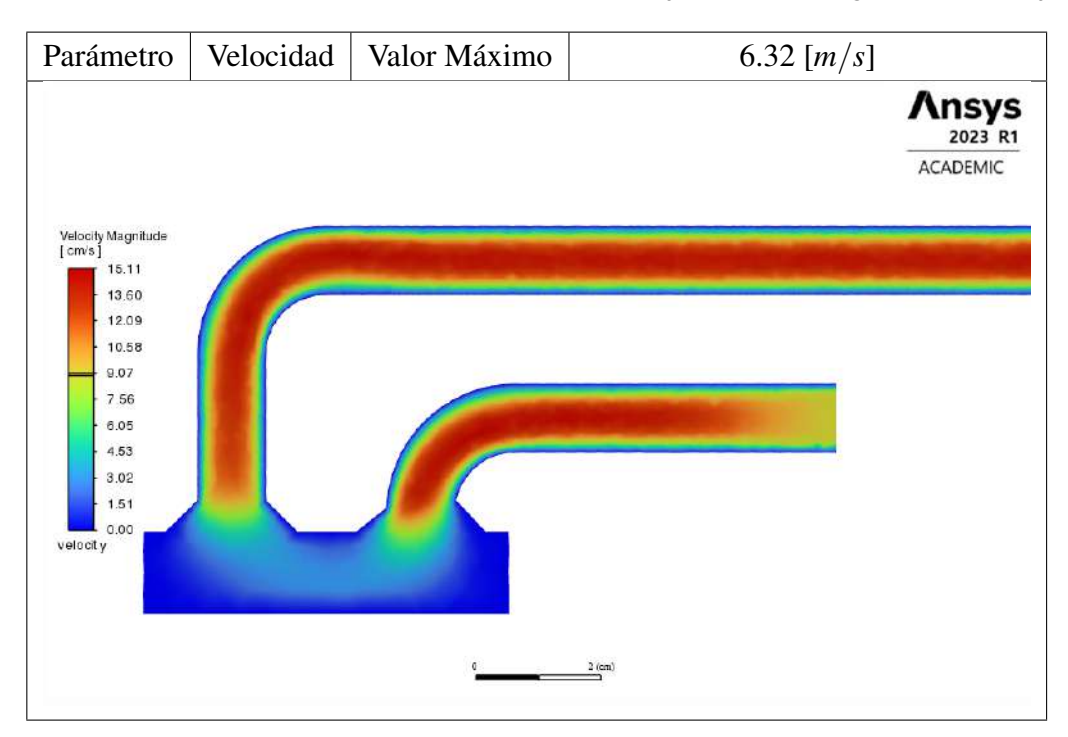

Tabla 10. Resultado de la velocidad con un mínimo Flujo másico en el generador de flujo

 $V_2 = 8.31 \, m/s$ 

$$
Q_1 = V \cdot A
$$

$$
Q_1 = 0.64 \, m/s \cdot 7.85 \times 10^{-5}
$$

 $Q_2 = 6{,}52 \times 10^{-5} \frac{m^3}{s} = 39{,}15 \frac{LPM}{s}$ 

Tabla 11. Resumen de cálculo de caudal promedio

|               | Parámetro   Presión cm <sub>H2O</sub> | Cauldal LPM |  |
|---------------|---------------------------------------|-------------|--|
| Máximo        | 21                                    |             |  |
| Minimo<br>3.5 |                                       | 39.15       |  |
| Promedio      |                                       | 21          |  |

En base al análisis de flujo se determino que que en rango de flujo del proporcionado por el generador de flujo es 0 L/min a 21 L/min.

### 3.2.3 Resultados del la tercera etapa

Para la ultima etapa de análisis de equipo se presenta los resultados de la densidad y el porcentaje de vapor de agua bajo condiciones dentro de rango de humedad establecido. *Porcentaje de humedad de 30%*

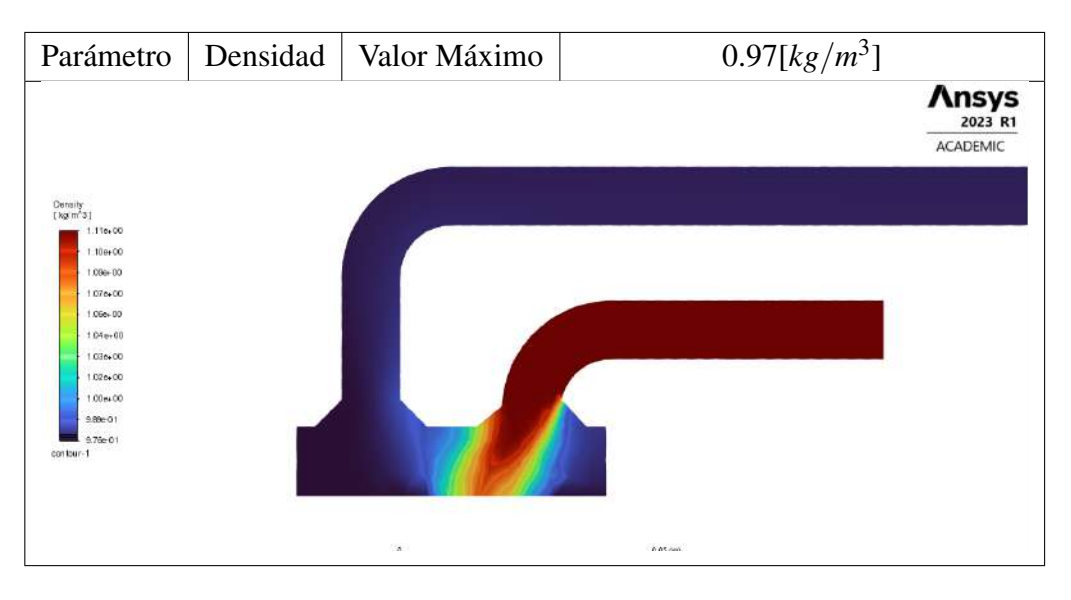

Tabla 12. Resultado de la Densidad con un mínimo de humedad

Tabla 13. Resultado del parámetro de concentración de vapor de agua

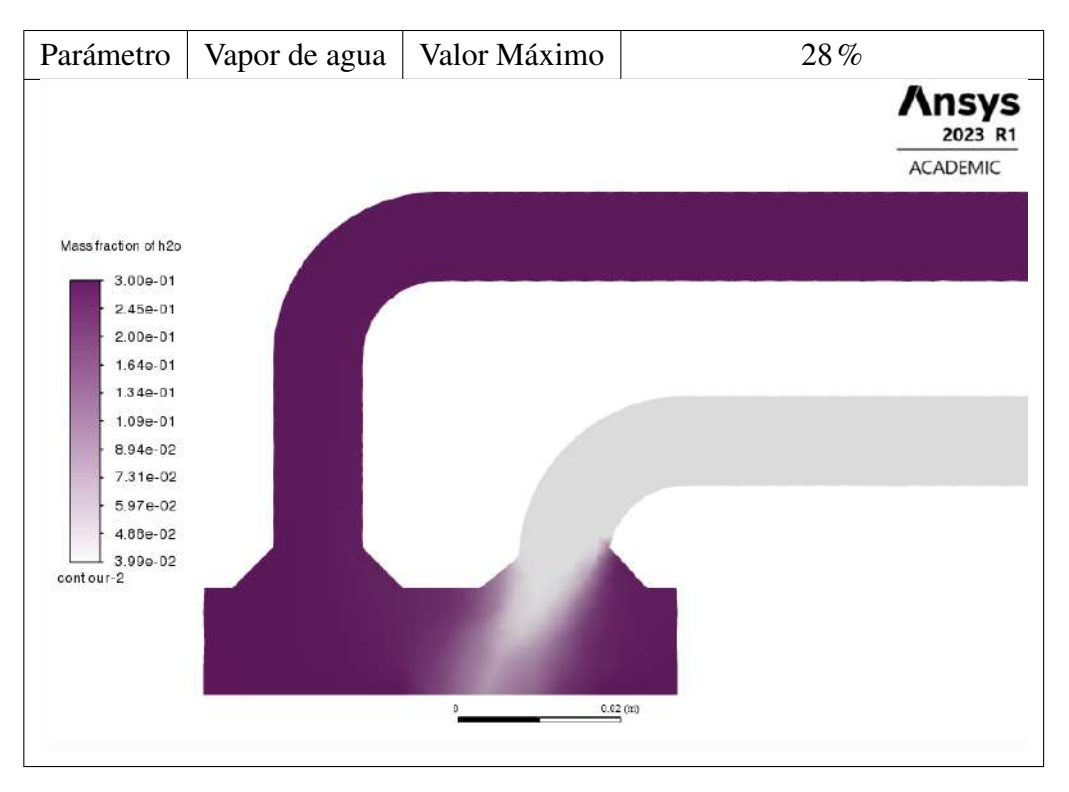

*Porcentaje de humedad de 40%*

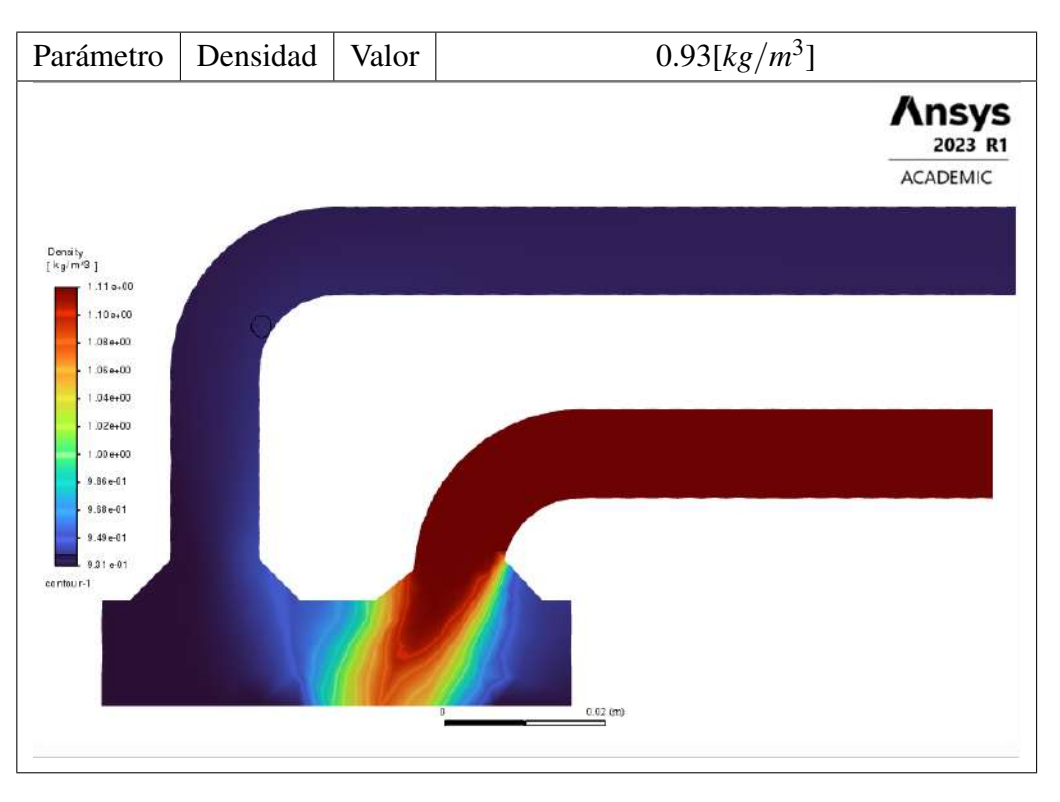

Tabla 14. Resultado de la Densidad con un máximo de humedad

Tabla 15. Resultado del parámetro de concentración de vapor de agua

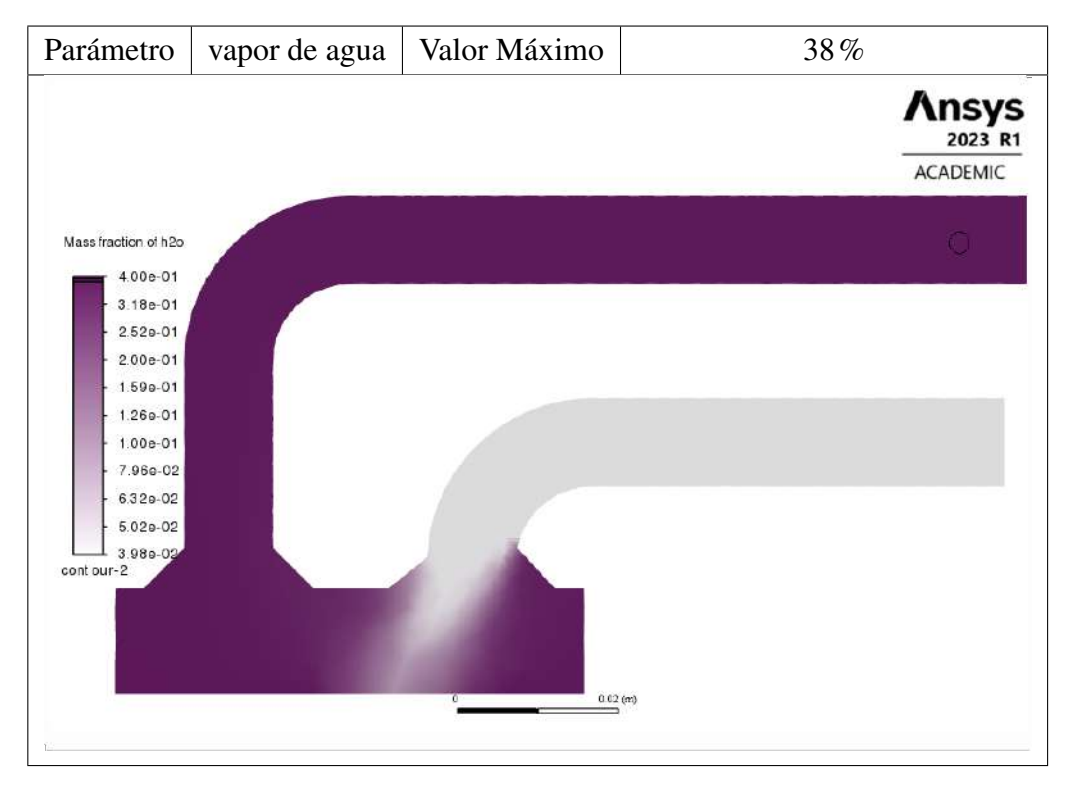

Con procesos de simulación se obtuvo que con una humidificación entre 30% a 40%, un porcentaje de 28% a 38%, siendo éstos los porcentajes de humedad relativa que reciba el paciente, por el lado de la densidad del aire se aprecia un disminución de la misma mientras aumenta el grado de humedad.

### 3.2.4 Resultados del análisis estático

Con los resultados obtenidos de presión generada por la circulación de aire dentro del generador de flujo, se obtuvo los siguiente resultados de la simulación de análisis estático del generador de flujo.

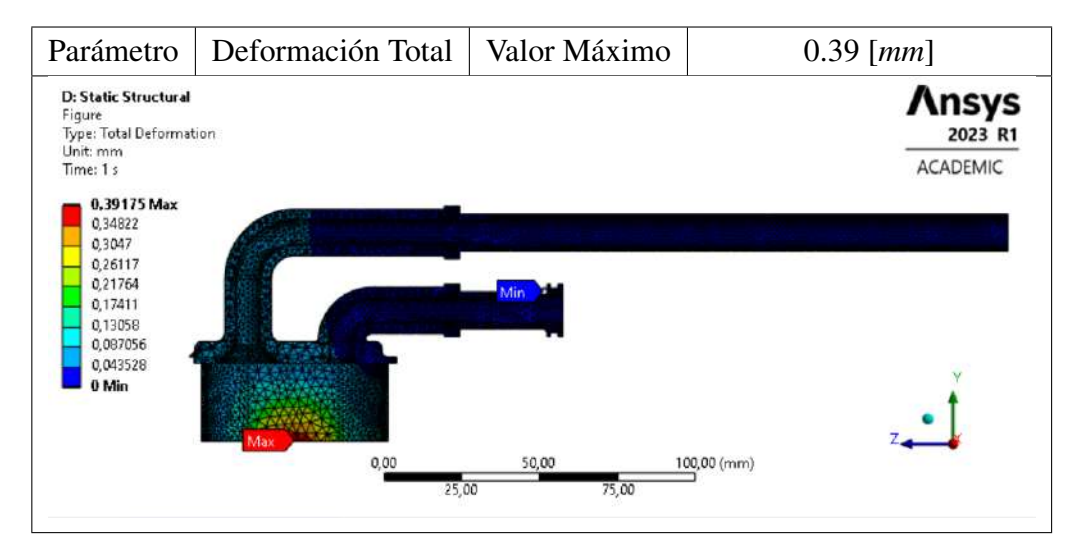

Tabla 16. Resultado de la deformación total con lo resultados de presión 13*kPa*

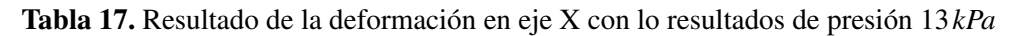

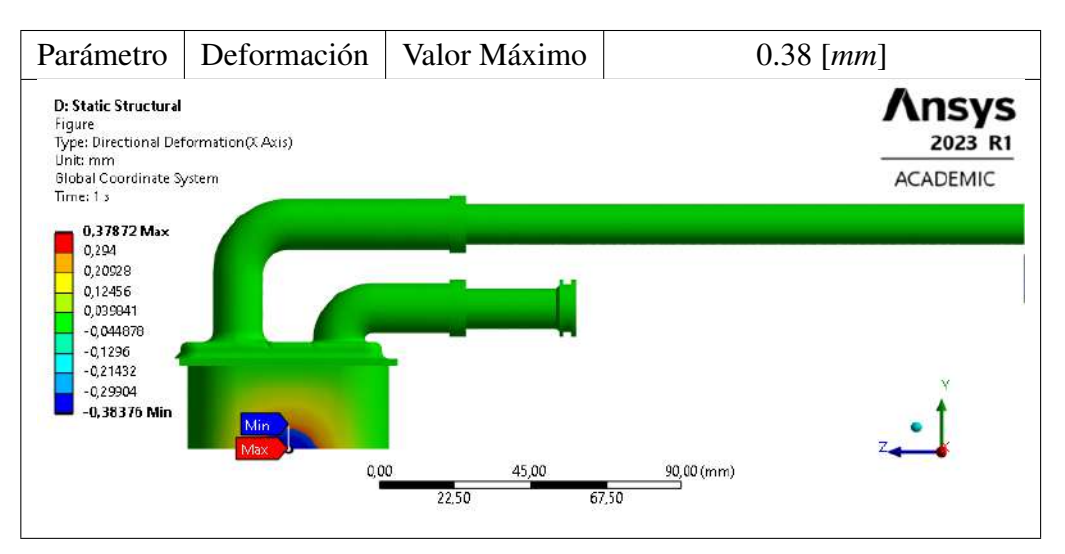

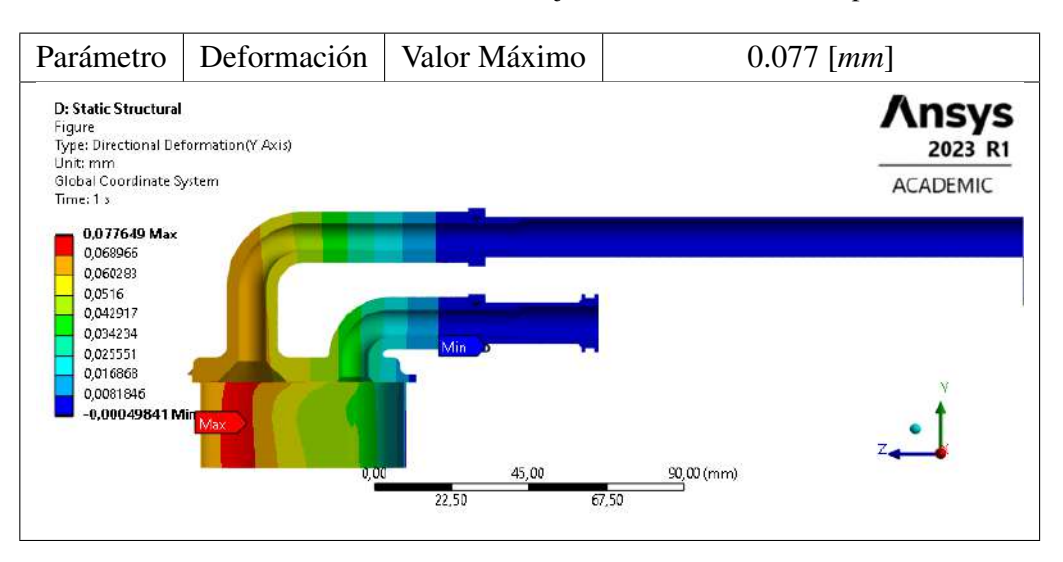

Tabla 18. Resultado de la deformación en eje Y con lo resultados de presión 13*kPa*

Tabla 19. Resultado de la deformación en eje Z con lo resultados de presión 13*kPa*

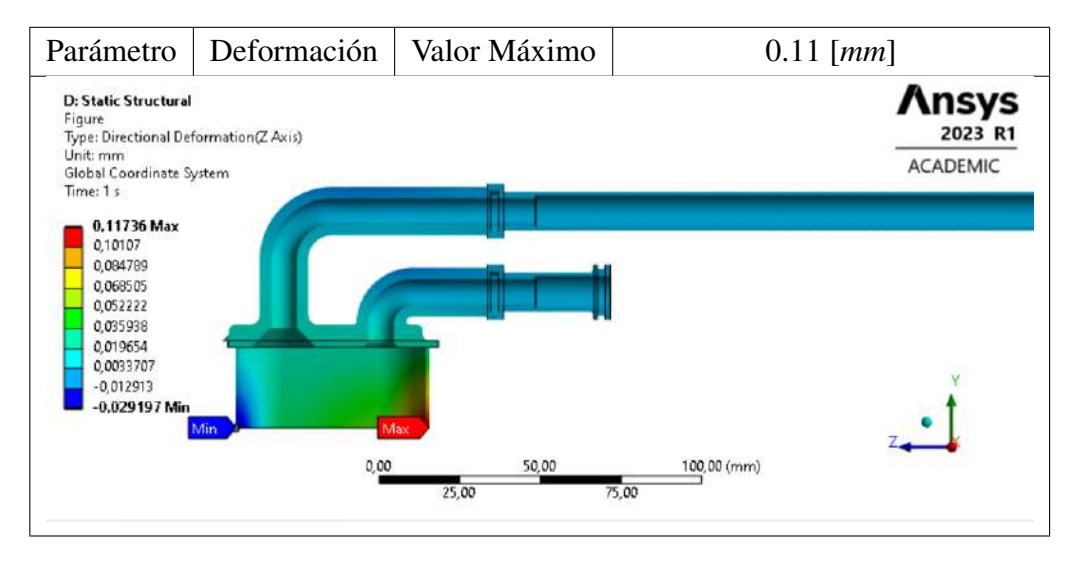

Con los resultados obtenido se puede aprecias que la zona con mayor de formación es la parte interior de humidificador el cual posee un pequeña desplazamiento que no afectaría en absoluto al funcionamiento debido a su bajo valor.

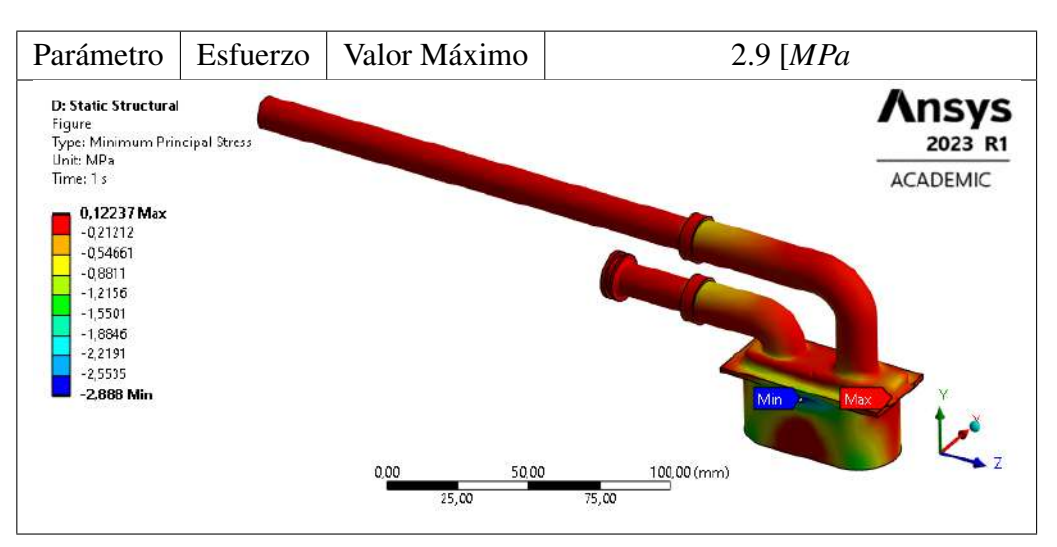

Tabla 20. Resultado del esfuerzo máximo con lo resultados de presión 13*kPa*

Tabla 21. Resultado del factor de seguridad con lo resultados de presión 13*kPa*

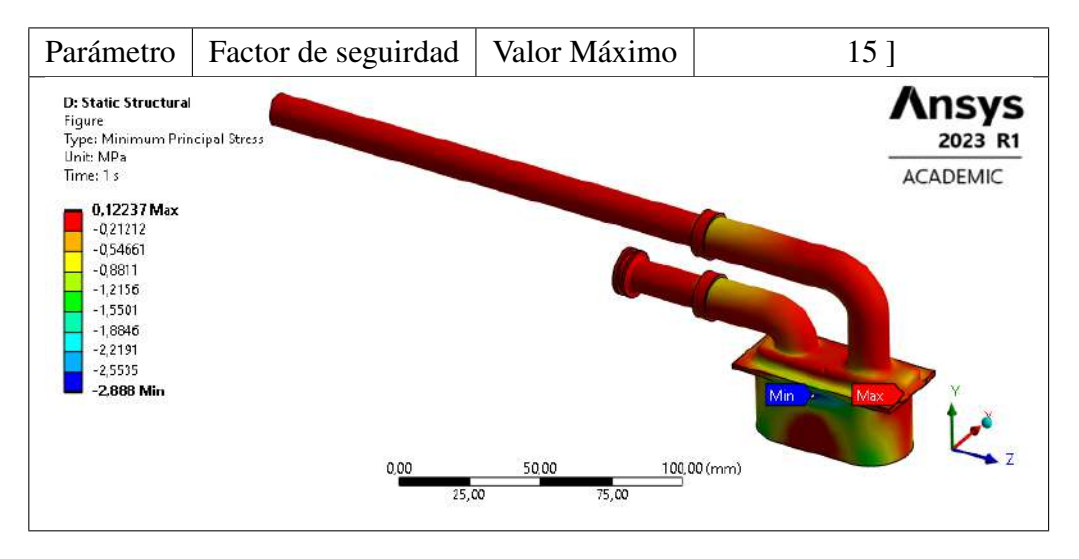

Los resultados demuestran que las cargas aplicadas a lo tubería no sobreponen un gran esfuerzo por lo cual el factor de seguridad es muy elevado por cual se pude considerar en reducir los espesores de las secciones del generador de flujo.

#### 3.3 Sistema de control

Este código es un programa para un sistema BIPAP (Presión Binivel Positiva en las Vías Respiratorias) que utiliza un microcontrolador Arduino para controlar un dispositivo médico. El sistema BIPAP se utiliza comúnmente en el tratamiento de trastornos respiratorios como la apnea del sueño. A continuación, se explica detalladamente cada parte del código:

1. Inclusiones de bibliotecas:

```
cppCopy code\verb| \\
#include <LiquidCrystal_I2C.h> \\
#include <DHT.h> |\\
```
- LiquidCrystal\_I2C: Esta biblioteca se utiliza para controlar pantallas LCD mediante el protocolo I2C.
- DHT: Esta biblioteca se utiliza para leer datos del sensor de humedad y temperatura DHT11.
- 2. Definición de pines:

```
cppCopy code\verb|
#define BUTTON_PIN 2
#define POTENTIOMETER_PIN A0
#define HEATING_PIN 3
#define PUMP_PIN 9
#define DHT_PIN 4
```
- BUTTON\_PIN: Se asocia con un botón para iniciar la configuración.
- POTENTIOMETER\_PIN: Se conecta a un potenciómetro para ajustar parámetros.
- HEATING\_PIN: Controla la calefacción.
- PUMP\_PIN: Controla la bomba.
- DHT\_PIN: Conectado al sensor DHT11 para medir humedad y temperatura.
- 3. Definición de rangos y variables globales:

```
cppCopy code\verb|#define IPAP_MIN 14
#define IPAP_MAX 25
#define EPAP_MIN 4
#define EPAP_MAX 10
#define BPM_MIN 15
#define BPM_MAX 20
#define TI_MIN 0.8
#define TI_MAX 1.
5 #define HUMIDITY_MIN 30
#define HUMIDITY_MAX 40 |
```
Define rangos para los parámetros del sistema BIPAP.

```
cppCopy code\verb|int ipap, epap, bpm;
\item float ti, humidity;
\item float pumpOutputVoltage;
\item bool pumpIsOn = false; |
```
Variables globales para almacenar parámetros del sistema y estados.

4. Parámetros de modulación de amplitud:

```
cppCopy code \verb|\verb|verb||float modulationFrequency = 0.1;\item float carrierFrequency = 5.0;
\item float modulationAmplitude = 0.5;
\item float carrierAmplitude = 1.5; |
```
Parámetros para la modulación de amplitud utilizada en la salida de la bomba.

5. Inicialización de objetos:

```
cppCopy code\verb|LiquidCrystal_I2C lcd(0x27, 20, 4); \\
\item DHT dht(DHT_PIN, DHT11); |
```
Inicialización de los objetos LCD y DHT.

6. Declaraciones de funciones:

```
cppCopy code\verb|int configureIntParameter(String parameterName,
int minValue, int maxValue);
float configureParameter(String parameterName,
\item float minValue, float maxValue);
void resetConfiguration();
void controlBomba(float ipapVoltage,
float epapVoltage);
void resetBomba();
void mostrarResumen();
void controlHumedad();
```
Declaración de funciones utilizadas en el programa.

- 7. Configuración inicial (setup):
	- $\blacksquare$  Inicializa pines y objetos.
	- Espera a que se presione el botón para iniciar la configuración.
	- Configura los parámetros del sistema mediante interacción con el usuario.
- 8. Lógica principal (loop):
	- Controla la lógica principal del sistema BIPAP en un bucle continuo.
	- Permite volver a configurar el sistema si se presiona el botón.
	- Calcula voltajes para IPAP y EPAP y controla la bomba en consecuencia.
	- Controla la calefacción basada en la humedad medida por el sensor DHT.
	- Muestra un resumen en tiempo real en la pantalla LCD.
- 9. Funciones específicas:
	- controlHumedad(): Controla la calefacción basada en la humedad.
	- controlBomba(): Calcula y aplica voltajes de salida para controlar la bomba.
	- resetBomba(): Apaga la bomba y reinicia variables asociadas.
- 10. Funciones de configuración:
	- configureIntParameter(): Configura parámetros enteros.
	- configureParameter(): Configura parámetros de punto flotante.
- 11. Función de resumen: mostrarResumen(): Muestra un resumen en tiempo real en la pantalla LCD.

# 3.3.1 Simulación del sistema de control

En el contexto de simular el código en Wokwi, se refiere a utilizar una plataforma de simulación en línea como Wokwi [\(https://wokwi.com/\)](https://wokwi.com/) para probar y depurar el código del Arduino sin necesidad de tener el hardware físico. La simulación en Wokwi permite emular la ejecución del programa y observar cómo interactúa con los componentes virtuales, como la pantalla LCD, el sensor DHT11, los botones, etc.

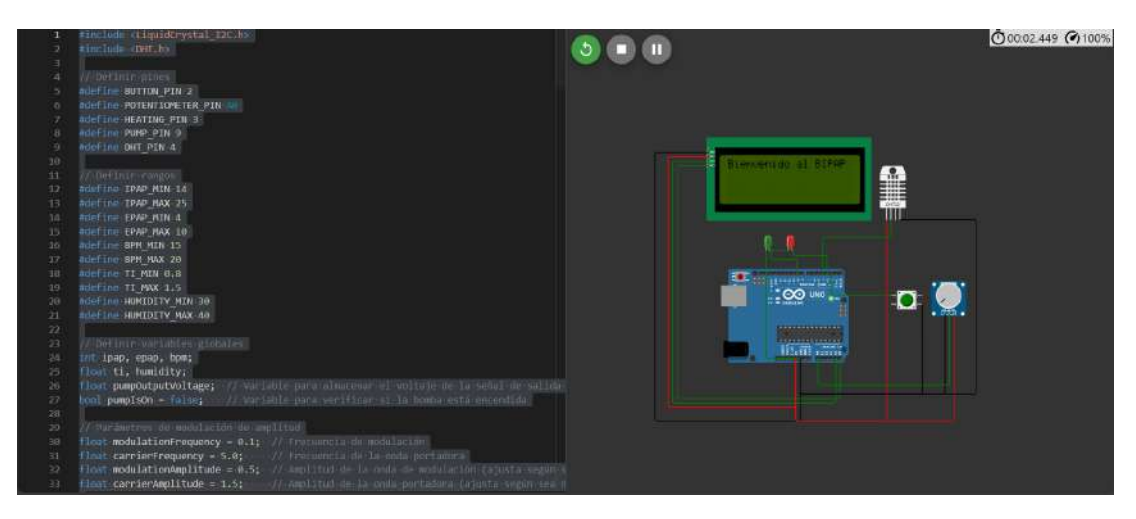

Figura 2. Simulación del código en Wokwi

# 3.4 Fabricación

Se llevaron a cabo todas las consideraciones de diseño tanto para el generador de flujo como para el sistema de control, dando como resultado el desarrollo de cada componente del generador de flujo.

# 3.4.1 Selección de materiales

De los materiales presentados en capítulos anteriores los que se que utilizaran en proceso de fabricación son los materiales propio de la impresora SLA, siendo elegido el PLA para todo el cuerpo del dispositivo y para la sección de generador de flujo BioMed Clear Resin.

# 3.4.2 Parámetro del proceso de fabricación

Para el parámetro de fabricación del generador de flujo se seleccionó el proceso de fabricación aditiva y las recomendaciones del fabricante y se presentó el siguiente resumen para la impresora Form 3.

| Parámetro        | Valor                  |
|------------------|------------------------|
| Longitud de onda | $405$ nm               |
| Grosor de capa   | $100 \ \mu m$          |
| Lavado           | Se recomienda lavar    |
|                  | piezas impresas en un  |
|                  | solución de alcohol    |
|                  | isopropilo al 99%      |
| Secado           | Dejar secar a tempera- |
|                  | tura ambiente durante  |
|                  | 30 minutos             |

Tabla 22. Parámetros de fabricación para el generador de flujo

Tabla 23. Parámetros de fabricación para la impresión de 3D para la Tapa y la base

| Parámetro                | Valor               |
|--------------------------|---------------------|
| Temperatura de extrusión | $210^{\circ}$ C     |
| Velocidad de impresión   | $40 \,\mathrm{m/s}$ |
| Espesor de capa          | $0,2$ mm            |
| Patrón de relleno        | Giroide             |
| Densidad de relleno      | 50 $\%$             |

### 3.4.3 Análisis de costos

Para poder estimar los costo de fabricación se ha considerado los elementos que conforman el generador de flujo, el material utilizado para las impresión de cada una de las secciones secciones y los elementos necesarios para su ensamble. Para poder estimar la cantidad de materia utilizaremos los datos obtenidos de la simulación que se detallan en la [Tabla 24](#page-101-0) y [Tabla 25.](#page-102-0)

<span id="page-101-0"></span>Tabla 24. Cantidad de resina usado para la fabricación

| Sección         | Resina Usada [ <i>ml</i> ] |
|-----------------|----------------------------|
| Entrada de aire |                            |
| Salida de aire  | 17                         |
| Humidificador   | 205                        |
| Total           | 227                        |

| Sección     | Filamento Usado [g] |
|-------------|---------------------|
| <b>Base</b> | 1105                |
| Tapa        | 702                 |
| Total       | 1807                |

<span id="page-102-0"></span>Tabla 25. Cantidad de resina usada para la fabricación

| Material                       | Detalle                   | Precio unitario   | Precio total |
|--------------------------------|---------------------------|-------------------|--------------|
| <b>FILAMENTO</b><br><b>PLA</b> | 2 unidad                  | 22.00             | 44.00        |
| <b>BLANCO 1Kg Blanco</b>       |                           |                   |              |
| <b>FILAMENTO</b><br><b>PLA</b> | <b>BioMed Clear Resin</b> | 349.00            | 349.00       |
| BLANCO 1Kg translú-            |                           |                   |              |
| cido                           |                           |                   |              |
| Ventilador                     | 1 unidad                  | 300.00            | 300.00       |
| Unidad de control              | 1 unidad                  | 18.00             | 18.00        |
| Sensor DHT11                   | 1 unidad                  | 2.5               | 2.5          |
| O-Ring AS 568 A0013            | 2 unidad                  | 0.15              | 0.3          |
| O-Ring AS 568 A0014            | 1 unidad                  | 0.15              | 0.15         |
| Mangera de silicona            | 30 cm                     | 300.00 x 3 metros | 30.00        |
| Arduino uno R3                 | 1 unidad                  | 14.10             | 14.10        |
| Boton de 16 mm                 | 1 unidad                  | 1.15              | 1.15         |
| Potenciometro                  | 1 unidad                  | 1.00              | 1.00         |
| Módulo<br><b>LCD</b>           | 1 unidad                  | 10.00             | 10.00        |
| TC2004A-01                     |                           |                   |              |
| calefactor<br>Elemento         | 1 unidad                  | 2.50              | 2.50         |
| <b>PTC</b>                     |                           |                   |              |
| Tornillos de cabeza ci-        | 3 unidad                  | 1.00              | 1.00         |
| líndrica con hueco he-         |                           |                   |              |
| xagonal M5X20                  |                           |                   |              |
| Tornillos<br>de<br>cabeza      | 8 unidad                  | 0.4               | 3.20         |
| avellanada con hueco           |                           |                   |              |
| cruciforme M3X5                |                           |                   |              |
| Cable solido 22AWG             | 6 metros                  | 0.3               | 1.20         |
|                                | Total (USA)               |                   | 744.44       |

Tabla 26. Detalle de los costos de materia y elementos

#### 3.5 Planos de fabricación y montaje

En base a los parámetros de diseño anteriores, se han elaborado los planos de fabricación. Estos planos detallados incluyen especificaciones técnicas como las dimensiones de las piezas, las tolerancias, los materiales requeridos.

Estos planos sirven como guía para los fabricantes, proporcionando información esencial para la construcción precisa y segura del dispositivo BIPAP mostrados en el Anexo G. Además, se han tenido en cuenta consideraciones ergonómicas y de seguridad en el diseño para garantizar un rendimiento óptimo y la protección del usuario.

Además en el presente proyecto se incluye la creación de dos documentos: un Guía del sistema de control y un Manual de Ensamble para el dispositivo BIPAP, mostrados en el ANEXO G y ANEXO H. El Guía del sistema de control ha sido diseñado para proporcionar a los usuarios una referencia rápida y comprensible sobre cómo operar el BIPAP. Este documento aborda de manera simple los pasos esenciales para la configuración inicial, ajuste de parámetros, monitoreo y precauciones de seguridad. Además, se destaca la importancia del mantenimiento regular para garantizar un rendimiento óptimo del dispositivo.

Por otro lado, el Manual de Ensamble está dirigido a fabricantes y profesionales involucrados en la construcción del BIPAP. Proporciona instrucciones detalladas y técnicas sobre el montaje de cada componente, asegurando una fabricación precisa y eficiente. Se han incluido especificaciones técnicas, detalles de diseño y normas de seguridad para garantizar la calidad y la seguridad del producto final.

### 3.6 Mock-Up

#### 3.6.1 Portal interactivo

En el proceso de desarrollo del dispositivo BIPAP, se llevó a cabo la creación de un mock-up detallado utilizando la plataforma Figma. Este mock-up sirvió como una representación visual y funcional del diseño propuesto, permitiendo la visualización y análisis de cada componente clave del dispositivo.

Análisis y Simulaciones: Generador de Flujo: Se realizó un análisis exhaustivo del generador de flujo, evaluando su capacidad para proporcionar presiones en el rango especificado (0-20 cmH2O) y caudales de aire (0-30 LPM). Se llevaron a cabo simulaciones para garantizar la precisión y consistencia del rendimiento.

- Sistema de Control: El diseño del sistema de control se incorporó al mock-up, permitiendo la simulación de ajustes de parámetros como IPAP, EPAP, BPM y Tiempo Inspiratorio. Se verificó la respuesta del sistema a diferentes configuraciones, asegurando la estabilidad y la capacidad de adaptación a las necesidades del usuario.
- Información Importante del Diseño:Se incluyó información detallada sobre cada componente del BIPAP, describiendo su función y relación con otros elementos del sistema.
- Simulación en Ambiente de Pruebas: El *"* se sometió a simulaciones en un entorno virtual que imitaba condiciones de prueba del mundo real. Esto incluyó escenarios donde se ajustaban los parámetros en tiempo real para evaluar la capacidad de respuesta y la precisión del sistema.

El uso de Figma para el desarrollo del *mock-up* permitió una colaboración efectiva entre los diseñadores y los ingenieros, facilitando la iteración y la mejora continua del diseño. Este enfoque integral, que incorpora análisis, simulaciones y representaciones visuales, ha sido fundamental para validar y perfeccionar el diseño del dispositivo BIPAP antes de pasar a la fase de prototipado físico.

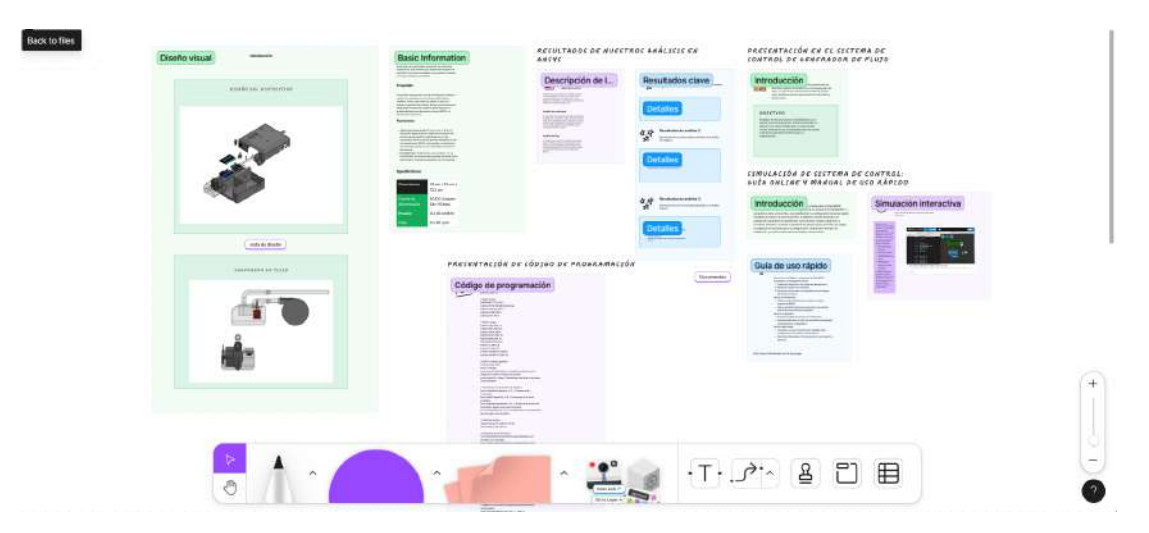

Figura 3. Captura del Mock-up

# CAPÍTULO 4

#### CONCLUSIONES Y RECOMENDACIONES

#### 4.1 Conclusiones

- La implementación de análisis computacional multifísico (CFD + FEA) en el diseño del generador de flujo para dispositivos BiPAP, fue de gran utilidad ya que se presentan las presiones de funcionamiento esperadas del diseño, revelando que los valores se sitúan en un rango de presiones de  $14 \text{ cm}_{H2O}$  a  $20 \text{ cm}_{H2O}$  y flujos de  $0 L/min a 30 L/min$ . Estos resultados detallados no solo son esenciales para la optimización del rendimiento terapéutico, sino que también ofrecen una guía específica para la calibración y ajuste de los dispositivos según las necesidades individuales de los pacientes.
- A través de procesos de simulación, se determinó que niveles de humidificación situados entre el 30% y el 40% resultan óptimos para la terapia respiratoria con dispositivos BiPAP. En este intervalo, se prevé un porcentaje de humedad, variando entre el 28% y el 38%. Además, se observó una relación inversa entre el aumento del grado de humedad y la disminución de la densidad del aire. Estos resultados subrayan la importancia crítica de gestionar con precisión la humidificación en la terapia respiratoria, no solo para mejorar la comodidad del paciente, sino también para maximizar los efectos terapéuticos del dispositivo BiPAP.
- La síntesis del sistema de control implementado en este estudio para el dispositivo BIPAP revela una aproximación integral y eficaz. Demuestra una capacidad sólida para la lectura de datos y la visualización en la pantalla LCD, elementos cruciales para la monitorización del tratamiento. La definición detallada de pines y rangos, junto con la inclusión de parámetros de modulación de amplitud, confiere una versatilidad significativa al control del sistema. La flexibilidad inherente en la configuración inicial y la lógica principal del bucle, respaldada por la simulación en plataformas virtuales. Este enfoque, respaldado por la capacidad de ajustar parámetros clave y considerar aspectos como la humidificación, no solo proporciona una solución técnica, sino que también establece un estándar para futuros desarrollos en el campo de dispositivos BIPAP y terapia respiratoria personalizada.
- La selección cuidadosa de materiales y parámetros de fabricación para el generador de flujo demuestra un enfoque técnico y preciso en la implementación de

la impresión 3D. La elección del PLA para el cuerpo del dispositivo y la resina BioMed Clear para la sección del generador de flujo refleja consideraciones tanto técnicas como de seguridad para garantizar la compatibilidad con aplicaciones médicas. Además, los parámetros específicos, como la longitud de onda y el grosor de capa, fueron elegidos meticulosamente para optimizar la calidad de la impresión y la funcionalidad del dispositivo. Este enfoque en los detalles de fabricación asegura que el generador de flujo cumpla con los estándares requeridos para su aplicación en dispositivos médicos.

- El análisis detallado de los costos de materiales revela una estimación total de \$ 744.44 para la fabricación del generador de flujo bajo procesos de fabricación aditiva, teniendo en cuenta tanto los materiales como los elementos necesarios para el ensamblaje. Este cálculo incluye el costo de los filamentos PLA y Bio-Med Clear, así como componentes adicionales como ventiladores, sensores, microcontroladores y elementos de fijación. La desglose de costos proporciona una visión clara de los gastos asociados con cada componente, permitiendo una planificación precisa y un control financiero eficiente en el desarrollo y producción del dispositivo. Además, este análisis sienta las bases para la toma de decisiones informada en términos de optimización de costos y búsqueda de alternativas más económicas sin comprometer la calidad del producto final.
- La elaboración de una Guía del Sistema de Control y un Manual de Ensamblaje refleja un compromiso integral con la experiencia del usuario y la eficacia en la implementación del generador de flujo para el dispositivo BIPAP. La guía de uso rápido no solo ofrece instrucciones claras y concisas para la configuración y operación, sino que también brinda detalles sobre el mantenimiento, mejorando significativamente la usabilidad del dispositivo. Por otro lado, el manual de ensamblaje, basado en planos detallados, asegura un proceso de construcción preciso y coherente. Estos documentos no solo actúan como herramientas técnicas, sino que también sirven como interfaces amigables, facilitando tanto a los usuarios como a los ensambladores la comprensión intuitiva y efectiva del dispositivo, contribuyendo así a su adopción exitosa en el entorno clínico.
- La culminación de este proyecto se evidencia en el *mock-up* generado a través de Figma, que encapsula y visualiza de manera tangible todas las etapas de desarrollo del generador de flujo para el dispositivo BIPAP. Desde la definición inicial de los parámetros de funcionamiento hasta la selección meticulosa de materiales y procesos de fabricación, cada detalle ha sido cuidadosamente plasmado en esta representación gráfica. Los planos detallados, fundamentales en la fabricación, se reflejan fielmente en el *mock-up*, permitiendo una comprensión clara

de la disposición y relación entre los componentes. El proceso de ensamblaje, guiado por estos planos, se materializa en el *mock-up*, destacando la coherencia y funcionalidad del dispositivo final. Además, la inclusión de una guía de uso rápido en el diseño del *mock-up* enfatiza el enfoque centrado en el usuario, proporcionando una representación visual intuitiva de las instrucciones paso a paso. Este *mock-up*, como una representación visual integral, no solo valida la solidez técnica del proyecto, sino que también sirve como una herramienta efectiva para comunicar y compartir la esencia y funcionalidad del generador de flujo en el ámbito clínico y más allá.

### 4.2 Recomendaciones

- Considerando el análisis de costos, se recomienda explorar posibles alternativas de materiales que puedan mantener los estándares de seguridad y calidad, pero que puedan reducir los costos de fabricación. Además, buscar proveedores competitivos para los componentes puede contribuir significativamente a la optimización de costos.
- Aunque la simulación en Wokwi proporciona una plataforma útil para pruebas virtuales, se sugiere realizar validaciones experimentales adicionales utilizando prototipos físicos. Estos experimentos pueden ayudar a confirmar la eficacia del diseño y abordar posibles desafíos que podrían no ser evidentes en simulaciones.
- Realizar pruebas de usabilidad con usuarios finales y profesionales de la salud puede proporcionar valiosos comentarios sobre la experiencia práctica con el dispositivo. Esto podría revelar aspectos de diseño que podrían mejorarse para garantizar una operación aún más sencilla y segura.
- Explorar otras opciones de fabricación aditiva además de la impresión 3D, como la fabricación por inyección de plástico, podría ser beneficioso para la producción a gran escala. Evaluar diferentes tecnologías y procesos puede ofrecer eficiencias y economías de escala.
- Asegurar una documentación aún especialmente en los planos y manuales, podría facilitar el proceso de fabricación y ensamblaje en base a las normativas.
### Bibliografía

- [1] L.-V. Gil, «Seguridad, autonomía e industria: el equipamiento médico en el Mercosur,» Spanish, *URVIO. Revista Latinoamericana de Estudios de Seguridad*, n.<sup>o</sup> 32, págs. 8-26, ene. de 2022, Number: 32 Publisher: FLACSO ECUADOR, ISSN: 1390-4299. DOI: [10.17141/urvio.32.2022.4990](https://doi.org/10.17141/urvio.32.2022.4990). dirección: [https:](https://revistas.flacsoandes.edu.ec/urvio/article/view/4990) [//revistas.flacsoandes.edu.ec/urvio/article/view/4990](https://revistas.flacsoandes.edu.ec/urvio/article/view/4990) (visitado 23-11-2022).
- [2] C. Guillaume, *3 fuertes oportunidades con equipos médicos en LatAm*, en-US, Blog, abr. de 2017. dirección: [https : / / americasmi . com / insights / 3](https://americasmi.com/insights/3-fuertes-oportunidades-con-equipos-medicos-en-latam/)  [fuertes - oportunidades - con - equipos - medicos - en - latam/](https://americasmi.com/insights/3-fuertes-oportunidades-con-equipos-medicos-en-latam/) (visitado 23-11-2022).
- [3] J. Martinez, *Peru's Growing Medical Device Market In Latin America*. dirección: [https : / / www . meddeviceonline . com / doc / peru - s - growing](https://www.meddeviceonline.com/doc/peru-s-growing-medical-device-market-in-latin-america-0001)  [medical-device-market-in-latin-america-0001](https://www.meddeviceonline.com/doc/peru-s-growing-medical-device-market-in-latin-america-0001) (visitado 23-11-2022).
- [4] J. Salvador, «El mercado de equipamiento médico en Ecuador 2021,» ICEX España, Quito, Resumen ejecutivo, feb. de 2021, págs. 1-6.
- [5] L. Vega-Briceño, I. Contreras E, I. Sánchez D y P. Bertrand N, «Uso precoz del BiPAP en el tratamiento de la insuficiencia respiratoria en un lactante con osteogénesis imperfecta: Case report,» *Revista médica de Chile*, vol. 132, n.<sup>o</sup> 7, págs. 861-864, jul. de 2004, Publisher: Sociedad Médica de Santiago, ISSN: 0034-9887. DOI: [10 . 4067 / S0034 - 98872004000700012](https://doi.org/10.4067/S0034-98872004000700012). dirección: [http :](http://www.scielo.cl/scielo.php?script=sci_abstract&pid=S0034-98872004000700012&lng=es&nrm=iso&tlng=es) [/ / www . scielo . cl / scielo . php ? script = sci \\_ abstract & pid = S0034 -](http://www.scielo.cl/scielo.php?script=sci_abstract&pid=S0034-98872004000700012&lng=es&nrm=iso&tlng=es) [98872004000700012&lng=es&nrm=iso&tlng=es](http://www.scielo.cl/scielo.php?script=sci_abstract&pid=S0034-98872004000700012&lng=es&nrm=iso&tlng=es) (visitado 23-11-2022).
- [6] M. P. A. Arellano, Pablo Narbona M., Javier Salas O. et al., «Recomendaciones para el uso de ventilación no-invasiva en COVID-19,» *Rev. chil. enferm. respir*, vol. 36, n.º 2, págs. 141-145, 2020. dirección: https : //www.scielo. [cl/scielo.php?script=sci\\_arttext&pid=S0717-73482020000200141](https://www.scielo.cl/scielo.php?script=sci_arttext&pid=S0717-73482020000200141) (visitado 23-11-2022).
- [7] A. M. Esquinas Rodríguez, *Cuidados de enfermería en ventilación mecánica no invasiva. Fundamentos*, spa. Murcua: Asociación y Escuela Internacional de Ventilación mecánica no invasiva, 2010, OCLC: 700175482, ISBN: 978-84-613- 8959-9.
- [8] *Libro: Anatomía y Fisiología 1e (OpenStax)*, oct. de 2022. dirección: [https:](https://espanol.libretexts.org/@go/page/122578) [//espanol.libretexts.org/@go/page/122578](https://espanol.libretexts.org/@go/page/122578) (visitado 04-09-2023).
- [9] J. Mackenney Poblete, «FISIOLOGÍA RESPIRATORIA MECÁNICA DE LA RESPIRACIÓN,» *Neumología Pediátrica*, vol. 16, n.º 4, págs. 142-145, dic. de 2021, ISSN: 0718-333X. DOI: [10.51451/np.v16i4.458](https://doi.org/10.51451/np.v16i4.458). dirección: [https:](https://www.neumologia-pediatrica.cl/index.php/NP/article/view/458) [//www.neumologia-pediatrica.cl/index.php/NP/article/view/458](https://www.neumologia-pediatrica.cl/index.php/NP/article/view/458) (visitado 04-09-2023).
- [10] *Insuficiencia respiratoria hipoxémica aguda (AHRF, ARDS) Cuidados críticos*, es-EC. dirección: [https://www.msdmanuals.com/es-ec/professional](https://www.msdmanuals.com/es-ec/professional/cuidados-cr%C3%ADticos/insuficiencia-respiratoria-y-ventilaci%C3%B3n-mec%C3%A1nica/insuficiencia-respiratoria-hipox%C3%A9mica-aguda-ahrf,-ards)/ [cuidados-cr%C3%ADticos/insuficiencia-respiratoria-y-ventilaci%](https://www.msdmanuals.com/es-ec/professional/cuidados-cr%C3%ADticos/insuficiencia-respiratoria-y-ventilaci%C3%B3n-mec%C3%A1nica/insuficiencia-respiratoria-hipox%C3%A9mica-aguda-ahrf,-ards) [C3 % B3n - mec % C3 % A1nica / insuficiencia - respiratoria - hipox % C3 %](https://www.msdmanuals.com/es-ec/professional/cuidados-cr%C3%ADticos/insuficiencia-respiratoria-y-ventilaci%C3%B3n-mec%C3%A1nica/insuficiencia-respiratoria-hipox%C3%A9mica-aguda-ahrf,-ards) [A9mica-aguda-ahrf,-ards](https://www.msdmanuals.com/es-ec/professional/cuidados-cr%C3%ADticos/insuficiencia-respiratoria-y-ventilaci%C3%B3n-mec%C3%A1nica/insuficiencia-respiratoria-hipox%C3%A9mica-aguda-ahrf,-ards) (visitado 22-05-2023).
- [11] C. Carter, H. Aedy y J. Notter, «COVID-19 disease: Non-Invasive Ventilation and high frequency nasal oxygenation,» *Clinics in Integrated Care*, vol. 1, pág. 100 006, 2020, ISSN: 2666-8696. DOI: [https://doi.org/10.1016/j.intcar.2020.](https://doi.org/https://doi.org/10.1016/j.intcar.2020.100006) [100006](https://doi.org/https://doi.org/10.1016/j.intcar.2020.100006). dirección: [https://www.sciencedirect.com/science/article/](https://www.sciencedirect.com/science/article/pii/S2666869620300063) [pii/S2666869620300063](https://www.sciencedirect.com/science/article/pii/S2666869620300063).
- [12] F. Gutiérrez Muñoz, «Ventilación mecánica,» *Acta Médica Peruana*, vol. 28, n.<sup>o</sup> 2, págs. 87-104, abr. de 2011, Publisher: Colegio Médico del Perú, ISSN: 1728-5917. dirección: [http://www.scielo.org.pe/scielo.php?script=](http://www.scielo.org.pe/scielo.php?script=sci_abstract&pid=S1728-59172011000200006&lng=es&nrm=iso&tlng=es) [sci\\_abstract&pid=S1728-59172011000200006&lng=es&nrm=iso&tlng=](http://www.scielo.org.pe/scielo.php?script=sci_abstract&pid=S1728-59172011000200006&lng=es&nrm=iso&tlng=es) [es](http://www.scielo.org.pe/scielo.php?script=sci_abstract&pid=S1728-59172011000200006&lng=es&nrm=iso&tlng=es) (visitado 27-07-2023).
- [13] S. Rappard y J. Hickey, «Just the Berries. Use of CPAP and BiPAP in acute respiratory failure,» eng, *Canadian Family Physician Medecin De Famille Canadien*, vol. 47, págs. 269-270, feb. de 2001, ISSN: 0008-350X.
- [14] J. M. Carratalá Perales y J. Masip Utset, «Ventilación no invasiva en la insuficiencia cardiaca aguda: uso de CPAP en los servicios de urgencias,» spa, *Emergencias: Revista de la Sociedad Española de Medicina de Urgencias y Emergencias*, vol. 22, n.<sup>o</sup> 1, págs. 49-55, 2010, Publisher: Saned Section: Emergencias: Revista de la Sociedad Española de Medicina de Urgencias y Emergencias, ISSN: 1137-6821. dirección: [https : / / dialnet . unirioja . es / servlet /](https://dialnet.unirioja.es/servlet/articulo?codigo=3133285) [articulo?codigo=3133285](https://dialnet.unirioja.es/servlet/articulo?codigo=3133285) (visitado 17-04-2023).
- [15] K. X. Mamarandi Ángulo y L. A. Vargas Pacheco, «Análisis del flujo de fluidos en un dispositivo mecánico generador de flujo con presión positiva (CPAP) usado como alternativa en el tratamiento de pacientes con covid 19 mediante fluidodinámica computacional CFD,» spa, Accepted: 2021-10-04T03:47:54Z, bachelorThesis, Universidad Técnica de Ambato. Facultad de Ingeniería Civil y Mecánica, Carrera de Ingeniería Mecánica, sep. de 2021. dirección: [https:](https://repositorio.uta.edu.ec:8443/jspui/handle/123456789/33594) [/ / repositorio . uta . edu . ec : 8443 / jspui / handle / 123456789 / 33594](https://repositorio.uta.edu.ec:8443/jspui/handle/123456789/33594) (visitado 08-12-2023).
- [16] P. J. Wickhan, «CPAP,» ja, JP5346347B2, nov. de 2013. dirección: [https :](https://patents.google.com/patent/JP5346347B2/en?q=(cpap)&oq=cpap) [//patents.google.com/patent/JP5346347B2/en?q=\(cpap\)&oq=cpap](https://patents.google.com/patent/JP5346347B2/en?q=(cpap)&oq=cpap) (visitado 07-09-2023).
- [17] M. DeStefano, «Respiratory ventilation system with gas sparing valve having optional CPAP mode and mask for use with same,» US9352115B1, mayo de 2016. dirección: [https://patents.google.com/patent/US9352115B1/](https://patents.google.com/patent/US9352115B1/en?q=(cpap)&oq=cpap+&page=2) [en?q=\(cpap\)&oq=cpap+&page=2](https://patents.google.com/patent/US9352115B1/en?q=(cpap)&oq=cpap+&page=2) (visitado 07-09-2023).
- [18] E. Sánchez Gómez y M. Expósito Alburquerque, *Ventilación mecánica no invasiva*, spa. Barcelona: Respira, Fundación Española del Pulmón, OCLC: 796304245, ISBN: 978-84-936373-3-0.
- [19] G. T. Ferguson y M. Gilmartin, «CO2 rebreathing during BiPAP ventilatory assistance.,» en, *American Journal of Respiratory and Critical Care Medicine*, vol. 151, n.<sup>o</sup> 4, págs. 1126-1135, abr. de 1995, ISSN: 1073-449X, 1535- 4970. DOI: [10.1164/ajrccm.151.4.7697242](https://doi.org/10.1164/ajrccm.151.4.7697242). dirección: [https://www.](https://www.atsjournals.org/doi/10.1164/ajrccm.151.4.7697242) [atsjournals . org / doi / 10 . 1164 / ajrccm . 151 . 4 . 7697242](https://www.atsjournals.org/doi/10.1164/ajrccm.151.4.7697242) (visitado 19-01-2023).
- [20] G. P. Singh y N. Sardana, «Affordable, Compact and Infection-Free BiPAP Machine,» en, *Transactions of the Indian National Academy of Engineering*, vol. 5, n.º 2, págs. 385-391, jun. de 2020, ISSN: 2662-5415, 2662-5423. DOI:

[10.1007/s41403-020-00134-6](https://doi.org/10.1007/s41403-020-00134-6). dirección: [https://link.springer.com/](https://link.springer.com/10.1007/s41403-020-00134-6) [10.1007/s41403-020-00134-6](https://link.springer.com/10.1007/s41403-020-00134-6) (visitado 19-01-2023).

- [21] R. Albertelli, «Aparato Para Ventilacion Mecanica No Invasiva.,» MXPA05012301 (A), jul. de 2006.
- [22] O. Rojas Lazo y L. Rojas Rojas, «Diseño asistido por computador,» *Industrial Data*, vol. 9, n.º 1, pág. 007, mar. de 2014, ISSN: 1810-9993, 1560-9146. DOI: [10.15381/idata.v9i1.5709](https://doi.org/10.15381/idata.v9i1.5709). dirección: [http://revistasinvestigacion.](http://revistasinvestigacion.unmsm.edu.pe/index.php/idata/article/view/5709) [unmsm.edu.pe/index.php/idata/article/view/5709](http://revistasinvestigacion.unmsm.edu.pe/index.php/idata/article/view/5709) (visitado 07-09-2023).
- [23] J. Rojas, V. Vergel y O. Orjuela, «Investigaciones con CFD aplicadas a bombas centrífugas,» spa, *Boletín Redipe*, vol. 10, n.º 9, págs. 515-525, 2021, ISSN: 2256-1536. (visitado 30-10-2023).
- [24] B. Xia y D.-W. Sun, «Applications of computational fluid dynamics (cfd) in the food industry: a review,» *Computers and Electronics in Agriculture*, vol. 34, n.<sup>o</sup> 1, págs. 5-24, mayo de 2002, ISSN: 0168-1699. DOI: [10 . 1016 / S0168 -](https://doi.org/10.1016/S0168-1699(01)00177-6) [1699\(01\)00177-6](https://doi.org/10.1016/S0168-1699(01)00177-6). dirección: [https://www.sciencedirect.com/science/](https://www.sciencedirect.com/science/article/pii/S0168169901001776) [article/pii/S0168169901001776](https://www.sciencedirect.com/science/article/pii/S0168169901001776) (visitado 31-08-2023).
- [25] O. Juan, *El método de volúmenes finitos*, es-ES, dic. de 2016. dirección: [https:](https://www.esss.co/es/blog/el-metodo-de-volumenes-finitos/) [//www.esss.co/es/blog/el-metodo-de-volumenes-finitos/](https://www.esss.co/es/blog/el-metodo-de-volumenes-finitos/) (visitado 31-08-2023).
- [26] J. R. Montes, L. C. Martínez y J. C. d. R. Romero, *Procesos industriales para materiales metálicos: (2ª Edición)*, es. Vision Libros, ene. de 2006, Google-Books-ID: SVBGgraQiREC, ISBN: 978-84-9821-318-8.
- [27] E. P. D. Garmo, J. T. Black y R. A. Kohser, *Materiales y procesos de fabricación. Vol. 1*, es. Reverte, dic. de 2019, Google-Books-ID: P4fyDwAAQBAJ, ISBN: 978-84-291-9095-3.
- [28] C. A. Montilla Montaña, C. T. Gabriel y M. O. Iván Yesid, «Procesos de mecanizado convencionales teoría y práctica,» spa, 2021, Publisher: Universidad Tecnológica de Pereira. dirección: <https://hdl.handle.net/11059/13987> (visitado 26-11-2023).
- [29] J. G. Odremán R, «Impresión 3D en la Industria: Un acercamiento a la tecnología y su influencia en la Industria Petrolera,» es, *Universidad, Ciencia y Tecnología*, vol. 18, págs. 166-180, dic. de 2014, ISSN: 1316-4821. dirección: [http://ve.scielo.org/scielo.php?script=sci\\_arttext&pid=S1316-](http://ve.scielo.org/scielo.php?script=sci_arttext&pid=S1316-48212014000400003&nrm=iso) [48212014000400003&nrm=iso](http://ve.scielo.org/scielo.php?script=sci_arttext&pid=S1316-48212014000400003&nrm=iso).
- [30] F. Leyton, «Estudio y caracterización de las variables que afectan a la impresión 3D en la generación de objetos manipulables,  $\gg$  es, n.<sup>o</sup> 3,
- [31] P. A. Heredia López, «Impresora 3D por estereolitografía,» spa, Accepted: 2018- 09-24T20:12:41Z, bachelorThesis, 2018. dirección: [http : / / repositorio .](http://repositorio.utn.edu.ec/handle/123456789/8563) [utn.edu.ec/handle/123456789/8563](http://repositorio.utn.edu.ec/handle/123456789/8563) (visitado 11-01-2024).
- [32] D. J. Yumbolema Narváez, «Estudio de las propiedades de componentes termoplásticos, obtenidos a partir de la resina ingeniería-tough y resina standard en orientación paralela, mediante la aplicación de la técnica aditiva para impresión 3D (SLA),» spa, Accepted: 2021-07-17T00:31:58Z, bachelorThesis, Universidad Técnica de Ambato. Facultad de Ingeniería Civil y Mecánica, Carrera de Ingeniería Mecánica, jul. de 2021. dirección: [https://repositorio.uta.](https://repositorio.uta.edu.ec:8443/jspui/handle/123456789/33094) [edu.ec:8443/jspui/handle/123456789/33094](https://repositorio.uta.edu.ec:8443/jspui/handle/123456789/33094) (visitado 11-01-2024).
- [33] Instituto Ecuatoriano de Normalización (INEN), *CPE INEN 003: Código de dibujo técnico, mecánico*, Spanish. 1989. dirección: [http://archive.org/](http://archive.org/details/ec.cpe.003.1989) [details/ec.cpe.003.1989](http://archive.org/details/ec.cpe.003.1989) (visitado 22-11-2023).
- [34] *Guía sobre tolerancias, fiabilidad y precisión en la impresión 3D*, es. dirección: [https://formlabs.com/es/blog/precision-fiabilidad-tolerancia](https://formlabs.com/es/blog/precision-fiabilidad-tolerancia-impresion-3d/)[impresion-3d/](https://formlabs.com/es/blog/precision-fiabilidad-tolerancia-impresion-3d/) (visitado 12-01-2024).
- [35] *Resolución ARCSA-DE-026-2016-YMIH Normativa Técnica Sanitaria Sustitutiva para el registro sanitario y control de dispositivos médicos de uso humano, y de los establecimientos en donde se fabrican, importan, dispensan, expenden y comercializan | Ecuador - Guía Oficial de Trámites y Servicios*. dirección: [https : / / www . gob . ec / regulaciones / resolucion - arcsa - 026 -](https://www.gob.ec/regulaciones/resolucion-arcsa-026-2016-ymih-normativa-tecnica-sanitaria-sustitutiva-registro-sanitario-control-dispositivos-medicos-uso-humano-establecimientos-se-fabrican-importan-dispensan-expenden-comercializan) [2016- ymih- normativa- tecnica- sanitaria- sustitutiva- registro](https://www.gob.ec/regulaciones/resolucion-arcsa-026-2016-ymih-normativa-tecnica-sanitaria-sustitutiva-registro-sanitario-control-dispositivos-medicos-uso-humano-establecimientos-se-fabrican-importan-dispensan-expenden-comercializan)[sanitario-control-dispositivos-medicos-uso-humano-establecimie](https://www.gob.ec/regulaciones/resolucion-arcsa-026-2016-ymih-normativa-tecnica-sanitaria-sustitutiva-registro-sanitario-control-dispositivos-medicos-uso-humano-establecimientos-se-fabrican-importan-dispensan-expenden-comercializan)ntos[se-fabrican-importan-dispensan-expenden-comercializan](https://www.gob.ec/regulaciones/resolucion-arcsa-026-2016-ymih-normativa-tecnica-sanitaria-sustitutiva-registro-sanitario-control-dispositivos-medicos-uso-humano-establecimientos-se-fabrican-importan-dispensan-expenden-comercializan) (visitado 04-12-2023).
- [36] C. Vidal-Silva, M. I. Lineros, G. E. Uribe y Olmos, «Electrónica para Todos con el Uso de Arduino: Experiencias Positivas en la Implementación de Soluciones Hardware-Software,» es, *Información tecnológica*, vol. 30, págs. 377-386, dic. de 2019, ISSN: 0718-0764. dirección: [http://www.scielo.cl/scielo.](http://www.scielo.cl/scielo.php?script=sci_arttext&pid=S0718-07642019000600377&nrm=iso) [php?script=sci\\_arttext&pid=S0718-07642019000600377&nrm=iso](http://www.scielo.cl/scielo.php?script=sci_arttext&pid=S0718-07642019000600377&nrm=iso).
- [37] «Biomaterials, applications in medicine and their health regulation in Ecuador | Journal of Microbiology & Health Education,» en-US, nov. de 2023. dirección: [http : / / journalmhe . org / ojs3 / index . php / jmhe / article / view / 82](http://journalmhe.org/ojs3/index.php/jmhe/article/view/82) (visitado 23-11-2023).
- [38] C. D. A. León, «BIOMATERIALES AGROPECUARIOS COMO SUSTITU-TOS DE LOS PLÁSTICOS,» es, *ECUADOR ES CALIDAD*, vol. 7, n.<sup>o</sup> 1, abr. de 2020, Number: 1, ISSN: 2528-7850. dirección: [https://revistaecuadoresca](https://revistaecuadorescalidad.agrocalidad.gob.ec/revistaecuadorescalidad/index.php/revista/article/view/97)lidad. [agrocalidad.gob.ec/revistaecuadorescalidad/index.php/revista/](https://revistaecuadorescalidad.agrocalidad.gob.ec/revistaecuadorescalidad/index.php/revista/article/view/97) [article/view/97](https://revistaecuadorescalidad.agrocalidad.gob.ec/revistaecuadorescalidad/index.php/revista/article/view/97) (visitado 26-11-2023).
- [39] C. L. Gil, «Bio impresión 3D: importancia en la actualidad,» es, *Journal BioFab*, vol. 1, n.º 1, págs. 1-35, oct. de 2022, Number: 1, ISSN: 2955-8654. DOI: [10.](https://doi.org/10.53673/jb.v1i1.1) [53673/jb.v1i1.1](https://doi.org/10.53673/jb.v1i1.1). dirección: [https://journal.biofab.com.pe/index.](https://journal.biofab.com.pe/index.php/journal/article/view/1) [php/journal/article/view/1](https://journal.biofab.com.pe/index.php/journal/article/view/1) (visitado 26-11-2023).
- [40] B. Rooks, «A shorter product development time with digital mock-up,» en, *Assembly Automation*, vol. 18, n.º 1, págs. 34-38, mar. de 1998, ISSN: 0144-5154. DOI: [10 . 1108 / 01445159810201405](https://doi.org/10.1108/01445159810201405). dirección: [https : / / www . emerald .](https://www.emerald.com/insight/content/doi/10.1108/01445159810201405/full/html) [com/insight/content/doi/10.1108/01445159810201405/full/html](https://www.emerald.com/insight/content/doi/10.1108/01445159810201405/full/html) (visitado 09-12-2023).
- [41] G. Döllner, P. Kellner y O. Tegel, «DIGITAL MOCK-UP AND RAPID PRO-TOTYPING IN AUTOMOTIVE PRODUCT DEVELOPMENT,» *Journal of Integrated Design & Process Science*, vol. 4, n.º 1, págs. 55-66, 2000, Publisher: IOS Press.
- [42] E. L. Labeaga y C. Josep M. Montserrat, *CPAP y otros sistemas de tratamiento en el SAHS*, spa. Barcelona: Respira, Fundación Española del Pulmón SEPAR, vol. 2, ISBN: 978-84-936373-3-0.
- [43] C. Vygon, *Ventilación no invasiva (VNI): ¿Qué es un dispositivo CPAP? Ventajas e indicaciones clínicas*, es, oct. de 2022. dirección: [https://campusvygon.](https://campusvygon.com/ventilacion-mecanica-no-invasiva-vmni-que-es-un-dispositivo-cpap-ventajas-e-indicaciones-clinicas/)

[com/ventilacion-mecanica-no-invasiva-vmni-que-es-un-dispositiv](https://campusvygon.com/ventilacion-mecanica-no-invasiva-vmni-que-es-un-dispositivo-cpap-ventajas-e-indicaciones-clinicas/)o[cpap-ventajas-e-indicaciones-clinicas/](https://campusvygon.com/ventilacion-mecanica-no-invasiva-vmni-que-es-un-dispositivo-cpap-ventajas-e-indicaciones-clinicas/) (visitado 22-05-2023).

- [44] J. Moya Amorós, A. Rosell, I. Díaz Martos y R. López Lisbona, *Patología inflamatoria de la vía aérea principal*, spa. Barcelona: Respira, Fundación Española del Pulmón SEPAR, 2012, OCLC: 796294224, ISBN: 978-84-938706-8-3.
- [45] X. Alvarez Brotons, «Control predictivo de canales de riego utilizando modelos de predicción de tipo Muskingum (primer orden) y de tipo Hayami (segundo orden),» Tesis doct., UPC, Escola Tècnica Superior d'Enginyers de Camins, Canals i Ports de Barcelona, Departament d'Enginyeria Hidràulica, Marítima i Ambiental, 2004. dirección: <http://hdl.handle.net/2099.1/3330>.
- [46] *AirCurve 10 bilevel*, en. dirección: [https : / / www . resmed . com / en us /](https://www.resmed.com/en-us/sleep-apnea/cpap-parts-support/sleep-apnea-full-products-list/cpap-machines/aircurve-10-bilevel/) [sleep - apnea / cpap - parts - support / sleep - apnea - full - products](https://www.resmed.com/en-us/sleep-apnea/cpap-parts-support/sleep-apnea-full-products-list/cpap-machines/aircurve-10-bilevel/)  [list/cpap-machines/aircurve-10-bilevel/](https://www.resmed.com/en-us/sleep-apnea/cpap-parts-support/sleep-apnea-full-products-list/cpap-machines/aircurve-10-bilevel/) (visitado 19-12-2023).
- [47] *BIPAP A30*, Pt. dirección: [https://respmed.com.br/produtos\\_detalhes.](https://respmed.com.br/produtos_detalhes.asp?id=298) [asp?id=298](https://respmed.com.br/produtos_detalhes.asp?id=298) (visitado 19-12-2023).
- [48] *Ventilador Respironics V60/V60 Plus Manual de usuario*. dirección: [https :](https://images.philips.com/is/content/PhilipsConsumer/Campaigns/HC20140401_DG/Documents/HC20200407-PHILIPS-V60-Manual-de-usuario.pdf) [/ / images . philips . com / is / content / PhilipsConsumer / Campaigns /](https://images.philips.com/is/content/PhilipsConsumer/Campaigns/HC20140401_DG/Documents/HC20200407-PHILIPS-V60-Manual-de-usuario.pdf) [HC20140401 \\_ DG / Documents / HC20200407 - PHILIPS - V60 - Manual - de](https://images.philips.com/is/content/PhilipsConsumer/Campaigns/HC20140401_DG/Documents/HC20200407-PHILIPS-V60-Manual-de-usuario.pdf)  [usuario.pdf](https://images.philips.com/is/content/PhilipsConsumer/Campaigns/HC20140401_DG/Documents/HC20200407-PHILIPS-V60-Manual-de-usuario.pdf) (visitado 19-12-2023).
- [49] L. Serna C., A. Rodríguez de S. y F. Albán A., «Ácido Poliláctico (PLA): Propiedades y Aplicaciones,» *Ingeniería y Competitividad*, vol. 5, n.º 1, págs. 16-26, jun. de 2011. DOI: [10.25100/iyc.v5i1.2301](https://doi.org/10.25100/iyc.v5i1.2301). dirección: [https://revistain](https://revistaingenieria.univalle.edu.co/index.php/ingenieria_y_competitividad/article/view/2301)genieria. [univalle.edu.co/index.php/ingenieria\\_y\\_competitividad/article/](https://revistaingenieria.univalle.edu.co/index.php/ingenieria_y_competitividad/article/view/2301) [view/2301](https://revistaingenieria.univalle.edu.co/index.php/ingenieria_y_competitividad/article/view/2301).

# **APÉNDICE A ANEXOS**

### A.1 Anexo A

Catalogo Impor acero

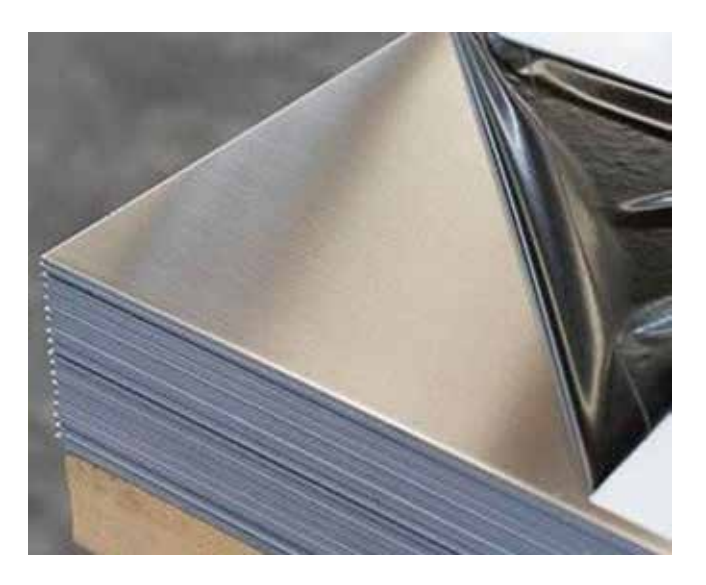

## ACERO INOXIDABLE 304

También se lo conoce como acero inoxidable opaco o mate. Los aceros inoxidables 304 austeníticos no son magnéticos, es decir no se pega el imán, y no pueden ser endurecidos por tratamiento térmico. Son muy dúctiles y presentan excelente soldabilidad.

El inoxidable austenítico más popular es el Tipo 304, que contiene básicamente 18% de cromo y 8% de níquel, con un tenor de carbono limitado a un máximo de 0,08%. Tiene gran aplicación en las industrias químicas, farmacéuticas, de

alcohol, aeronáutica, naval, uso en arquitectura, alimenticia, y de transporte. Es también utilizado en cubiertos, vajillas, piletas, revestimientos de ascensores y en un sin número de aplicaciones.

### Acabados del acero inoxidable 304:

**Acabado 2B:** Planchas laminadas en frío, acabado mate, con protección PVC. **Acabado N4:** Planchas pulida a una cara, con protección de PVC, la otra en acabado 2B. Acabado N1: Planchas laminadas en caliente, tratadas térmicamente, decapadas química y mecánicamente.

# DESCRIPCIÓN

### Norma: AISI 304 Especificaciones Generales del acero inoxidable 304:

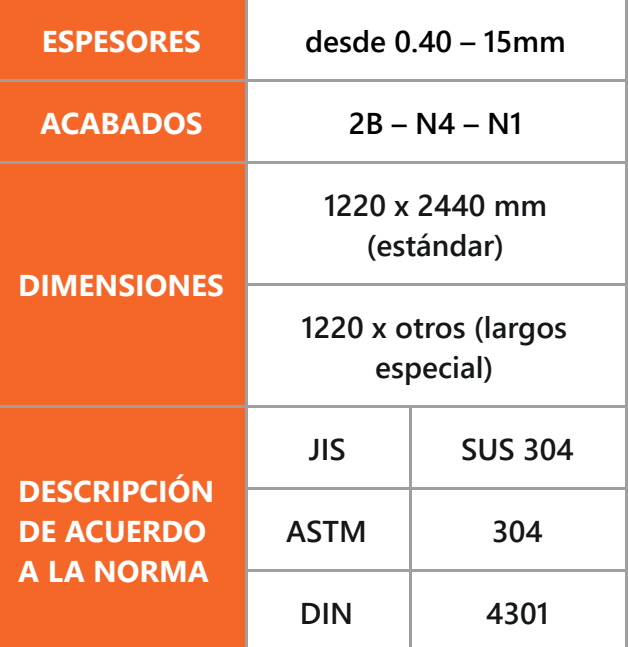

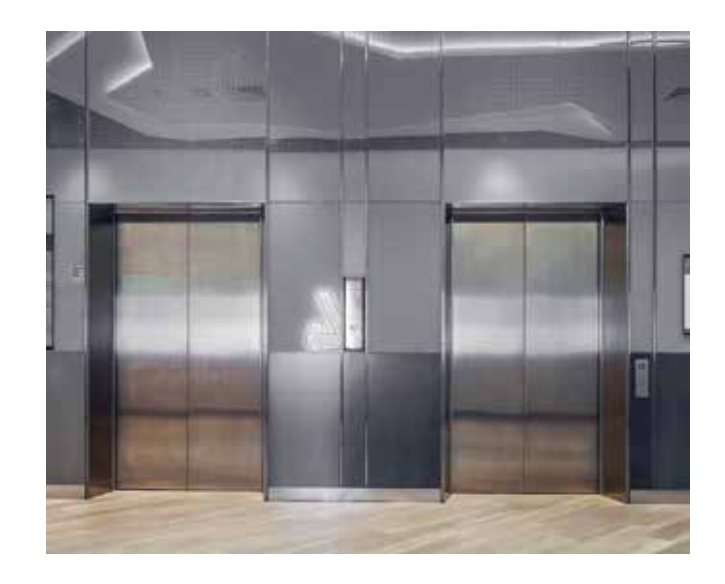

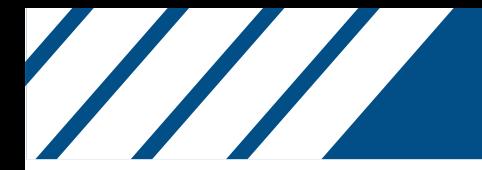

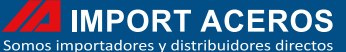

Descripción: Acero inoxidable aleado al cromo y níquel, muy resistente a la corrosión intergranular y a los ataques químicos del medio ambiente. Posee una buena resistencia a la corrosión del agua, ácidos y soluciones alcalinas si se emplea con superficie pulida a espejo. Se la puede encontrar en acabados: 2B, N1 y N4.

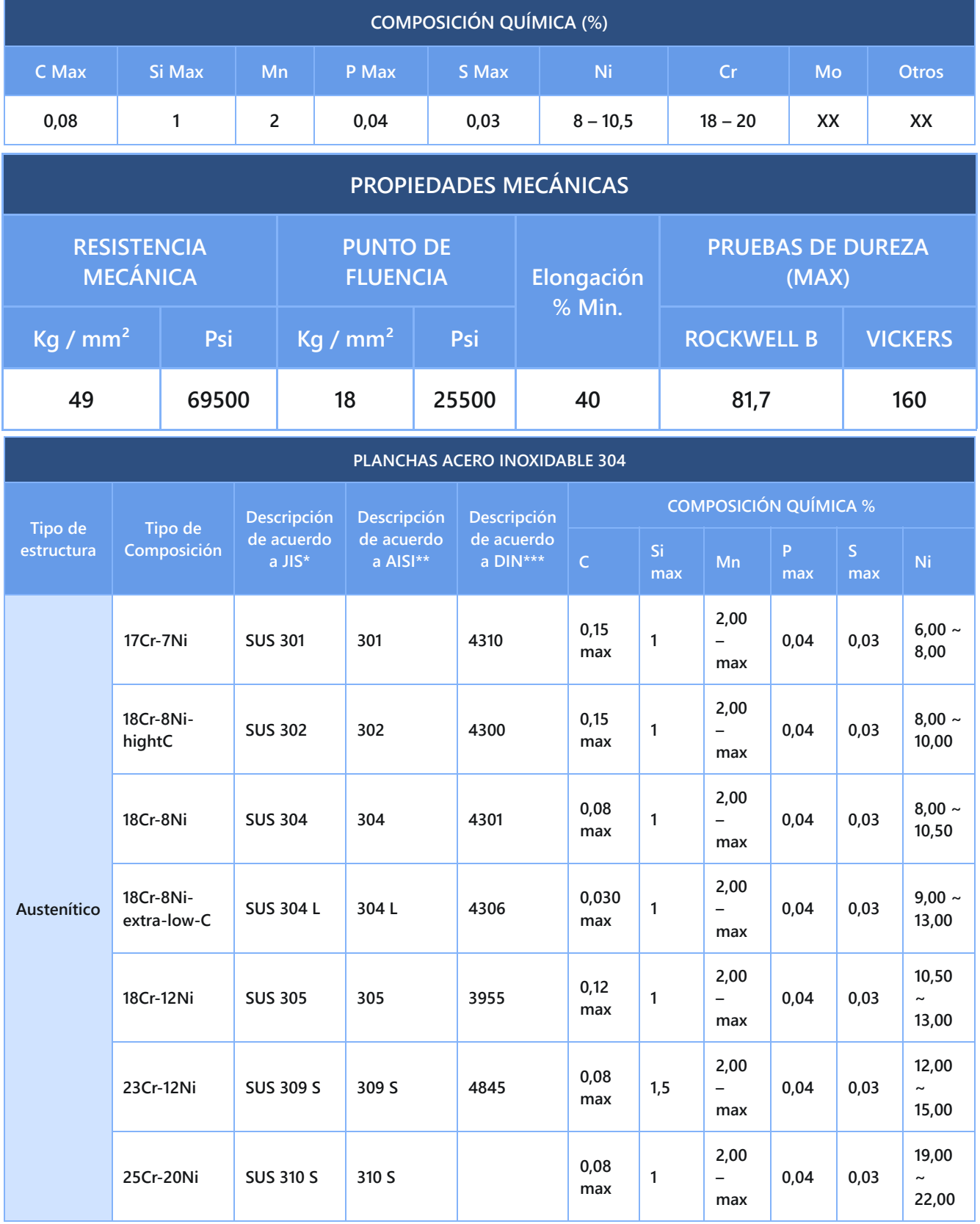

**9**

### A.2 Anexo B

Filamento 4D-LAB PLA

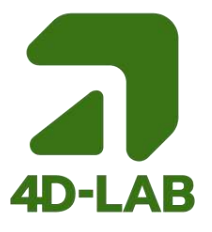

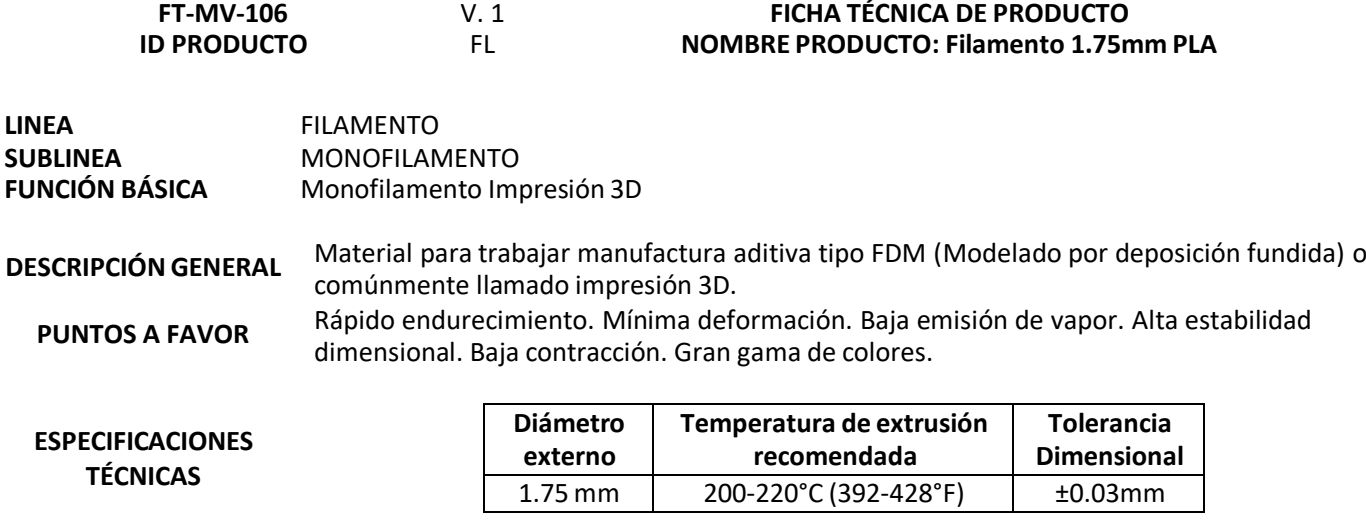

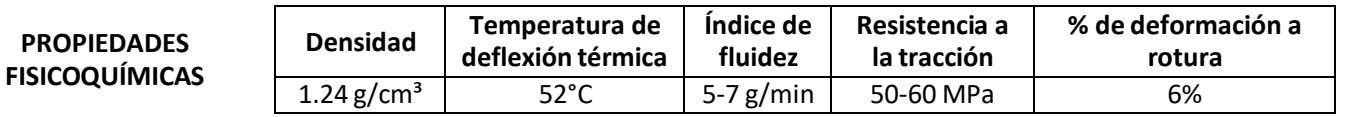

**RECOMENDACIONES** <sup>A</sup> continuación, hablaremos de nuestras recomendaciones para trabajar con filamento 4D Lab para impresión 3D y obtener la mejor calidad en las impresiones.

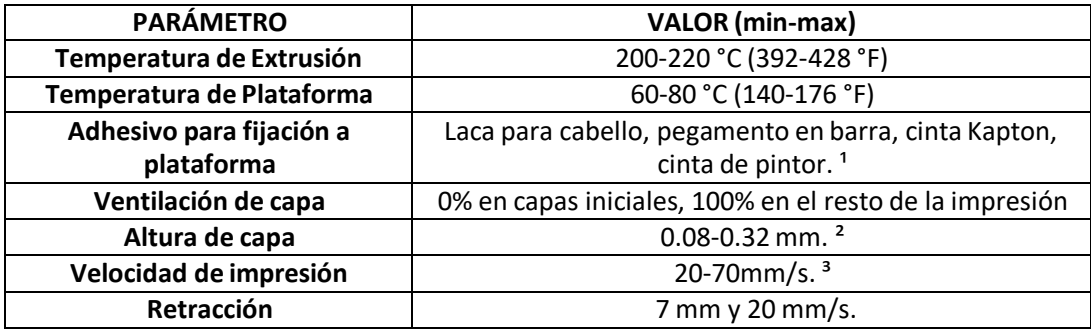

<sup>1</sup>Estos tipos de adhesivos para fijación se utilizan si se tiene una plataforma de vidrio sin recubrimiento alguno de fábrica, cada uno de estos tipos de adhesivos generan un acabado singular en la capa inicial de la impresión.

²La altura de la capa influye en la calidad final de la impresión, entre más pequeña la altura de la capa mayor será su definición, la altura de la capa no debe exceder el 80% del diámetro nominal de la boquilla.

<sup>3</sup>La velocidad de impresión también influye en la calidad de la misma, y dependiendo de la que se elija, habrá que configurar diferentes parámetros para que el proceso de impresión sea óptimo.

### **www.4dlab.co**

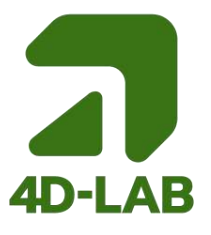

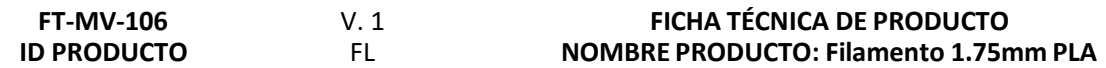

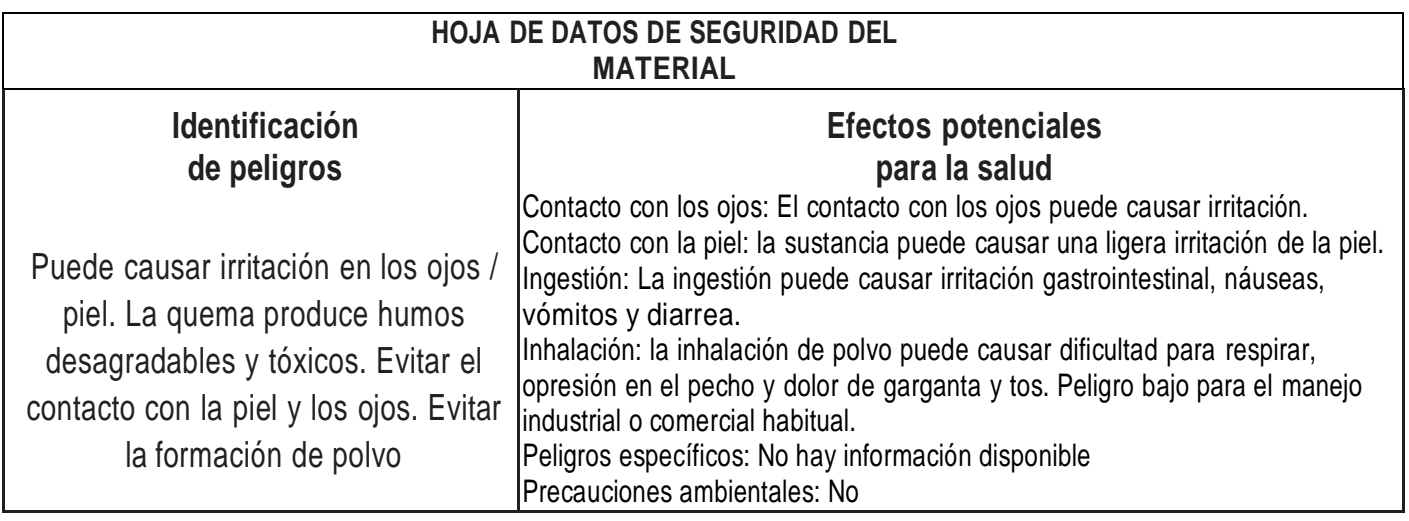

➢ **Conservar el producto en lugarseco** ➢ **Conservar el producto en un recipiente hermético, para**

**PRECAUCIONES PARA UN MÁXIMO DESEMPEÑO**

**evitar humedad** ➢ **No exceder 250 °C (482 °F)**

### **GAMA DE COLORES**

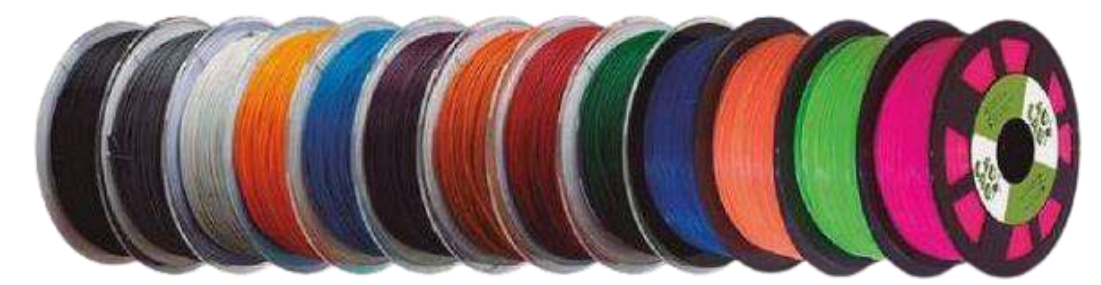

Negro, Gris, Blanco, Amarillo, Azul cielo, Azul rey, Morado, Naranja cheddar, Naranja neón, Rojo, Bronce, Verde pino, Verde biche, Verde neón, Verde fluorescente, Rosado, Fucsia, Dorado, Café, Natural, Plateado, Amarillo Traslucido, Verde Petróleo Traslúcido, Rojo Traslúcido, Azul Rey Traslúcido, Morado Traslúcido

*Revisó: director(a) de Producción Aprobó: Comité Técnico Fecha: 01/11/2018*

### **www.4dlab.co**

### A.3 Anexo C

High Temp Resin

### **ENGINEERING RESIN**

# **High Temp**

# Resin for Heat Resistance

High Temp Resin offers a heat deflection temperature (HDT) of 238 °C @ 0.45 MPa, the highest among Formlabs resins. Use it to print detailed, precise prototypes with high temperature resistance.

**Hot air, gas, and fluid flow Heat resistant mounts, housings, and fixtures**

**Molds and inserts**

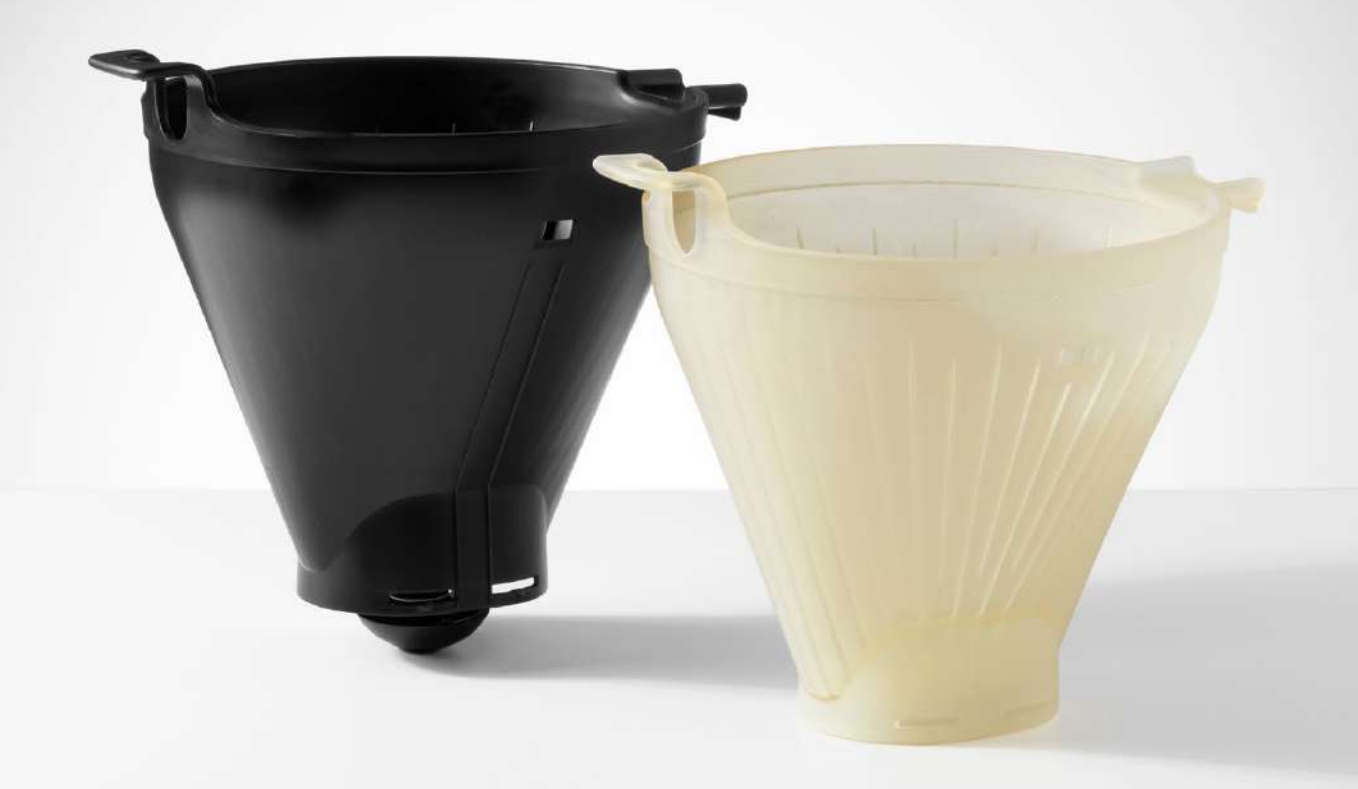

**V2 FLHTAM02 \* May not be available in all regions**

**Prepared** 10 . 07 . 2020 To the best of our knowledge the information contained herein is accurate. However, Formlabs, Inc. makes no warranty, expressed or implied, regarding the accuracy of these **Rev. 01** 10 . 07 . 2020 results to be obtained from the use thereof.

### MATERIAL PROPERTIES DATA **High Temp Resin**

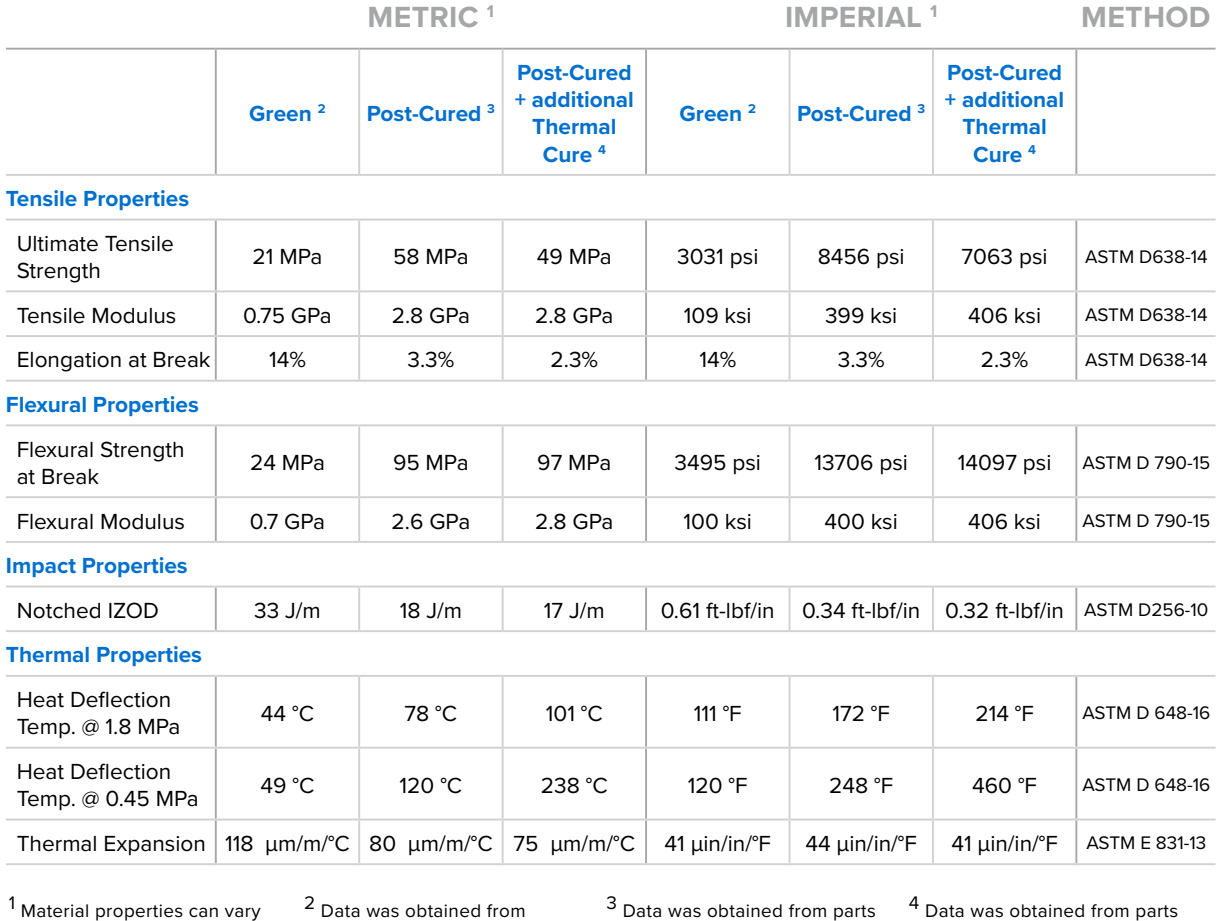

with part geometry, print orientation, print settings, and temperature.

green parts, printed using Form 2, 100 μm, High Temp settings, washed for 5 minutes in Form Wash and air dried without post cure.

printed using a Form 2, 100 micron, High Temp settings, and post-cured with Form Cure at 60 °C for 60 minutes.

printed using a Form 2, 100 micron, High Temp settings, and post-cured with Form Cure at 80 °C for 120 minutes plus an additional thermal cure in a lab oven at 160 °C for 180 minutes.

### SOLVENT COMPATIBILITY

Percent weight gain over 24 hours for a printed and post-cured 1 x 1 x 1 cm cube immersed in respective solvent:

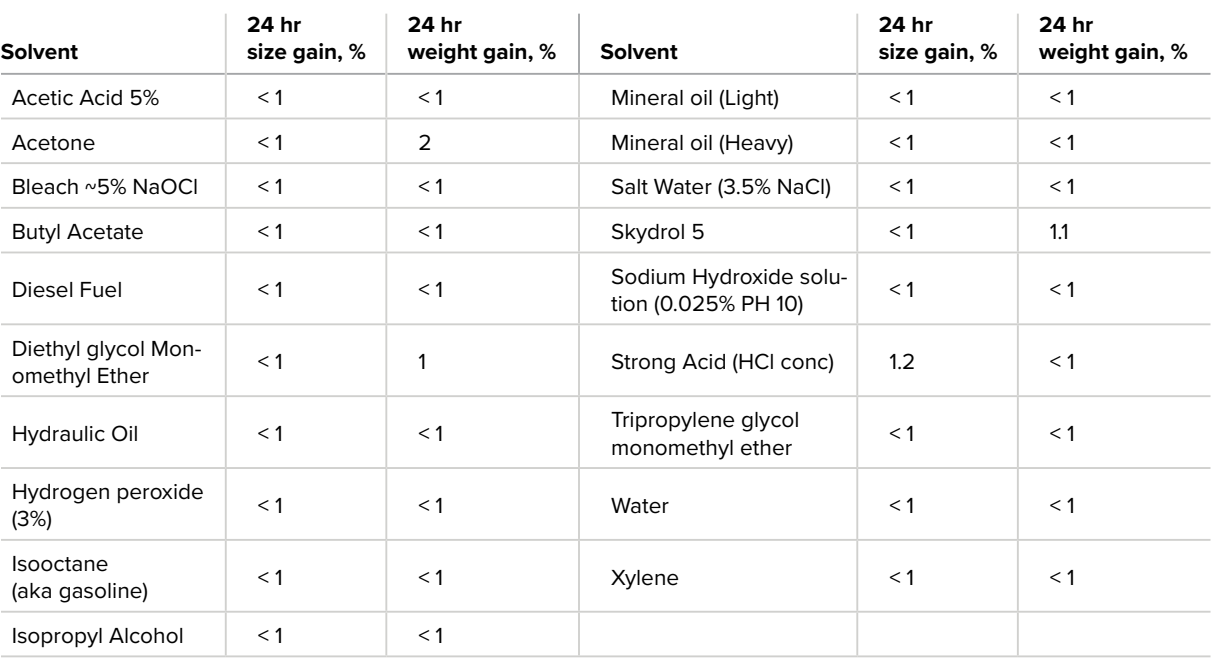

### A.4 Anexo D

**BioMed White Resin** 

# **BioMed Clear Resin**

# Resina fotopolimerizable biocompatible para impresoras SLA de Formlabs

La BioMed Clear Resin es un material rígido diseñado para su uso en aplicaciones biocompatibles que requieren contacto continuo con la piel o con membranas mucosas. Este material certificado de clase VI USP es adecuado para su uso en aplicaciones que requieren resistencia al desgaste y un bajo nivel de absorción de agua a lo largo del tiempo.

Las piezas impresas con BioMed Clear Resin son compatibles con los métodos habituales de esterilización. La BioMed Clear Resin se fabrica en nuestras instalaciones con certificación ISO 13485 y está incluida en un archivo principal de dispositivos (Device Master File) de la Administración de Medicamentos y Alimentos Americana (FDA).

**Productos sanitarios y componentes de los mismos** **Componentes de respiradores y EPI**

**Equipos de bioprocesamiento Dispositivos para la administración de fármacos**

**Investigación y desarrollo**

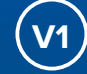

**V1 FLBMCL01 \* La disponibilidad puede variar según la región.**

**Redactado** 06/12/2020 A nuestro saber y entender, la información contenida en este documento es precisa. No obstante, Formlabs Inc. no ofrece ninguna garantía, expresa o implícita, con respecto **Rev. 03** 31/01/2023 de la exactitud de los resultados derivados del uso de este producto.

### DATOS DE LAS PROPIEDADES DEL MATERIAL 1 **BioMed Clear Resin**

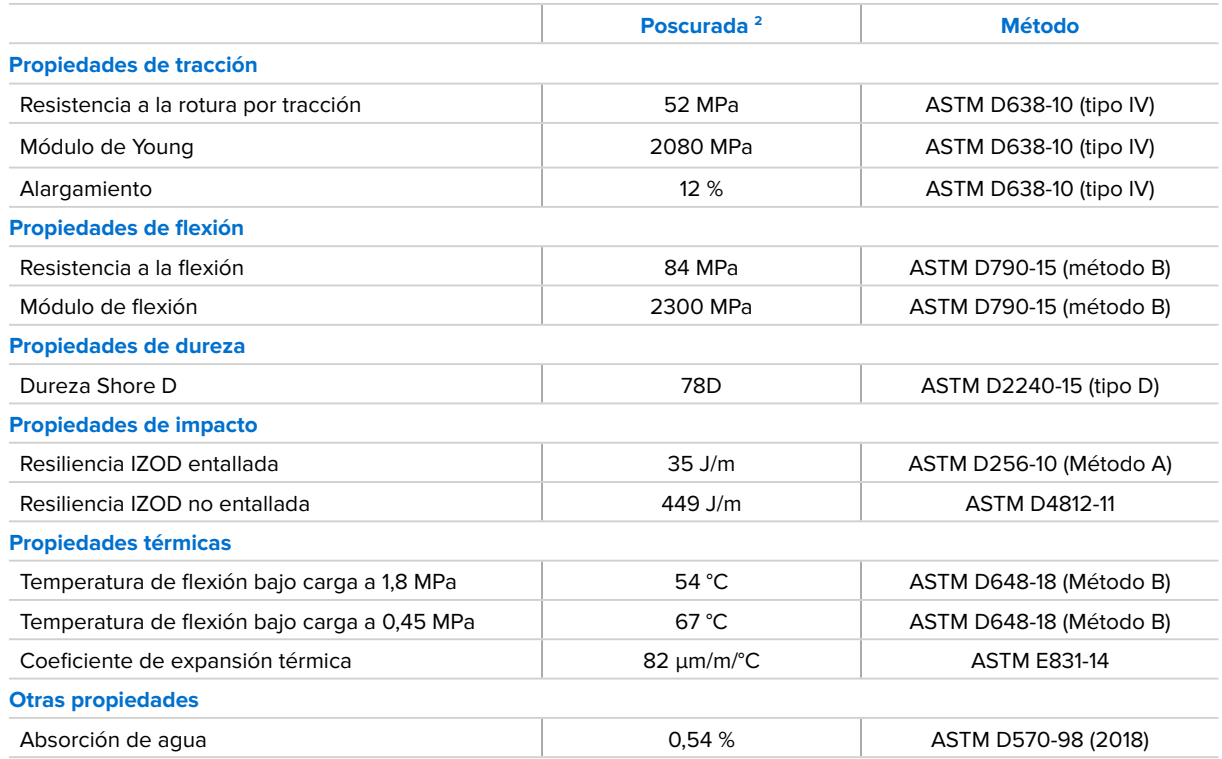

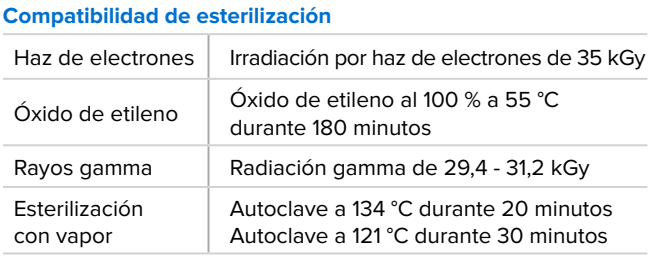

**Compatibilidad de desinfección**

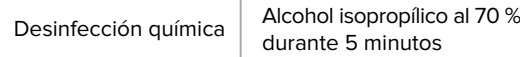

Si deseas más detalles sobre la compatibilidad con las esterilizaciones, visita formlabs.com/medical.

Las muestras impresas con la BioMed Clear Resin se han evaluado conforme a las normas ISO 10993-1:2018, ISO 7405:2018 e ISO 18562-1:2017. Además, el material ha superado los requisitos relativos a los siguientes parámetros de biocompatibilidad:

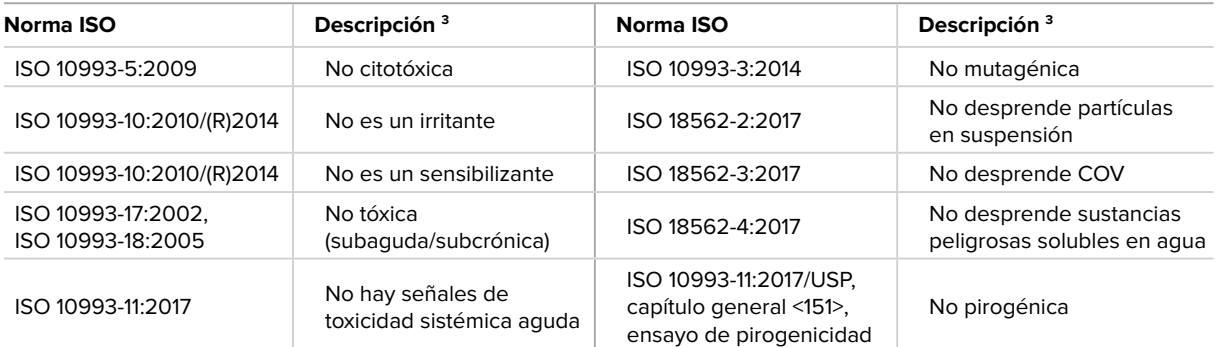

El producto ha sido desarrollado y es conforme con las siguientes normas ISO:

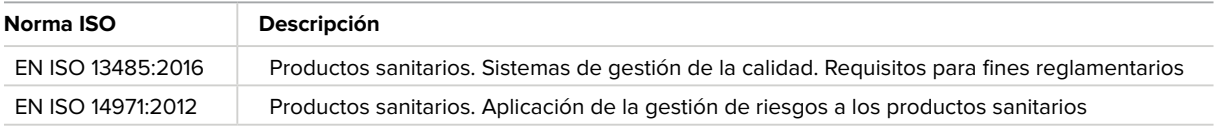

 1 Las propiedades del material pueden variar en función de la geometría de la pieza, la orientación y ajustes de impresión, la temperatura y los métodos de desinfección o esterilización utilizados. 2 Los datos se midieron en muestras poscuradas impresas en una impresora Form 3B configurada para imprimir con una altura de capa de 100 µm utilizando la BioMed Clear Resin, lavadas en una Form Wash durante 20 minutos en alcohol isopropílico del 99 % y poscuradas a 60 °C durante 60 minutos en una Form Cure. 3 La BioMed Clear Resin se sometió a ensayo en la sede mundial de NAMSA, Ohio, EE. UU.

### A.5 Anexo E

Ventilador centrifugo

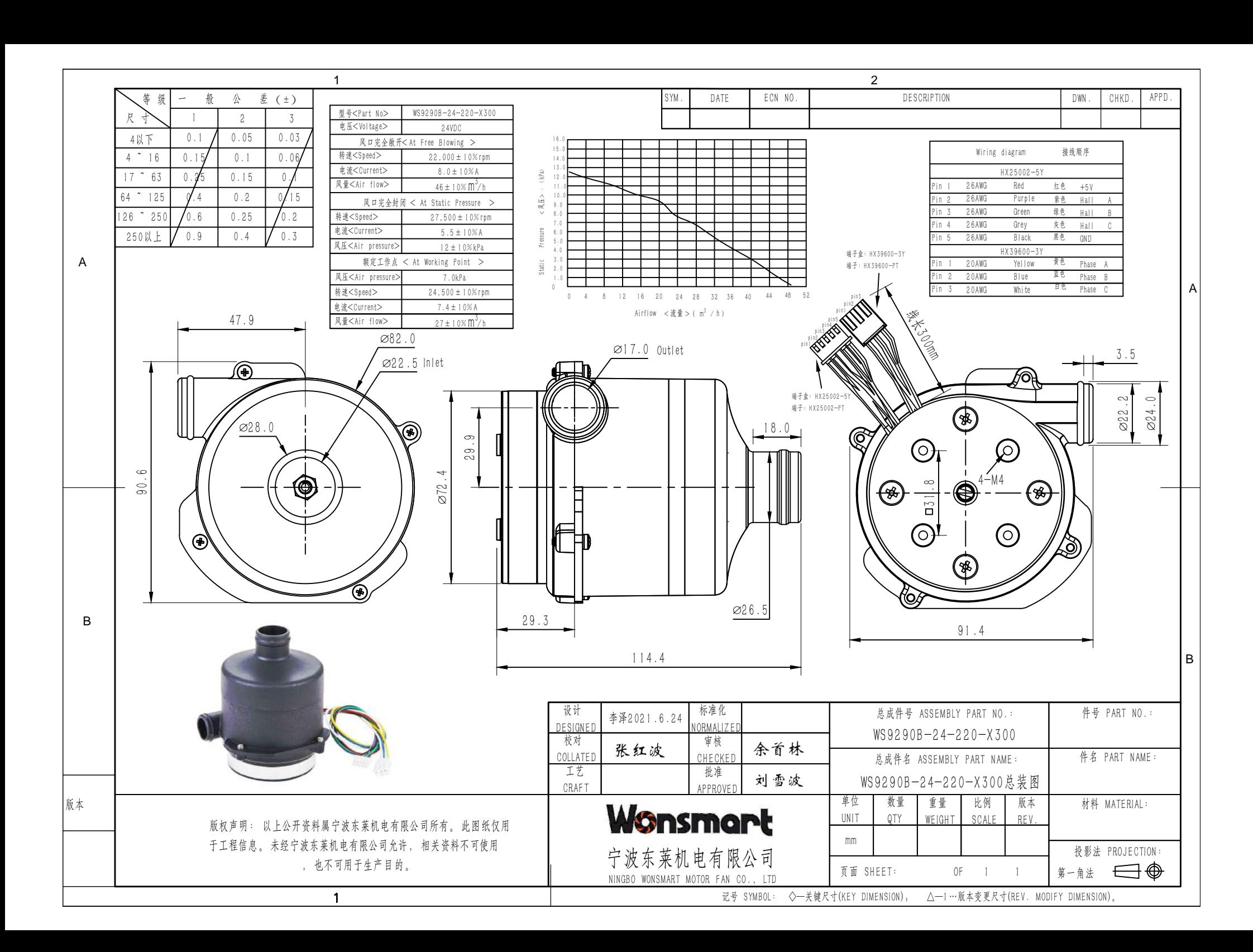

### A.6 Anexo F

Controler/PCB DRIVER

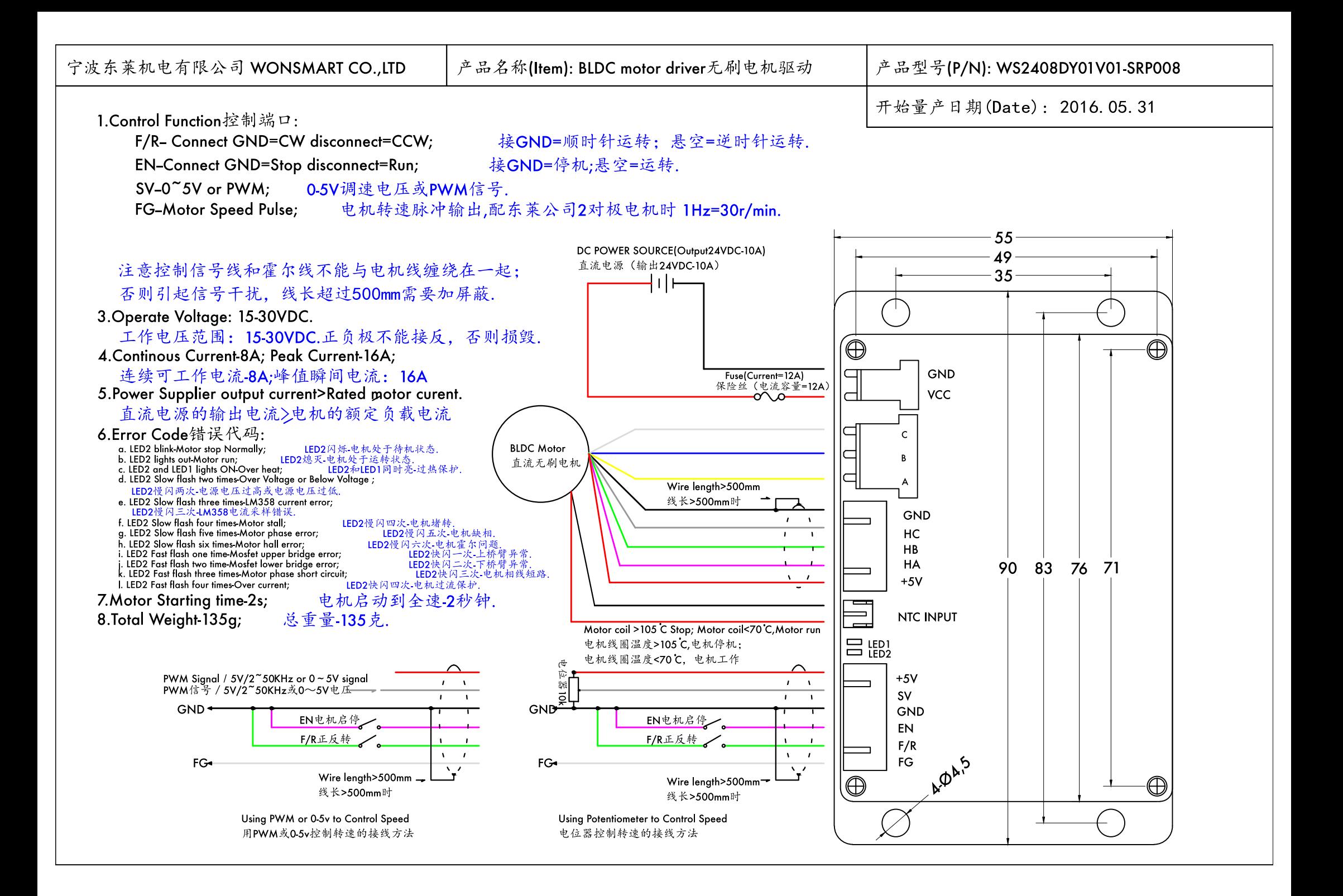

### A.7 Anexo G

Planos de fabricación y ensamble

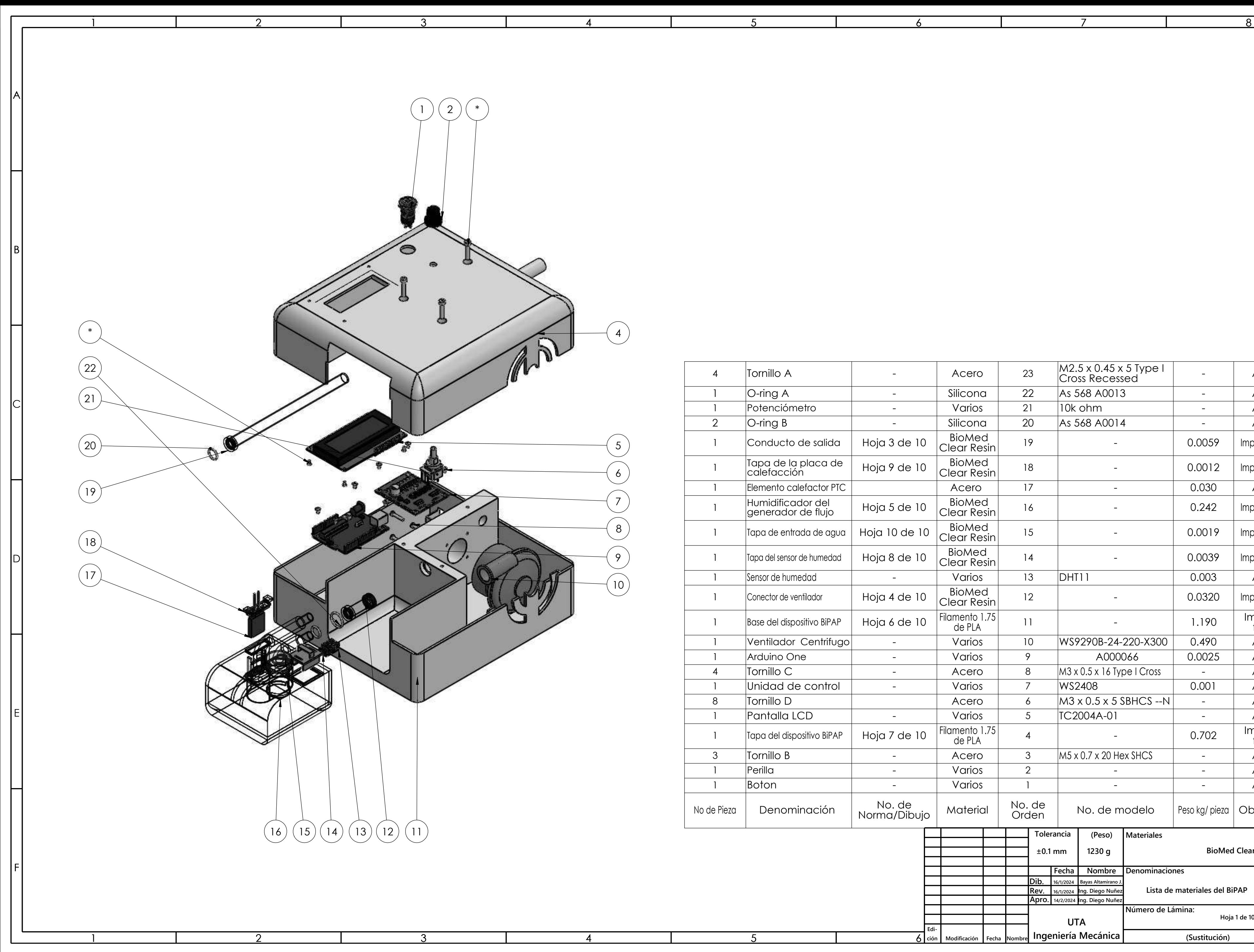

A

B

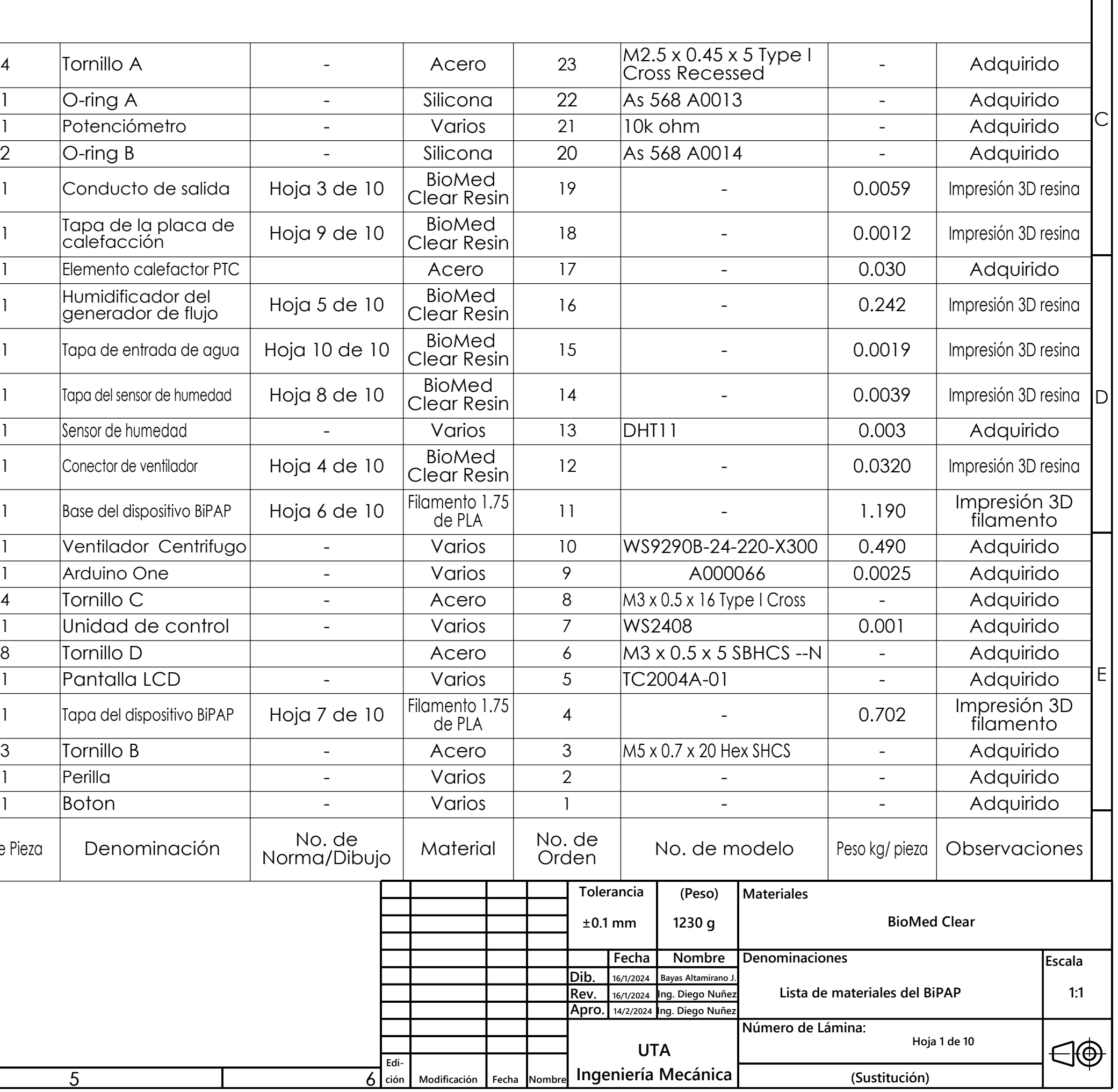

F

C

D

E

A

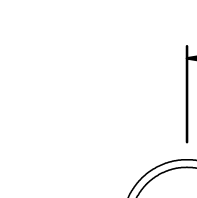

 $\overrightarrow{B}$ 

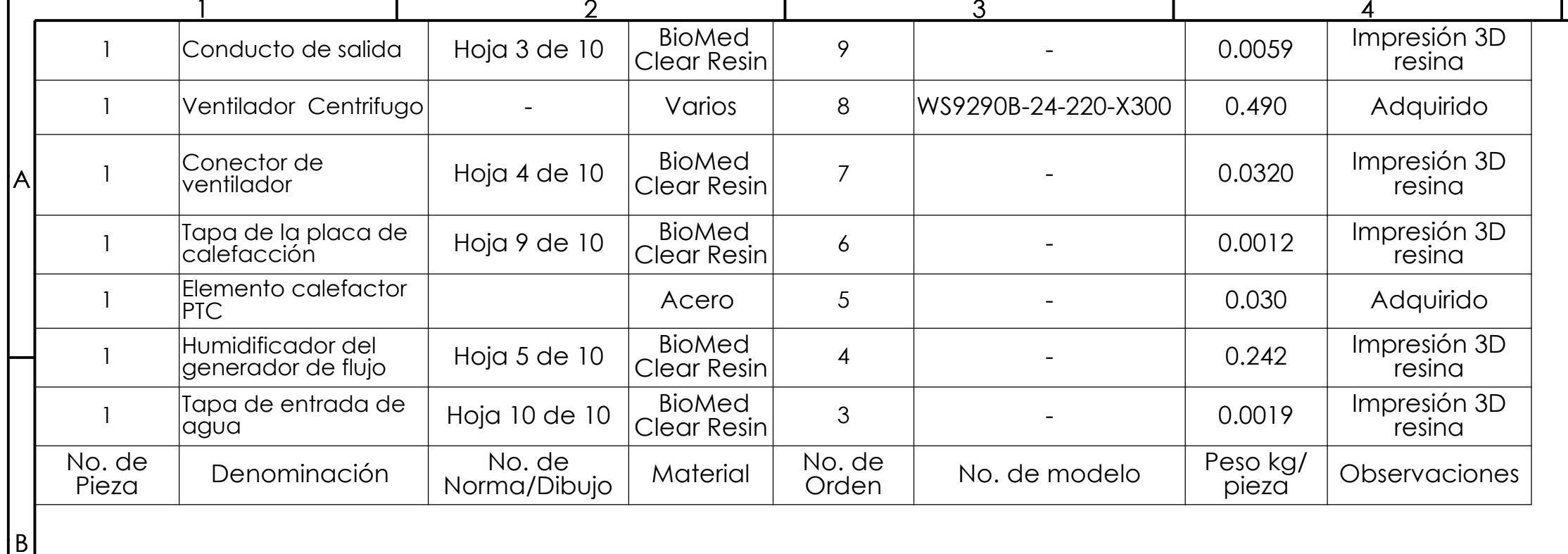

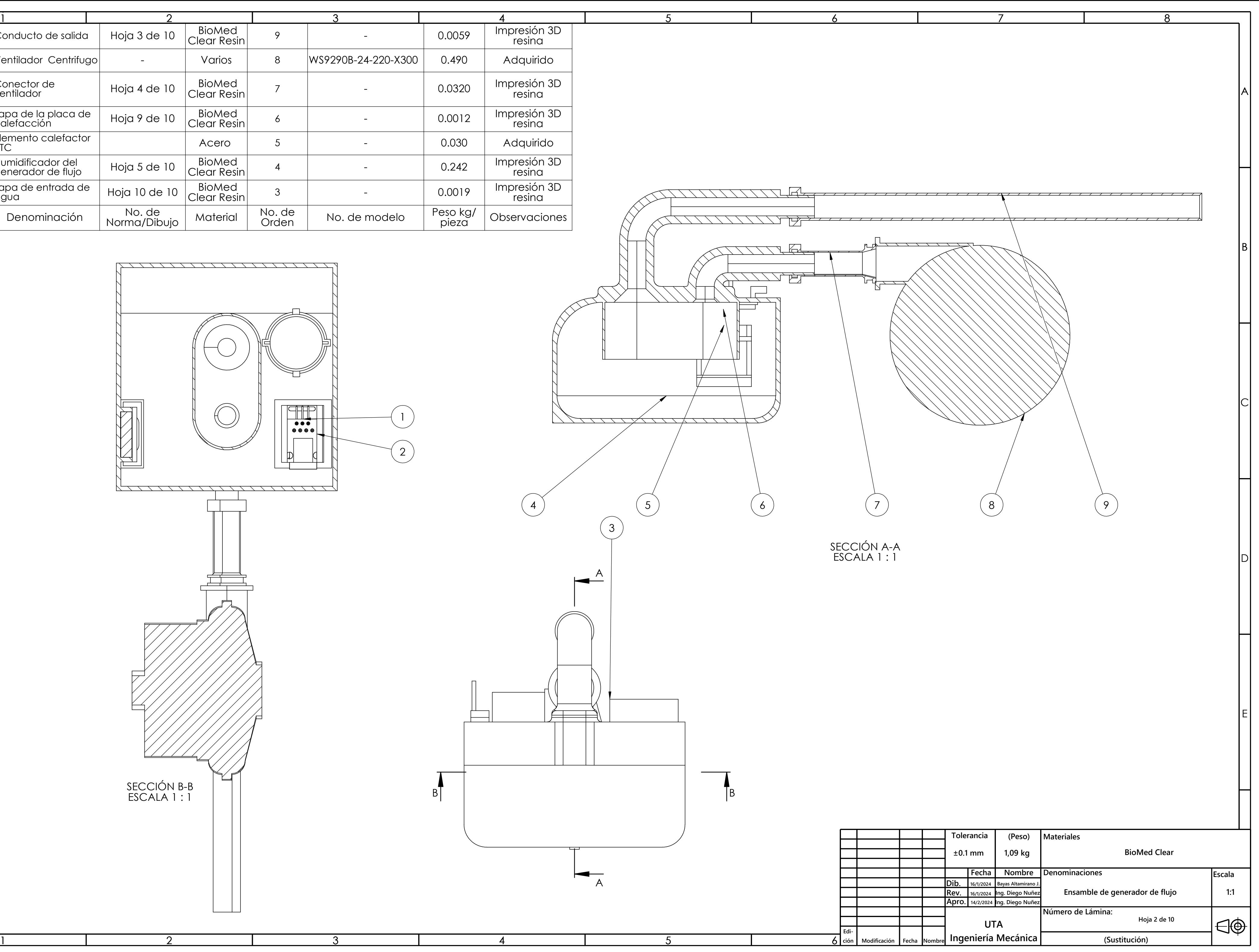

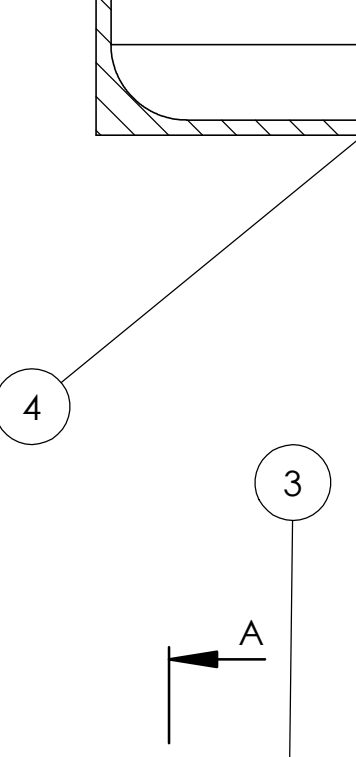

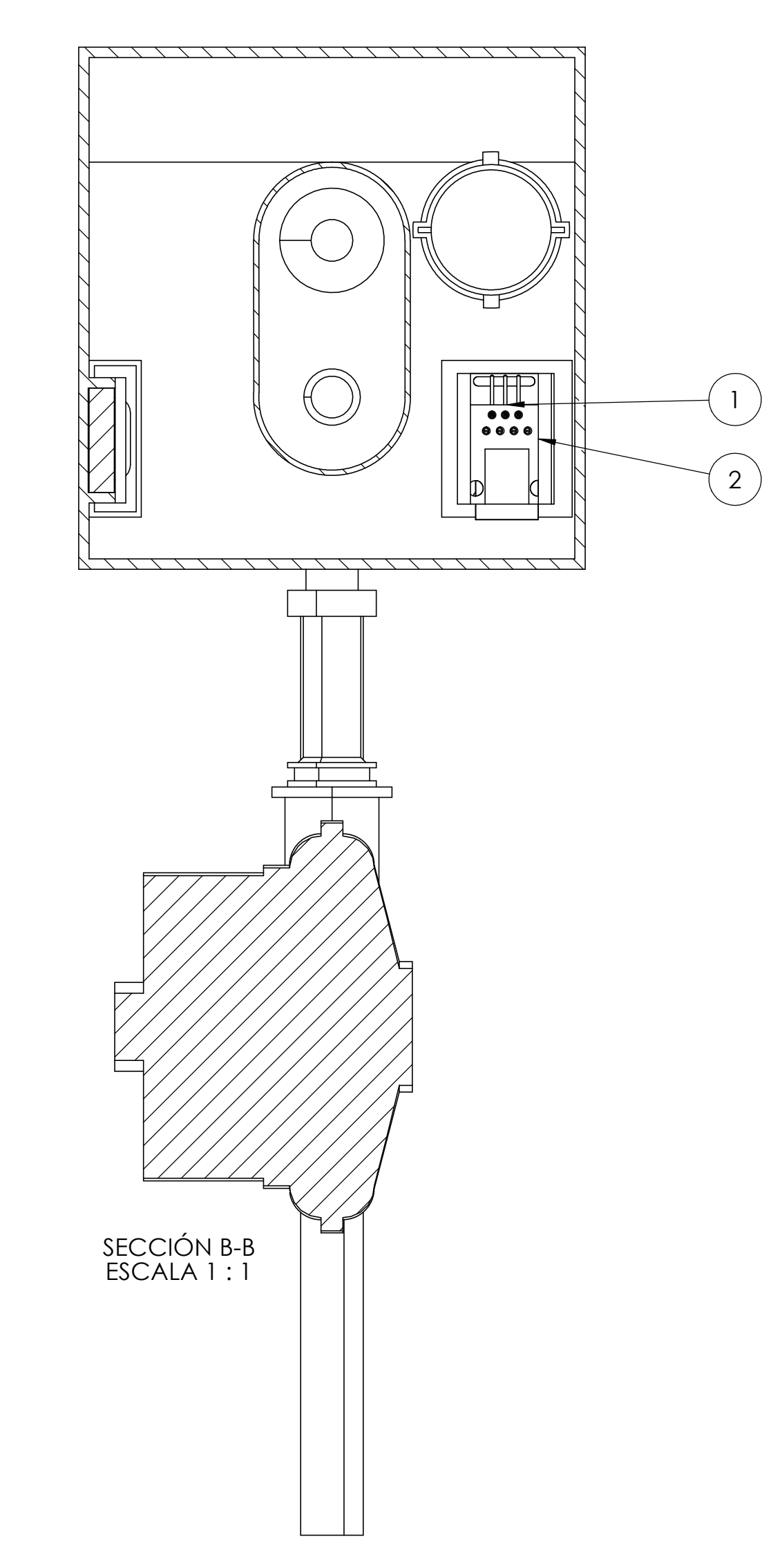

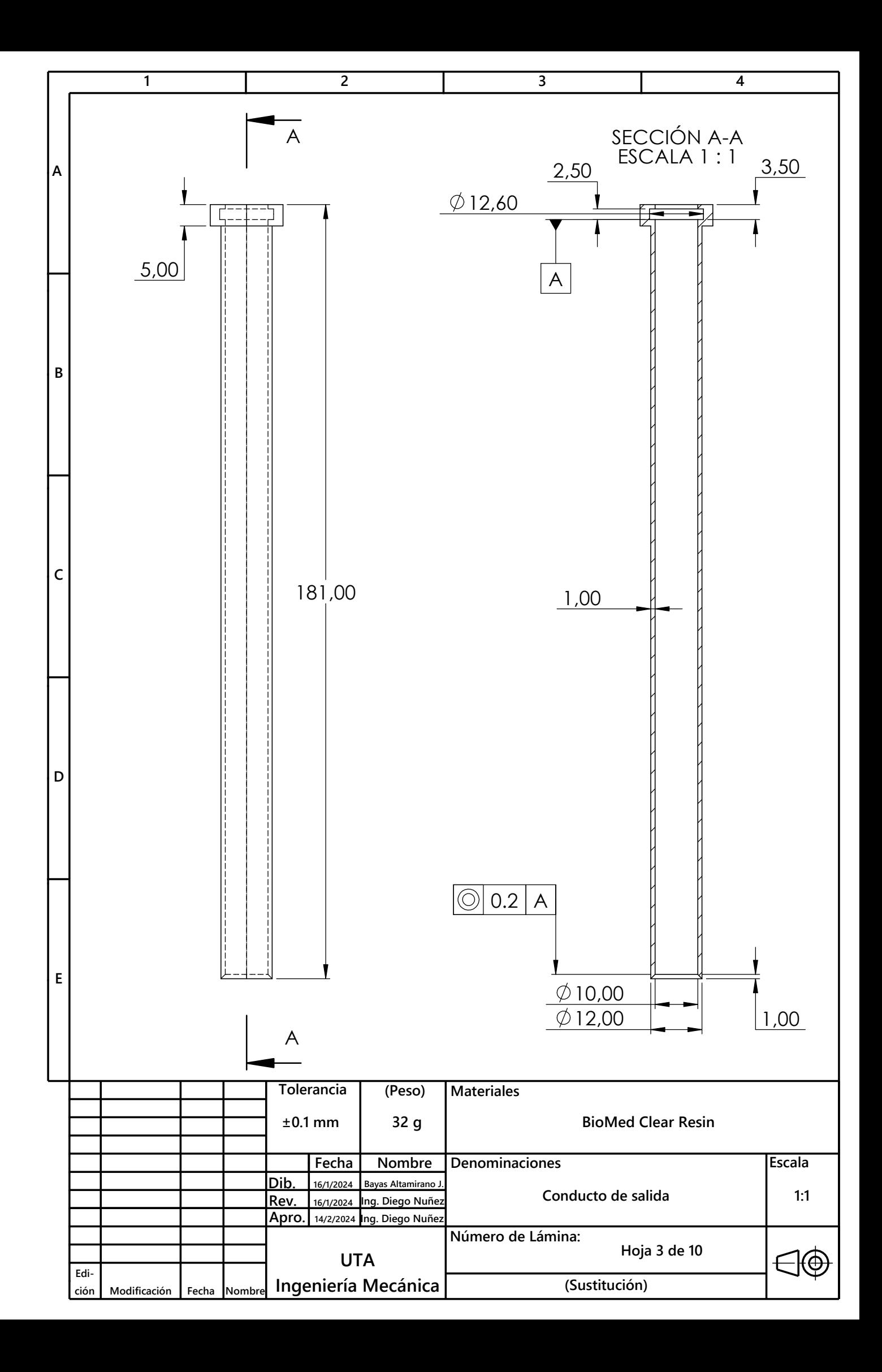

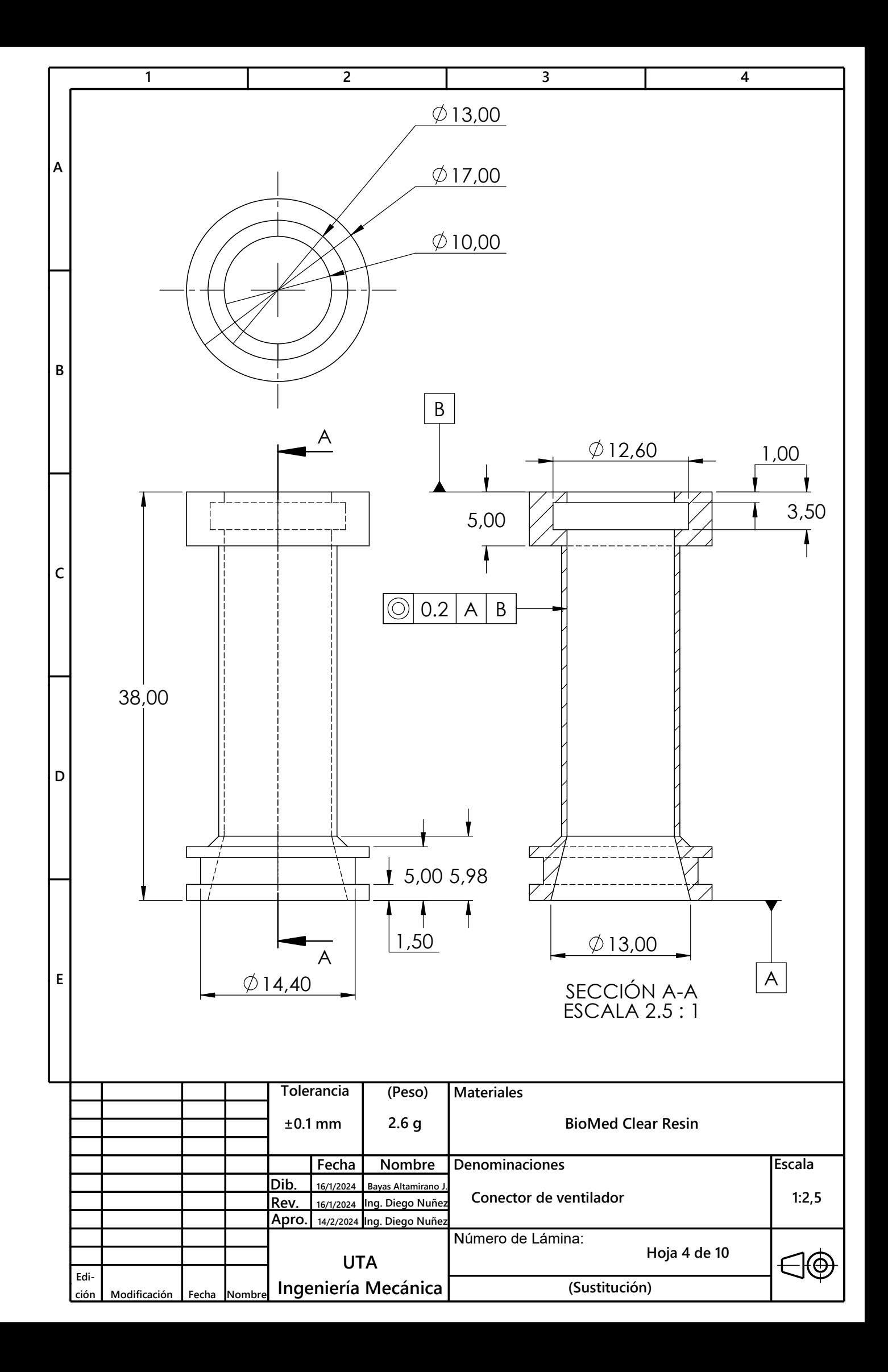

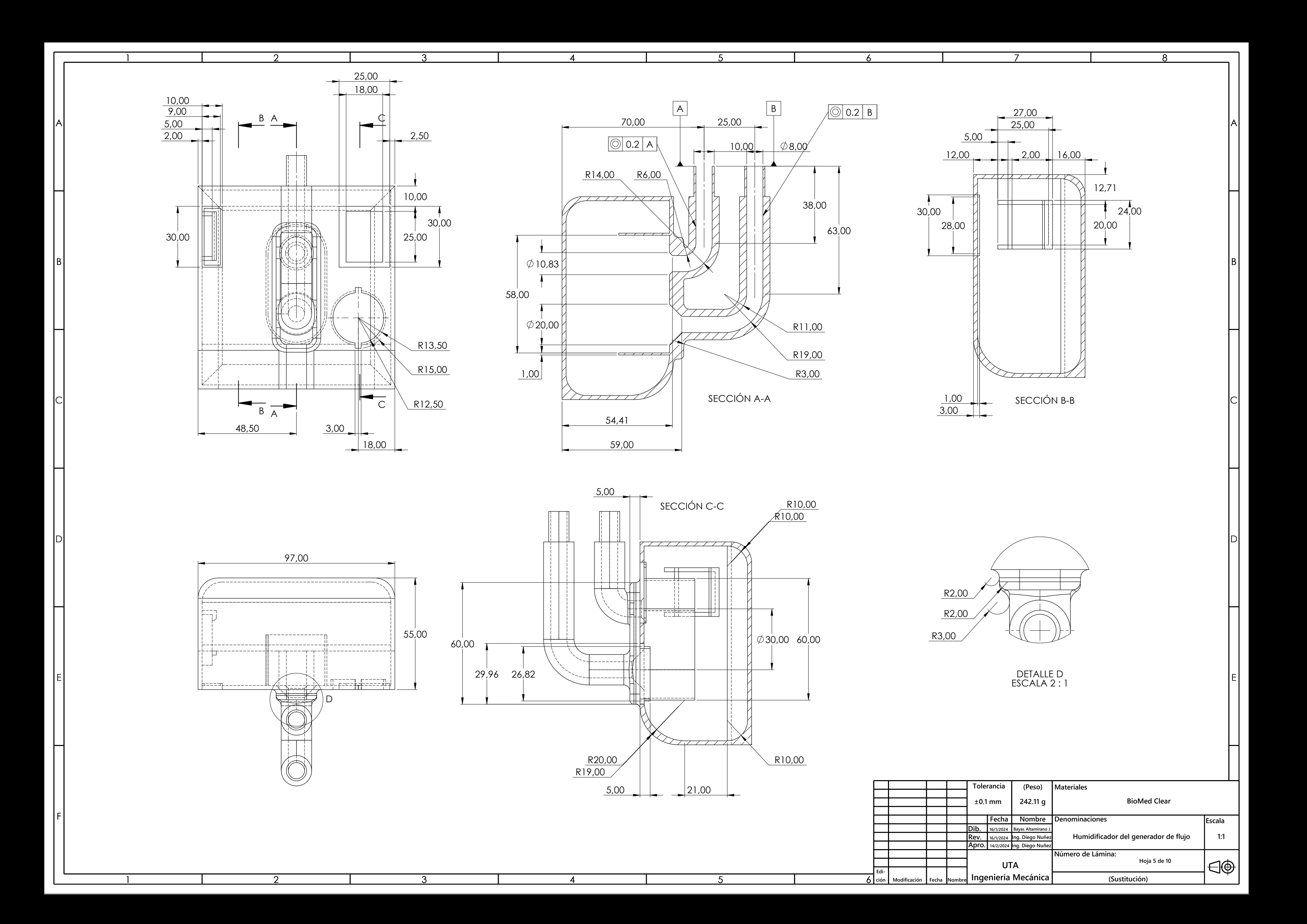

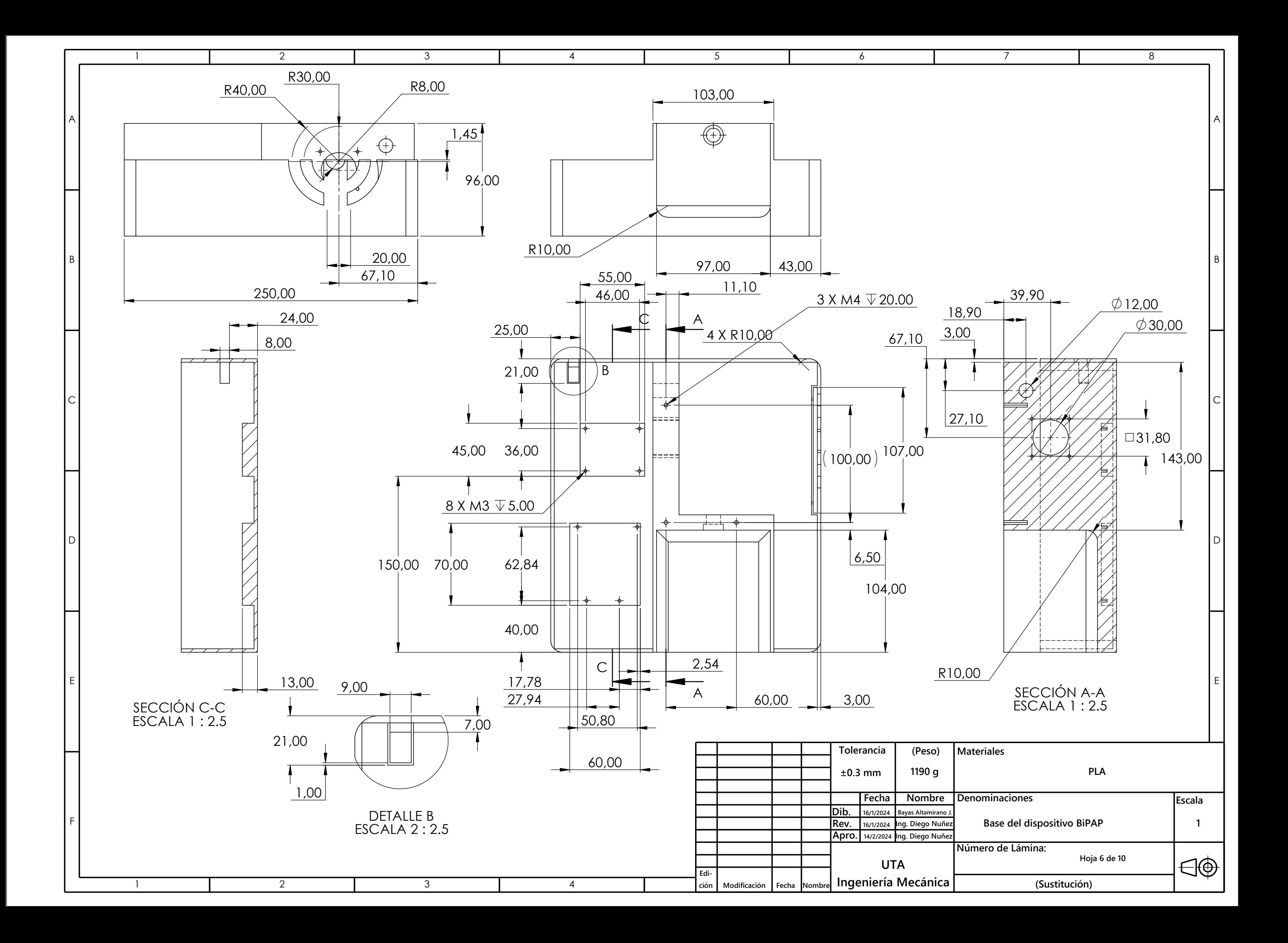

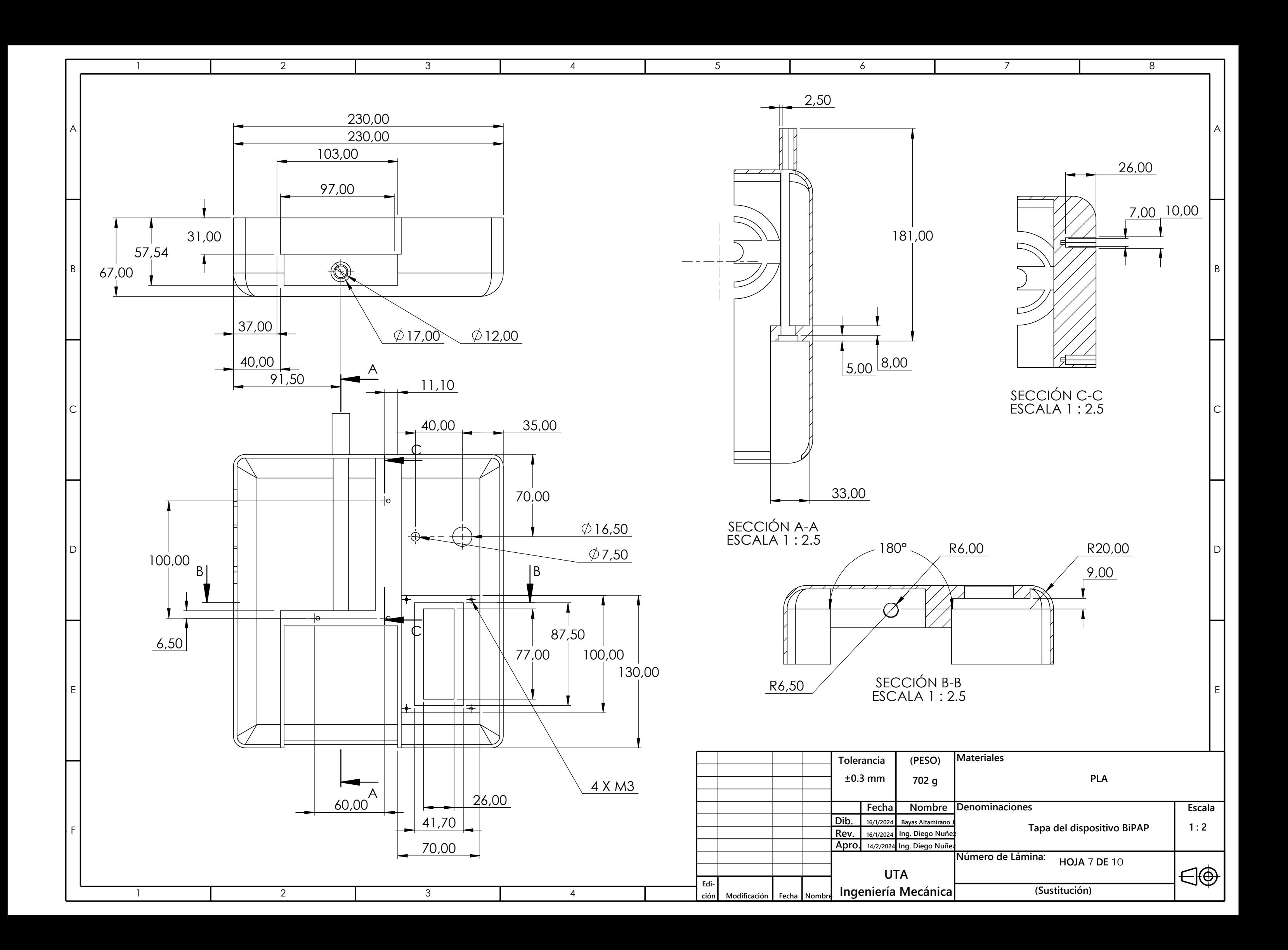

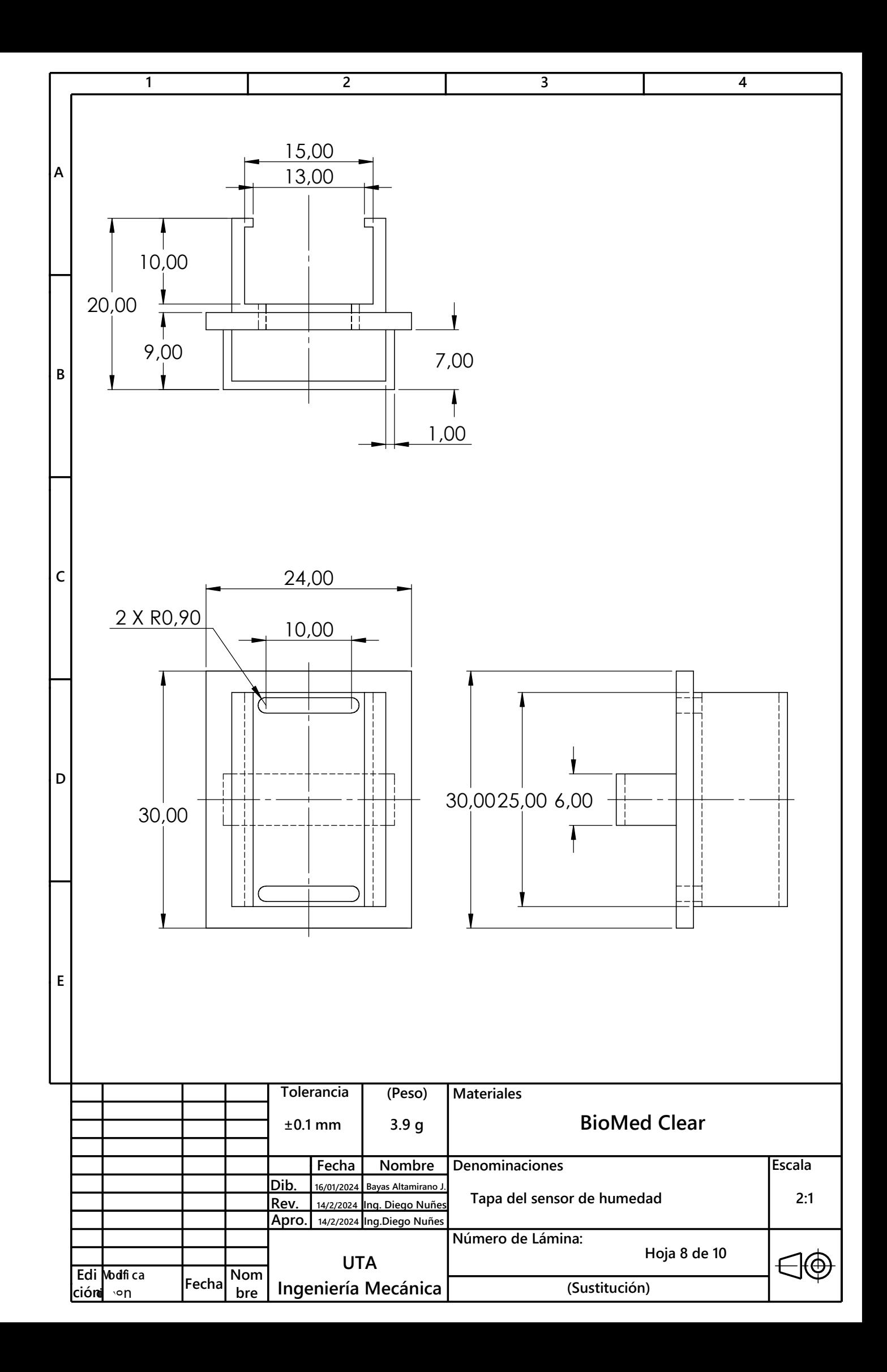

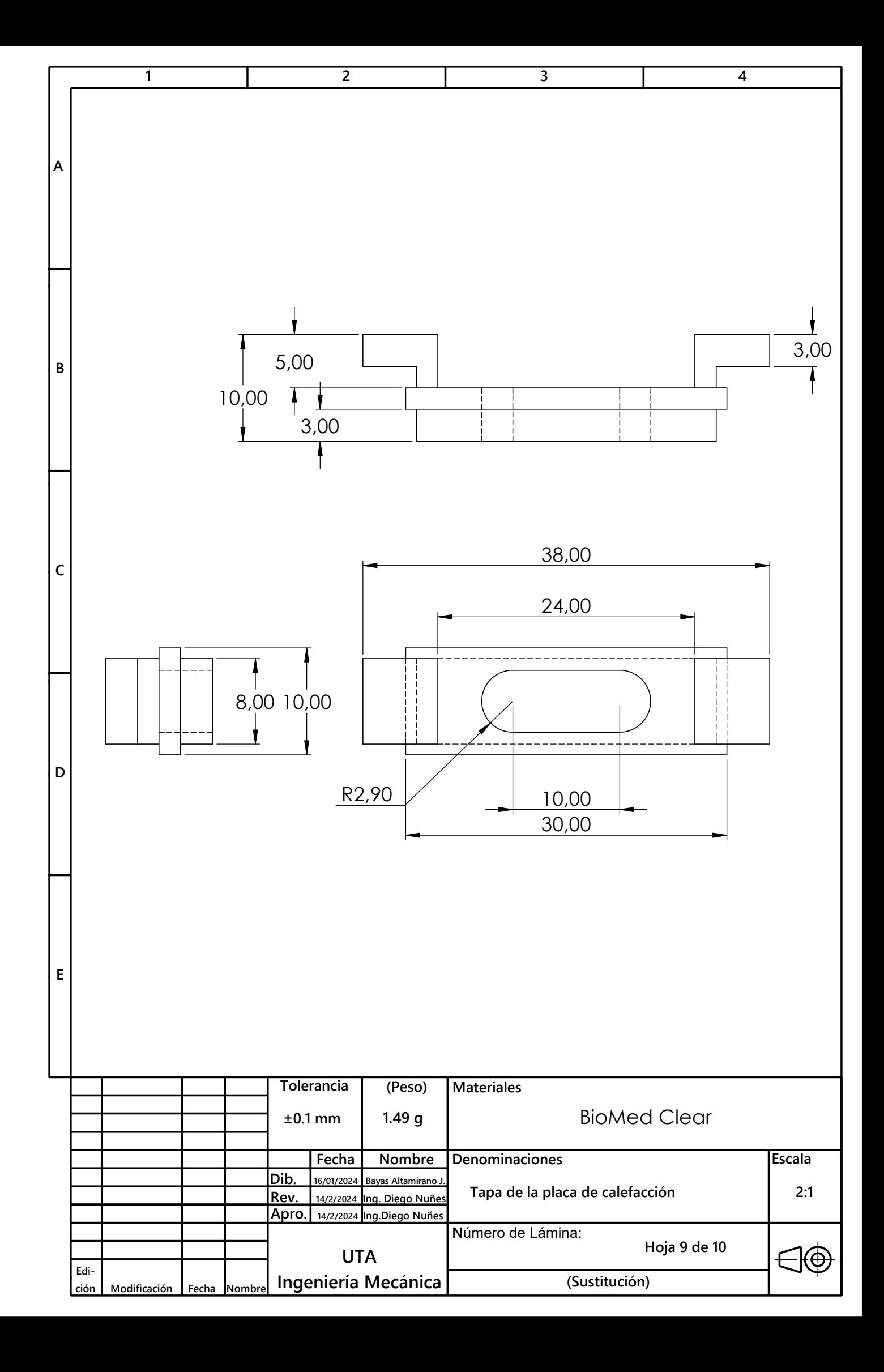

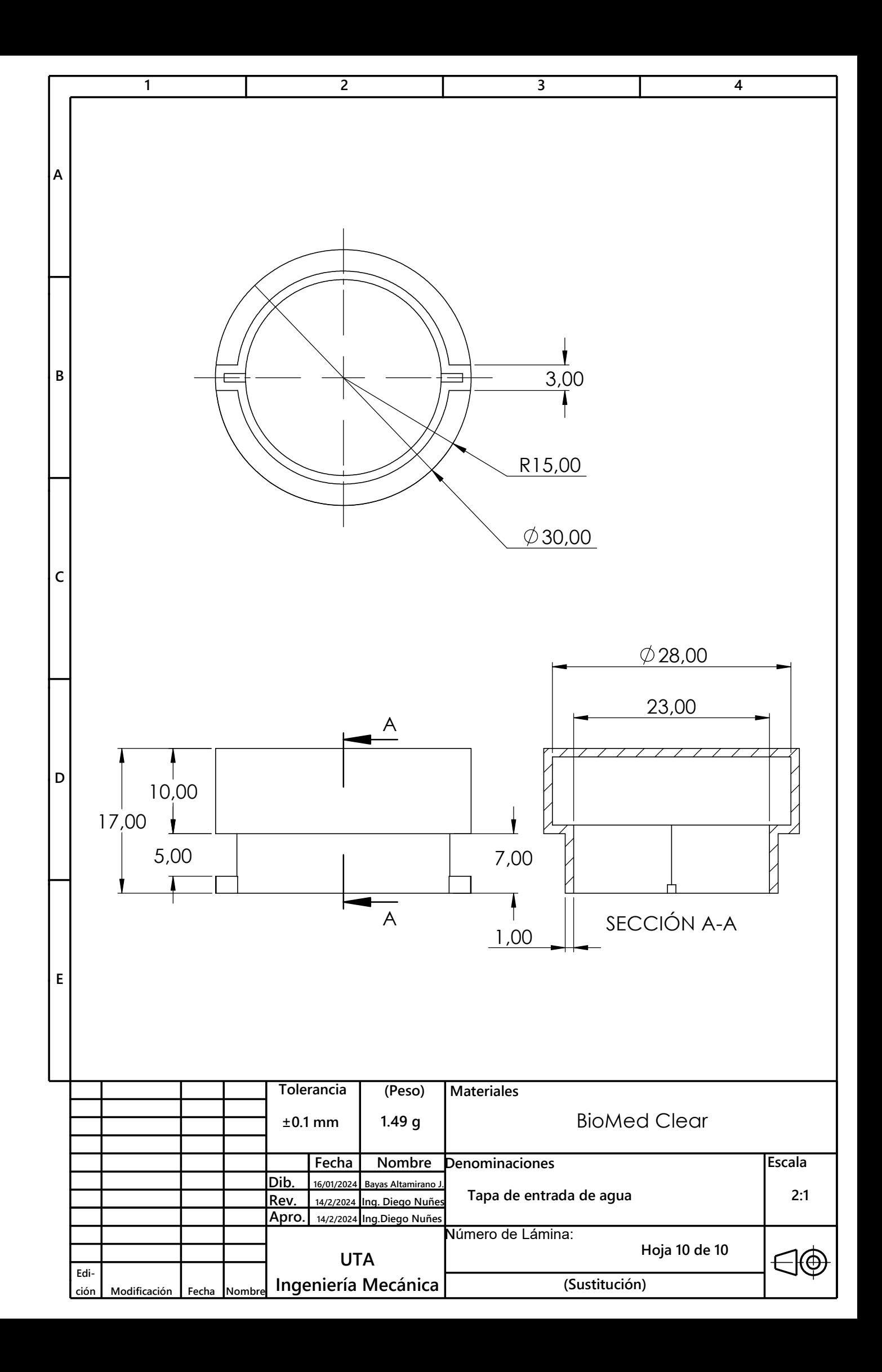

### A.8 Anexo H

Manual de uso rápido.

# Guía del sistema de control

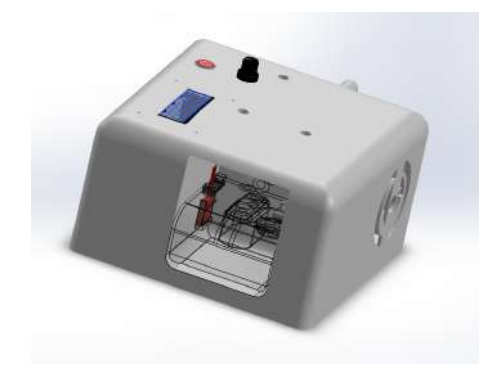

### Introducción

Este manual proporciona una guía rápida para entender el funcionamiento del código del sistema BIPAP. El sistema BIPAP es un dispositivo médico utilizado en el tratamiento de la apnea del sue˜no.

### Configuración Inicial

- 1. Conecta todos los componentes según las especificaciones.
- 2. Carga el código en tu placa Arduino.
- 3. Enciende el sistema BIPAP.
- 4. Espera a que aparezca el mensaje de bienvenida en la pantalla LCD.
- 5. Presiona el botón para iniciar el proceso de configuración.

### Configuración de Parámetros

Durante el proceso de configuración, el sistema te guiará para ajustar los siguientes parámetros:

- IPAP (Presión Inspiratoria Positiva): Ajusta la presión durante la inspiración.
- EPAP (Presión Espiratoria Positiva): Ajusta la presión durante la espiración.
- BPM (Respiraciones por Minuto): Ajusta la frecuencia respiratoria.
- $\bullet$  Tiempo Inspiratorio (Ti): Ajusta el tiempo de inspiración.
- Humedad: Ajusta el nivel de humedad deseado.

### Operación Diaria

Una vez configurado, el sistema realizará las siguientes operaciones de forma automática:

- Calcula y ajusta las tensiones de IPAP y EPAP.
- $\bullet$  Controla la bomba según las tensiones calculadas.
- Controla la calefacción basándose en el nivel de humedad.
- Muestra un resumen en tiempo real en la pantalla LCD.

### Reconfiguración

Si deseas reconfigurar el sistema, presiona el botón mientras el sistema está en funcionamiento. Se apagará la bomba y se reiniciará el proceso de configuración.

### Recomendaciones y Mantenimiento Básico

- Consulte a un profesional de la salud: Ajusta los parámetros según las recomendaciones de un profesional.
- Verificación regular: Verifica las conexiones y el estado del sistema periódicamente.
- Limpieza: Mantén limpios los componentes según las instrucciones del fabricante.
- Supervisión continua: Supervisa el sistema durante el uso para garantizar su correcto funcionamiento.

## Importante

- $\bullet$  Asegúrate de seguir todas las normativas de seguridad, especialmente si el sistema se utiliza con fines médicos.
- $\bullet$  Verifica las conexiones y la carga del código antes de iniciar el sistema.
- Consulta a un profesional de la salud para configurar los parámetros según las necesidades individuales.
## A.9 Anexo I

Manual de ensamble

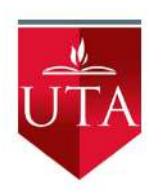

# Manual de Ensamble del Generador de Flujo BIPAP

Instrucciones detalladas para el ensamblaje y CONFIGURACIÓN

Version 1

## 1 Introducción

Bienvenido al manual de ensamblaje del Generador de Flujo BIPAP. Este dispositivo proporciona asistencia respiratoria avanzada para mejorar la calidad de vida de los pacientes con problemas respiratorios.

## 2 Lista de Materiales

Antes de comenzar el ensamblaje, asegúrate de tener todos los siguientes materiales:

- Placa Arduino
- Placa driver
- $\bullet$  Potenciómetro
- Perilla
- Pantalla LCD
- Tornillos
- Cableado
- Sensores de Humedad
- $\bullet~$  Elementos de Calefacción
- Ventilador

## 3 Configuración Inicial

Antes de empezar el ensamblaje, es crucial configurar los parámetros iniciales del Generador de Flujo BIPAP. A continuación, se detallan los parámetros y rangos recomendados:

- $\bullet~$ Rango IPAP: 14 25 cmH2O
- Rango EPAP: 4 10 cmH2O
- Rango BPM (Respiraciones por minuto): 15 20
- Rango de Tiempo Inspiratorio (TI): 0.8 1.5 segundos
- Rango de Humedad: 30

Estos son solo valores sugeridos. Ajusta según las necesidades específicas de tu aplicación.

## 4 Sistema de Control

En esta sección, cubriremos el proceso de instalación y configuración del sistema de control del Generador de Flujo BIPAP.

#### 4.1 Instalación del Software en la Placa Arduino

Antes de comenzar, asegúrate de que la Placa Arduino esté conectada a tu computadora. Sigue los siguientes pasos para instalar el software necesario:

- 1. Descarga e instala el entorno de desarrollo Arduino desde el sitio web oficial:
- 2. Abre el entorno de desarrollo Arduino.
- 3. Conecta la Placa Arduino a tu computadora mediante un cable USB.
- 4. Abre el archivo de código fuente proporcionado para el Generador de Flujo BIPAP en el entorno de desarrollo Arduino.
- 5. Carga el código en la Placa Arduino utilizando el botón de carga.

### 4.2 Instalación del Controlador de Velocidad del Ventilador

El ventilador del Generador de Flujo BIPAP requiere un controlador de velocidad. Sigue estos pasos para instalar el controlador de velocidad:

- 1. Descarga e instala el controlador de velocidad del ventilador desde el sitio web del fabricante.
- 2. Conecta el controlador de velocidad a la Placa Arduino según las especificaciones del fabricante.
- 3. Verifica las conexiones y asegúrate de que el controlador esté alimentado.

### 4.3 Instalación de Sensores de Humedad y Elementos de Calefacción

Los sensores de humedad y los elementos de calefacción son cruciales para controlar la humedad en el sistema. Sigue estos pasos para su instalación:

- 1. Conecta los sensores de humedad a los pines designados en la Placa Arduino.
- 2. Conecta los elementos de calefacción a los pines correspondientes en la Placa Arduino.
- 3. Asegúrate de seguir las especificaciones del fabricante para la correcta conexión.

### 4.4 Verificación de Conexiones

Antes de continuar, verifica todas las conexiones del sistema de control. Asegúrate de que todos los componentes estén conectados correctamente y que no haya cables sueltos.

## 5 Instalación del Ventilador

En esta sección, detallaremos los pasos para instalar y configurar el ventilador en el Generador de Flujo BIPAP.

### 5.1 Conexión del Ventilador

Sigue estos pasos para conectar el ventilador al sistema:

- 1. Ubica el conector del ventilador en la Placa Arduino.
- 2. Conecta el cable del ventilador al conector correspondiente en la Placa Arduino.
- 3. Asegúrate de que la conexión esté segura y correctamente orientada.

#### 5.2 Ajuste del Control de Velocidad

El ventilador puede requerir ajustes en la velocidad para cumplir con los requisitos del Generador de Flujo BIPAP. Sigue estos pasos para ajustar el control de velocidad:

- 1. Utiliza el controlador de velocidad conectado a la Placa Arduino.
- 2. Ajusta la velocidad del ventilador según las necesidades especificadas en las instrucciones del fabricante.

### 5.3 Verificación del Funcionamiento del Ventilador

Antes de continuar con el ensamblaje, realiza una verificación del funcionamiento del ventilador:

- 1. Enciende el Generador de Flujo BIPAP.
- 2. Verifica que el ventilador funcione a la velocidad y configuración correctas.
- 3. Observa cualquier indicación de mal funcionamiento y resuelve los problemas si es necesario.

## 5.4 Imagen Adicional

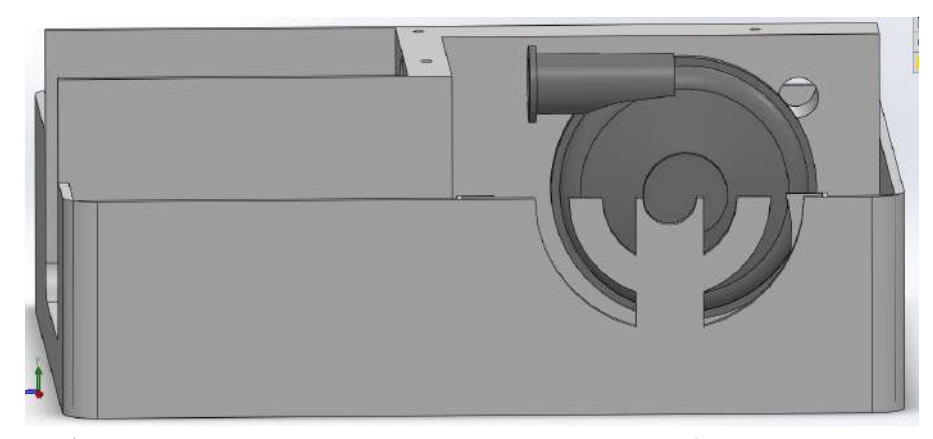

A˜nade una imagen del ventilador instalado para una referencia visual.

### 5.5 Verificación de Conexiones

Antes de proceder con otras secciones, verifica todas las conexiones del ventilador. Asegúrate de que el cableado esté correcto y que el ventilador responda según lo esperado.

## 6 Instalación de Conector de Entrada de Aire

En esta sección, explicaremos los pasos para instalar el conector de entrada de aire en el Generador de Flujo BIPAP.

## 6.1 Colocación de Anillos O-ring

Antes de instalar el conector de entrada de aire, asegúrate de colocar los anillos O-ring en las ubicaciones designadas:

- 1. Identifica las cavidades en la base del generador donde se alojarán los anillos O-ring.
- 2. Coloca cuidadosamente los anillos O-ring en sus respectivas cavidades.
- 3. Presiona suavemente para asegurar que los anillos estén asentados correctamente.

## 6.2 Instalación del Conector de Entrada de Aire

Sigue estos pasos para instalar el conector de entrada de aire:

1. Toma el conector de entrada de aire y alinea los extremos con las aberturas correspondientes en la base del generador.

- 2. Desliza el conector de entrada de aire hasta que encaje en su lugar.
- 3. Asegúrate de que esté firmemente sujeto y que los anillos O-ring proporcionen un sellado hermético.

### 6.3 Ajuste del O-ring

Si es necesario, ajusta la posición de los anillos O-ring para mejorar el sellado:

- 1. Verifica visualmente el sellado alrededor del conector de entrada de aire.
- 2. Si hay fugas, ajusta la posición de los anillos O-ring para mejorar el sellado.

### 6.4 Imagen Adicional

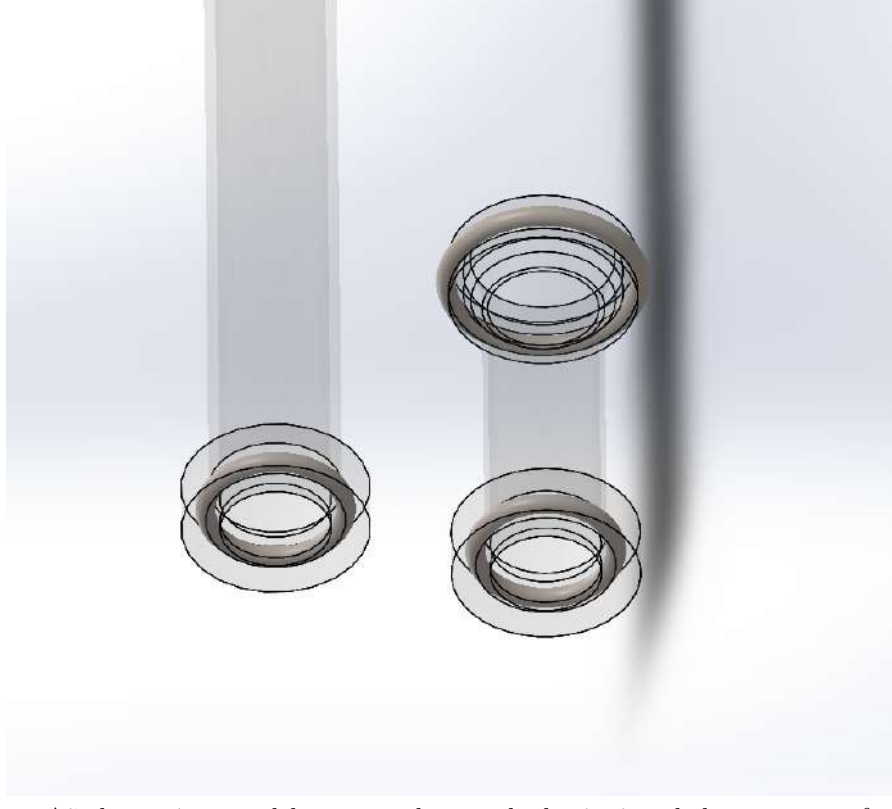

A˜nade una imagen del conector de entrada de aire instalado para una referencia visual.

## 6.5 Verificación de Conexiones

Antes de continuar con otras secciones, verifica que el conector de entrada de aire esté instalado correctamente. Asegúrate de que no haya fugas de aire y que los anillos O-ring proporcionen un sellado efectivo.

## 7 Instalación del Conector de Salida de Aire en la Tapa

En esta sección, detallaremos los pasos para instalar el conector de salida de aire en la tapa del Generador de Flujo BIPAP.

#### 7.1 Colocación del Anillo O-ring

Antes de instalar el conector de salida de aire, asegúrate de colocar el anillo O-ring en la ubicación designada:

- 1. Identifica la cavidad en la tapa donde se alojará el anillo O-ring.
- 2. Coloca cuidadosamente el anillo O-ring en su cavidad correspondiente.
- 3. Presiona suavemente para asegurar que el anillo esté asentado correctamente.

#### 7.2 Instalación del Conector de Salida de Aire

Sigue estos pasos para instalar el conector de salida de aire en la tapa:

- 1. Toma el conector de salida de aire y alinea los extremos con la abertura correspondiente en la tapa del generador.
- 2. Desliza el conector de salida de aire hasta que encaje en su lugar.
- 3. Asegúrate de que esté firmemente sujeto y que el anillo O-ring proporcione un sellado hermético.

#### 7.3 Ajuste del O-ring

Si es necesario, ajusta la posición del anillo O-ring para mejorar el sellado:

- 1. Verifica visualmente el sellado alrededor del conector de salida de aire.
- 2. Si hay fugas, ajusta la posición del anillo O-ring para mejorar el sellado.

### 7.4 Verificación de Conexiones

Antes de avanzar, verifica que el conector de salida de aire esté instalado correctamente en la tapa. As egúnate de que no haya fugas de aire y que el anillo O-ring proporcione un sellado efectivo.

## 8 Sellado entre Tapa y Base

En esta sección, abordaremos el proceso de sellado entre la tapa y la base del Generador de Flujo BIPAP para garantizar una conexión hermética.

#### 8.1 Alineación de Tapa y Base

Antes de proceder con el sellado, asegúrate de que la tapa y la base estén correctamente alineadas:

- 1. Coloca la tapa sobre la base del generador.
- 2. Verifica que los orificios de los tornillos estén alineados.
- 3. Asegúrate de que no haya obstrucciones entre la tapa y la base.

## 8.2 Colocación de Tornillos

Sigue estos pasos para fijar la tapa a la base utilizando los tornillos proporcionados:

- 1. Inserta los tornillos en los orificios de la tapa y enrósquelos en los orificios correspondientes en la base.
- 2. Ajusta los tornillos de manera uniforme para garantizar una presión equitativa.
- 3. No aprietes demasiado para evitar dañar la estructura del generador.

### 8.3 Verificación del Sellado

Después de fijar la tapa a la base, realiza una verificación del sellado:

- 1. Inspecciona visualmente la unión entre la tapa y la base.
- 2. Asegúrate de que no haya espacios o separaciones entre las dos partes.
- 3. Verifica que el sellado sea hermético y que no haya fugas de aire.

#### 8.4 Verificación Final

Antes de proceder con otras secciones, realiza una última verificación del sellado. Asegúrate de que la tapa esté firmemente sellada a la base y que no haya posibles fugas de aire.

## 9 Instalación del Humidificador

En esta sección, explicaremos cómo instalar el humidificador en el Generador de Flujo BIPAP para mantener niveles adecuados de humedad.

### 9.1 Incorporación de la Pala Calefactora

El humidificador puede incluir una pala calefactora para regular la temperatura del agua. Sigue estos pasos para incorporar la pala calefactora:

- 1. Identifica la ubicación designada para la pala calefactora en el humidificador.
- $2.$  Coloca la pala calefactora asegurándote de que esté correctamente conectada.
- 3. Verifica las instrucciones del fabricante para asegurar una instalación adecuada.

#### 9.2 Conexión del Sensor de Humedad y Cableado

Conecta el sensor de humedad y realiza el cableado necesario para garantizar el control efectivo de la humedad:

- 1. Conecta el sensor de humedad a los pines designados en la Placa Arduino.
- 2. Realiza el cableado según las especificaciones del fabricante para el control del humidificador.

### 9.3 Conexión del Elemento Calefactor

Conecta el elemento calefactor del humidificador a la Placa Arduino:

- 1. Identifica la ubicación del conector para el elemento calefactor.
- 2. Conecta el elemento calefactor según las indicaciones del fabricante.
- 3. Asegúrate de que todas las conexiones estén seguras.

## 9.4 Imagen Adicional

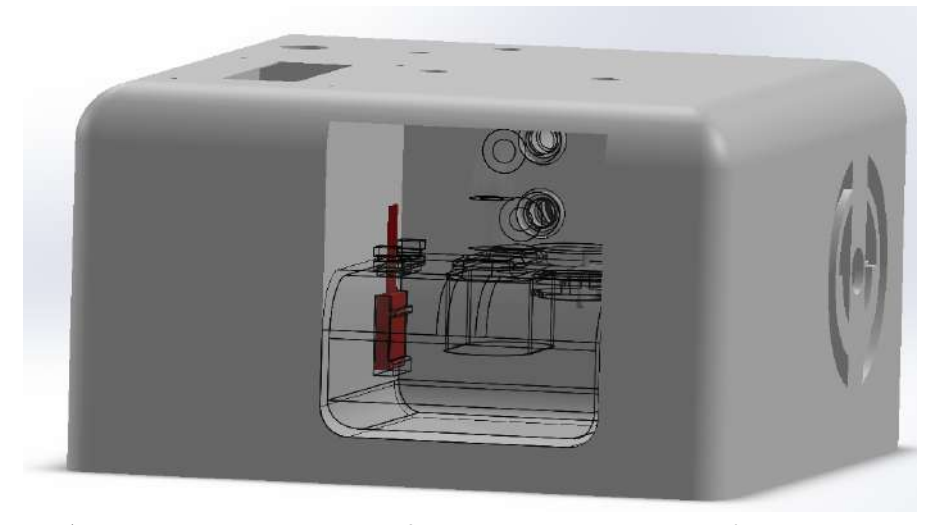

A˜nade una imagen del humidificador instalado para una referencia visual.

#### 9.5 Verificación de Conexiones

Antes de proceder con otras secciones, verifica todas las conexiones del humidificador. Asegúrate de que el sensor de humedad, el elemento calefactor y demás componentes estén conectados correctamente.

## 10 Prueba de Rutina

Antes de utilizar completamente el Generador de Flujo BIPAP, realiza una prueba de rutina para verificar su funcionamiento:

- 1. Enciende el generador y observa el funcionamiento del ventilador y del humidificador.
- $2.$  Verifica que la pantalla  ${\rm LCD}$  muestre información correctamente.
- 3. Ajusta los parámetros según sea necesario y observa las respuestas del sistema.
- 4. Si es posible, simula diferentes condiciones para evaluar la respuesta del Generador de Flujo BIPAP.

#### 10.1 Registro de Resultados

Mantén un registro de los resultados de la prueba de rutina. Registra cualquier problema, anomalía o ajuste necesario para futuras referencias.

## 11 Diagrama Eléctrico

En esta sección, se presenta el diagrama eléctrico del Generador de Flujo BIPAP. El diagrama proporciona una representación visual de la conexión de circuitos y componentes.

## 11.1 Descripción del Diagrama

El siguiente diagrama eléctrico muestra la disposición y conexión de los principales componentes eléctricos del Generador de Flujo BIPAP. Asegúrate de seguir este diagrama al realizar conexiones eléctricas.

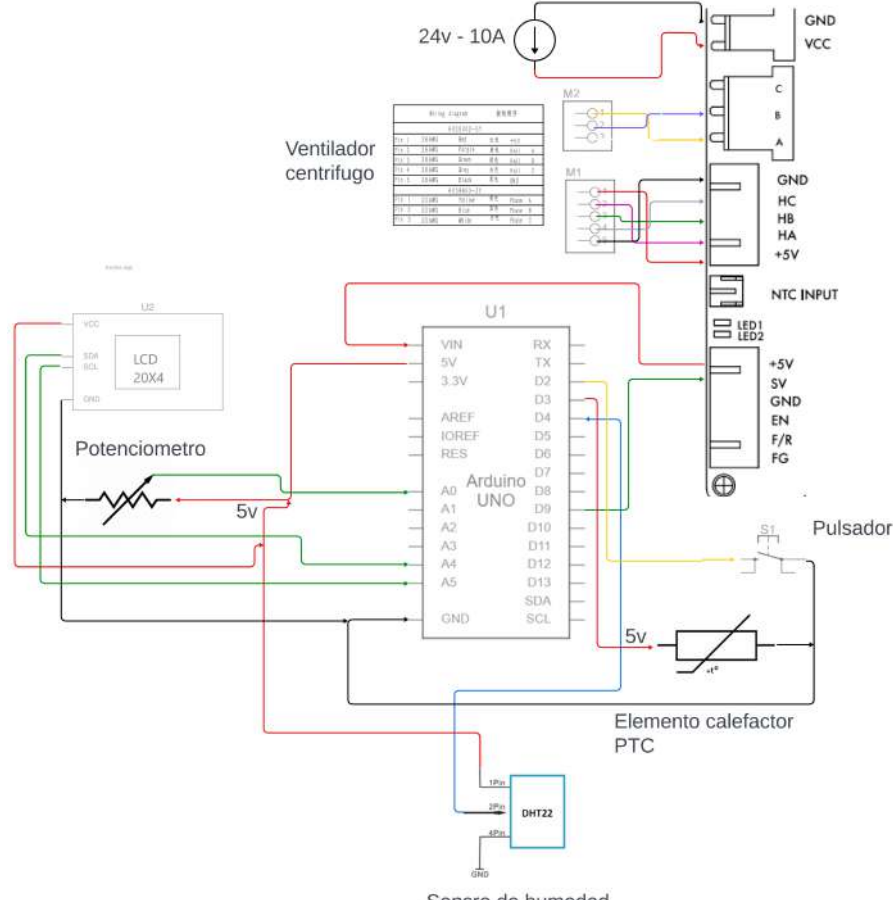

Sensro de humedad

Figure 1: Diagrama Eléctrico del Generador de Flujo BIPAP.

## 11.2 Notas Adicionales

- $\bullet$  Identifica claramente cada componente en el diagrama y asegúrate de que coincide con la disposición física en el Generador de Flujo BIPAP.
- Verifica las conexiones y pines de cada componente para evitar posibles errores de cableado.
- $\bullet\,$  Siempre desconecta la alimentación antes de realizar modificaciones en el  $s$ istema eléctrico. $\;$